**UNIVERSIDAD MAYOR DE SAN ANDRES FACULTAD DE CIENCIAS ECONÓMIAS Y FINANCIERAS CARRERA DE CONTADURÍA PÚBLICA**

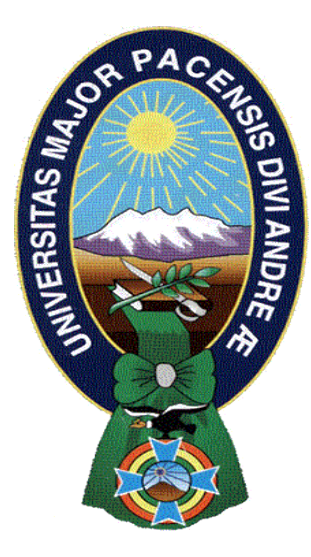

#### **PROYECTO DE INVERSION**

**PRODUCCIÓN DE HAMBURGUESAS** 

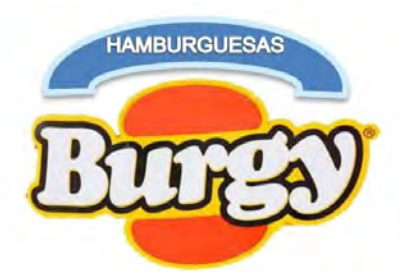

#### **UNIVERSITARIAS DISEÑADORAS DEL PROYECTO**

**UNIV.** JOSSELINE PRICILA QUISPE HUIZA **UNIV.** ALICIA QUISPE MAMANI

#### **PARALELO "B"**

**ASIGNATURA:** PREPARACIÓN Y EVALUACIÓN DE PROYECTOS **DOCENTE:** ANGEL PEDRO GUEVARA VALENCIA Ph.D.

> **LA PAZ- BOLIVIA NOVIEMBRE 2019**

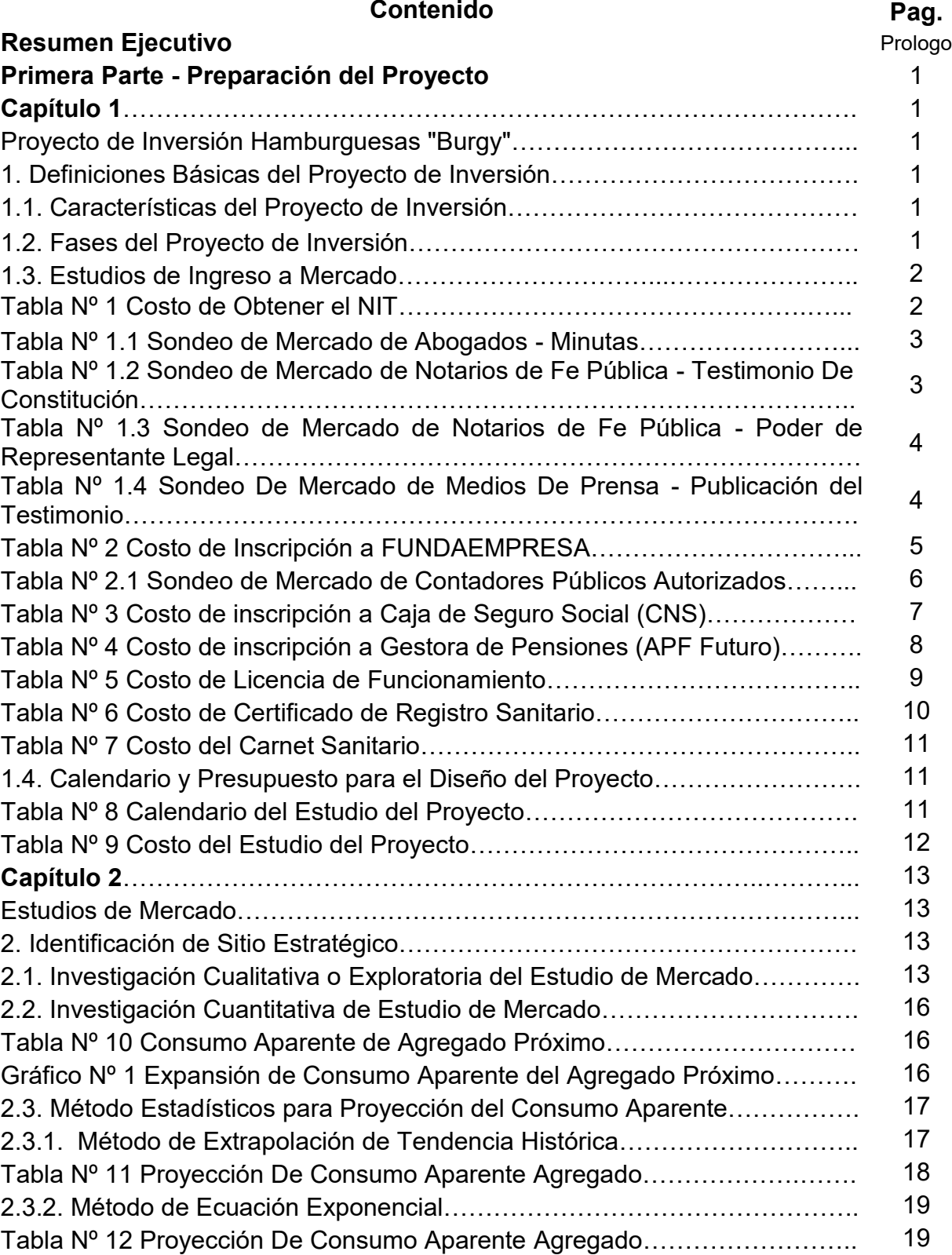

# **Índice**

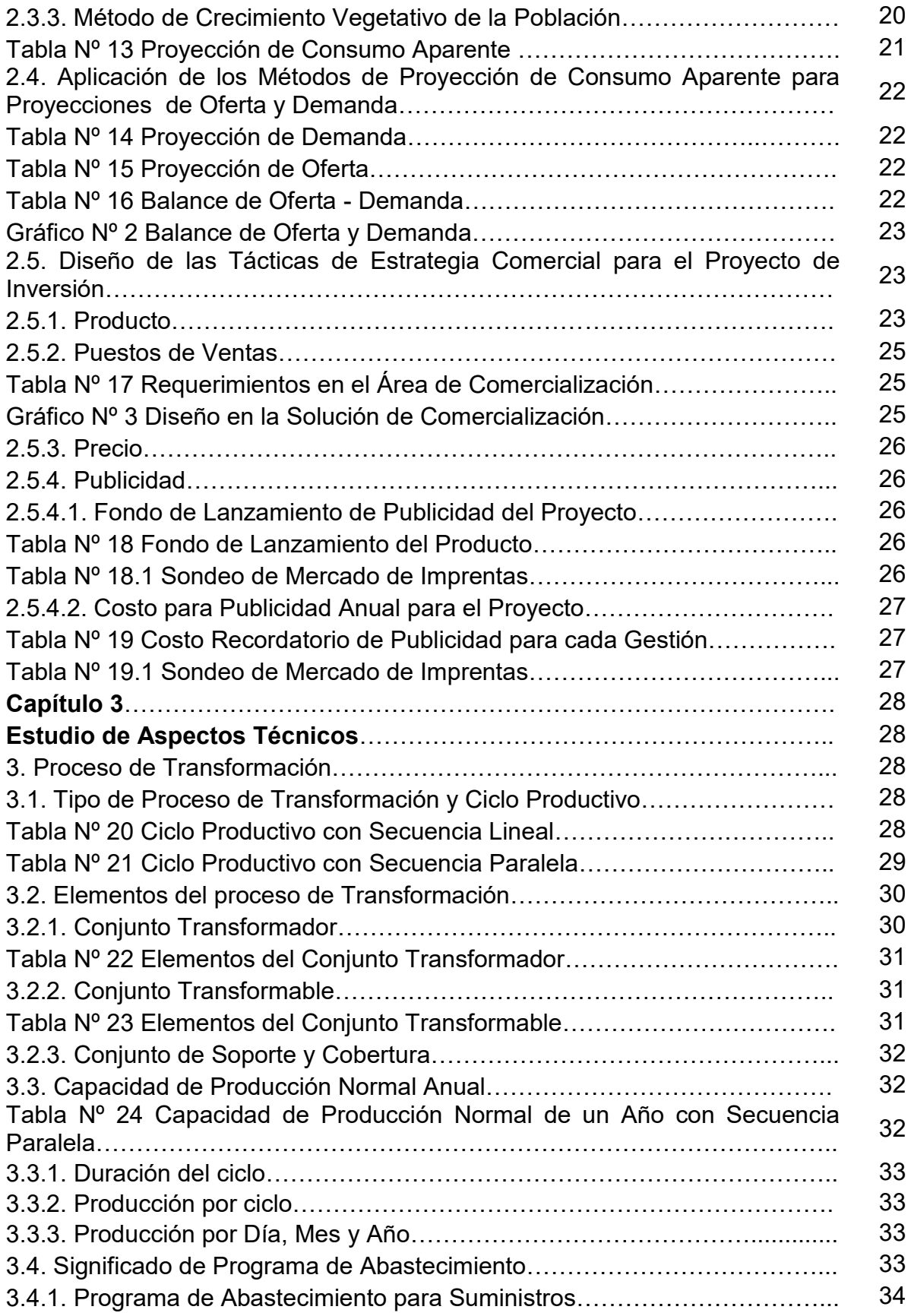

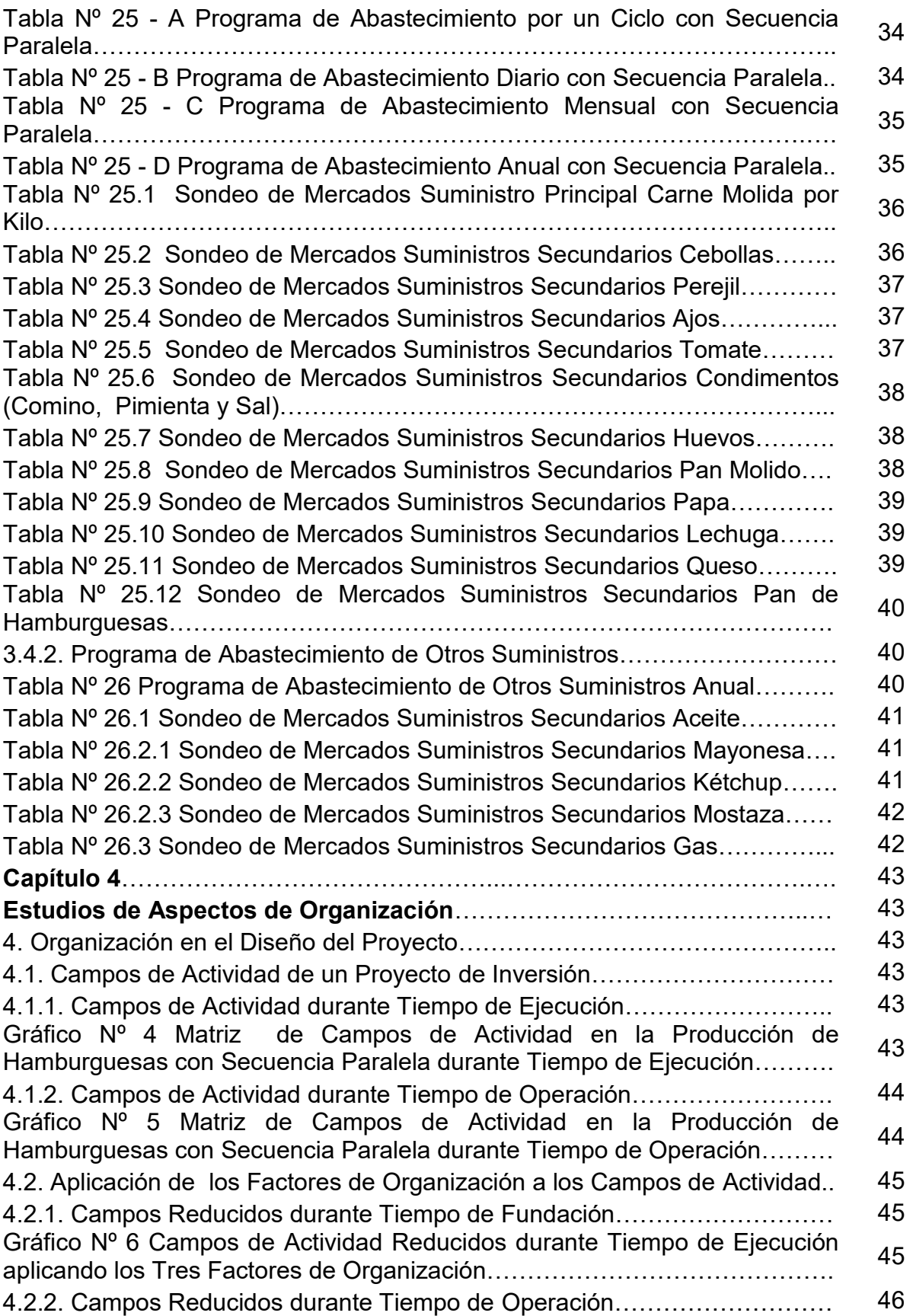

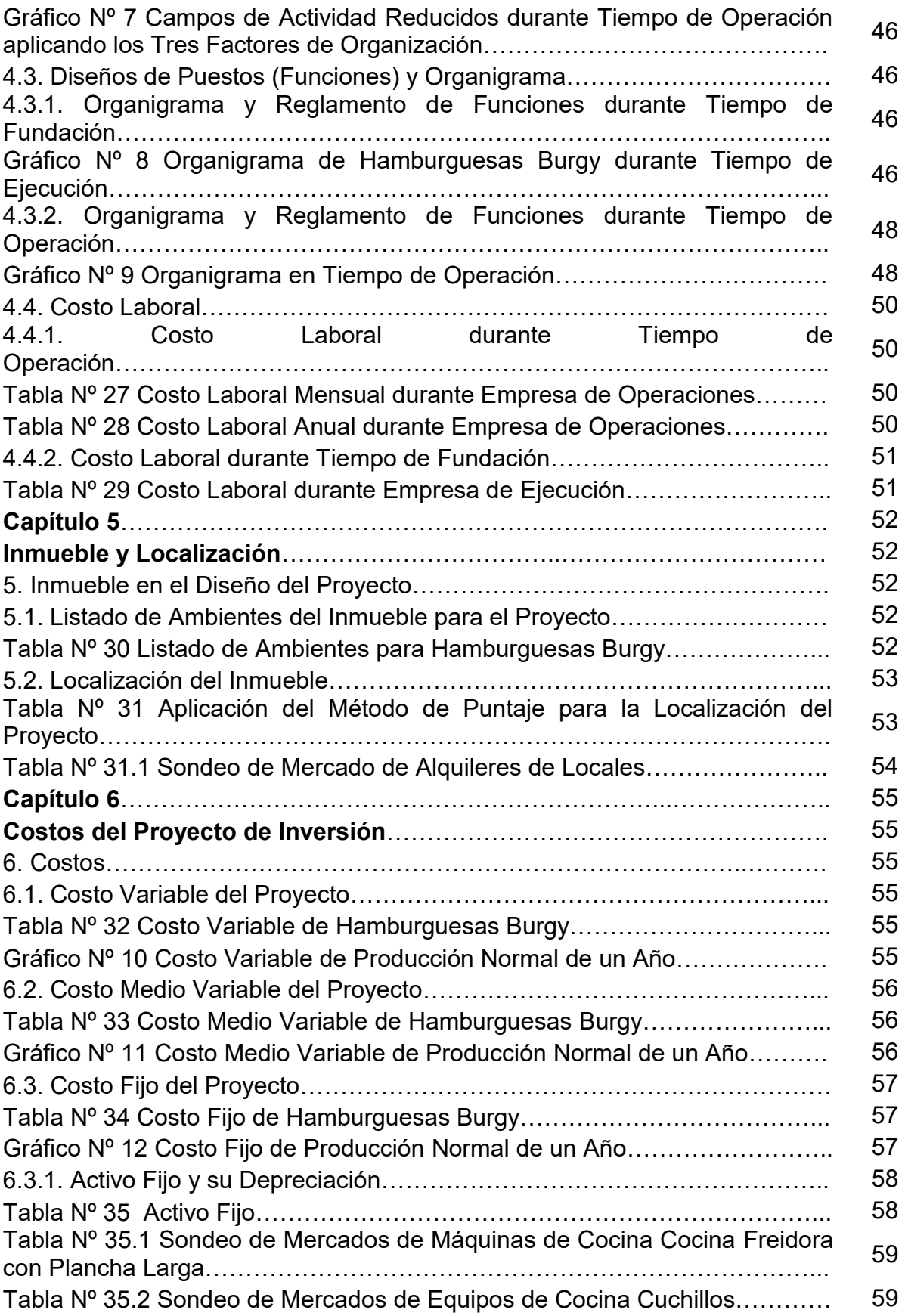

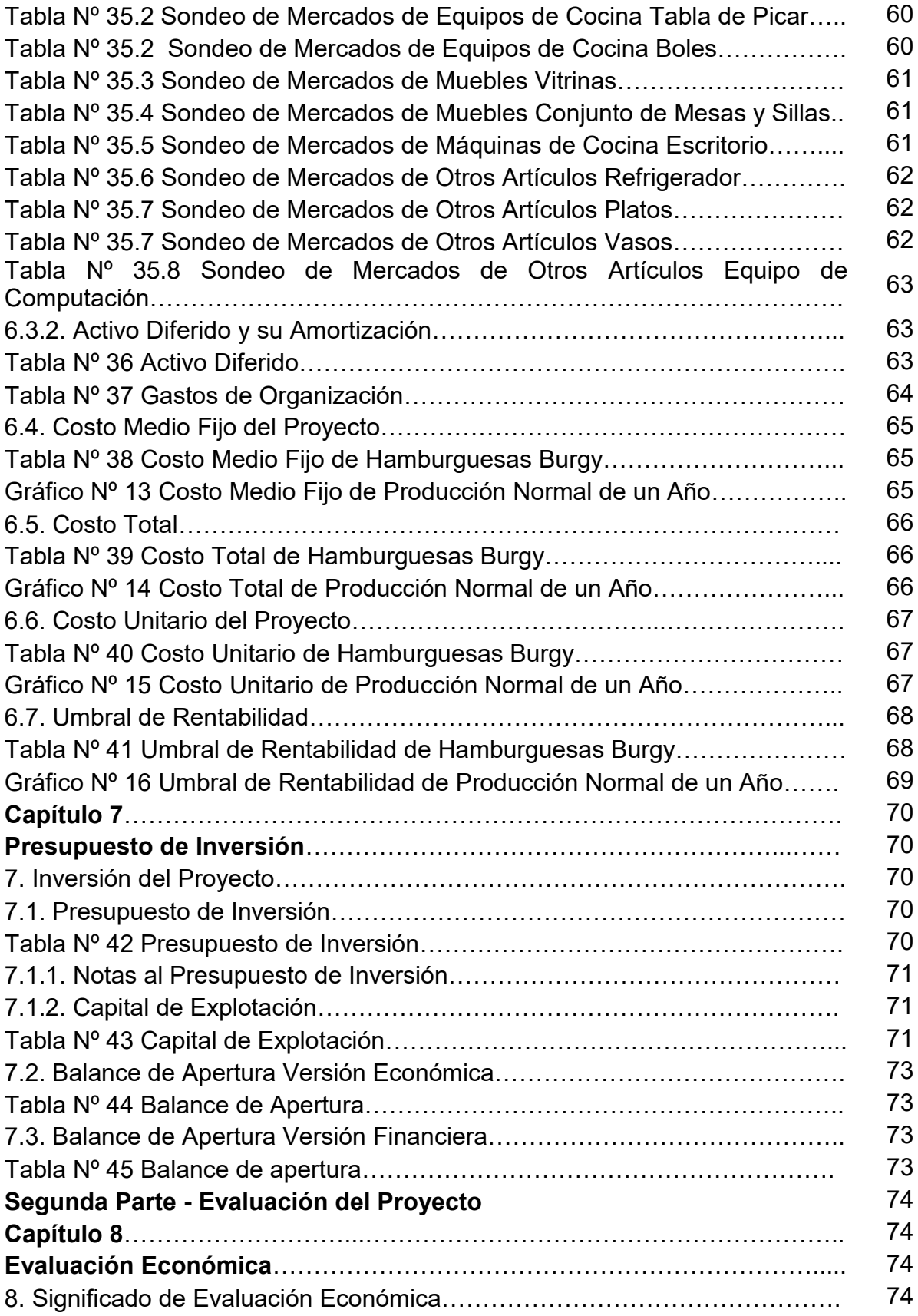

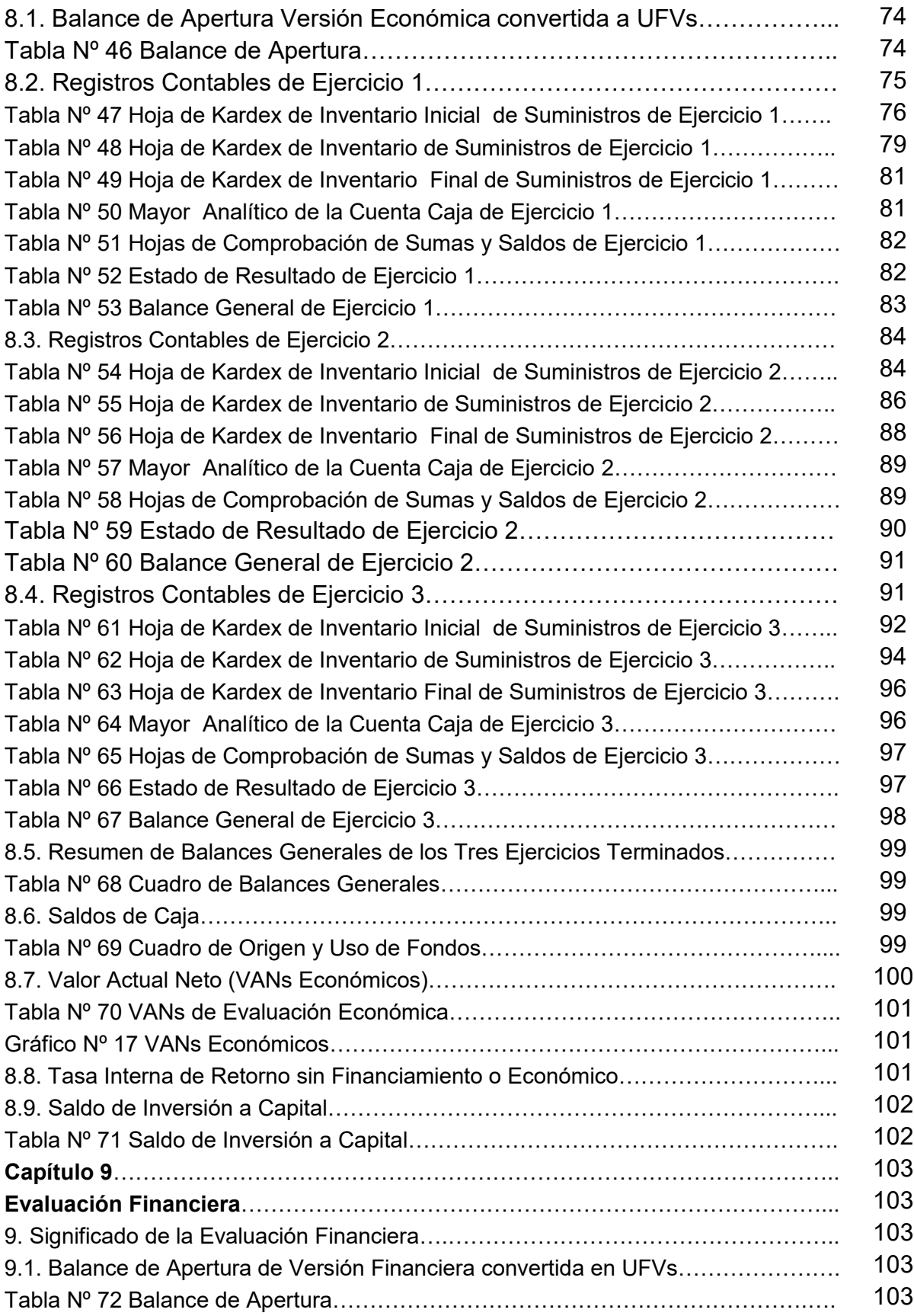

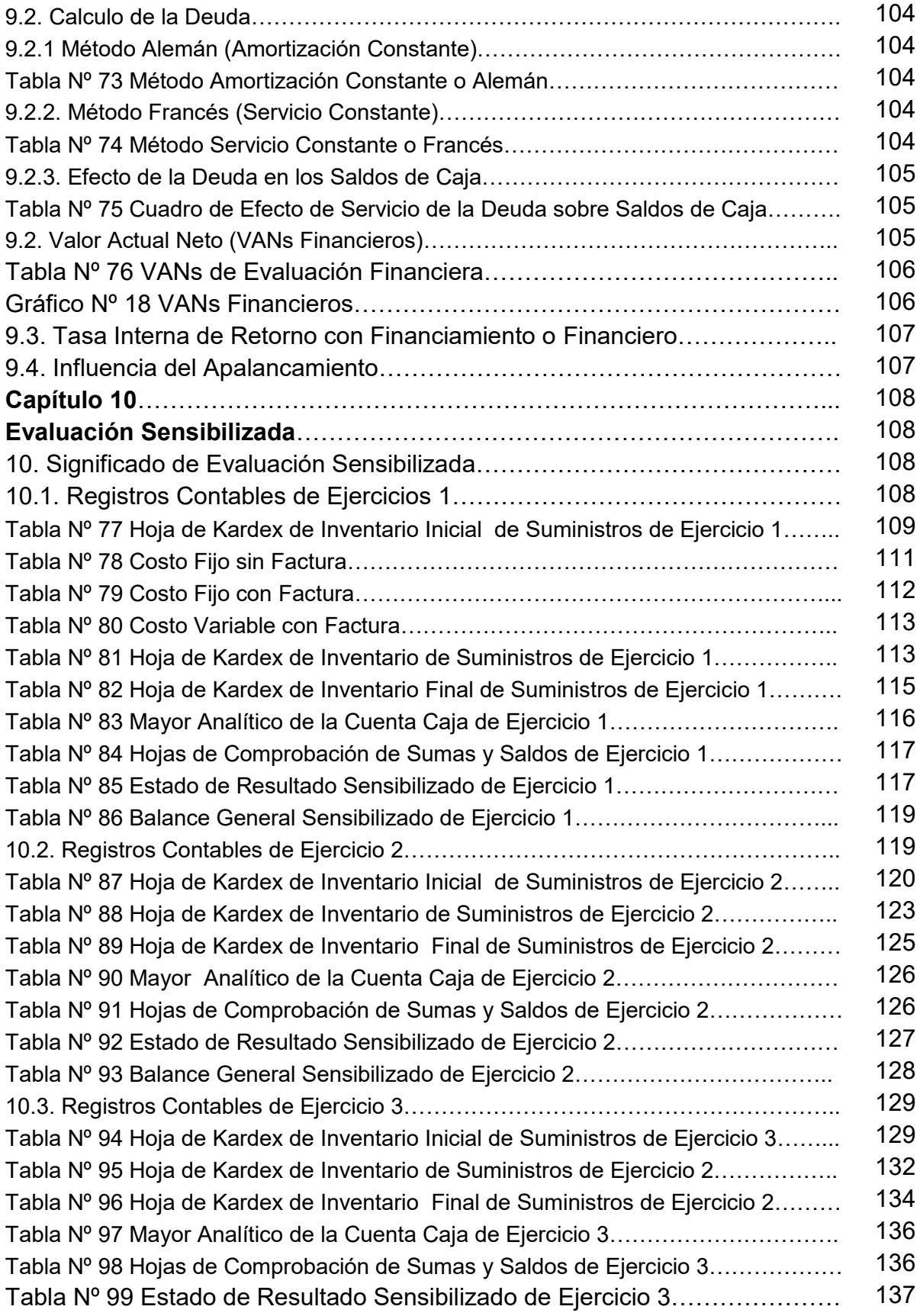

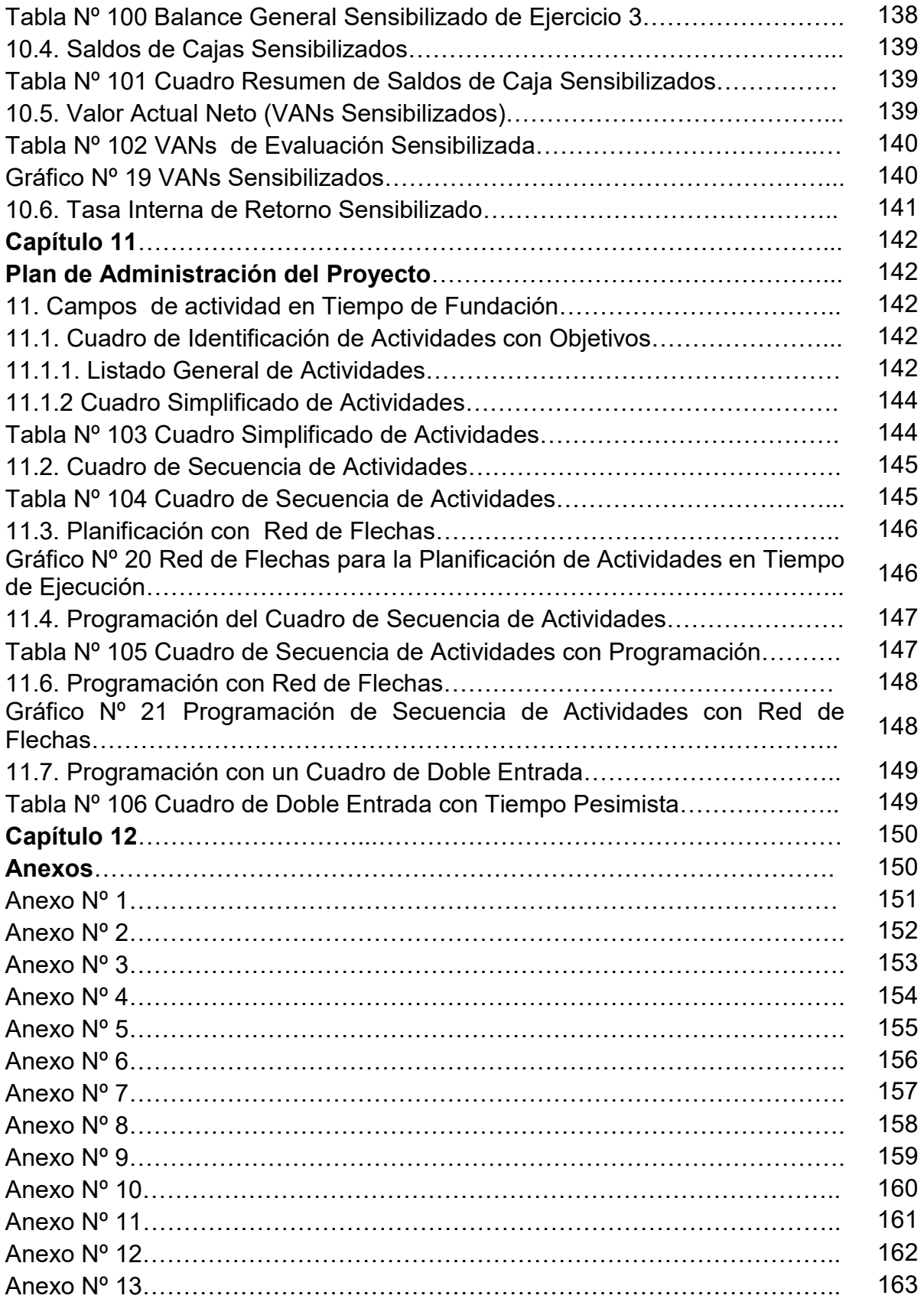

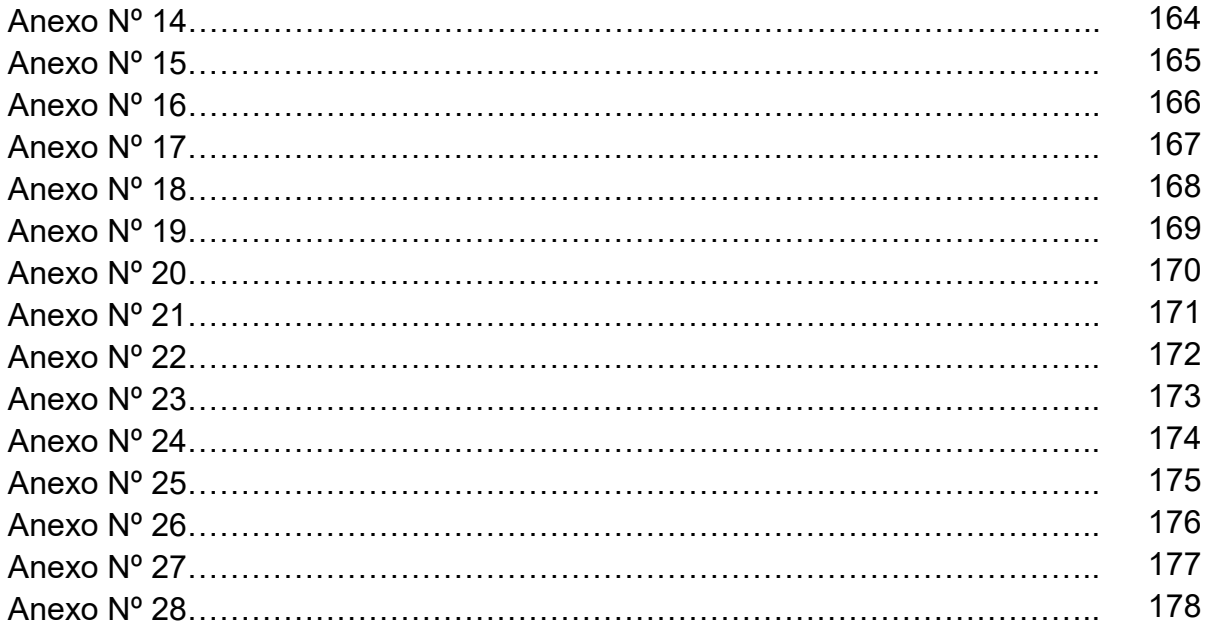

#### **RESUMEN EJECUTIVO**

#### **Finalidad del Proyecto**

El siguiente Proyecto de Inversión pretende satisfacer la Demanda Insatisfecha dentro el Mercado de Hamburguesas con un nuevo Producto para los clientes.

#### **Nombre de Empresa a crear**

#### **Hamburguesas "Burgy"**

#### **Marca del Producto o Servicio**

Debido a que el producto pertenece al Mercado de Competencia Monopólica la marca o logo será el mismo nombre de la empresa.

#### **Características de Mezcla de Mercadotecnia**

 **Atributos Físicos:** Las Hamburguesas serán de la siguiente manera: **Tamaño:** Hamburguesas de siete centímetros de diámetro y una altura de un centímetro.

**Peso:** Hamburguesas de 200 gramos.

**Forma:** Hamburguesas en forma circular.

- **Atributos Químicos:** Hamburguesas de Carne de Res, Lechuga y Tomate, Cebolla, Queso, Aderezos (Mayonesa, Kétchup y Mostaza) acompañados de dos rebanadas de pan junto a una porción de papas.
- **e** Precio Probable: Bs. 15
- **Forma de Presentación:** Las Hamburguesas se servirán en platillos de porcelana y en platos desechables con nuestro logo junto a una respectiva bolsita de porción de papas fritas, con todos sus aderezos.
- **Forma de Comercialización:** Impresión de 5000 Volantes por Promoción Inicial e Impresión de 2000 Volantes como recordatorio anual.

#### **Producción por Ciclo**

Con un Ciclo Productivo con Secuencia Paralela se llega a obtener "40 Unidades de Hamburguesas" en un tiempo de 1 Hora y 15 Minutos.

#### **Producción Anual**

La producción del día es de 160 Hamburguesas (con 4 Ciclos Productivos con Secuencia Paralela), en un mes de 20 días se realiza la producción de 3.200 Hamburguesas y multiplicados por 12 meses dan un total de 38.400 Hamburguesas por año.

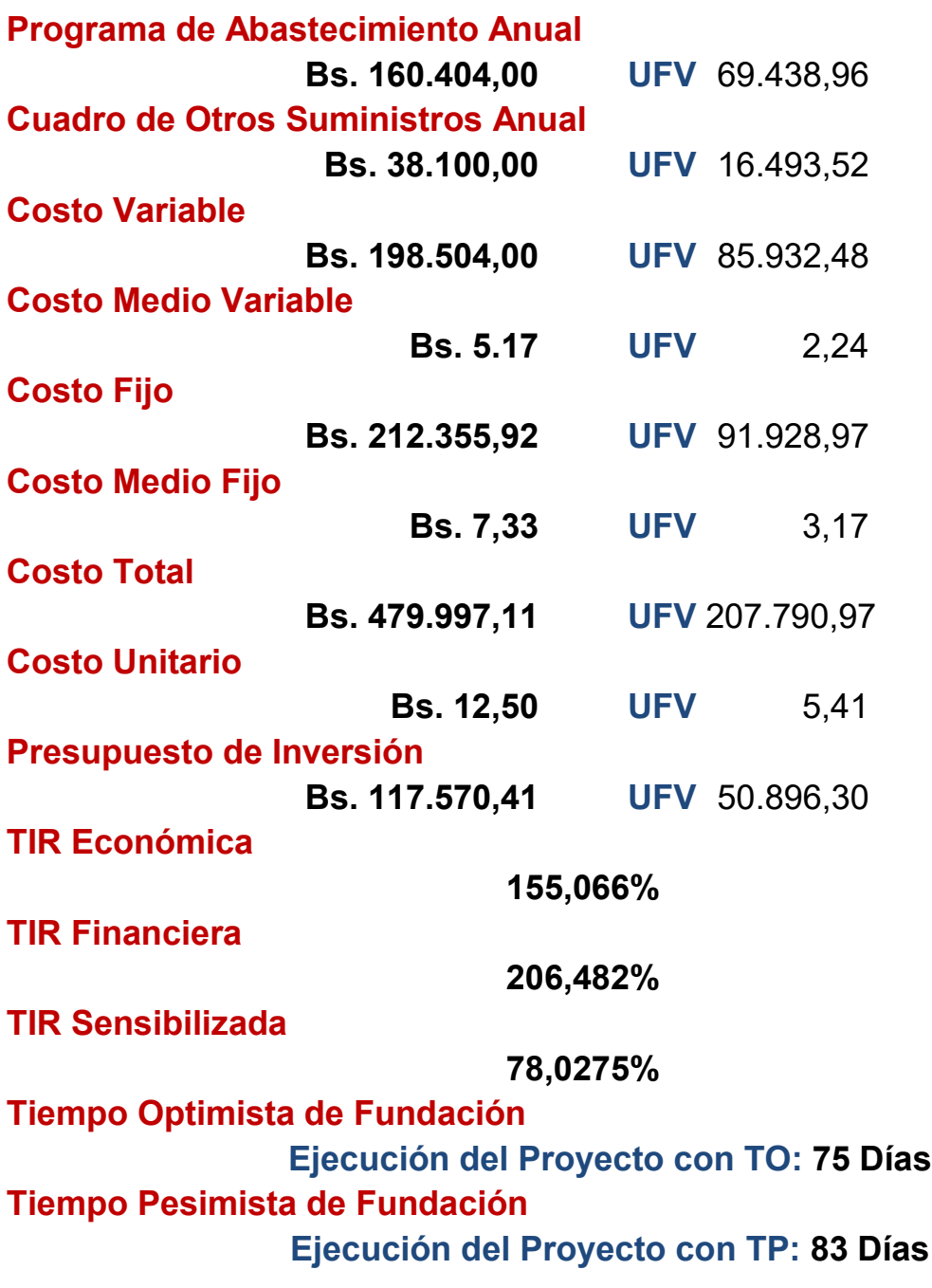

**NOTA:** Se tomó en cuenta la UFV de 2,31 para la conversión de los datos.

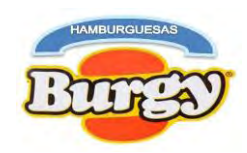

#### **PRIMERA PARTE**

### **Capítulo 1**

### **Proyecto de Inversión "Hamburguesas Burgy"**

### **1. Definiciones Básicas del Proyecto de Inversión**

### **1.1. Características del Proyecto de Inversión**

### **a)Carácter**

El proyecto a realizar es de carácter "Económico" porque se estima que los ingresos serán mayores que los gastos y por tanto se obtendrá una ganancia para los emprendedores.

### **b)Naturaleza**

El proyecto a realizar es un "Proyecto de Fundación" para crear una nueva empresa que pueda competir dentro del mercado.

### **c)Categoría**

El proyecto a realizar pertenece al "Sector Terciario" y al Mercado de Competencia Monopolística cuya característica son los bienes diferenciados con poder en el precio.

### **d)Tipo**

El proyecto a realizar tiene como objeto de la "Producción de Salchipapas" para la venta a todo público en general.

### **1.2. Fases del Proyecto de Inversión**

### **I. Preparación y Diseño del Proyecto**

La preparación del Proyecto de Inversión consiste en la elaboración de los "Estudios de Mercado y de Ingeniería" mediante una investigación cualitativa y cuantitativa.

### **II. Evaluación del Proyecto**

Después de terminado todos los estudios y haber realizado el Presupuesto de Inversión se evaluara al proyecto mediante registros contables que nos indicaran si es proyecto debe ejecutarse.

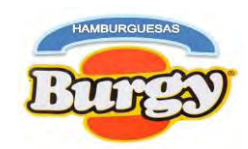

#### **1.3. Estudios de Ingreso a Mercado**

### **Tabla Nº 1 Costo de Obtener el NIT En Bolivianos**

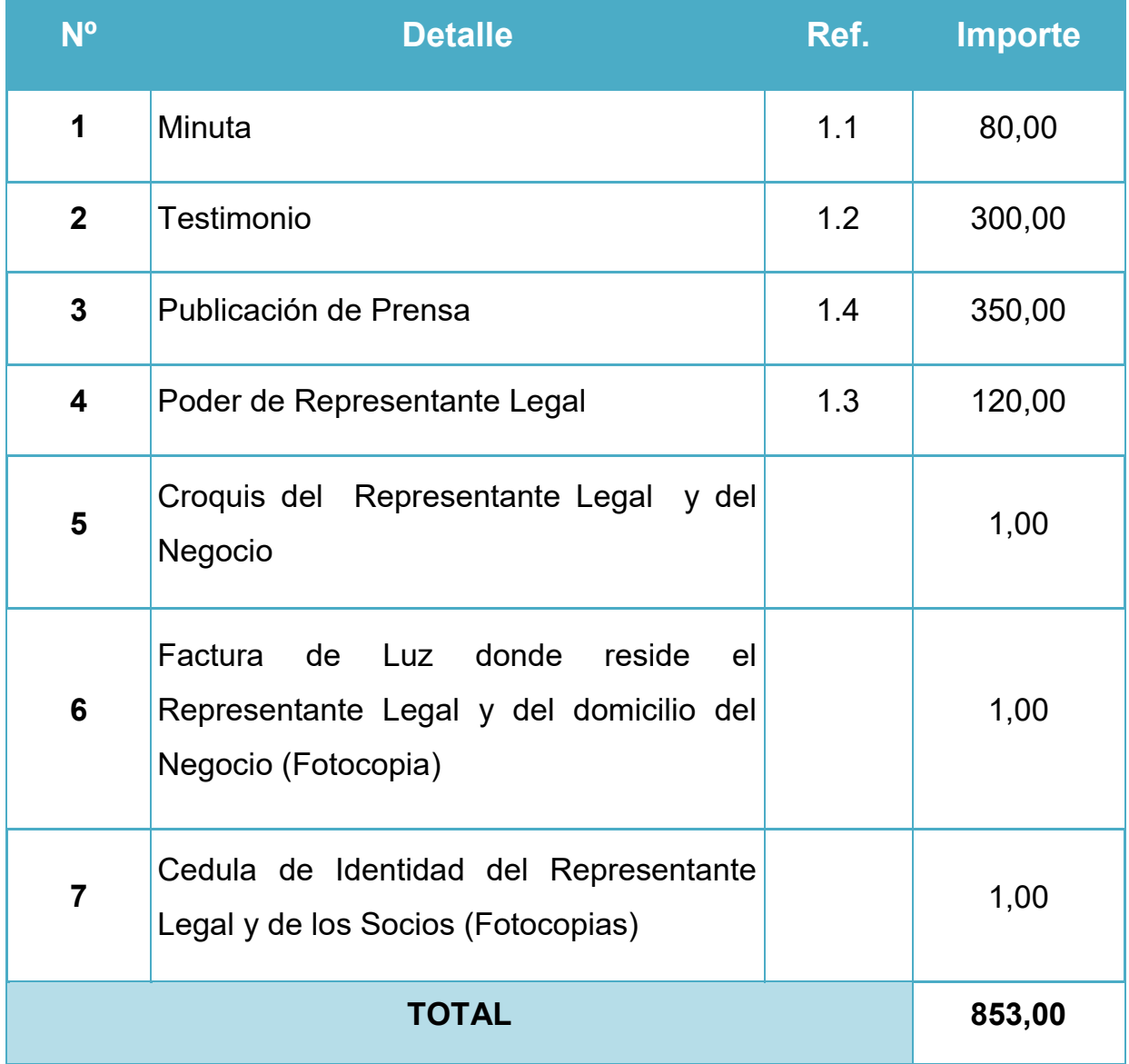

En Hoja de Anexo Nº 1 encontramos el Tríptico de Requerimientos

**NOTA:** La presente tabla muestra los costos reales para la obtención del NIT durante la gestión 2019.

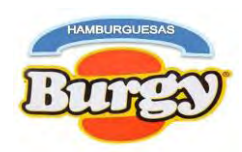

#### **Tabla 1.1**

#### **Sondeo de Mercado de Abogados - Minutas**

#### **En Bolivianos**

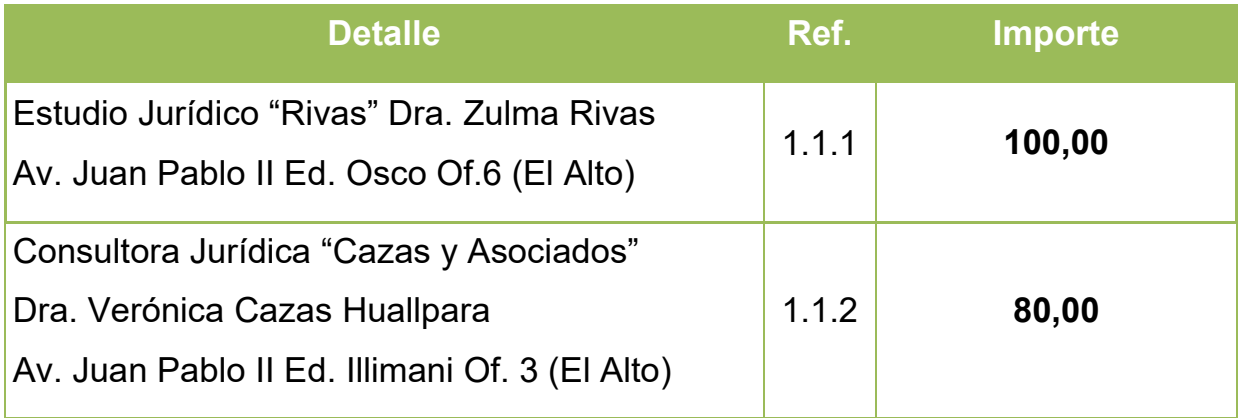

- **1.1.1** Tarjeta en Hoja de Anexo Nº 2
- **1.1.2** Tarjeta en Hoja de Anexo Nº 2
- **NOTA:** Ambas consultoras ofrecen dos a tres originales

#### **Tabla 1.2**

# **Sondeo de Notarías de Fe Publica– Testimonio de Constitución**

#### **En Bolivianos**

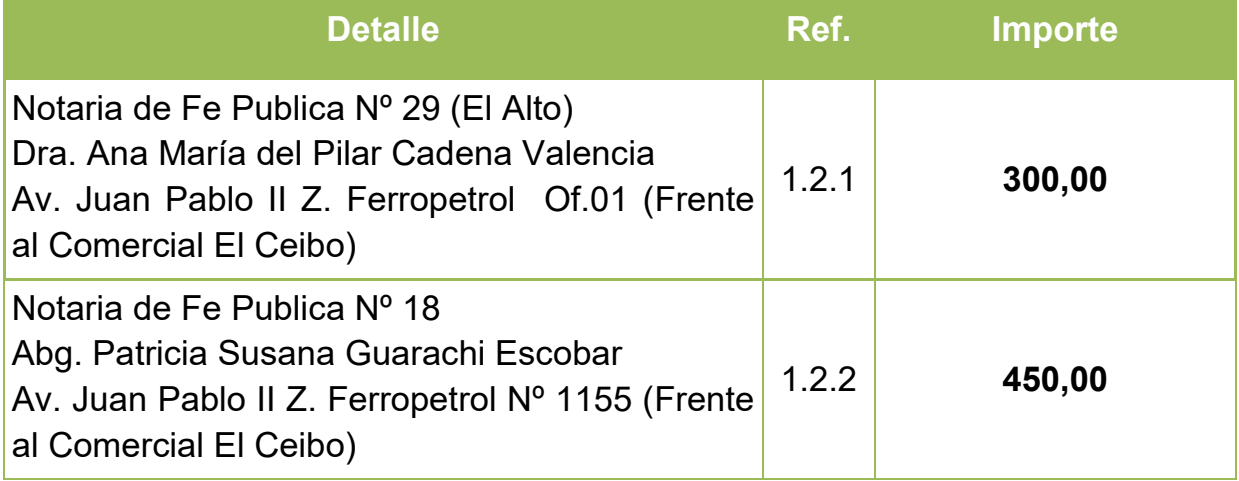

- **1.2.1** Tarjeta en Hoja de Anexo Nº 3
- **1.2.2** Tarjeta en Hoja de Anexo Nº 3

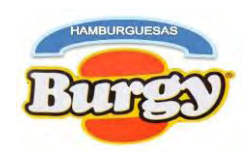

### **Tabla 1.3**

### **Sondeo de Notarías de Fe Pública - Poder de Representante Legal**

### **En Bolivianos**

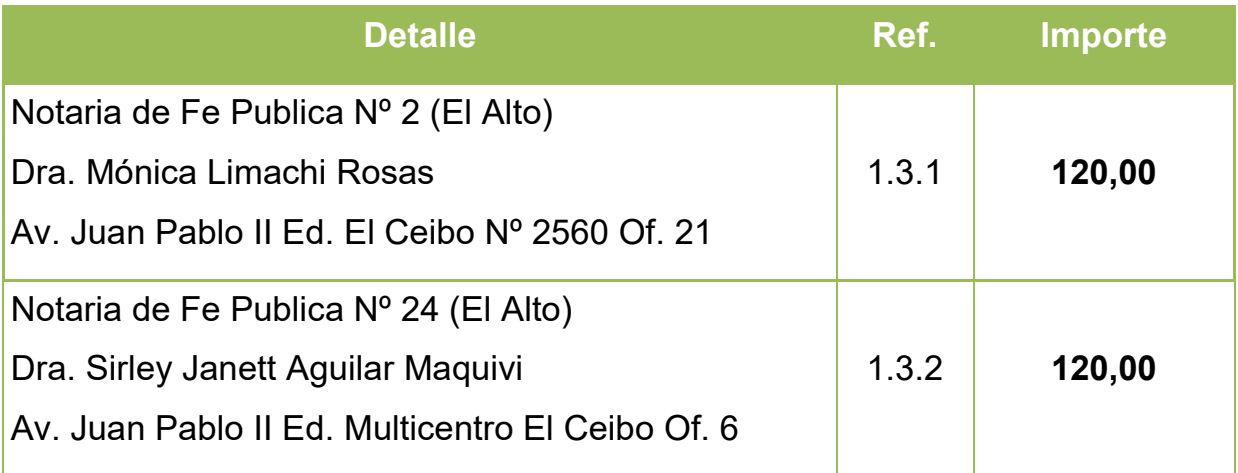

- **1.3.1** Tarjeta en Hoja de Anexo Nº 4
- **1.3.2** Tarjeta en Hoja de Anexo Nº 4

### **Tabla 1.4**

### **Sondeo de Mercado de Medios de Prensa**

### **En bolivianos**

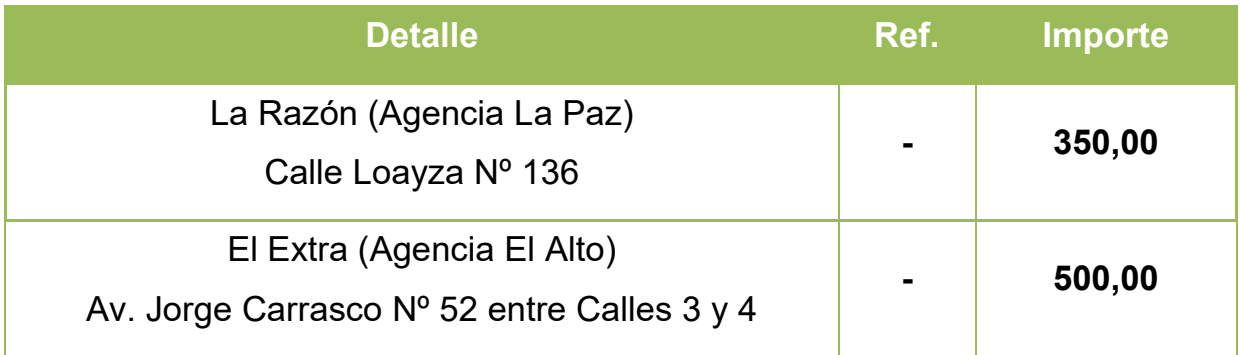

**NOTA:** La oferta propuesta fue por media página en los dos casos, sin embargo ambas empresas periodísticas no proporcionan referencia escrita.

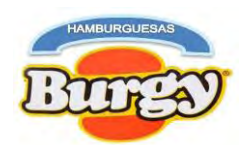

### **Costo de Inscripción en FUNDAEMPRESA**

#### **En Bolivianos**

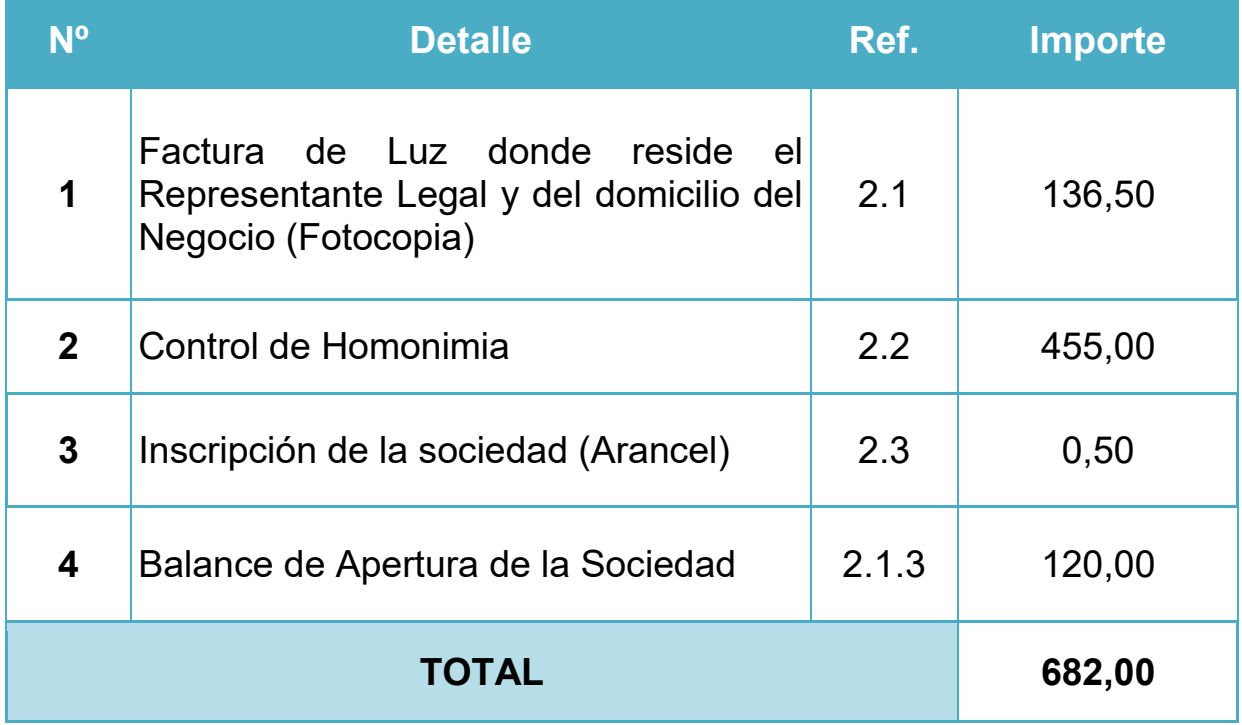

**2.1** Tríptico de requerimientos para la inscripción a FUNDAEMPRESA en Hoja de Anexo Nº 5

**2.2** Formulario 0010/16 (Control de Homonimia o Consulta de Nombre) en Hoja de Anexo Nº 6

**2.3** Certificado de Inscripción en FUNDAEMPRESA en Hoja de Anexo Nº 7

**NOTA:** El tiempo de duración para el trámite de la inscripción en FUNDAEMPRESA es de 3 días hábiles. Pues es la encargada de Registrar a todas las sociedades comerciales y empresas unipersonales que operan en el territorio nacional, sin importar su tamaño, ubicación geográfica o actividad económica.

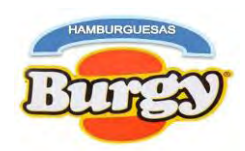

#### **Tabla 2.1**

### **Sondeo de Mercado de Contadores Públicos Autorizados**

#### **En Bolivianos**

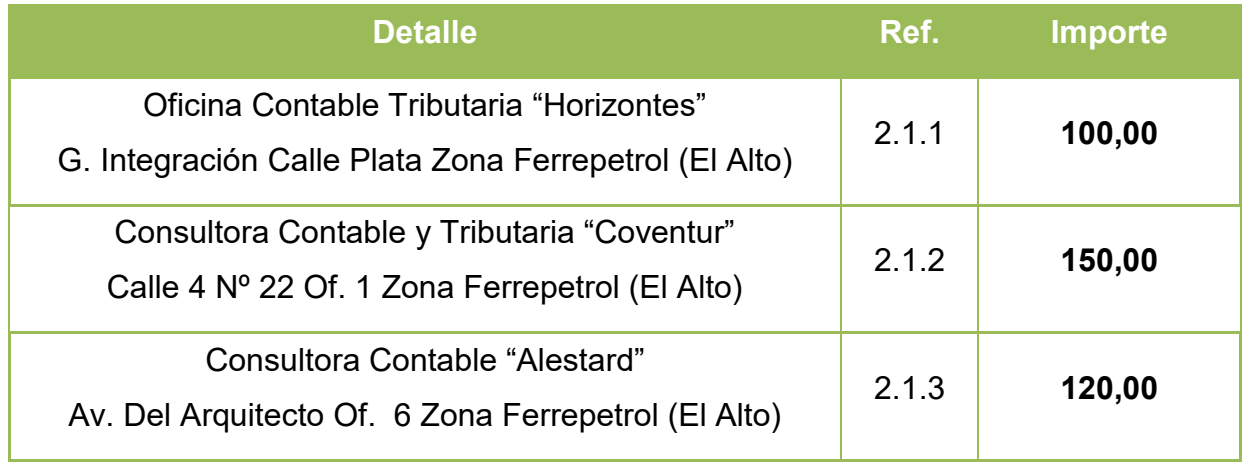

- **2.1.1** Tarjeta en Hoja de Anexo Nº 8
- **2.1.2** Tarjeta en Hoja de Anexo Nº 8
- **2.1.3** Tarjeta en Hoja de Anexo Nº 8

**NOTA:** Durante la investigación en el Mercado de Contadores se observó que no todas las empresas consultadas ofrecen la solvencia profesional otorgada por el Colegio de Auditores o Contadores Públicos de Bolivia (CAUB).

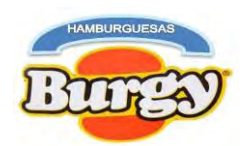

#### **Costo de inscripción a Caja de Seguro Social (CNS)**

#### **En Bolivianos**

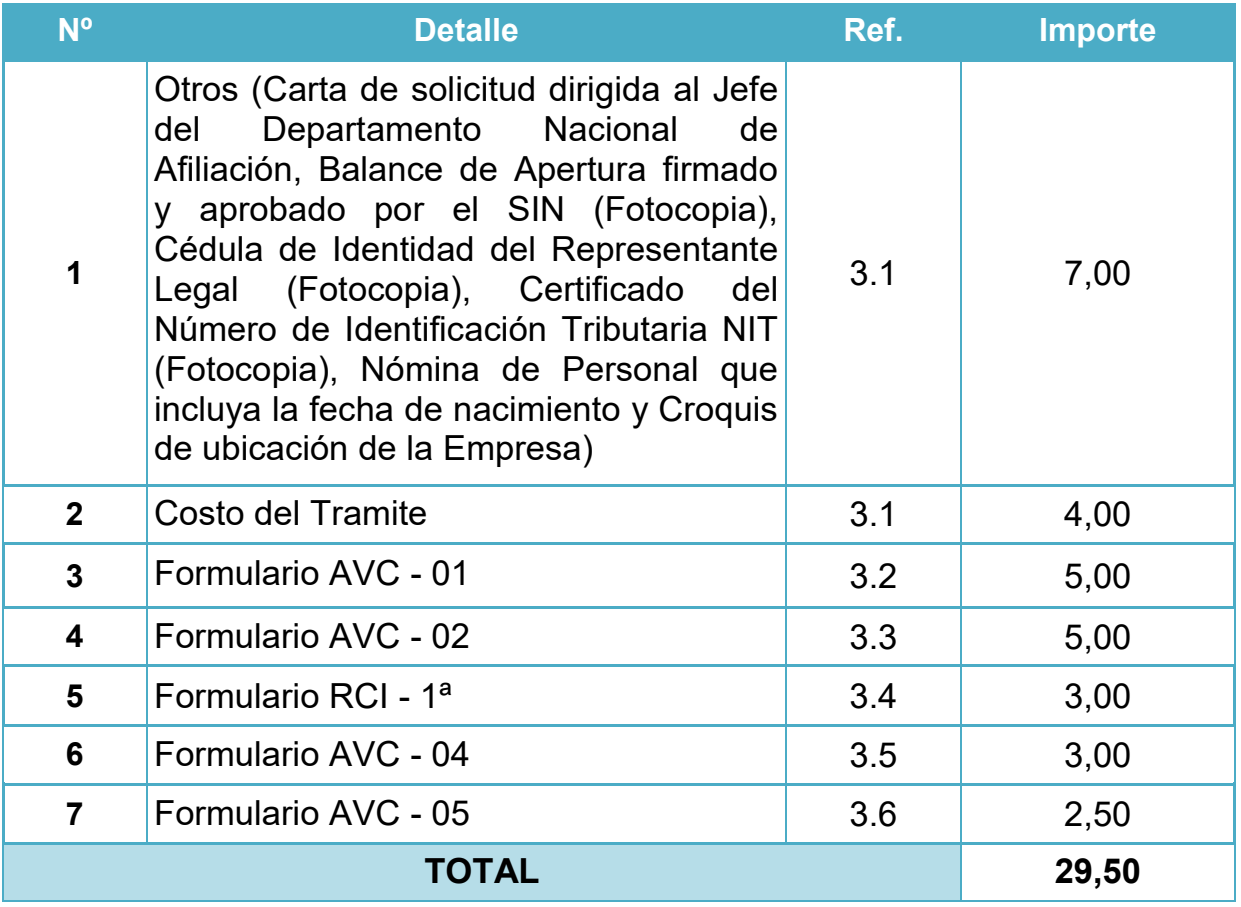

- **3.1** Requerimientos de la Caja Nacional de Seguros en Hoja de Anexo Nº 9
- **3.2** Formulario AVC 01 en Hoja de Anexo Nº 10
- **3.3**Formulario AVC 02 en Hoja de Anexo Nº 11
- **3.4**Formulario RCI 1ª en Hoja de Anexo Nº 12
- **3.5** Formulario AVC 04 en Hoja de Anexo Nº 13
- **3.6**Formulario AVC 05 en Hoja de Anexo Nº 14

**NOTA:** Toda empresa debe inscribir a sus empleados a la Caja de Seguro Social para cumplir con las normas sociales, de la misma manera cualquier trabajador que puede incorporarse a la caja de forma voluntaria también puede hacer sus consultas sin limitación alguna.

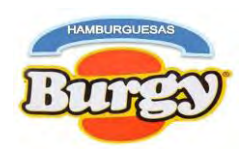

### **Costo de inscripción a Gestora de Pensiones (APF Futuro)**

#### **En Bolivianos**

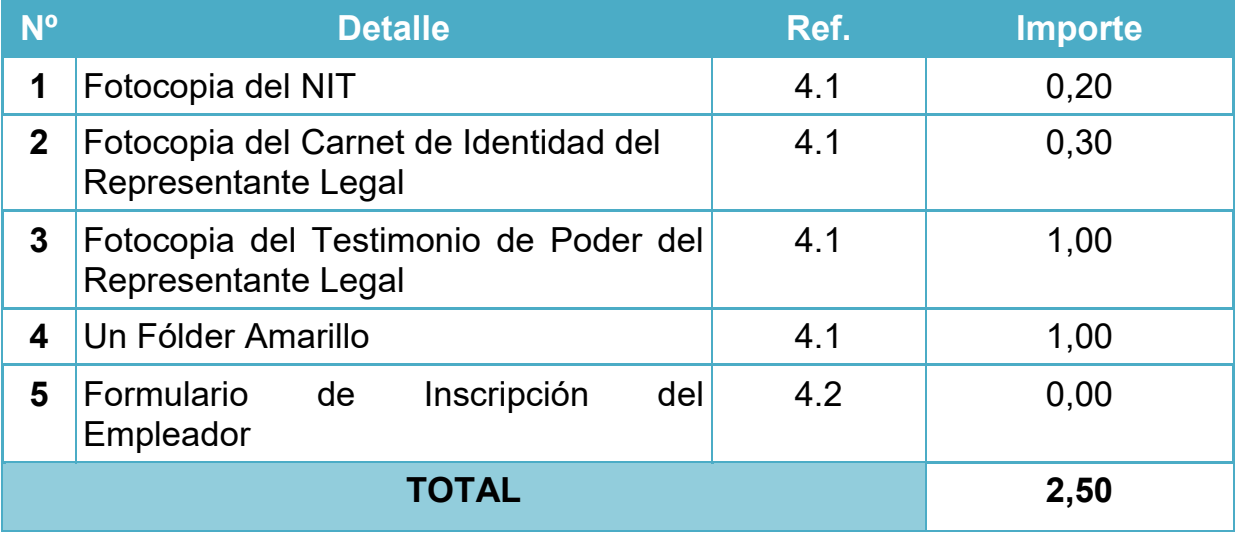

**4.1** Tríptico de Requerimientos para la inscripción a Gestora de Pensiones (AFP) en Hoja de Anexo Nº 15

**4.2** Formulario del Empleador en Hoja de Anexo Nº 16

**NOTA:** Es un registro obligatorio de un empleador a una Administradora de Fondos de Pensiones con el objetivo fundamental de crear un vínculo laboral para su personal dependiente afiliado al seguro social de largo plazo. El plazo del trámite de aceptación o rechazo como afiliado se lo hará saber dentro de los 20 días hábiles administrativos luego de otorgado el NUA (Numero Único Asignado).

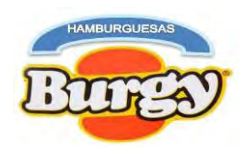

### **Costo de Licencia de Funcionamiento**

### **En Bolivianos**

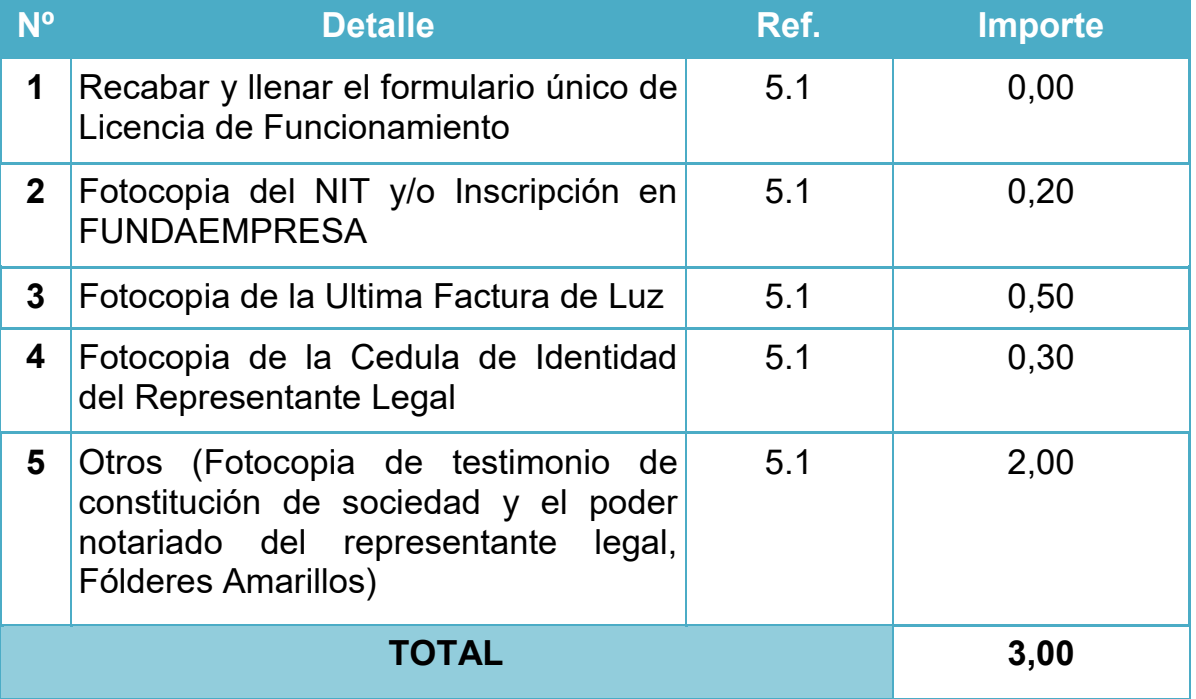

**5.1** Requerimientos para la Licencia de Funcionamiento en Hoja de Anexo N º 17

**5.2** Formulario de Licencia de Funcionamiento en Hoja de Anexo Nº 18

**NOTA**: El objetivo del trámite es certificar la apertura de cualquier actividad económica con o sin fines de lucro en territorio nacional con duración de 5 días hábiles (máximo).

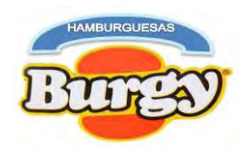

### **Costo de Certificado de Registro Sanitario**

#### **En Bolivianos**

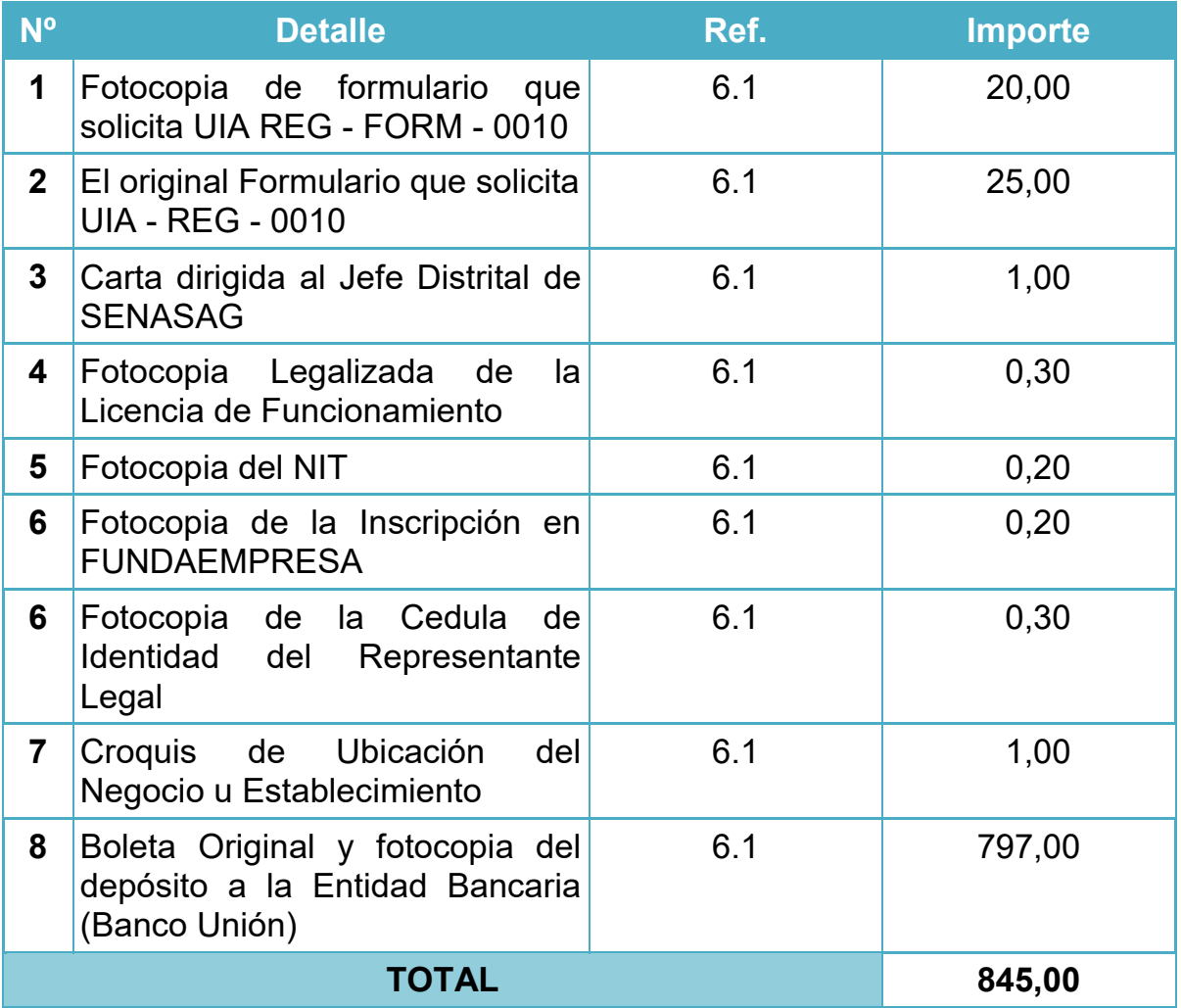

**6.1** Procedimiento para el Registro Sanitario de Empresas del Rubro Alimenticio en Hoja de Anexo Nº 19

**6.2** Certificado de Registro Sanitario en Hoja de Anexo Nº 20

**NOTA:** El registro sanitario es la autorización y el control que ejerce el SENASAG junto al Ministerio de Salud sobre los productos que son fabricados, importados y comercializados en el País.

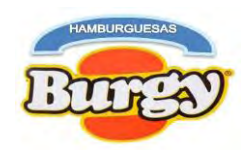

### **Costo del Carnet Sanitario**

### **En Bolivianos**

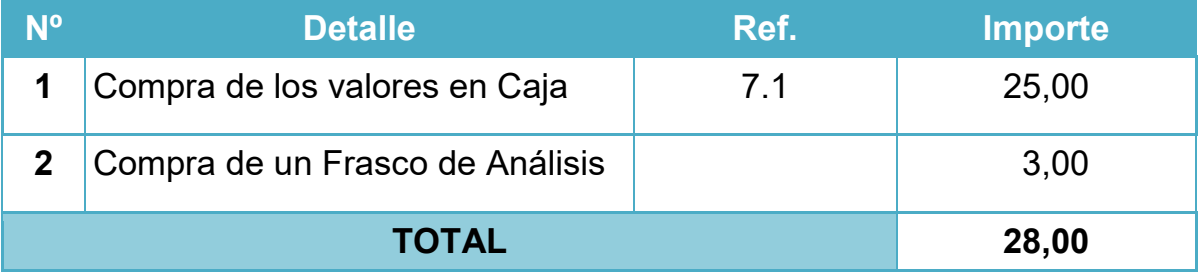

**7.1** Requerimientos y Procedimientos para la obtención del Carnet Sanitario en Hoja de Anexo Nº 21

**NOTA:** El Carnet Sanitario es un documento indispensable para la venta de alimentos y cada empleado que trabaje dentro de cualquier empresa donde se manipule alimentos debe contar con uno para brindar bioseguridad a la población Boliviana.

# **1.4. Calendario y Presupuesto para el Estudio del Proyecto Tabla Nº 8**

#### **Calendario del Estudio del Proyecto**

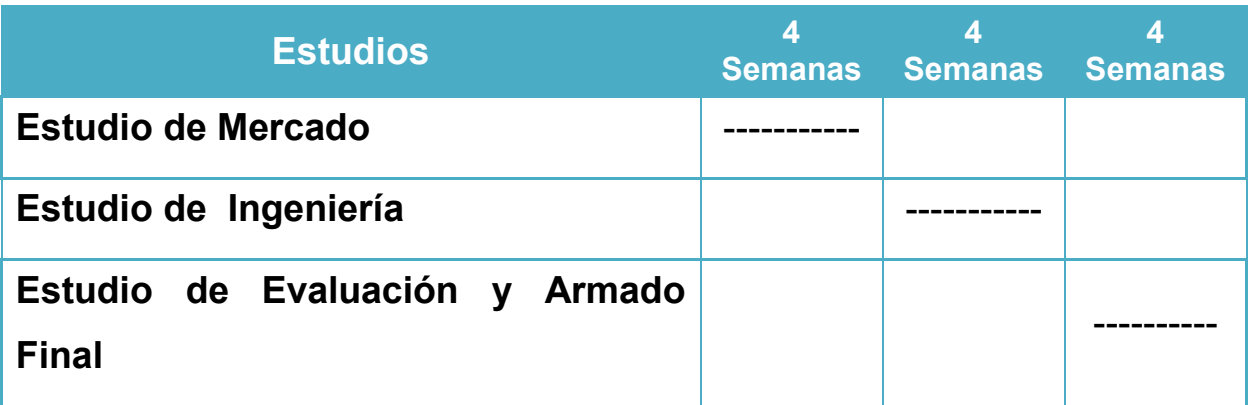

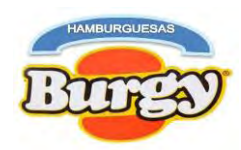

### **Costo del Estudio del Proyecto**

### **En Bolivianos**

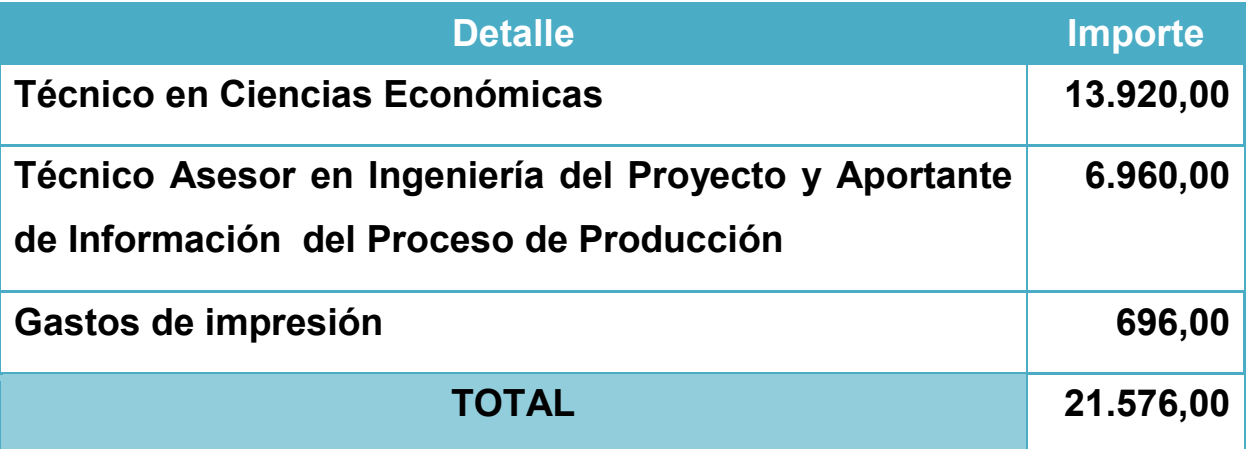

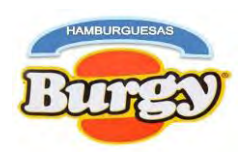

### **Capítulo 2**

#### **Estudios de Mercado**

#### **2. Identificación de Sitio Estratégico del Mercado**

**Nicho de Mercado:** En la actualidad, la hamburguesa es la comida más pedida en Bolivia y quizá una de las más amadas del mundo. Tras un análisis de mercado se observó que existe mayor exigencia en el campo de Hamburguesas debido a los nuevos hábitos de consumo de los clientes (familias, jóvenes) quienes modificaron su forma de realizar sus compras, ahora buscan productos de alta calidad y bajo precio.

Las cadenas Burger King, Mega Burger y Toby son los restaurantes que mejor se adoptaron a los cambios en las tendencias, son una clara señal del dominio de las hamburguesas en el mercado local ubicado en el Centro de la ciudad La Paz. Por tanto el sitio estratégico escogido, se ubica cerca de los predios de la Universidad Mayor de San Andrés.

### **2.1. Investigación Cualitativa o Exploratoria del Estudio de Mercado**

#### **Características del Oferente a emular en el Nicho De Mercado**

El oferente a emular lleva el nombre de: "Hamburguesas Toby"

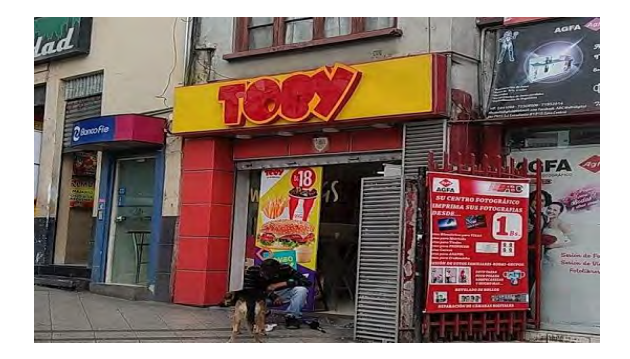

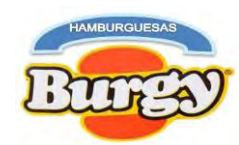

El cual ofrece varios productos diferenciados como ser:

- Hamburguesas Toby Express (Carne, lechuga y Tomate junto a una pequeña porción de papas).
- Hamburguesas Toby Tradicional (Carne, Queso, Pepinillos, Lechuga y Tomate junto a una pequeña porción de papas).
- Hamburguesas Toby Italiana (Carne, Queso, Tomate y Jamón junto a una pequeña porción de papas).
- Hamburguesas Toby Whopper (2 Unidades de Carne, Queso, Pepinillos, Lechuga y Tomate junto a una pequeña porción de papas).
- Hamburguesas Toby Trimax (3 Unidades de Carne, 2 Unidades de Queso, Pepinillos, Lechuga y Tomate junto a una pequeña porción de papas).

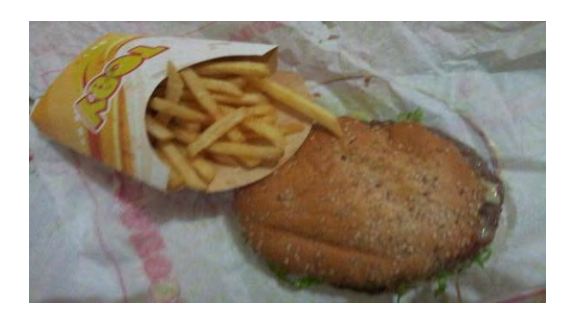

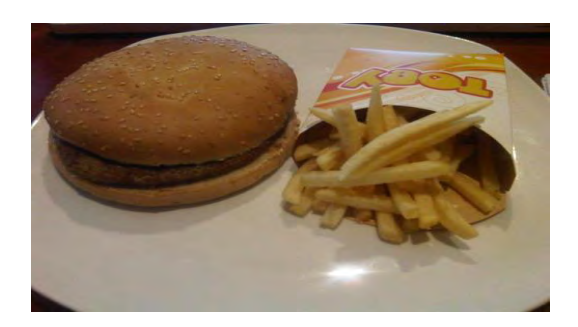

#### **Atributos Químicos del Producto**

Hamburguesas de Carne de Res, Lechuga y Tomate, Pepinillos, Queso, Aderezos (Mayonesa, Kétchup y Mostaza) acompañados por dos Rebanadas de Pan con semillas de sésamo junto a una pequeña porción de papas.

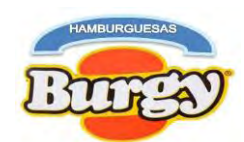

#### **Atributos Físicos del Producto**

El producto posee las siguientes cualidades:

- **Tamaño:** Hamburguesas con un diámetro aproximado de 10 centímetros y una altura de un centímetro.
- **Peso:** Hamburguesas de 200 gramos.
- **Forma:** Hamburguesas en forma circular.

#### **Forma de Presentación**

El producto tiene una presentación elegante y adecuada, es servida en una bandeja de plástico, que contiene los aderezos adicionales junto a la porción de papas. Si el pedido es para llevar, este tiene su propio envase cuadrado con su logo impreso tanto para la hamburguesa, porción de papas y los aderezos; demostrando limpieza y rapidez durante la espera.

La atención al cliente por parte del personal es buena desde la entrada al local hasta la salida.

#### **Precio del Sustituto**

El precio de este es **Bs. 18**

#### **Observaciones de Demanda Insatisfecha**

Tras un análisis de mercado se observó que existe mayor exigencia en el campo de Hamburguesas por familias, jóvenes y público en general debido a que esta es una comida rápida que podría llegar a ser un buen sustituto para una adecuada alimentación.

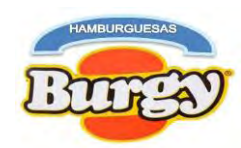

### **2.2. Investigación Cuantitativa de Estudio de Mercado**

### **Tabla Nº 10**

### **Consumo Aparente del Agregado Próximo**

### **En Miles de Bolivianos**

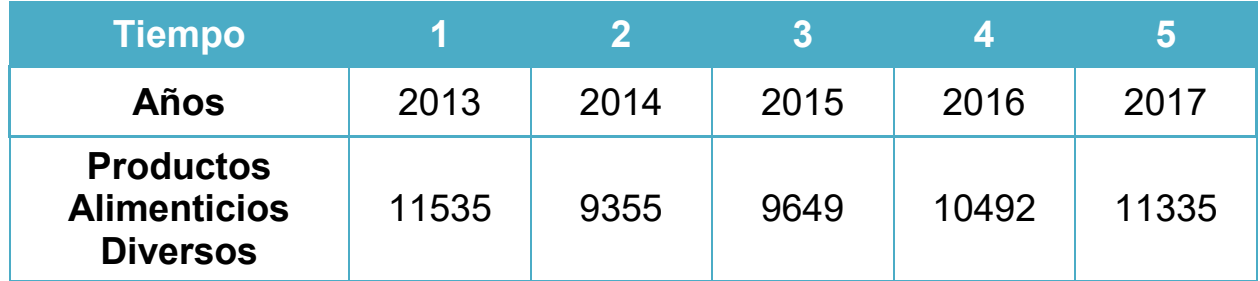

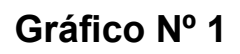

### **Expansión de Consumo Aparente del Agregado Próximo**

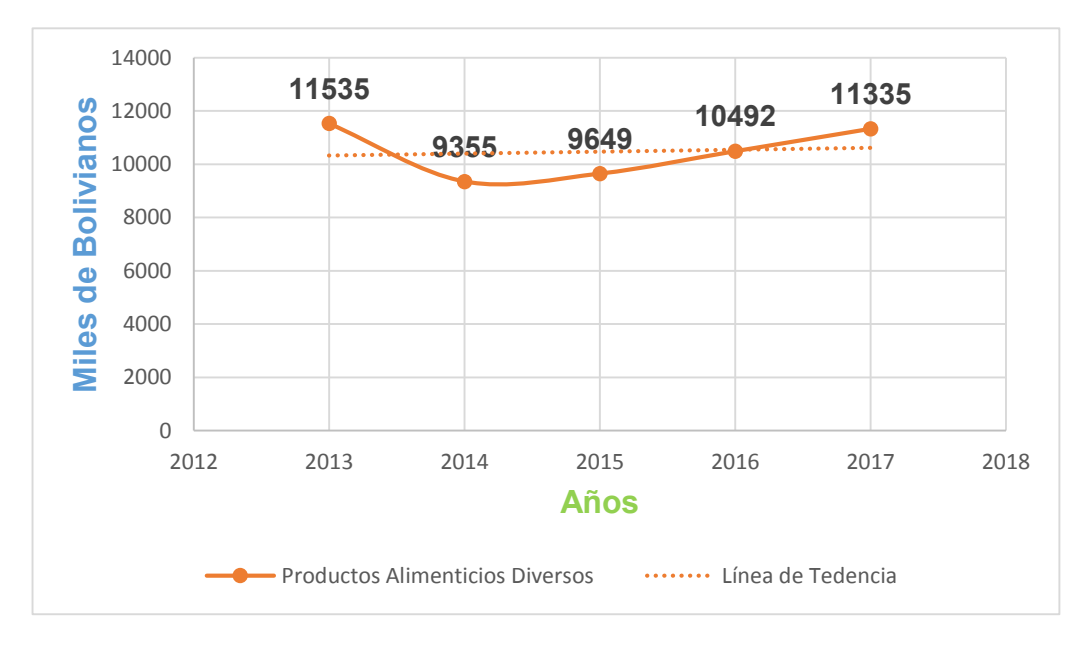

En Hoja de Anexo Nº 22 encontramos la Tabla del Valor Bruto de Producción a Precios Corrientes según Actividad Económica a Precios Corrientes según INE.

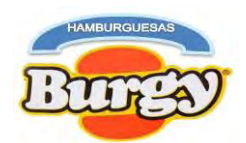

### **2.3. Método Estadísticos para Proyección del Consumo Aparente 2.3.1. Método de Extrapolación de Tendencia Histórica**

Con datos de la Tabla Nº 10 y Si tenemos:

### 1ra Ecuación Normal∑ y = na + bx

### 2da Ecuación Normal∑ yx = ∑ ax + ∑ bx<sup>2</sup>

Donde:

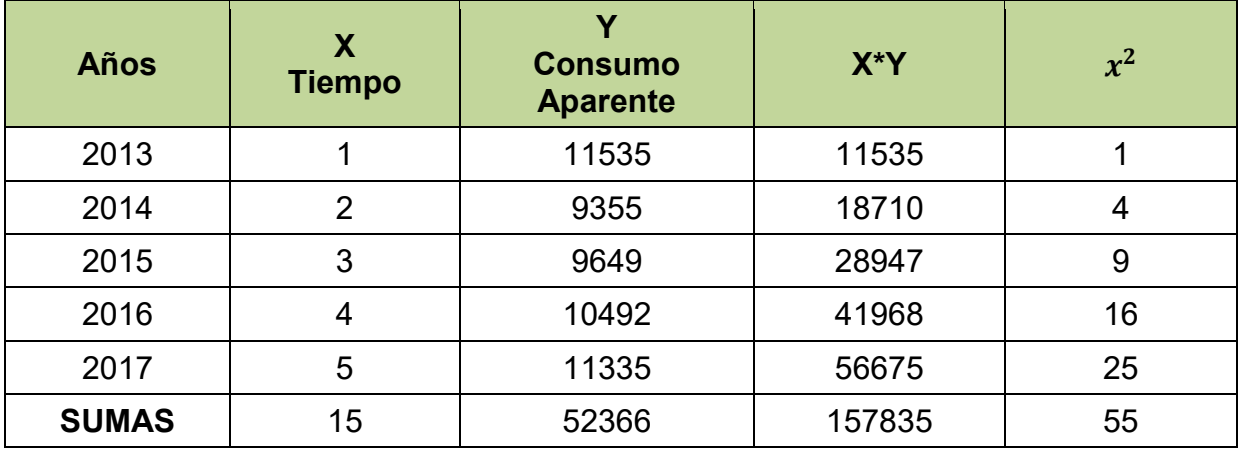

Operaciones Auxiliares

Remplazando en:  $\Sigma y = na + bx$ 

$$
52366 = 5a + 15b
$$

$$
\frac{52366 - 15b}{5} = a
$$

Si:  $$ 

$$
a = \frac{52366 - (15 * 73, 7)}{5}
$$

 $a = 10252, 10$ 

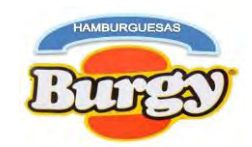

Remplazando en: $\sum$ yx =  $\sum$ ax +  $\sum$ bx<sup>2</sup>

$$
157835 = 15a + 55b
$$
  
\n
$$
Si: a = \frac{52366 - 15b}{5} \cdot 157835 = 15(\frac{52366 - 15b}{5}) + 55b
$$
  
\n
$$
157835 = \frac{785490 - 225b}{5} + 55b
$$
  
\n
$$
157835 = \frac{785490}{5} - \frac{225}{5}b + \frac{275}{5}b
$$
  
\n
$$
157835 - 157098 = -45b + 55b
$$
  
\n
$$
737 = 10b
$$
  
\n
$$
\frac{737}{10} = b
$$
  
\n
$$
b = 73,7
$$

#### **Tabla Nº 11**

### **Proyección de Consumo Aparente del Agregado Próximo**

#### **En Miles de Bolivianos**

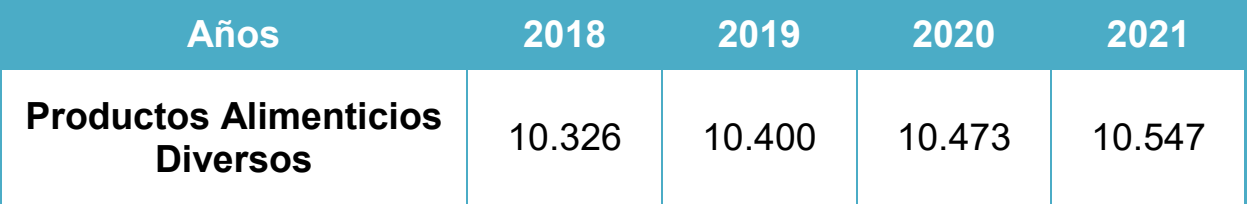

**NOTA:** El Método de Extrapolación de Tendencia Histórica toma en cuenta una línea de tendencia observada en el pasado construir una función representativa que permita proyectar el futuro.

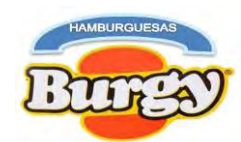

### **2.3.2. Método de la Ecuación Exponencial**

Con datos de la Tabla Nº 10

Si tenemos: 
$$
t = \sqrt[n]{\frac{CAu}{CAa} - 1}
$$

CAu: Dato de Consumo Aparente del año más antiguo

CAa: Dato de Consumo Aparente del último año o el más reciente

n: Es el número de años entre el año base y último año observado.

Operaciones Auxiliares

$$
t = \sqrt[2]{\frac{11.335}{9.355}} - 1
$$

$$
t = 0.10
$$

### **Tabla Nº 12**

### **Tabla de Proyección de Consumo Aparente del Agregado Próximo**

#### **En Miles de Bolivianos**

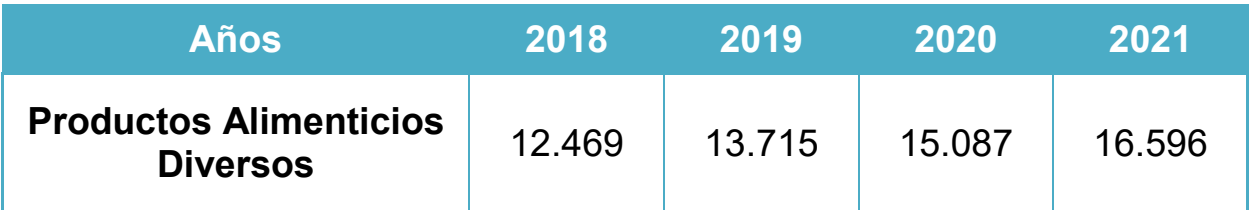

**NOTA:** Método de la Ecuación Exponencial tiene un fundamento en la Matemática Financiera con la fórmula de interés compuesto, que permite calcular un valor que tendrá en el futuro. Por tanto el propósito de esta fórmula es obtener la tasa de interés de crecimiento cuando se la desconoce.

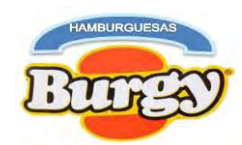

### **2.3.3. Método del Crecimiento Vegetativo de la Población**

Con datos de la Tabla Nº 10 y si tenemos:

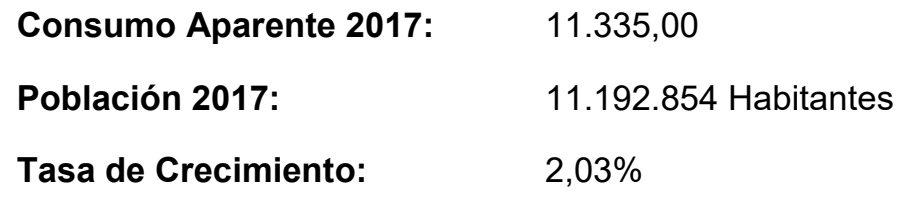

Consumo por Cliente = **Consumo Aparente Poblacion J** 

$$
Consumo por Cliente = \frac{11.335,00}{11.192.854} = 0,0010
$$

#### **O.A. (Proyectando el Nº de Clientes)**

 $N^{\circ}$  de Clientes 2018 = 11145770 + (11145770 \* 2,03%) = 11372029,13

 $N^{\circ}$  de Clientes 2019 = 11372029,13 + (11372029,13 \* 2,03%) = 11602881,32

 $N^{\circ}$  de Clientes 2018 = 11602881,32 + (11602881,32 \* 2,03%) = 11838419,81

 $N^{\circ}$  de Clientes 2018 = 11838419,81 + (11838419,32 \* 2,03%) = 12078739,74

#### **O.A. (Proyectando el Consumo Aparente)**

 $Consumo$  Aparente 2018 = 1137229,13  $*$  0,0010 = 11372,02

 $Consumo$  Aparente 2019 = 11602881,32  $*$  0,0010 = 11602,88

 $Consumo$  Aparente 2020 = 11838419,81  $*$  0,0010 = 11838,41

 $Consumo$  Aparente 2021 = 12078739,74  $*$  0,0010 = 12078,73

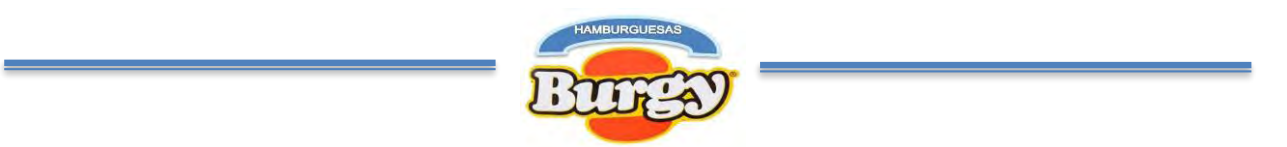

#### **Tabla de Proyección de Consumo Aparente del Agregado Próximo**

#### **En Miles de Bolivianos**

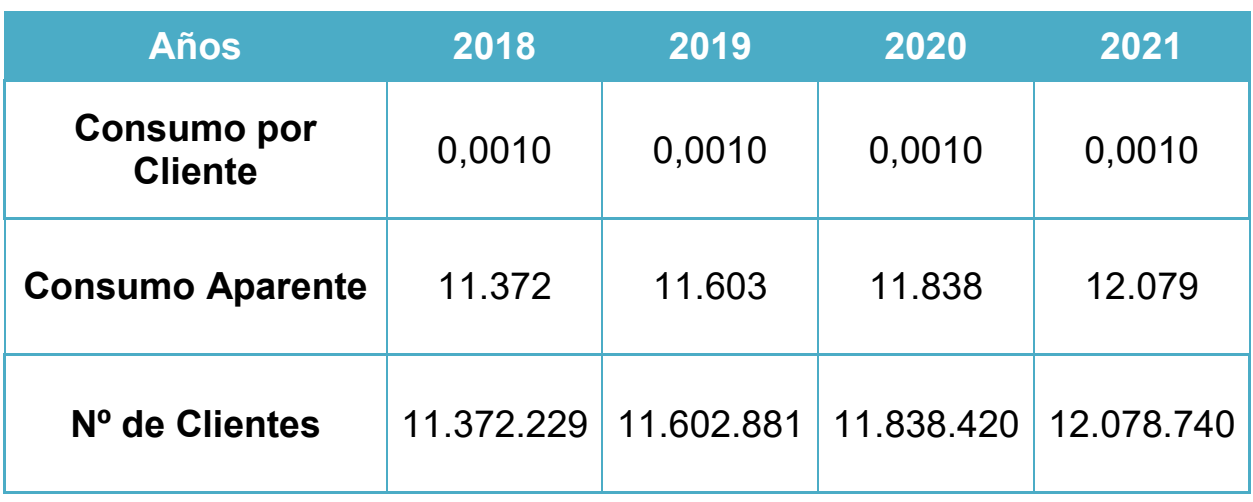

**NOTA:** El Método del Crecimiento Vegetativo de la Población está basado en la teoría de Demanda Agregada de un bien "x" además se considera que un bien "x" tiene una relación directa con la población que consume el bien "x", por tanto a mayor número demandantes mayor consumo aparente del bien.

**Fuente:** Los Métodos para hallar las futuras Proyecciones de Consumo Aparente usados se obtuvieron del siguiente libro:

Enfoque Sistémico en Diseño del Proyecto de Inversión con Metodología Contable en Evaluación, 10ma Versión 2019, Capitulo 2 "Estudios de Mercado", Dr. Ángel Pedro Guevara Valencia.

En Hoja de Anexo Nº 23 se encuentra el número de población de Bolivia según INE.

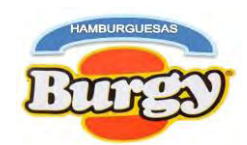

### **2.4. Aplicación de los Métodos de Proyección de Consumo Aparente para Proyecciones de Oferta y Demanda**

#### **Tabla Nº 14 Tabla de Proyección de Demanda En Miles de Bolivianos**

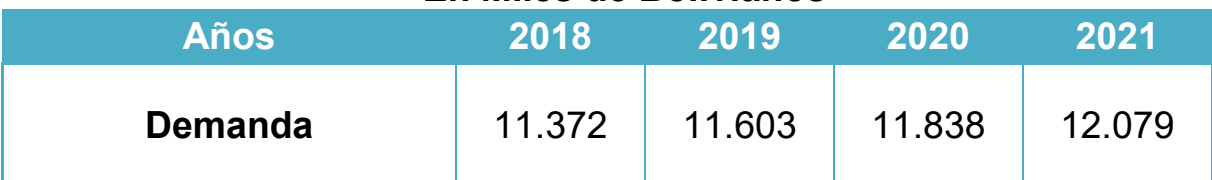

Para proyección de Demanda se aplicó el Método del Crecimiento Vegetativo de la Población

#### **Tabla Nº 15 Tabla de Proyección de Oferta En Miles de Bolivianos**

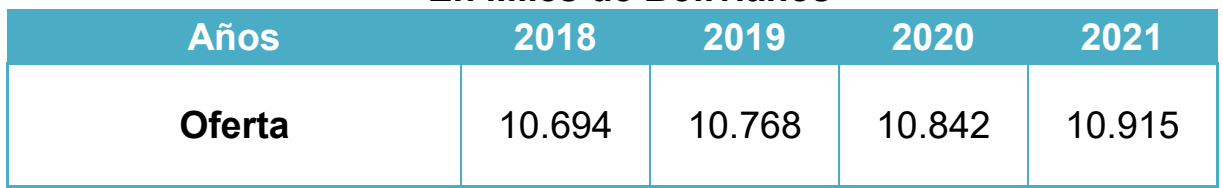

Para proyección de oferta se aplicó el Método de Extrapolación de Tendencia Histórica

#### **Tabla Nº 16 Balance de Oferta y Demanda del Agregado Próximo En Miles de Bolivianos**

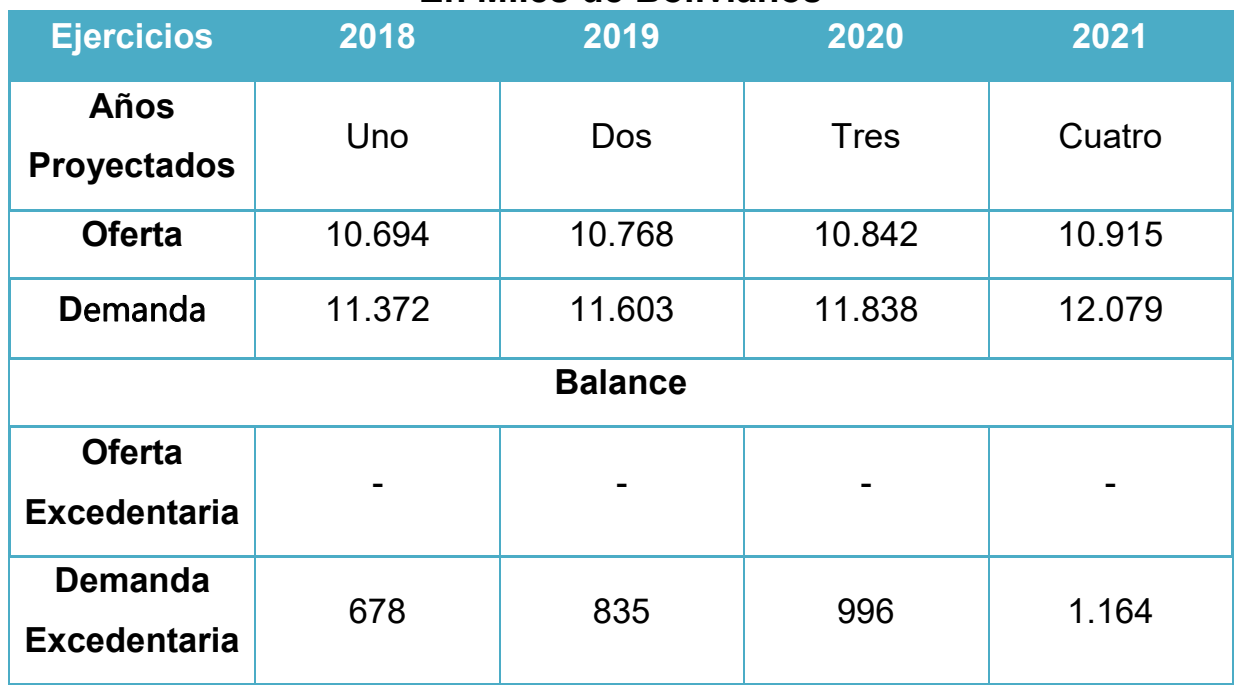

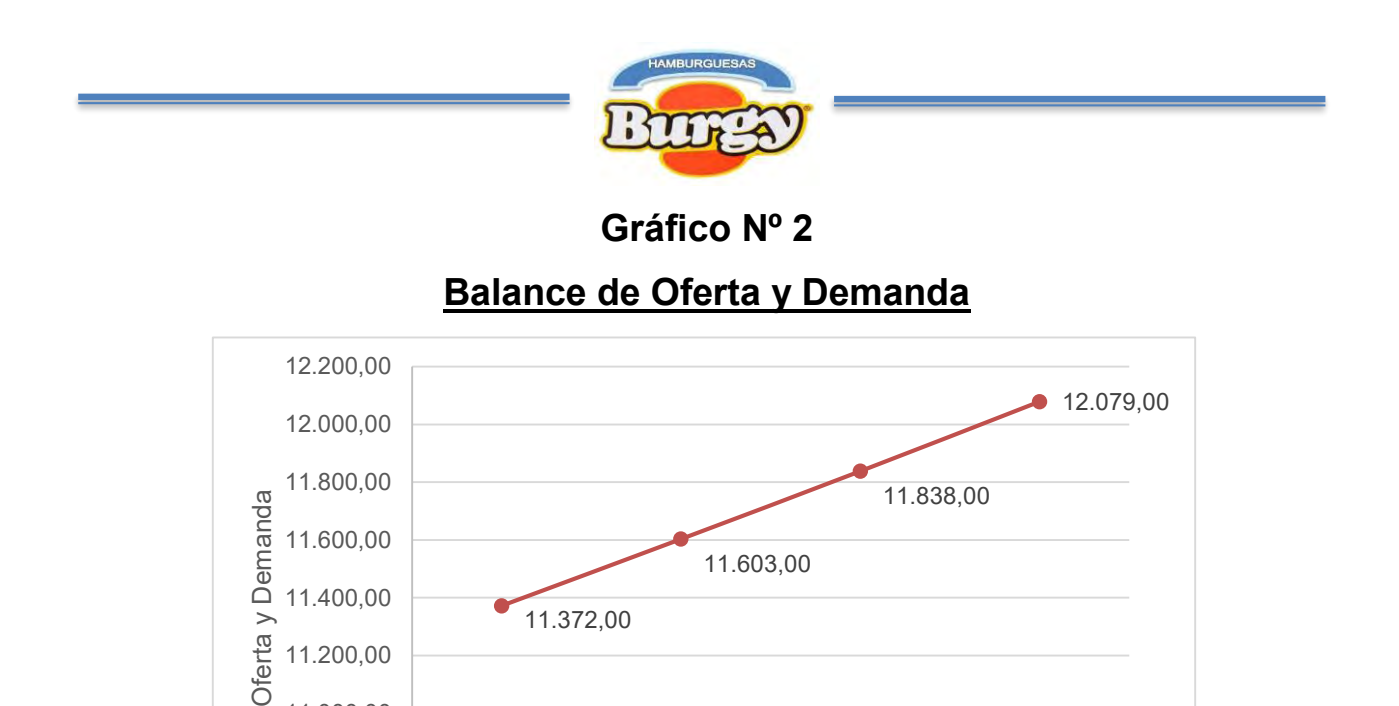

11.372,00

**NOTA:** En este escenario tenemos Demanda Insatisfecha aunque esta es mínima pero nos da la ventaja de reducir la incertidumbre sobre el futuro y afirmar la viabilidad comercial del proyecto pero es necesario crear una buena Estrategia Comercial para asegurarnos una posición en el mercado.

10.694,00 10.768,00 10.842,00

2017,5 2018 2018,5 2019 2019,5 2020 2020,5 2021 2021,5

Años

11.603,00

 $• 10.915,00$ 

## **2.5. Diseño de las Tácticas de Estrategia Comercial para el Proyecto de Inversión**

**2.5.1. Producto**

10.600,00

10.800,00

11.000,00

11.200,00

11.400,00

11.600,00

#### **Atributos Físicos**

- **Tamaño:** Hamburguesas de siete centímetros de diámetro y una altura de un centímetro.
- **Peso:** Hamburguesas de 200 gramos.
- **Forma:** Hamburguesas en forma circular.

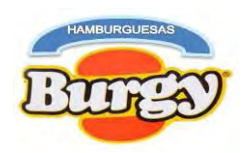

### **Atributos Químicos**

#### **Composición en productos - Calidad de los Suministros**

Hamburguesas de Carne de Res, Lechuga y Tomate, Cebolla, Queso, Aderezos (Mayonesa, Kétchup y Mostaza) acompañados de dos rebanadas de pan junto a una porción de papas.

Los suministros adquiridos serán de alta calidad, naturales y económicos.

 **Técnico en servicios (Actualidad de las competencias profesionales**)

Se contratara personal altamente calificados en la producción de Hamburguesas y durante la atención a los clientes el objetivo será conseguir en todo momento el 100% de su satisfacción. La rapidez en el servicio, el trato amable, la limpieza e higiene de las instalaciones y la constante adaptación a los gustos del cliente son los medios para conseguirlo.

#### **Forma de Presentación**

El envase serán pequeñas Bolsas de Papel con el logo impreso al medio de este demostrando máxima calidad y seguridad en los productos, desde los ingredientes hasta la preparación en el local
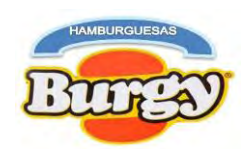

## **2.5.2. Puestos de Ventas**

# **Tabla Nº 17**

# **Requerimientos en el Área de Comercialización**

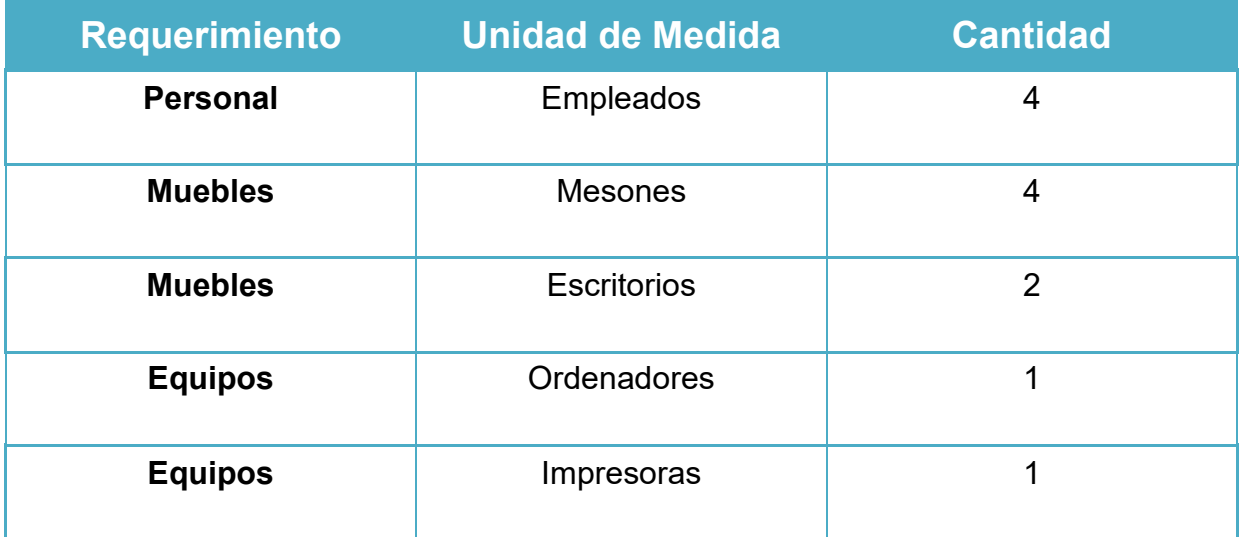

Aplicaremos una solución directa el cual admitirá las alternativas de: ventas en lugar de producción y ventas en locales comerciales

Con el siguiente procedimiento: Las ventas son hechas por meseros a clientes.

### **Gráfico Nº 3**

## **Diseño en la Solución de Comercialización**

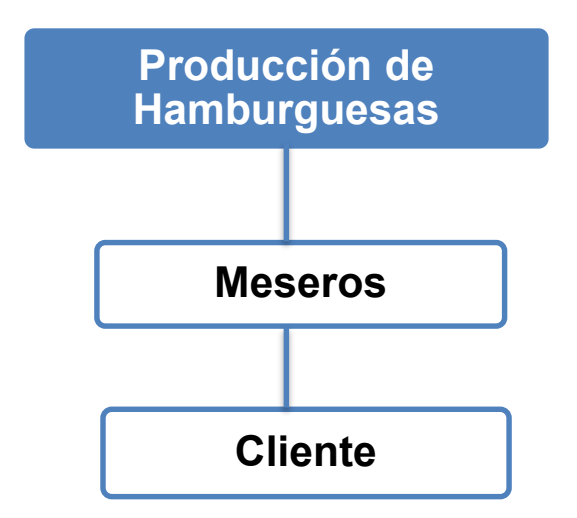

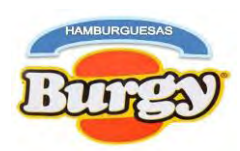

### **2.5.3. Precio**

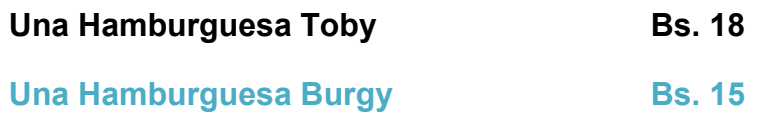

### **2.5.4. Publicidad**

### **2.5.4.1. Fondo de Lanzamiento de Publicidad del Proyecto**

### **Tabla Nº 18**

### **Fondo de Lanzamiento de Publicidad**

### **En Bolivianos**

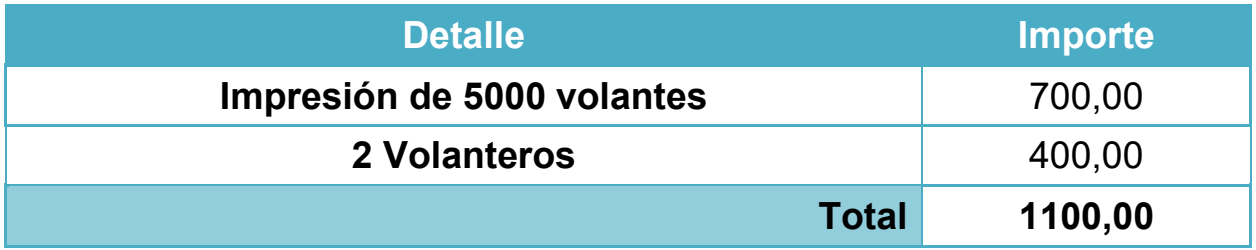

### **Tabla Nº 18.1 Sondeo de Mercado de Imprentas En Bolivianos**

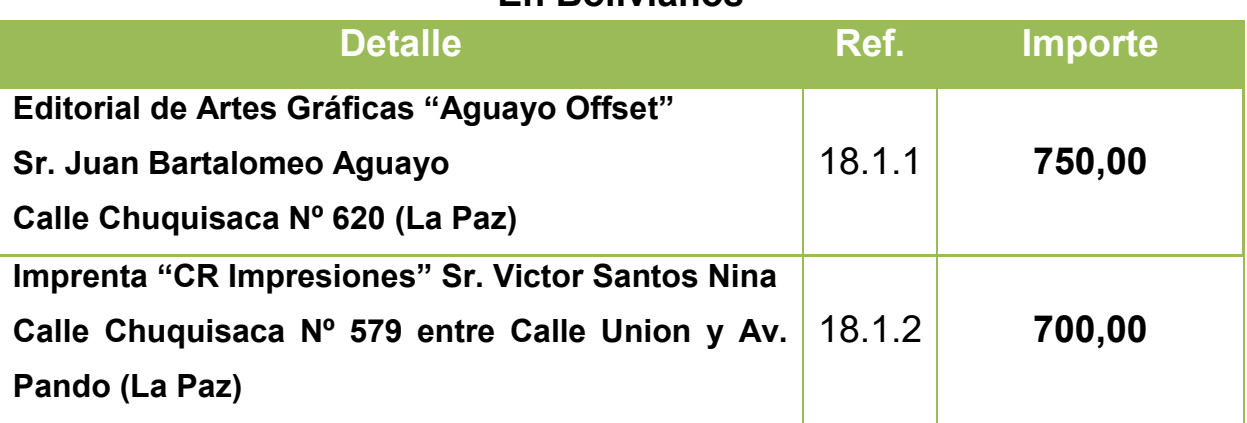

**18.1.1** Tarjeta en Hoja de Anexo Nº 24

**18.1.2** Tarjeta en Hoja de Anexo Nº 24

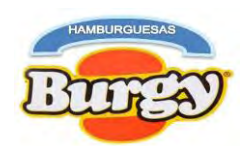

# **2.5.4.2. Costo para Publicidad Anual para el Proyecto**

# **Tabla Nº 19**

### **Costo Recordatorio de Publicidad para cada Gestión**

### **En Bolivianos**

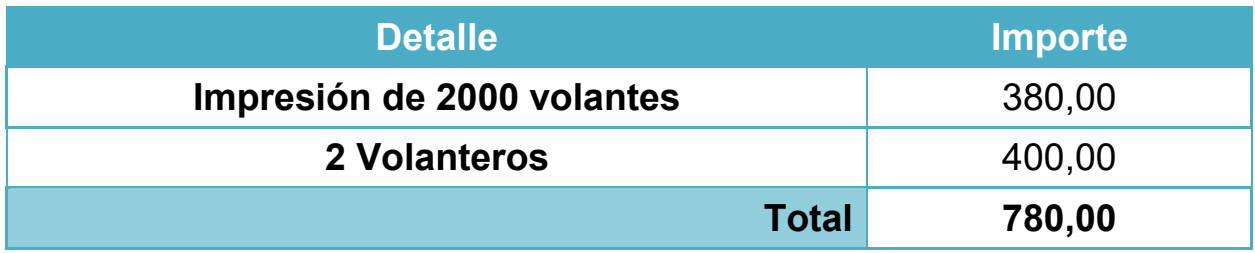

### **Tabla Nº 19.1**

### **Sondeo de Mercado de Imprentas**

### **En Bolivianos**

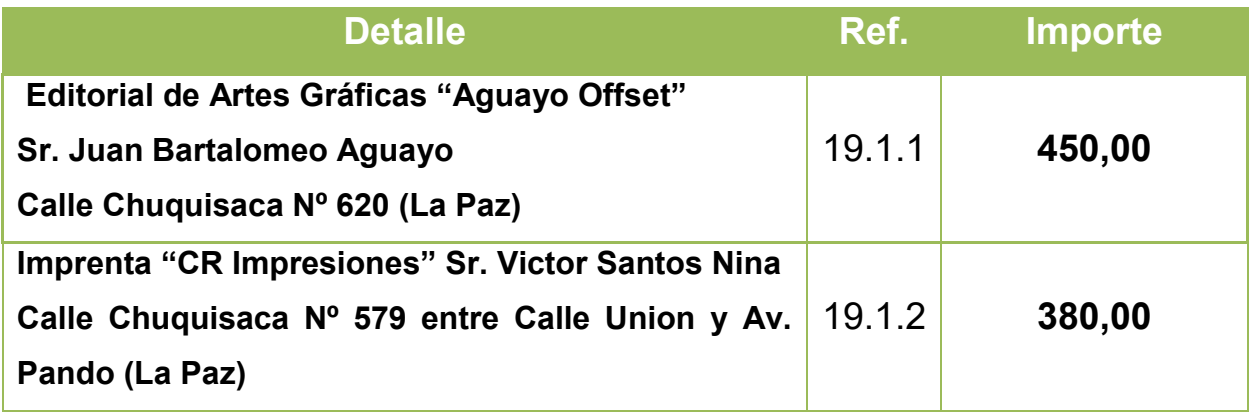

### **19.1.1** Tarjeta en Hoja de Anexo Nº 24

**19.1.2** Tarjeta en Hoja de Anexo Nº 24

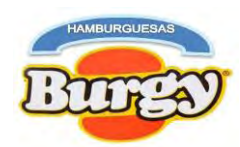

# **Capítulo 3**

### **Estudio de Aspectos Técnicos**

### **3. Proceso de Transformación**

### **3.1. Tipo de Proceso de Transformación y Ciclo Productivo**

El siguiente proyecto tendrá la **Transformación de Contenido** en la Producción del Producto.

### **Tabla Nº 20**

### **Ciclo Productivo con Secuencia Lineal**

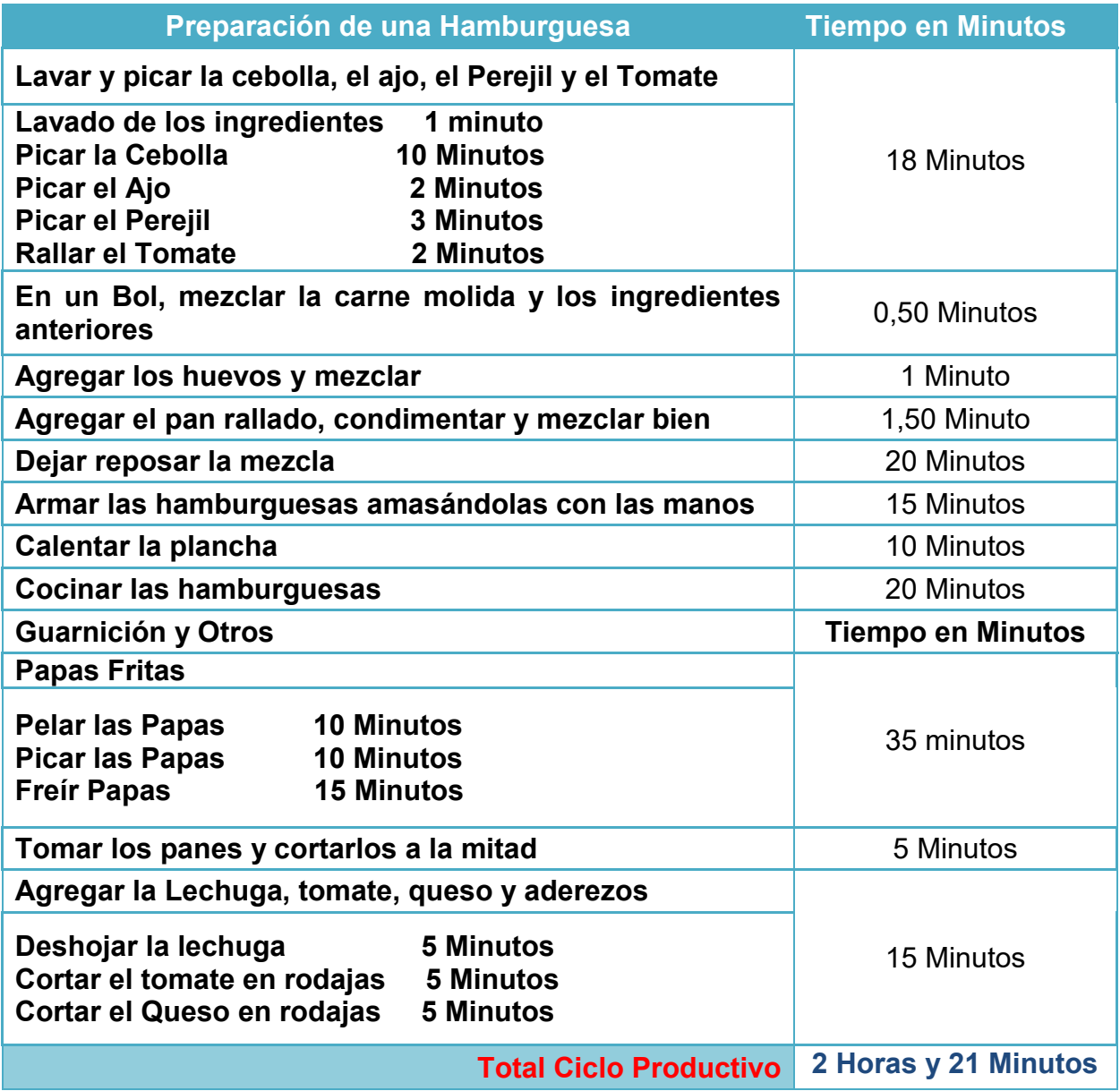

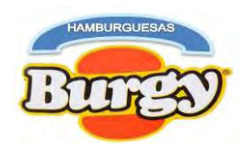

### **Tabla Nº 21 Ciclo Productivo con Secuencia Paralela**

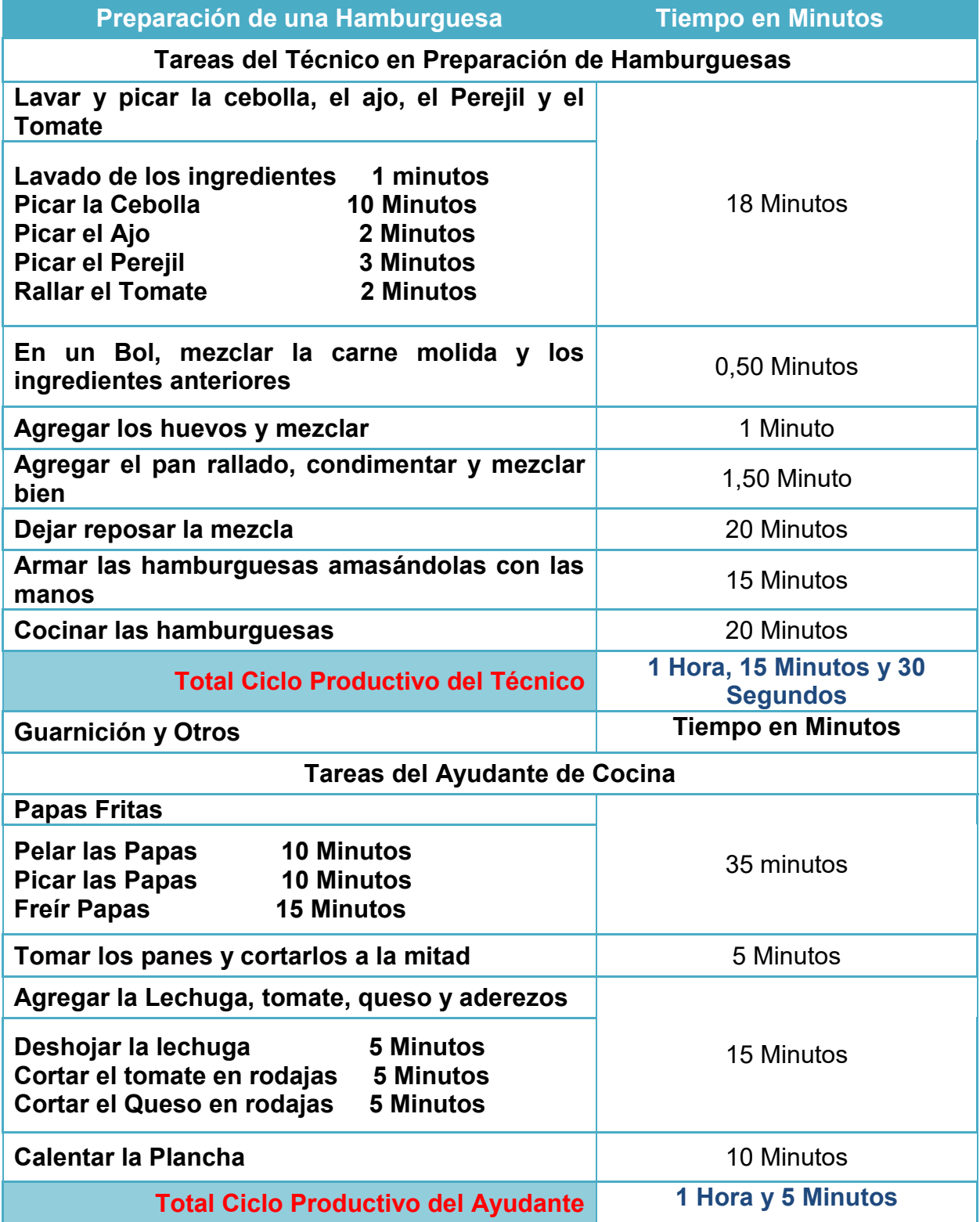

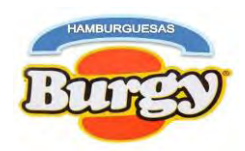

**NOTA:** Como anteriormente se observó que la duración del Ciclo Productivo hecho por una sola persona desde entrada a salida de sistema es de 2 horas y 21 minutos con una producción de 40 unidades de Hamburguesas, para una jornada de 8 horas se estima 3 Ciclos Productivos.

Sin embargo, al incrementar el número de empleados sin modificar el capital, se permite dividir el trabajo cuando se realizan las actividades así reduciendo el tiempo de duración del Ciclo Productivo a 1 Hora, 15 Minutos y 30 Segundos, para una jornada de 8 horas se estima 4 Ciclos Productivos.

## **3.2. Elementos del Proceso de Transformación**

### **3.2.1. Conjunto Transformador**

### **Tabla Nº 22**

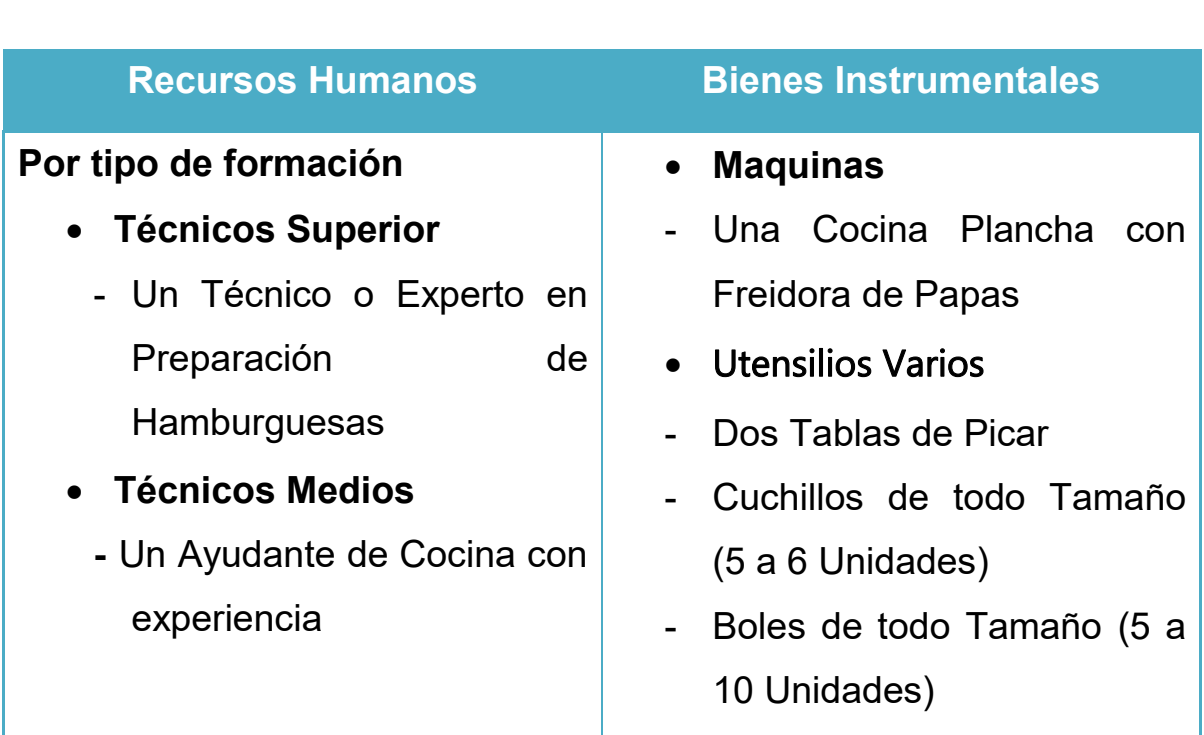

### **Elementos del Conjunto Transformador**

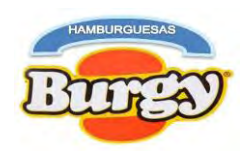

# **3.2.2. Conjunto Transformable**

**Tabla Nº 23**

# **Elementos del Conjunto Transformable**

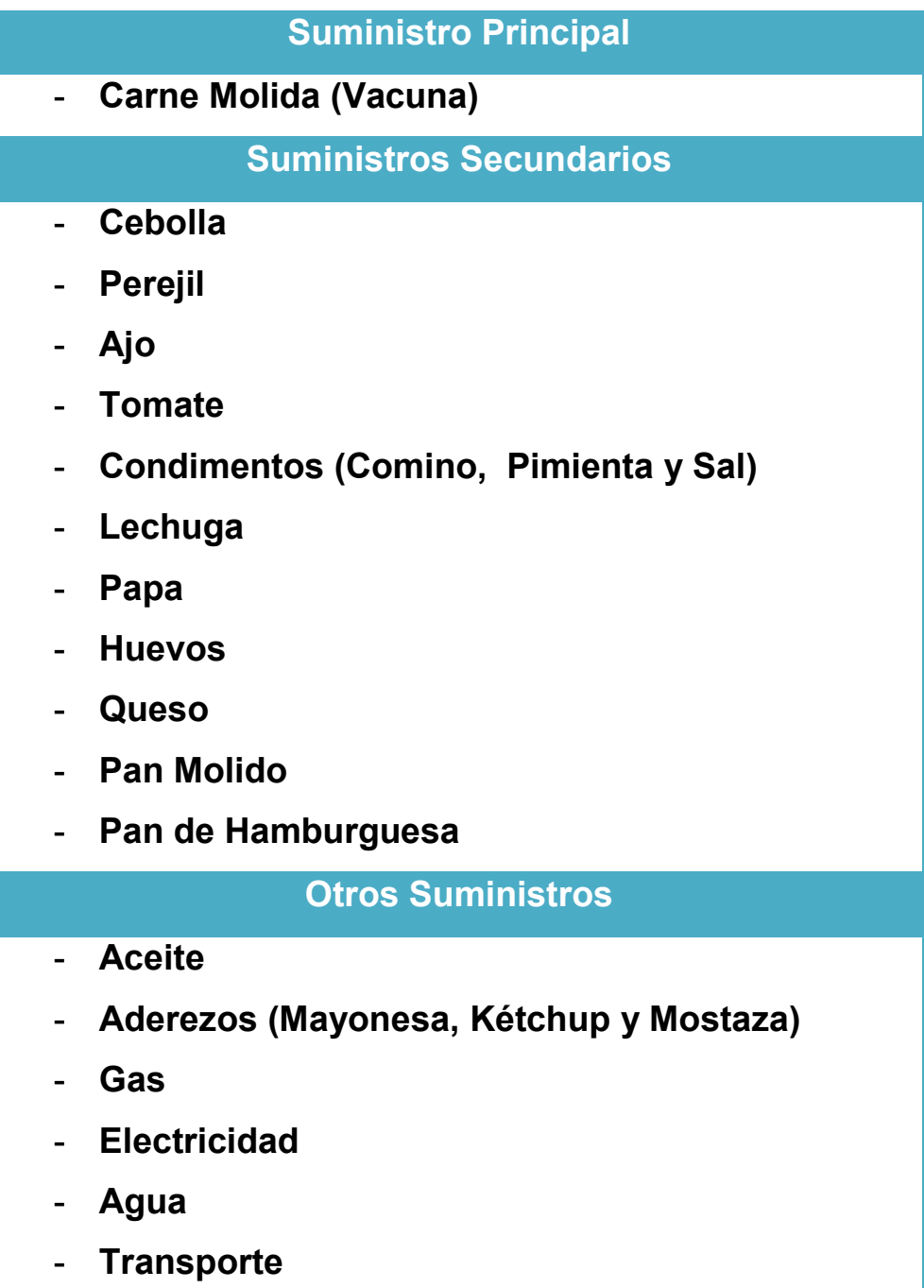

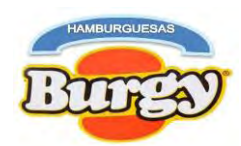

# **3.2.3. Conjunto de Soporte y Cobertura Conjunto de Soporte**

 En la producción de una hamburguesa se necesitara mesones de cocina, alacenas, vitrinas o estantes y un refrigerador

### **Conjunto de Cobertura**

 En la producción de una hamburguesa se requerirá un cuarto de 3,5 metros cuadrados, adecuándolo como una cocina donde se pueda introducir una cocina freidora de papas con plancha larga, los elementos de soporte y un pequeño depósito de 1,5 metros cuadrados para almacenar suministros secundarios.

# **3.3. Capacidad de Producción del Proyecto**

## **Tabla Nº 24 Capacidad de Producción Normal Anual en la Producción de Hamburguesas con secuencia Paralela**

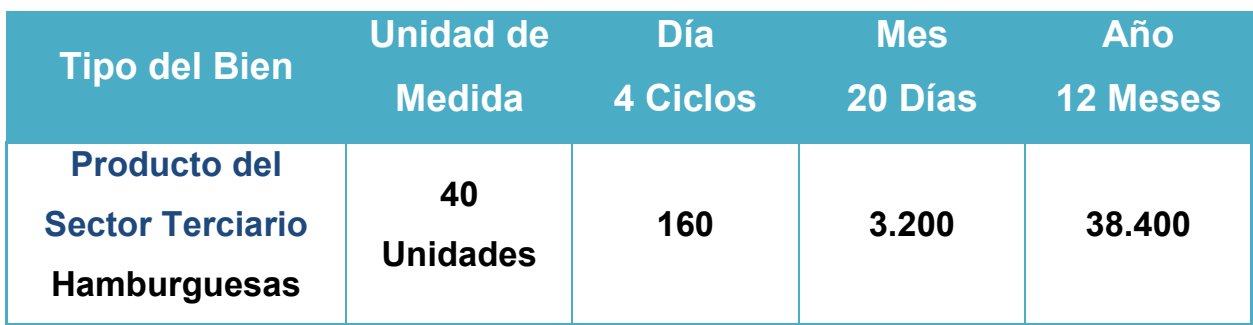

## **3.3.1. Duración del ciclo**

En punto anterior se señaló que un Ciclo Productivo con Secuencia Paralela dura 1 Hora, 15 Minutos y 30 Segundos.

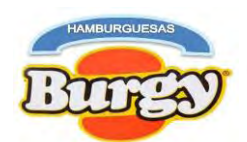

### **3.3.2. Producción por ciclo**

En un Ciclo Productivo con Secuencia Paralela la producción es:

40 Unidades de hamburguesas

### **3.3.3. Producción por Día, Mes Año**

### **Operaciones Auxiliares**

*Producción por Día* (4  $Ciclos$ ) = 40  $*$  4 = 160 Unidades Produccion por Mes (20 Días) =  $160 * 20 = 3200$  Unidades  $Production$  Anual (12 Meses) =  $3200 * 12 = 38400$  Unidades

**NOTA:** La capacidad de producción de un producto o servicio está determinada por la cuantía del capital a invertir, la tecnología disponible, la organización de los recursos humanos en el proceso y en este caso de Hamburguesas Burgy la producción máxima será de 38400 unidades, considerando el módulo de capital pues esta determinara las unidades de producción por ciclo y el tamaño de las instalaciones durante la transformación.

## **3.4. Significado de Programa de Abastecimiento**

El programa de abastecimiento es un cuadro elaborado con el propósito de obtener el costo de los suministros requeridos (Principales, Secundarios y Otros Suministros) para atender a la capacidad de transformación normal de un año de actividad y a continuación se mostraran el programa de abastecimiento por Año, Mes, Día y Ciclo para nuestro proyecto.

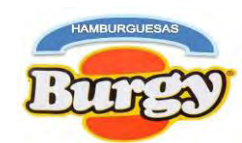

### **3.4.1. Programa de Abastecimiento para Suministros**

**Tabla Nº 25 – A Programa de Abastecimiento por un Ciclo con Secuencia Paralela En Bolivianos**

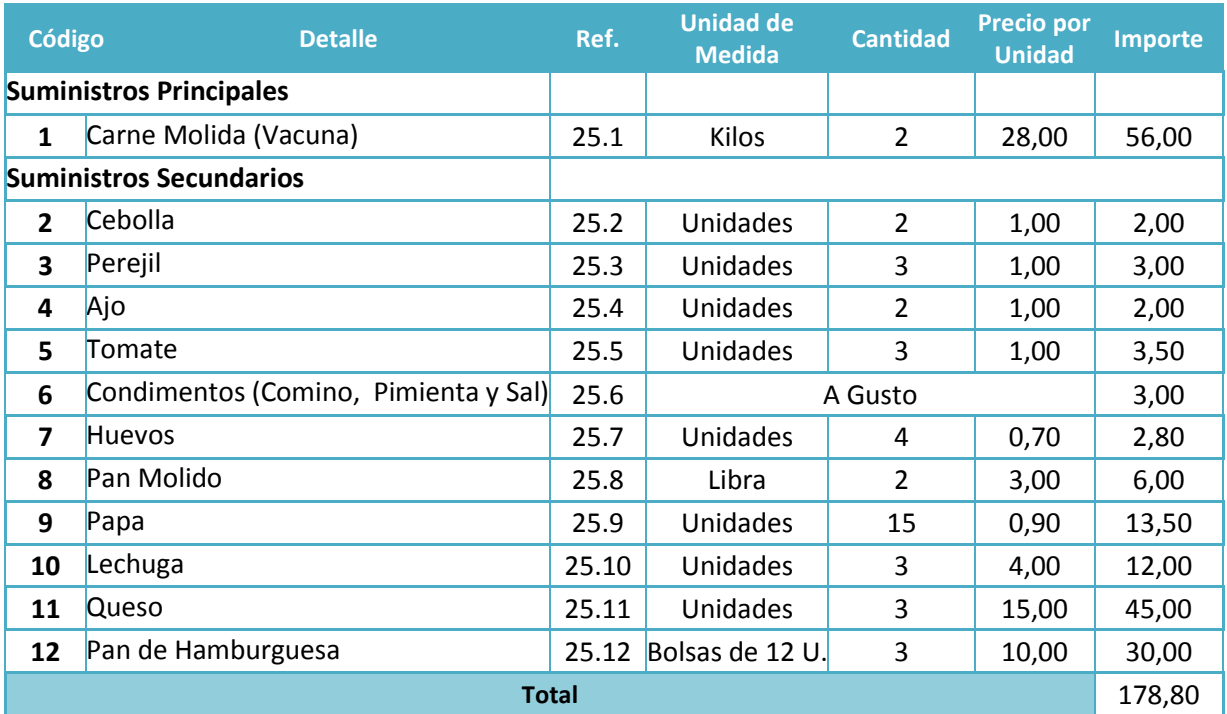

# **Tabla Nº 25 – B**

# **Programa de Abastecimiento Diario con Secuencia Paralela**

**En Bolivianos**

| Código                         | <b>Detalle</b>                       | Ref.  | <b>Unidad de</b><br><b>Medida</b> | <b>Cantidad</b> | <b>Precio</b> | <b>Importe</b> |  |
|--------------------------------|--------------------------------------|-------|-----------------------------------|-----------------|---------------|----------------|--|
| <b>Suministro Principal</b>    |                                      |       |                                   |                 |               |                |  |
| 1                              | Carne Molida (Vacuna)                | 25.1  | Kilos<br>8                        |                 | 28,00         | 224,00         |  |
| <b>Suministros Secundarios</b> |                                      |       |                                   |                 |               |                |  |
| 2                              | Cebolla                              | 25.2  | Libra                             | $\mathbf{1}$    | 3,50          | 3,50           |  |
| 3                              | Perejil                              | 25.3  | Amarro                            | 1               | 1,00          | 1,00           |  |
| 4                              | Ajo                                  | 25.4  | Libra                             | 1               | 3,00          | 3,00           |  |
| 5                              | Tomate                               | 25.5  | $\overline{2}$<br>Libra           |                 | 3,50          | 7,00           |  |
| 6                              | Condimentos (Comino, Pimienta y Sal) | 25.6  | A Gusto                           |                 |               | 12,00          |  |
| 7                              | <b>Huevos</b>                        | 25.7  | Unidades<br>$\mathbf{1}$          |                 | 21,00         | 21,00          |  |
| 8                              | Pan Molido                           | 25.8  | Libra                             | 8               | 3,00          | 24,00          |  |
| 9                              | Papa                                 | 25.9  | Arroba                            | 1               | 35,00         | 35,00          |  |
| 10                             | Lechuga                              | 25.10 | Unidades                          | 12              | 4,00          | 48,00          |  |
| 11                             | Queso                                | 25.11 | Unidades<br>12                    |                 | 15,00         | 180,00         |  |
| 12                             | Pan de Hamburguesa                   | 25.12 | Bolsas de 12 U<br>12<br>10,00     |                 | 120,00        |                |  |
| <b>Total</b>                   |                                      |       |                                   |                 |               |                |  |

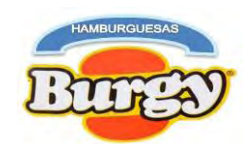

#### **Tabla Nº 25 – C**

#### **Programa de Abastecimiento Mensual con Secuencia Paralela En Bolivianos**

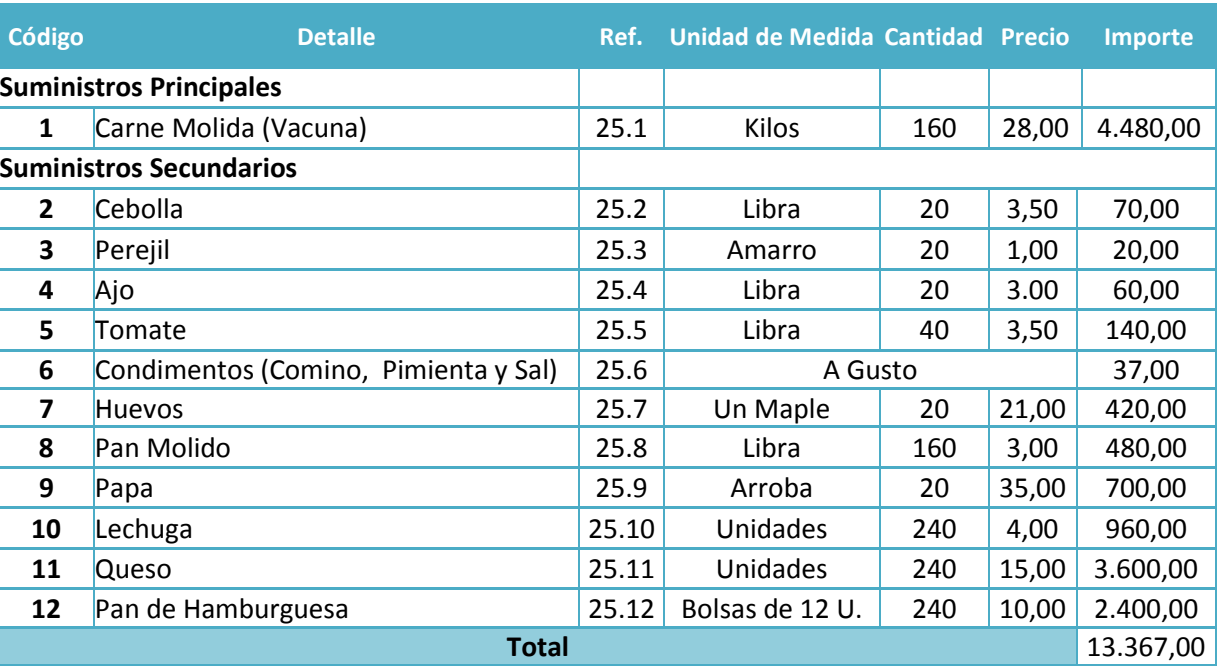

#### **Tabla Nº 25 – D Programa de Abastecimiento Anual con Secuencia Paralela En Bolivianos**

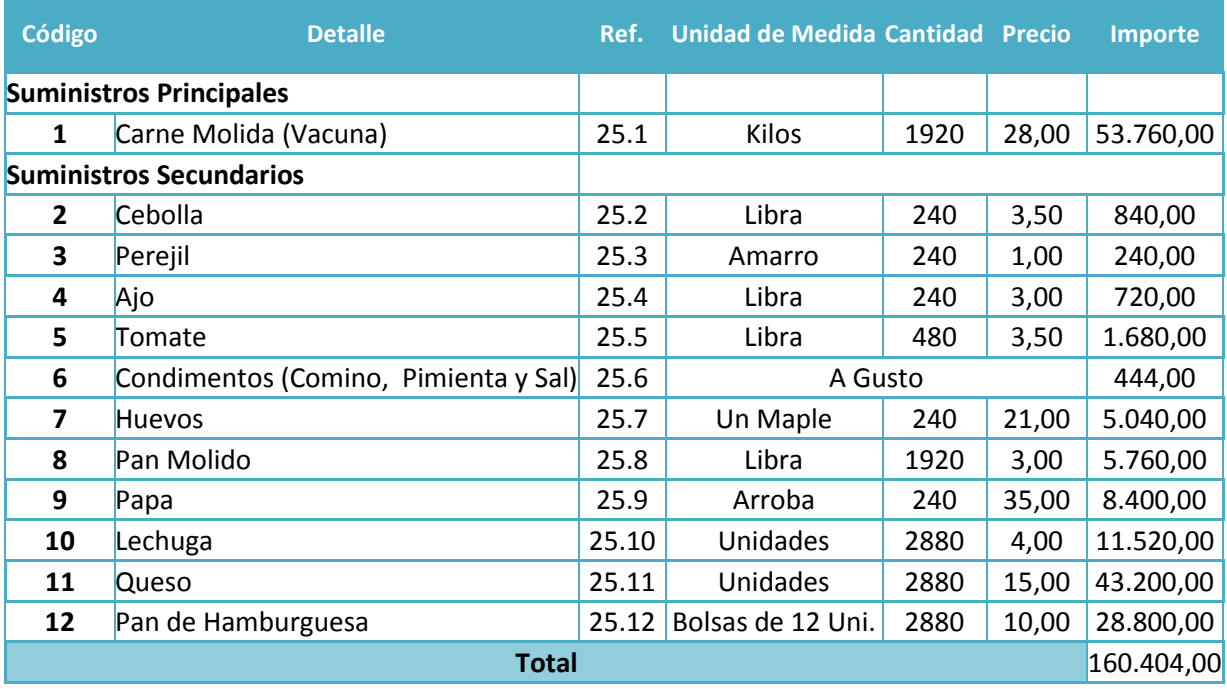

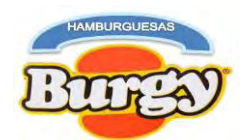

Todos los anteriores Programas de Abastecimiento van a acompañado por Sondeos de Mercados por cada suministro.

#### **Tabla Nº 25.1**

#### **Sondeo de Mercados Suministro Principal**

#### **Carne Molida por Kilo**

#### **En Bolivianos**

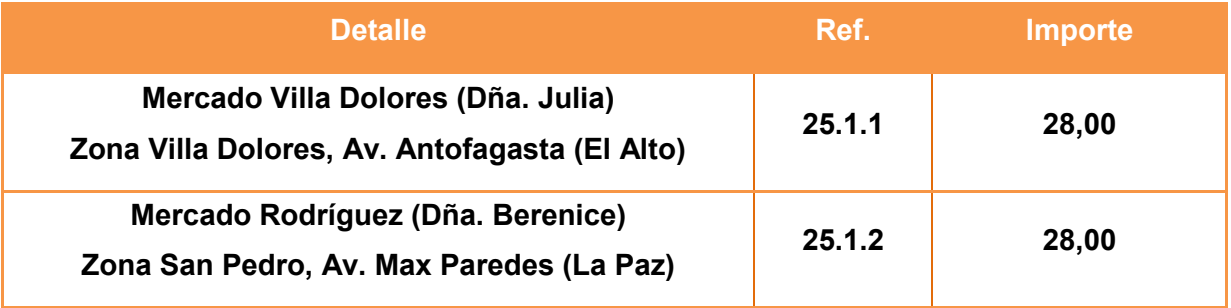

#### **NOTA**

**25.1.1** El "Mercado Villa Dolores" es la feria más grande de la Ciudad de El Alto, prácticamente ha ocupado la mitad de todo el vecindario (aproximadamente 40 cuadras), funciona casi todos los días, con productores agrícolas del interior y el exterior del País.

**25.1.2** El "Mercado Rodríguez" de la Zona San Pedro, tiene los precios más baratos en diez productos de la canasta familiar entre los centros de abastos de la Ciudad de La Paz, siendo a la vez el más grande de este.

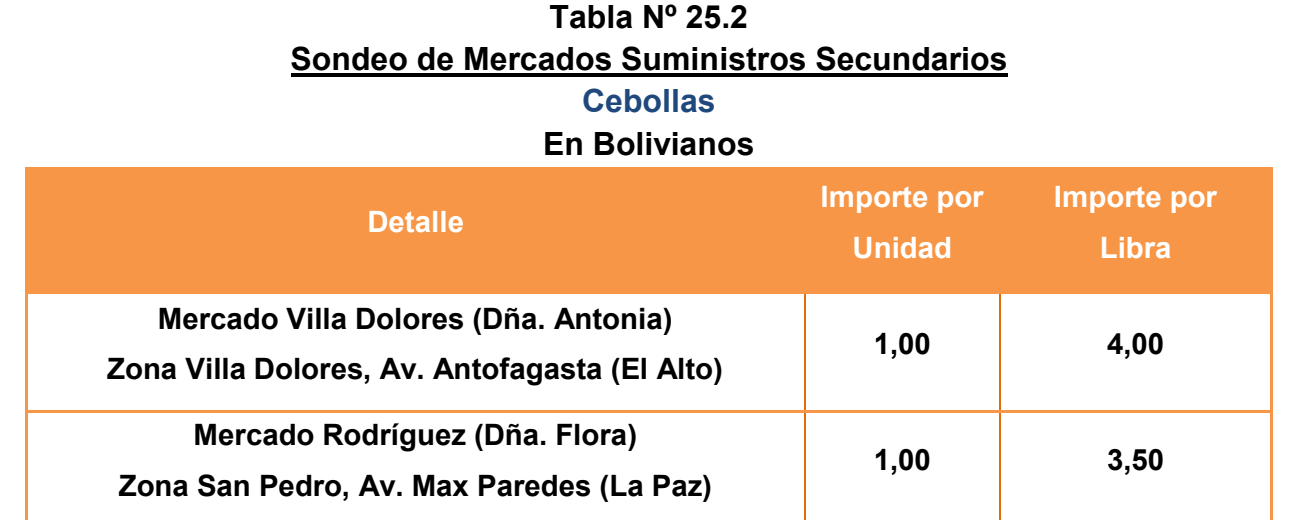

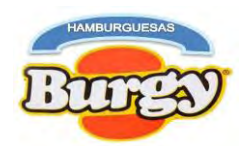

#### **Tabla Nº 25.3 Sondeo de Mercados Suministros Secundarios Perejil En Bolivianos**

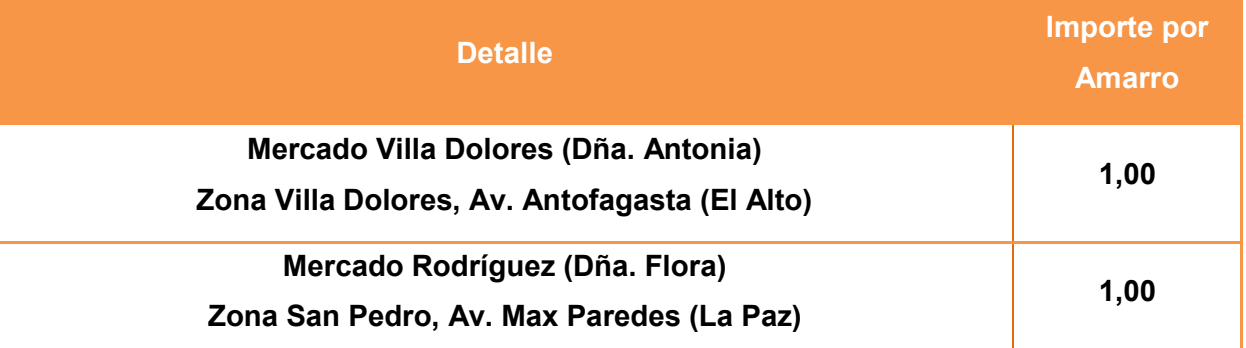

#### **Tabla Nº 25.4 Sondeo de Mercados Suministros Secundarios Ajos**

#### **En Bolivianos**

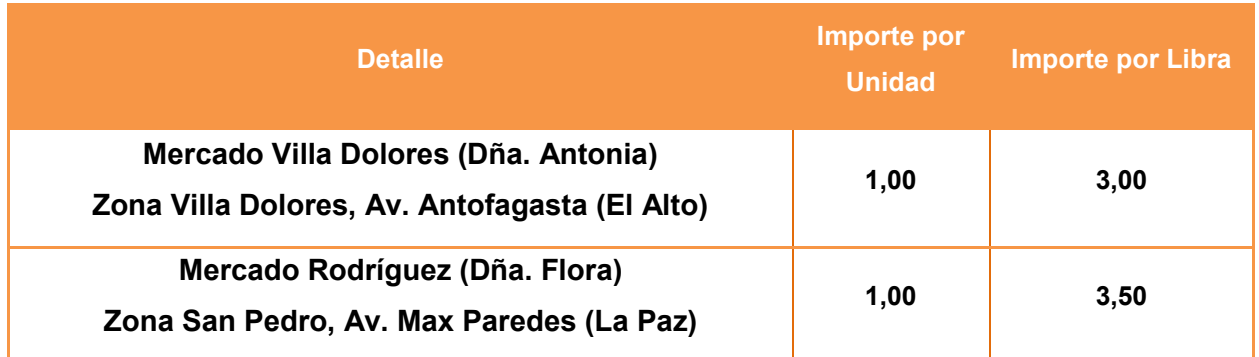

### **Tabla Nº 25.5 Sondeo de Mercados Suministros Secundarios**

#### **Tomate En Bolivianos**

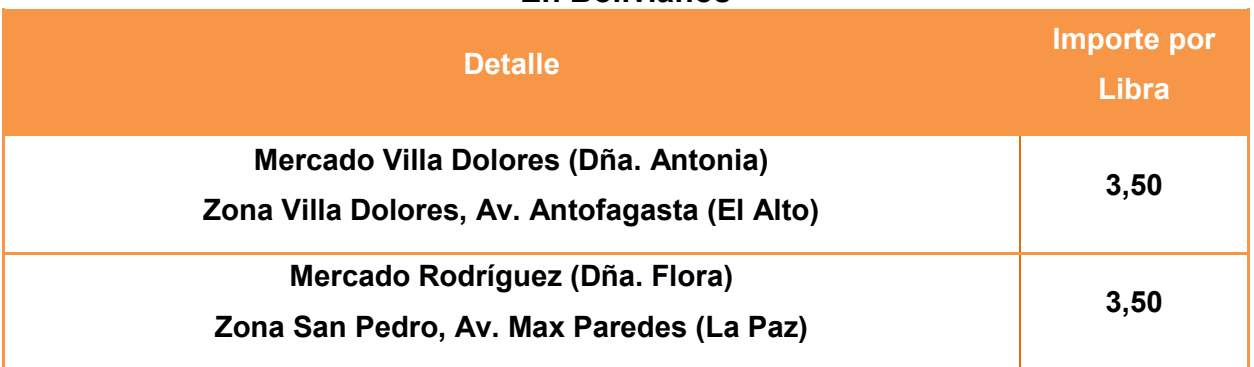

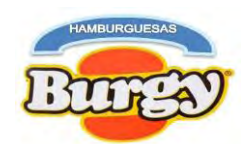

#### **Tabla Nº 25.6 Sondeo de Mercados Suministros Secundarios Condimentos (Comino, Pimienta y Sal)**

**En Bolivianos**

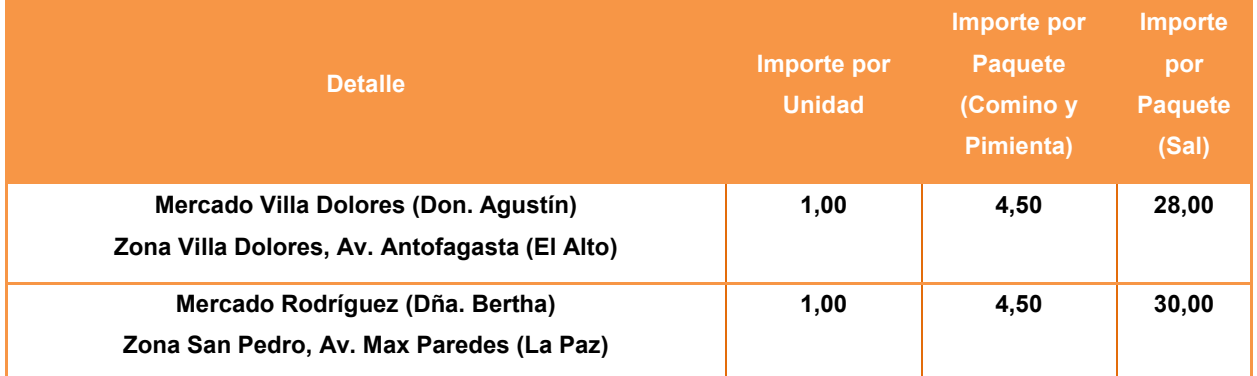

#### **Tabla Nº 25.7 Sondeo de Mercados Suministros Secundarios Huevos En Bolivianos**

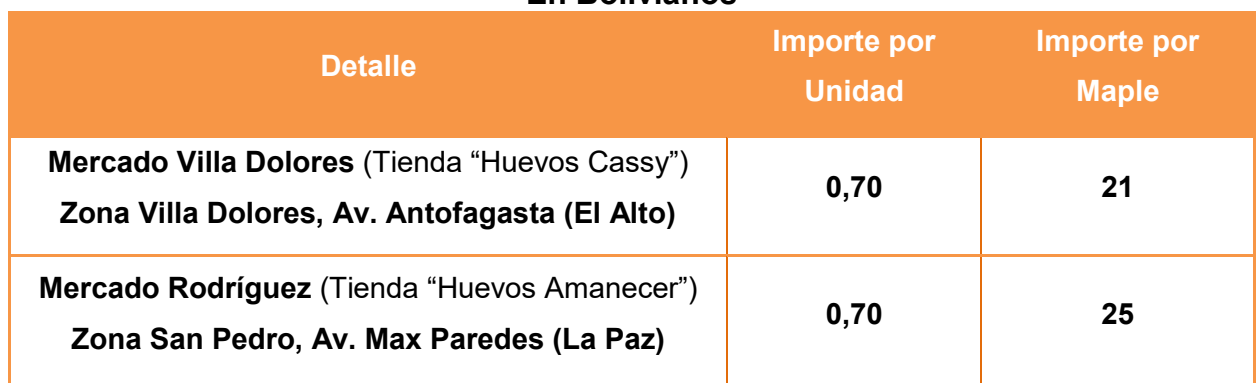

#### **Tabla Nº 25.8 Sondeo de Mercados Suministros Secundarios Pan Molido En Bolivianos**

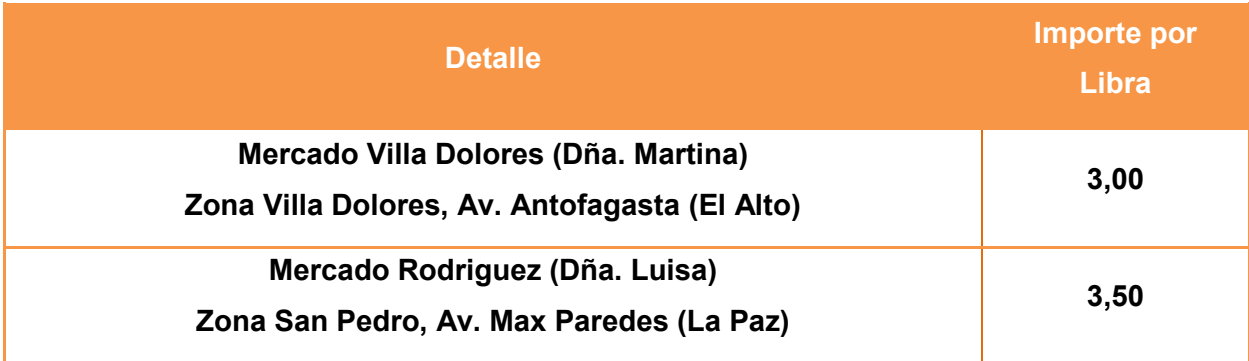

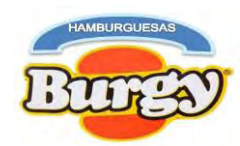

#### **Tabla Nº 25.9 Sondeo de Mercados Suministros Secundarios Papa**

### **En Bolivianos**

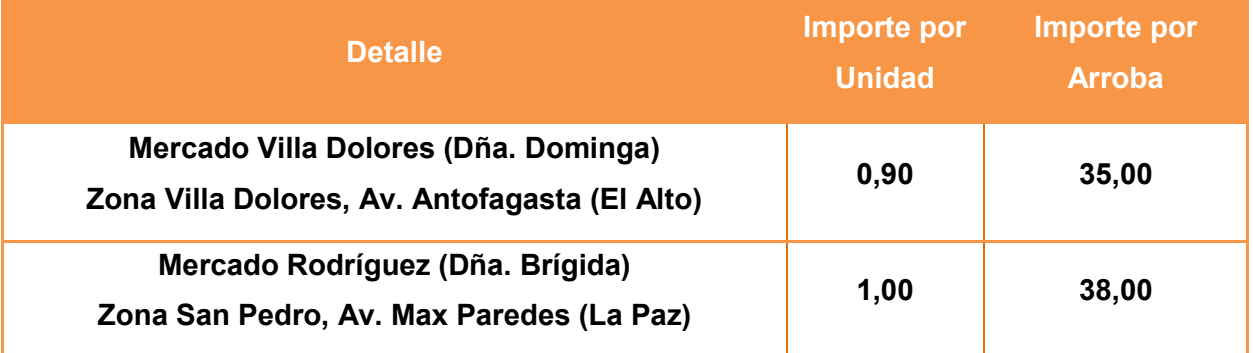

#### **Tabla Nº 25.10 Sondeo de Mercados Suministros Secundarios Lechuga En Bolivianos**

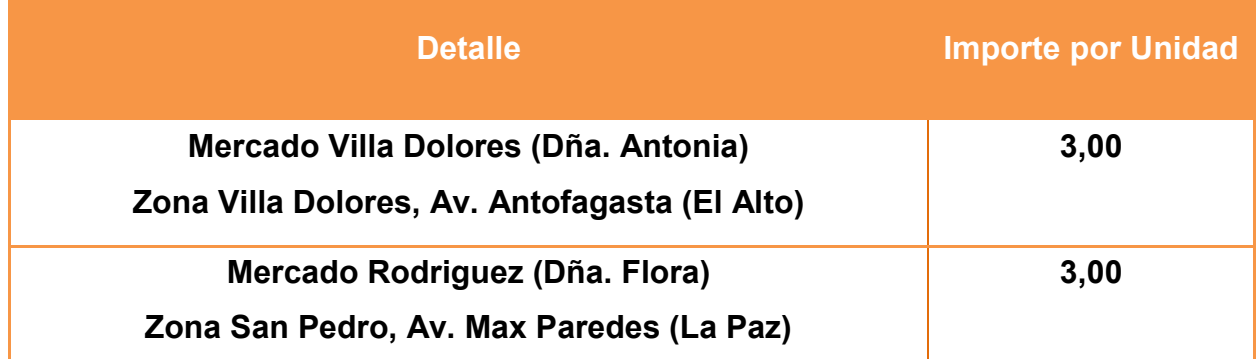

#### **Tabla Nº 25.11 Sondeo de Mercados Suministros Secundarios Queso En Bolivianos**

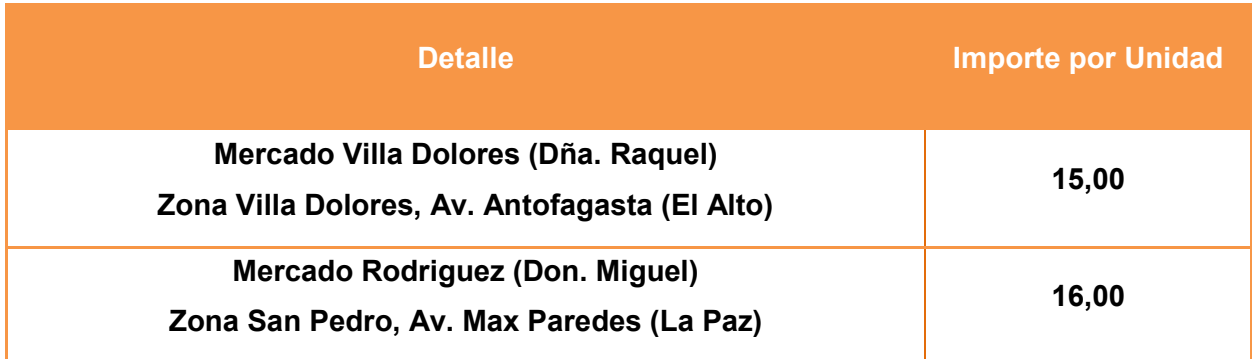

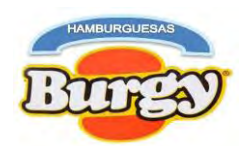

#### **Tabla Nº 25.12 Sondeo de Mercados Suministros Secundarios Pan de Hamburguesas En Bolivianos**

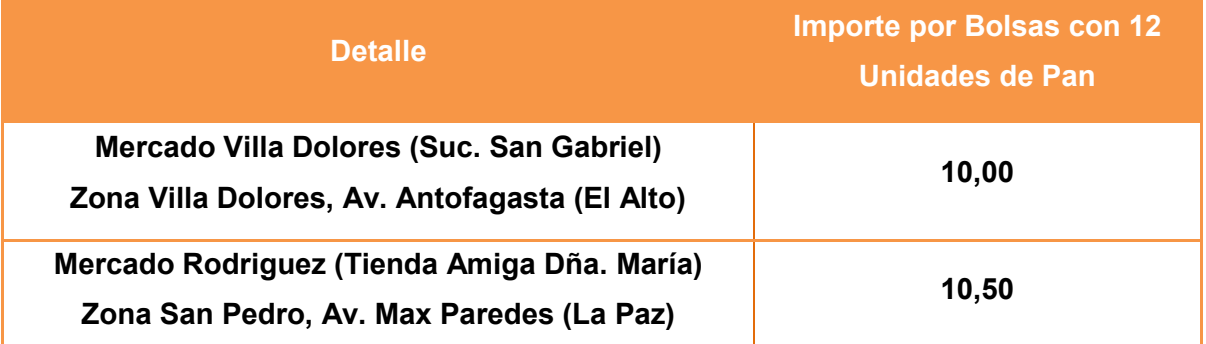

## **3.4.2. Programa de Abastecimiento de Otros Suministros**

| <b>Unidad</b>           |                 |        |                        |                 |               |                |  |  |  |
|-------------------------|-----------------|--------|------------------------|-----------------|---------------|----------------|--|--|--|
| Código                  | <b>Detalle</b>  | Ref.   | de<br><b>Medida</b>    | <b>Cantidad</b> | <b>Precio</b> | <b>Importe</b> |  |  |  |
| 1                       | Aceite          | 26.1   | Galones<br>de 5 Litros | 240             | 55,00         | 13.200,00      |  |  |  |
|                         | <b>Aderezos</b> |        |                        |                 |               |                |  |  |  |
| $\overline{2}$          | Mayonesa        | 26.2.1 | Paquetes               | 240             | 20,00         | 4.800,00       |  |  |  |
|                         | Kétchup         | 26.2.2 |                        | 240             | 18,00         | 4.320,00       |  |  |  |
|                         | Mostaza         | 26.2.3 |                        | 240             | 18,00         | 4.320,00       |  |  |  |
| 3                       | Gas             | 26.3   | Garrafas               | 12              | 25,00         | 300,00         |  |  |  |
| $\overline{\mathbf{4}}$ | Agua            | 26.4   | Factura<br>Mensual     | 12              | 120,00        | 1.440,00       |  |  |  |
| 5                       | Electricidad    | 26.4   | Factura<br>Mensual     | 12              | 210,00        | 2.520,00       |  |  |  |
| 6                       | Transporte      | 26.4   | Planilla<br>Mensual    | 12              | 600,00        | 7.200,00       |  |  |  |
| <b>Total</b>            |                 |        |                        |                 |               |                |  |  |  |

**Tabla Nº 26 Programa de Abastecimiento de Otros Suministros Anual En Bolivianos**

Esta tabla de Otros Suministros va acompañada de su respectivo Sondeos de Mercado

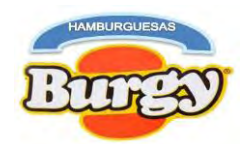

#### **Tabla Nº 26.1 Sondeo de Mercados Suministros Secundarios Aceite**

#### **En Bolivianos**

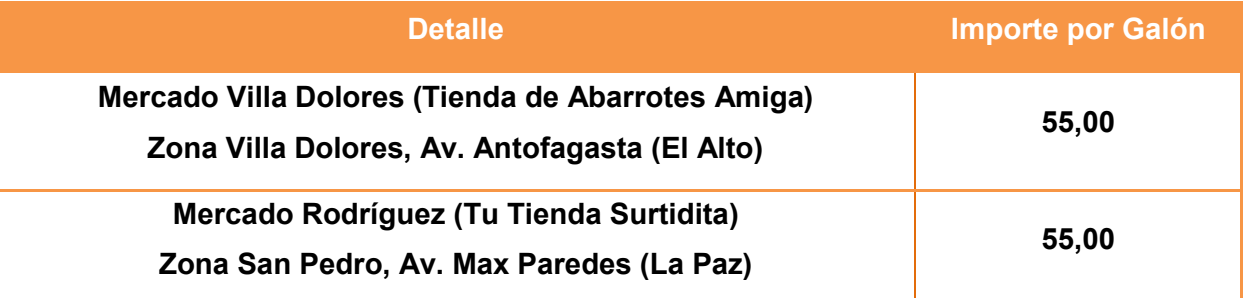

#### **Aderezos**

#### **Tabla Nº 26.2.1 Sondeo de Mercados Suministros Secundarios Mayonesa En Bolivianos**

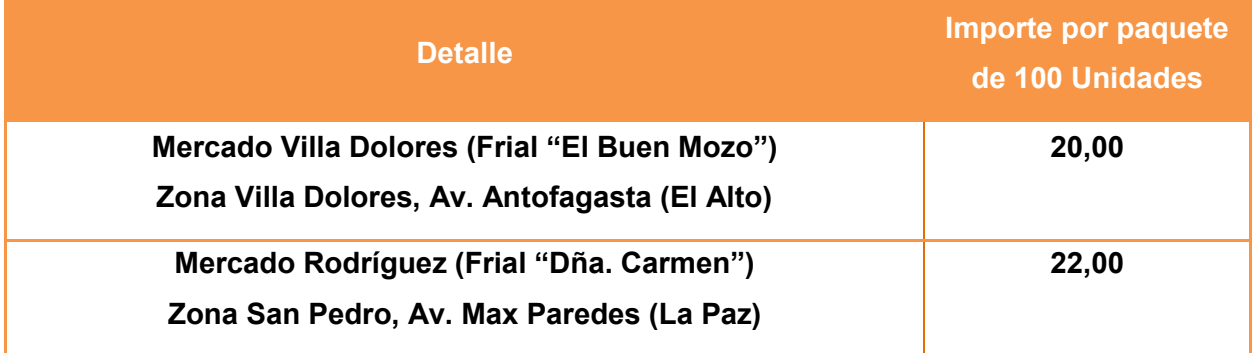

#### **Tabla Nº 26.2.2 Sondeo de Mercados Suministros Secundarios Kétchup En Bolivianos**

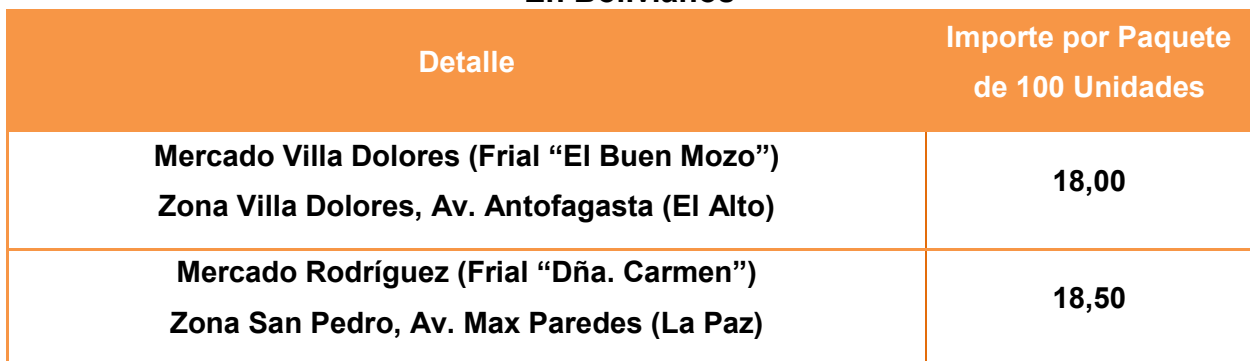

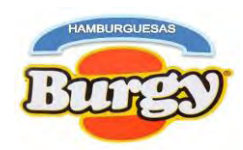

#### **Tabla Nº 26.2.3 Sondeo de Mercados Suministros Secundarios Mostaza En Bolivianos**

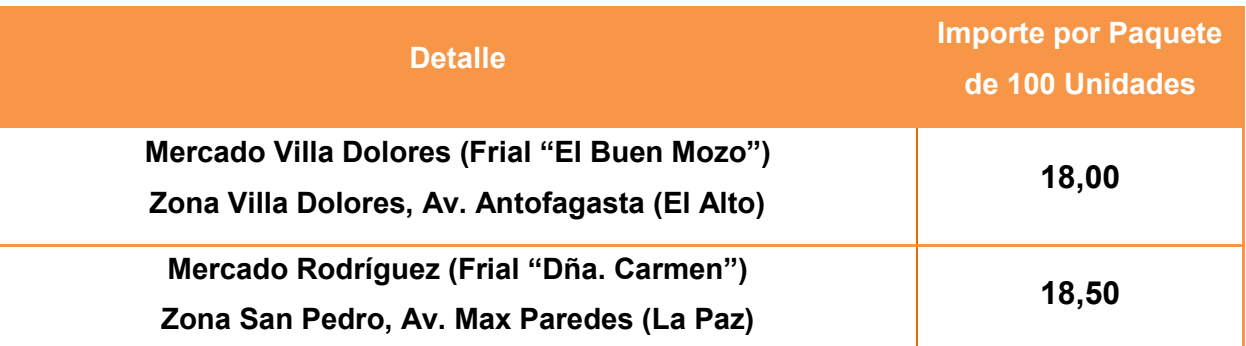

#### **Tabla Nº 26.3 Sondeo de Mercados Suministros Secundarios Gas**

#### **En Bolivianos**

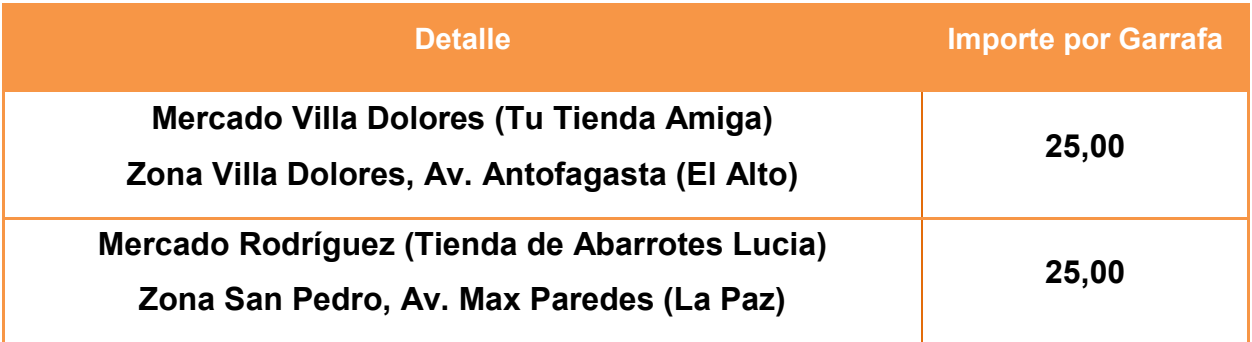

**NOTA:** La **Tabla Nº 26.4** dan referencia los costos de los Suministros de Agua y Electricidad fueron obtenidos por facturas pasadas mensuales de Locales de Comida Rapida (Ej. Broasteria "Tres Marias"), juntamente al Costo de Transporte que se hará mensualmente a un conductor contratado.

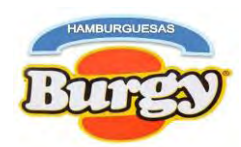

## **Capítulo 4**

# **Aspectos de Organización**

**4. Organización en el Diseño del Proyecto**

**4.1. Campos de Actividad de un Proyecto de Inversión**

**4.1.1. Campos de Actividad durante Tiempo de Ejecución**

**Gráfico Nº 4**

### **Matriz de Campos de Actividad en la Producción de Hamburguesas con Secuencia Paralela durante Tiempo de Ejecución**

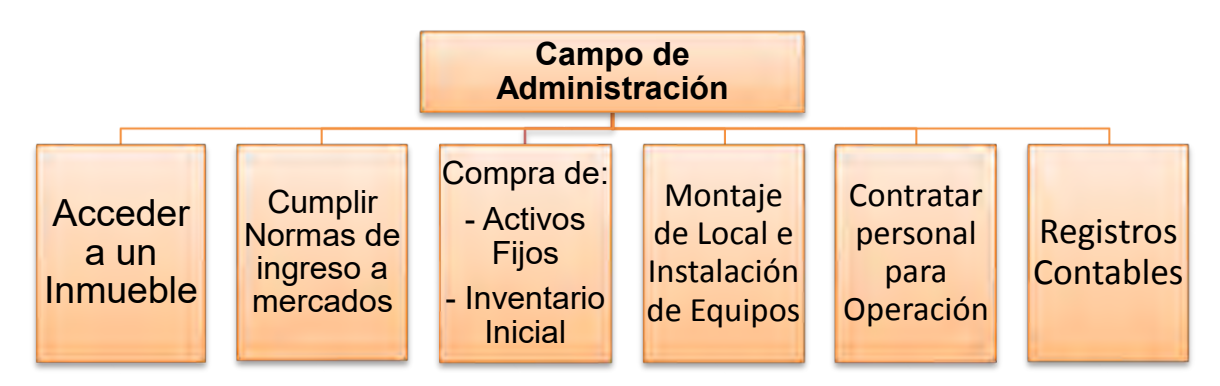

En tiempo de Fundación de una Empresa contamos con los siguientes Campos de Actividad:

- **Acceder a un Inmueble:** Encontrar un ambiente adecuado para el proyecto ya sea por alquiler o por anticrético.
- **Cumplir Normas de ingreso a mercados:** Para esto se requerirá Obtener el NIT, Registrarse en FUNDAEMPRESA, Obtener la LICENCIA DE FUNCIONAMIENTO, etc.
- **Compra de Activos Fijos e Inventario Inicial:** Se compraran los primeros suministros y las maquinas necesarias para la ejecución del Proyecto.
- **Montaje de Local e Instalación de Equipos:** Una vez encontrado el Local este deberá ser readecuado según requerimientos del Proyecto.
- **Contratar Personal para Operación:** Encontrar personal idóneo para el Proyecto.
- **Registros Contables:** Es necesario tener un control de los gastos erogados.

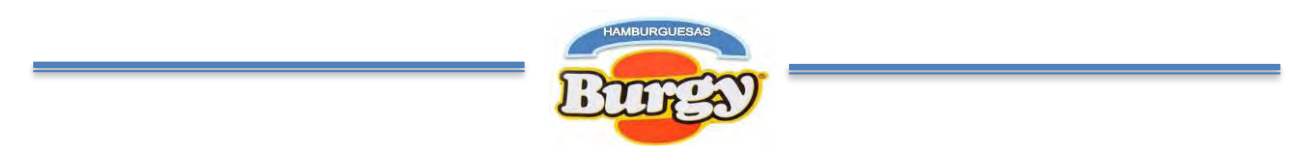

## **4.1.2. Campos de Actividad durante Tiempo de Operación**

**Gráfico Nº 5**

**Matriz de Campos de Actividad en la Producción de Hamburguesas** 

**con Secuencia Paralela durante Tiempo de Operación**

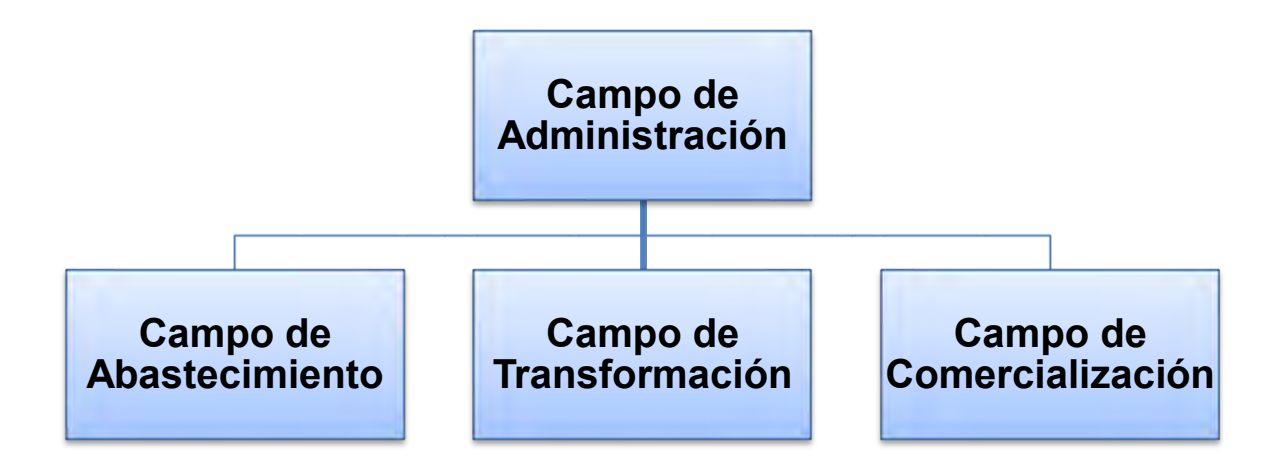

En tiempo de Operación contamos con los siguientes Campos de Actividad:

- **Campo de Administración:** El encargado de la administración en Tiempo de Operaciones este administrara el negocio de la mejor manera posible supervisando la producción, el desempeño de los empleados y la atención a nuestros clientes.
- **Campo de Abastecimiento:** Se requerirá un subsistema que se encargue de la compra de suministros y su almacenamiento.
- **Campo de Transformación:** Este subsistema se encargara de la producción de hamburguesas para su venta
- **Campo de Comercialización:** Y por último este subsistema se encargara las venta, la atención al cliente y la publicidad del producto.

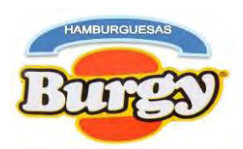

**4.2. Aplicación de los Factores de Organización a los Campos de Actividad**

**4.2.1. Campos Reducidos durante Tiempo de Fundación**

**Gráfico Nº 6**

# **Campos de Actividad Reducidos durante Tiempo de Ejecución aplicando los Tres Factores de Organización**

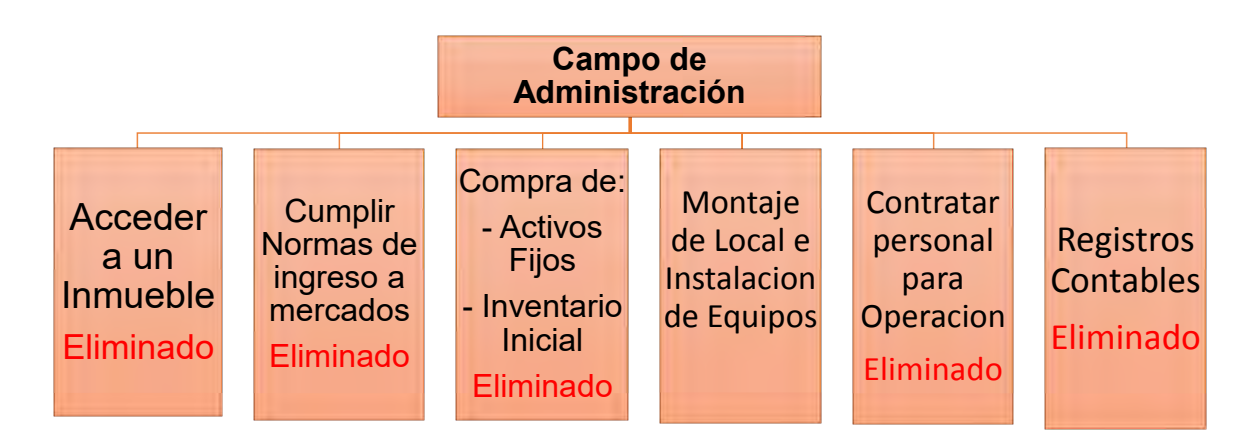

Luego de la aplicación de los tres Factores de Organización se observó que al incluir un personal polivalente en el Campo de Administración y contratar los servicios de una Empresa de Entorno para el montaje del local, se llegó a eliminar todos los Campos de Actividad mencionados anteriormente.

Pues un personal polivalente será capaz de realizar las otras actividades sin problema algún por tener conocimientos previos y ser un profesional de Economía o Contaduría Pública.

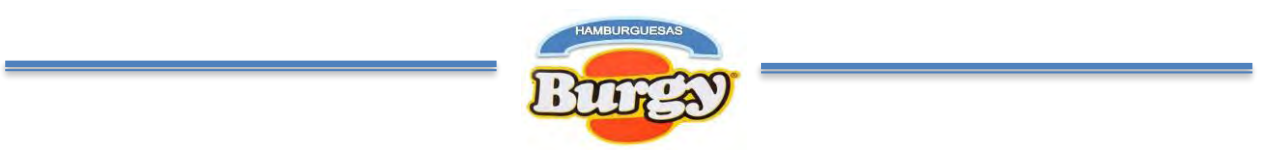

# **4.2.2. Campos Reducidos durante Tiempo de Operación**

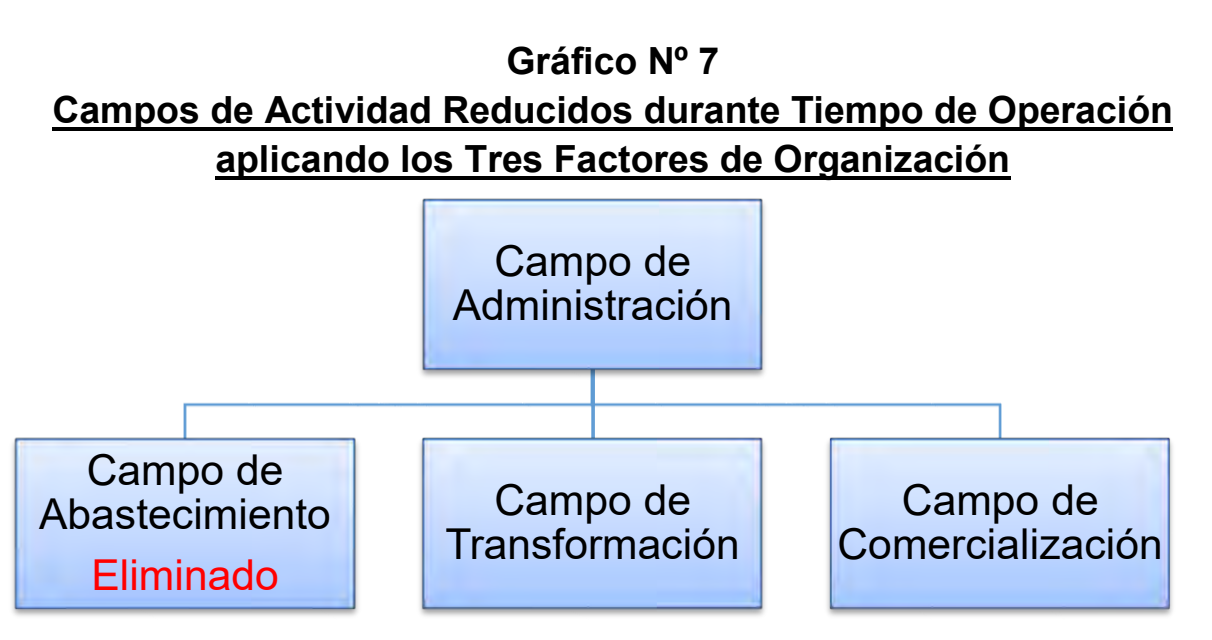

Tras la aplicación de los tres Factores de Organización e incluir un polivalente en el Campo de Administración, se llega a eliminar el subsistema de Abastecimiento pues este se hará cargo de las compras de suministros y la administración a la misma vez, sin embargo este no podrá encargarse ni de la producción ni las ventas del producto por desconocer de estos campos.

## **4.3. Diseños de Puestos (Funciones) yOrganigrama**

**4.3.1. Organigrama y Reglamento de Funciones durante Tiempo de Fundación** 

**Gráfico Nº 8 Organigrama de Hamburguesas Burgy durante Tiempo de Ejecución (**Empresa Administradora del Proyecto**)**

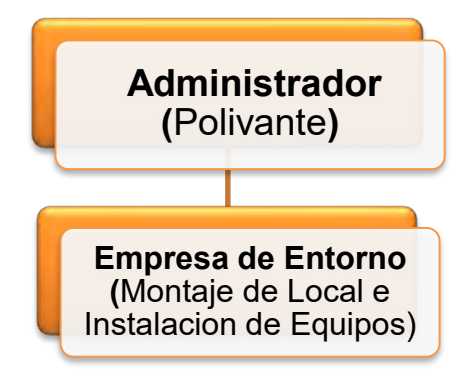

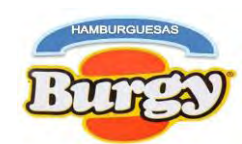

### **Reglamento de Funciones del Administrador del Proyecto**

 **Primer Campo de Actividad:** Alquilar un local próximo al Nicho de Mercado.

### **1 Semana**

 **Segundo Campo de Actividad:** Realizar trámites para Ingreso de Mercado.

#### **1 Semana**

 **Tercer Campo de Actividad:** Comprar inventario inicial de suministros y activos fijos para el local.

#### **1 Semana**

 **Cuarto Campo de Actividad:** Contratar constructor mano de obra vendida para un mes de trabajo.

#### **1 Semana**

 **Quinto Campo de Actividad:** Supervisar al constructor para el montaje de la cocina del local y la instalación de equipos.

#### **2 Semanas**

 **Sexto Campo de Actividad:** Contratar personal de tiempo de operación y evaluar sus capacidades.

#### **3 Días**

 **Séptimo Campo de Actividad:** Compra de los Inventarios o suministros iniciales y los activos fijos (Maquinaria, Equipos, Muebles y otros)

#### **4 Días**

**Octavo Campo de Actividad:** Realizar los registros contables.

#### **1 Semana**

### **Reglamento de Funciones del constructor - Empresa de entorno**

 **Campo de actividad**: Realizar el Montaje de Local dentro de un mes con un Costo de Bs 7.000 y al tipo de cambio 2,31 por UFV es 3.030,30.

El proyecto será puesto en marcha a los tres meses, un mes hasta inicio de construcción, un mes de montaje de local y otro mes de supervisión al trabajo del constructor, compra e instalación de equipos, compra de suministros iniciales, contratación al personal idóneo y realización de la contabilidad.Con una remuneración de Bs 2122 mensual y al tipo de cambio de 2,31 por UFV son 918,61 para el polivante encargado de la administración y los otros campos de actividad. *Fuente INE, Remuneración Sector Privado*

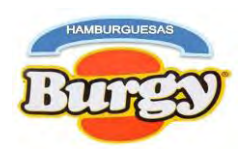

### **4.3.2. Organigrama y Reglamento de Funciones durante Tiempo de Operación**

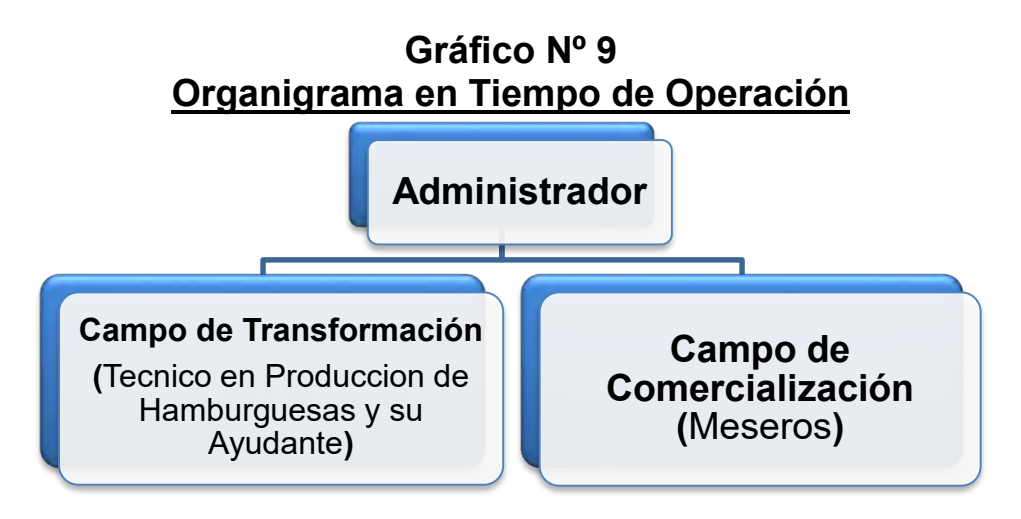

### **Reglamento de Funciones del Administrador de Operaciones**

- **1er Campo de actividad:** Realizar las adquisiciones de suministros según Programa de Abastecimiento Mensual y Anual, prever la calidad de los suministros comprados, su transporte y su almacenamiento.
- **2do Campo de actividad:** Coordinar actividades con empresas de entorno, como ser: transporte de los suministros, comercializadores de suministros principales, secundarias y otros suministros, pago de los servicios básicos, realizar aportes a caja de seguros y la administradora de fondo de pensiones.
- **3er Campo de actividad:** Realizar el Proceso Administrativo del proyecto, Evaluar el desempeño del personal contratado, autoridad de asignar turnos al personal para limpieza del local, controlar las ventas y cobrar a los clientes, por ultimo hacer los registros contables.

**Perfil:** Un polivalente con conocimientos de Administración y **Contabilidad** 

Remuneración Bs 3.500 y al tipo de cambio de 2.31 por UFV igual a 1.515,15 mensualmente, más cargas sociales.

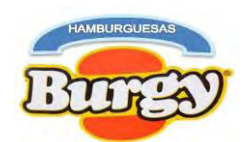

### **Reglamento de Funciones del Campo de Transformación**

- **Funciones del Técnico Especializado**
- **Campo de Actividad del Técnico:** Organizar el proceso de producción de Hamburguesas tomando en cuenta el ciclo productivo y las instalaciones de manera eficaz, eficientemente y económicamente. Autoridad sobre el ayudante de cocina y evaluar su desempeño.

**Perfil:** Un técnico especializado en la Producción de Hamburguesas con experiencia.

Remuneración Bs. 3000, 1298,70 UFVs mensualmente, más cargas sociales.

- **Funciones del Asistente de Producción**
- **Campo de actividad del Asistente:** Ayudar al técnico en el proceso de producción eficientemente, realizar sus tareas sin reclamo alguno y mantener limpieza en el área de transformación.

**Perfil:** Un ayudante de cocina con experiencia

Remuneración Bs 2122, 918,61 UFVs mensualmente, más cargas sociales.

**Reglamento de Funciones del Campo de Comercialización**

- **Funciones de los Meseros**
- **Campo de Actividad:** Encargados de la atención del cliente, el servicio a los mismos, con el objetivo de satisfacer sus necesidades.

**Perfil:** Personal con experiencia en la atención de clientesy para la venta de productos.

Remuneración Bs 2122, 918,61 UFVs mensualmente, más cargas sociales.

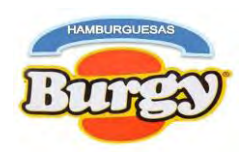

# **4.4. Costo Laboral**

# **4.4.1. Costo Laboral durante Tiempo de Operación**

#### **Tabla Nº 27 Costo Laboral Mensual durante Empresa de Operaciones En Bolivianos**

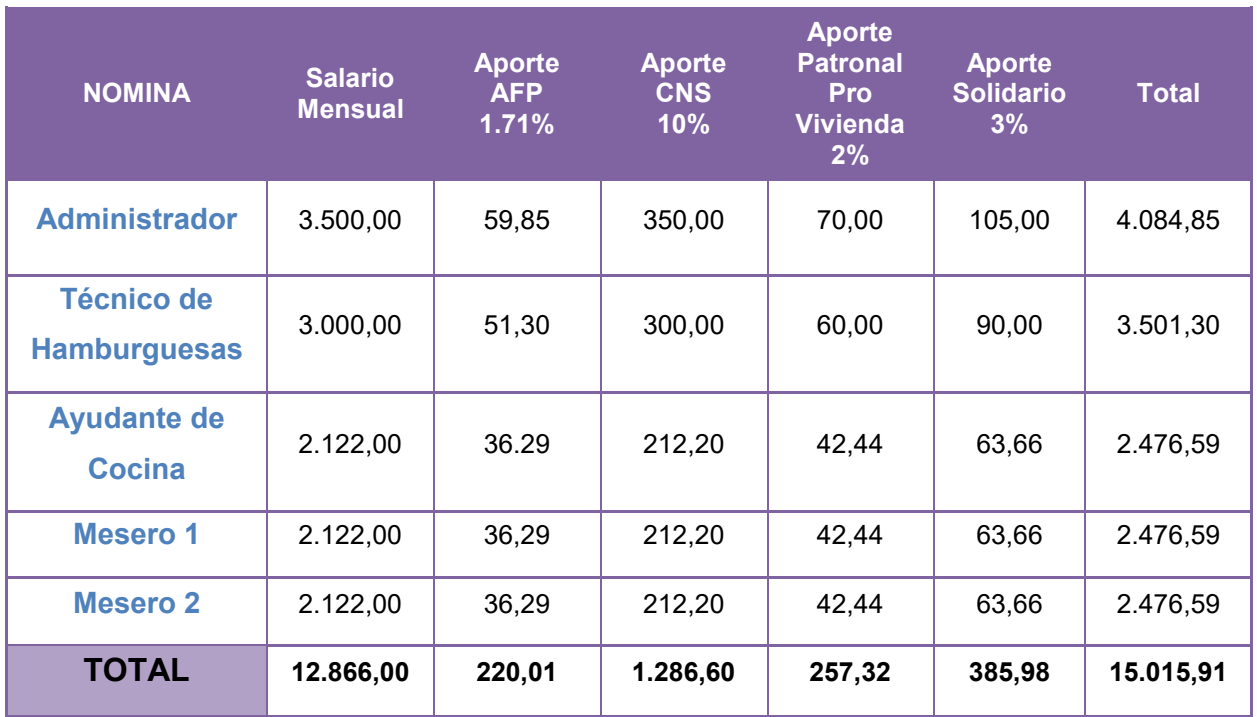

### **Tabla Nº 28**

#### **Costo Laboral Anual durante Empresa de Operaciones En Bolivianos**

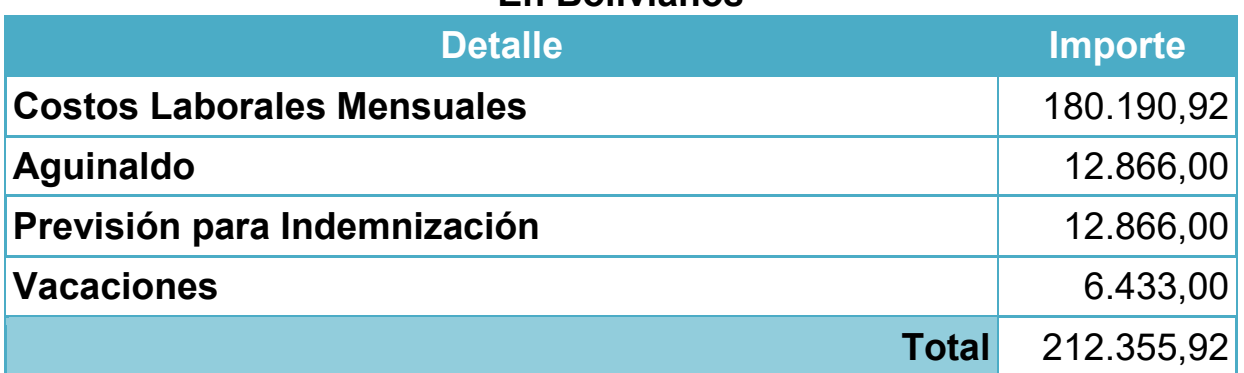

**NOTA:** El Costo Laboral en Tiempo de Operación representa las remuneraciones mensuales a los empleados junto a las cargas sociales definidas por ley como ser: Aguinaldo, Previsión de Indemnización y el pago de los Aportes Patronales.

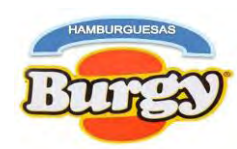

# **4.4.2. Costo Laboral durante Tiempo de Fundación**

### **Tabla Nº 29 Costo Laboral durante Empresa de Ejecución En Bolivianos**

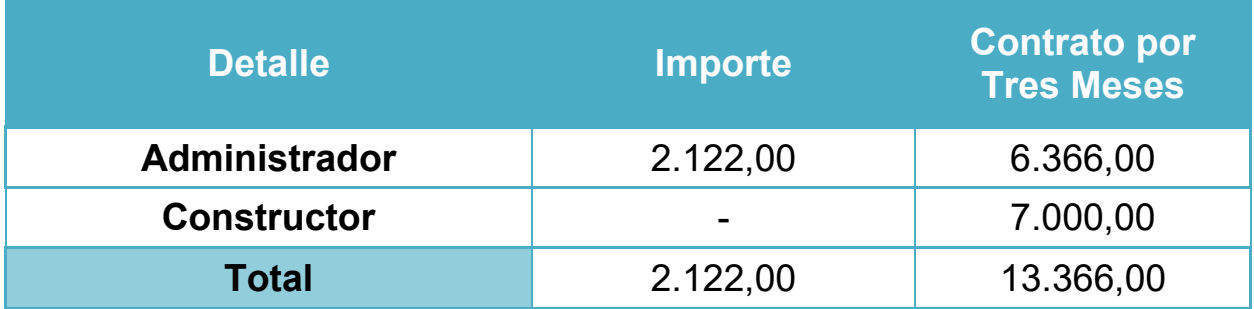

**NOTA:** El costo laboral de Tiempo de Ejecución depende de la duración de actividades en ejecución del proyecto y la estructura de puestos definida, tomando en cuenta los Factores de Organización.

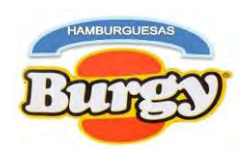

# **Capítulo 5**

**Inmueble y Localización del Proyecto de Inversión** 

# **5. Inmueble en el Diseño del Proyecto**

## **5.1. Listado de Ambientes del Inmueble para el Proyecto**

### **Tabla Nº 30**

### **Listado de Ambientes para Hamburguesas Burgy**

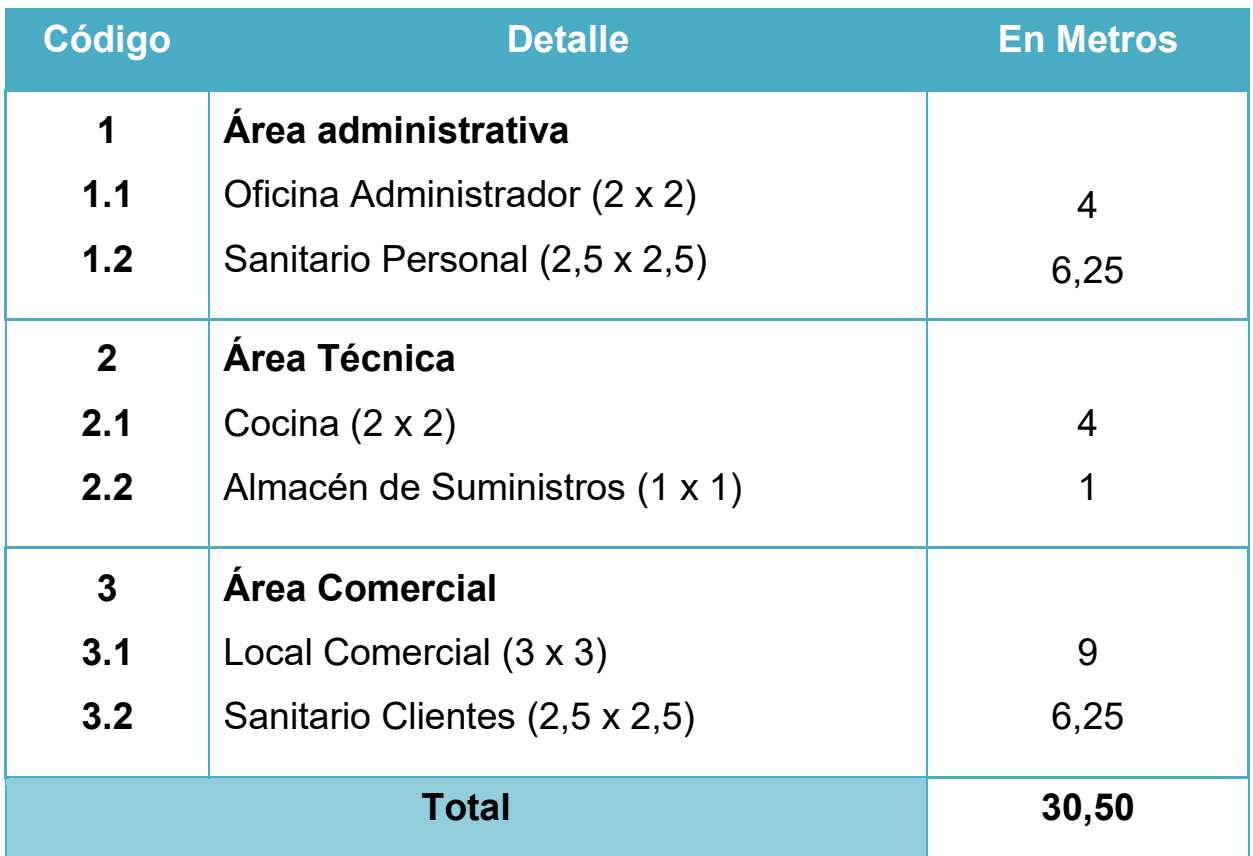

**NOTA:** El proyecto requerirá un ambiente de 5,52 metros cuadrados, que corresponden a una cocina de 4 metros, una oficina de 4 metros, un pequeño ambiente para las ventas de 9 metros y dos sanitarios de 2.5 metros. Este listado se hizo tomando en cuenta los Campos de Administración, Transformación y Comercialización.

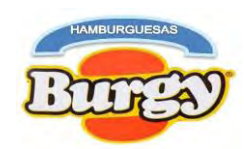

# **5.2. Localización del Inmueble**

### **Tabla Nº 31 Aplicación del Método de Puntaje para la Localización del Proyecto**

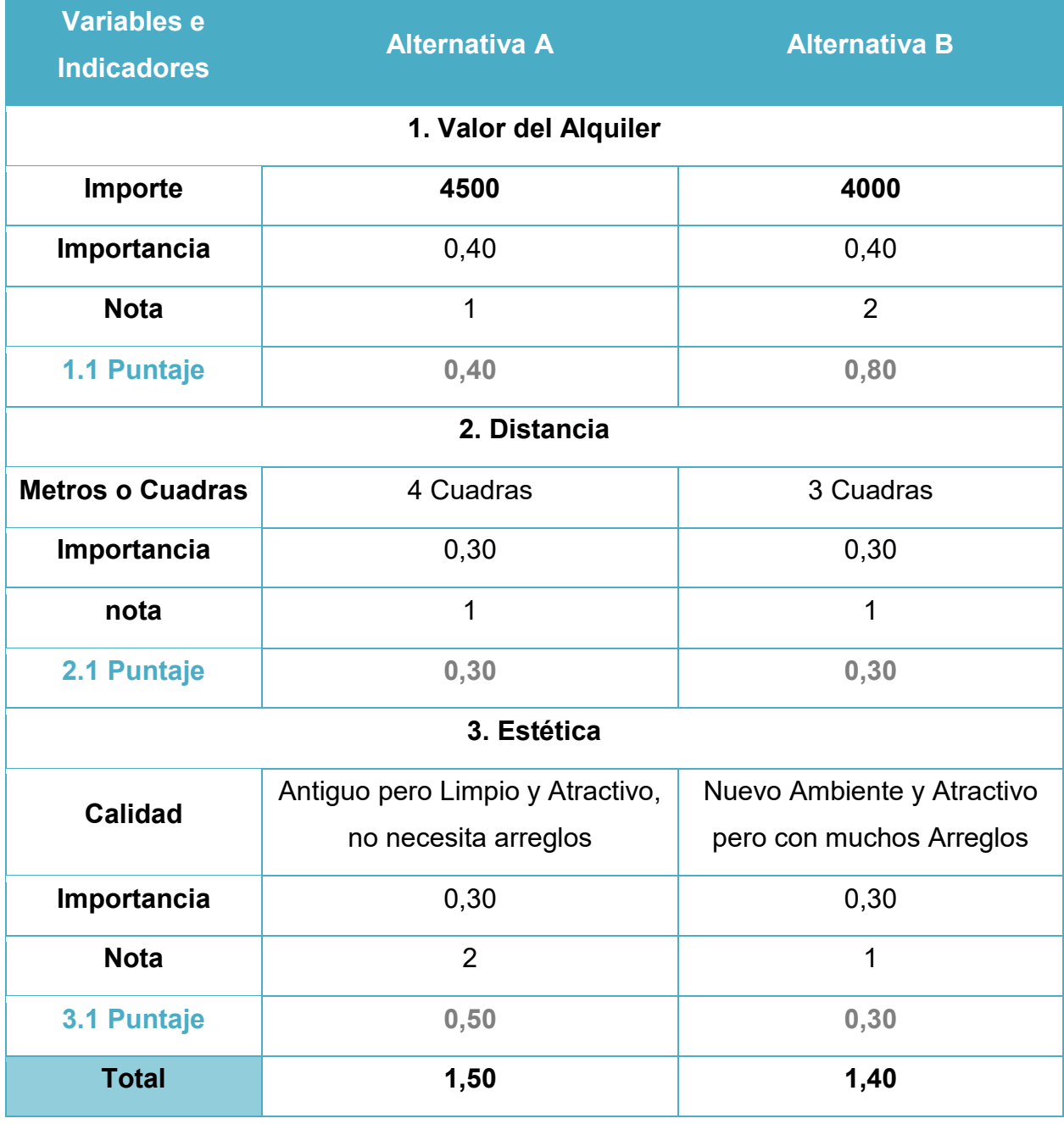

**Donde:** Valor del Alquiler 40% Distancia 30% Estética 30%**1 Visto**

**Malo 2 Visto Bueno**

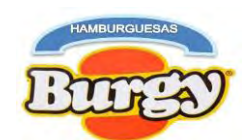

La tabla anterior va acompañada de un Sondeo de Mercado

# **Tabla Nº 31.1**

### **Sondeo de Mercado de Alquileres de Locales**

### **En Bolivianos**

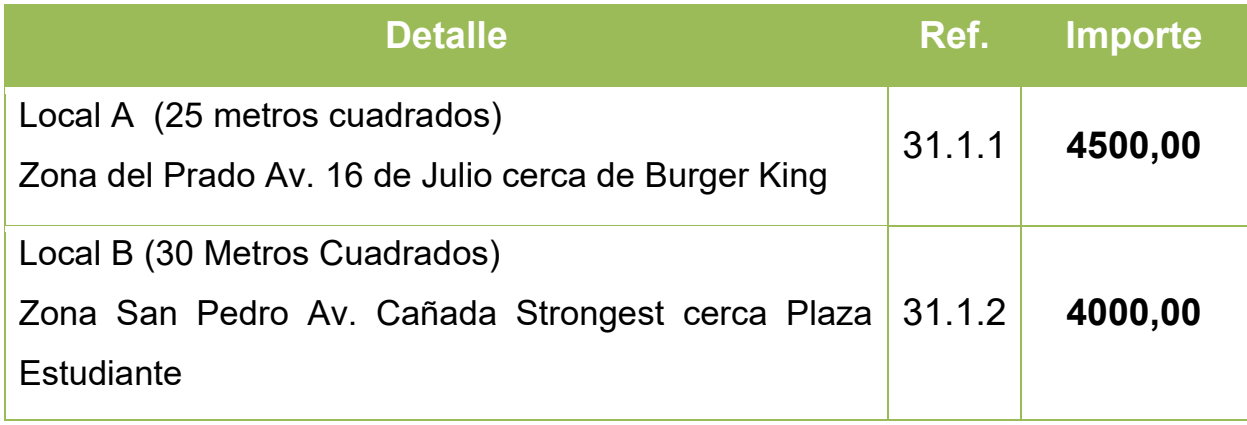

**31.1.1**Local A con un alquiler de **\$ 650**, posee tres ambientes y un Baño, no tan buena vista al público, un local antiguo sin embargo no hay necesidad de arreglos.

**31.1.2** Local B con un alquiler de **\$ 550** posee dos ambientes grandes y un Baño buena vista al público pero con muchos arreglos que hacer como conexión de servicios básicos entre más.

**NOTA**: Al aplicarse los tres Factores de Localización y el Método del Puntaje se visualiza que la Mejor Alternativa es el **Local A** por tener el mayor puntaje, estar más cerca de sitio estratégico (Nicho de Mercado) y tener una mejor estética que otros locales, además de encontrarse frente a una avenida principal donde circulan más personas facilitando las ventas del producto.

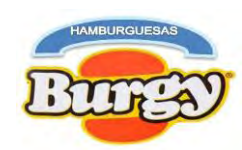

# **Capítulo 6**

# **Costos del Proyecto de Inversión**

## **6. Costos**

# **6.1. Costo Variable del Proyecto**

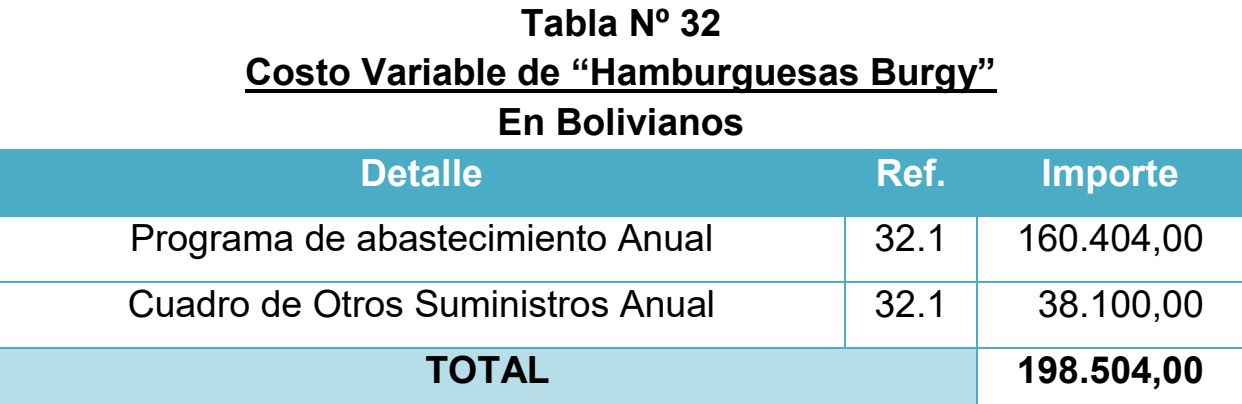

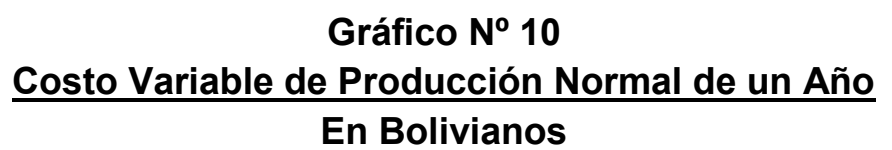

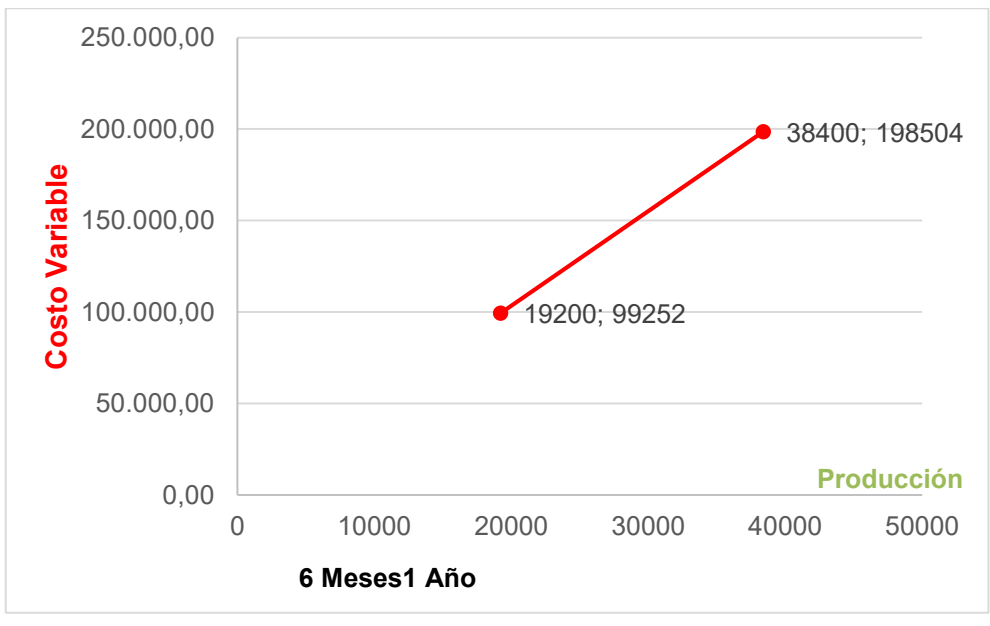

**32.1:**El costo variable es la sumatoria del Programa de Abastecimiento y Otros Suministros Anuales (**Tablas Nº 25 y 26**).

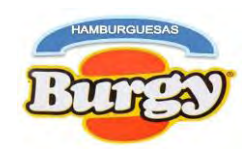

# **6.2. Costo Medio Variable del Proyecto**

### **Tabla Nº 33**

### **Costo Medio Variable de "Hamburguesas Burgy"**

### **En Bolivianos**

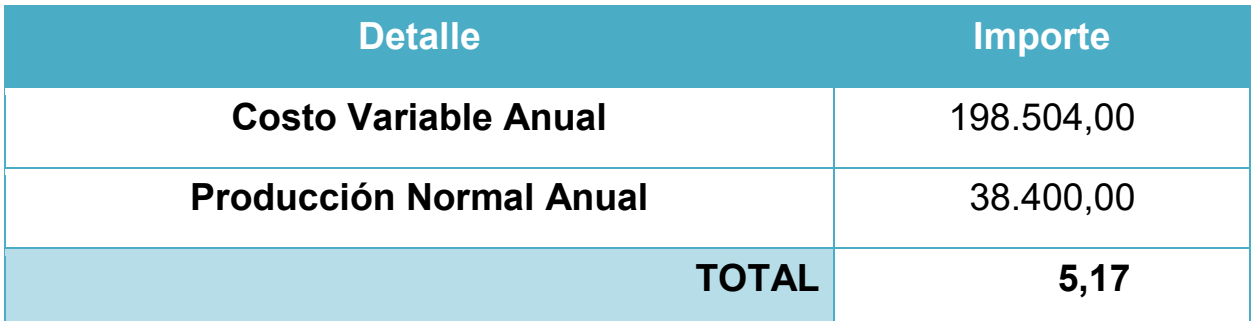

**Gráfico Nº 11**

# **Costo Medio Variable de Producción Normal de un Año**

**En Bolivianos**

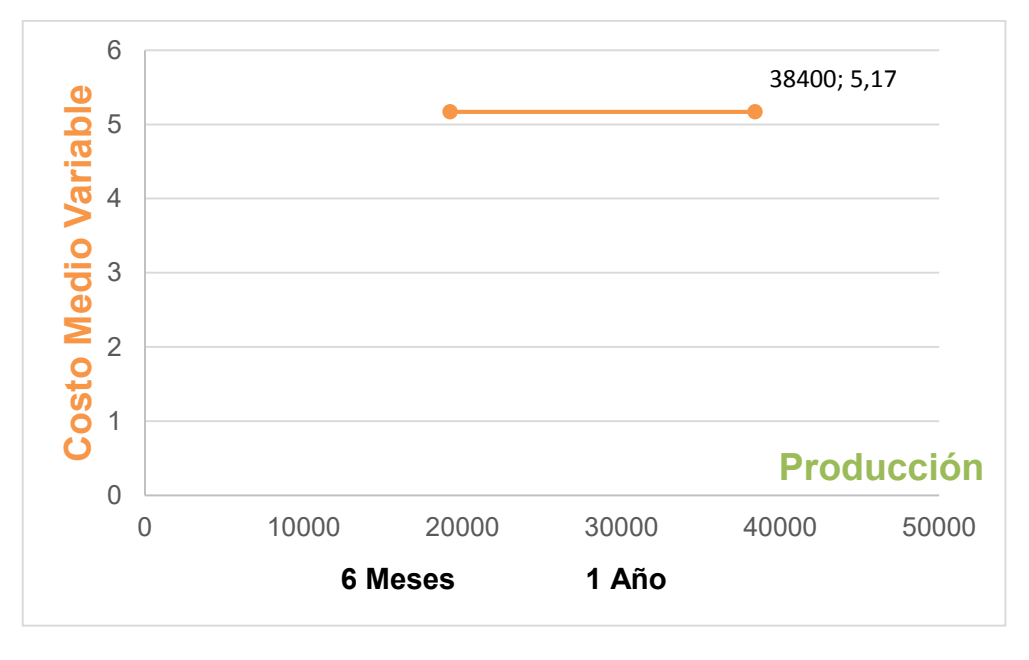

**NOTA:** El Costo Medio Variable representa el valor asignado a cada unidad de producción.

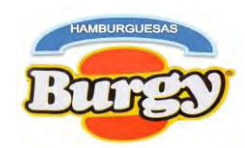

### **6.3. Costo Fijo del Proyecto**

### **Tabla Nº 34 Costo Fijo de Hamburguesas Burgy En Bolivianos**

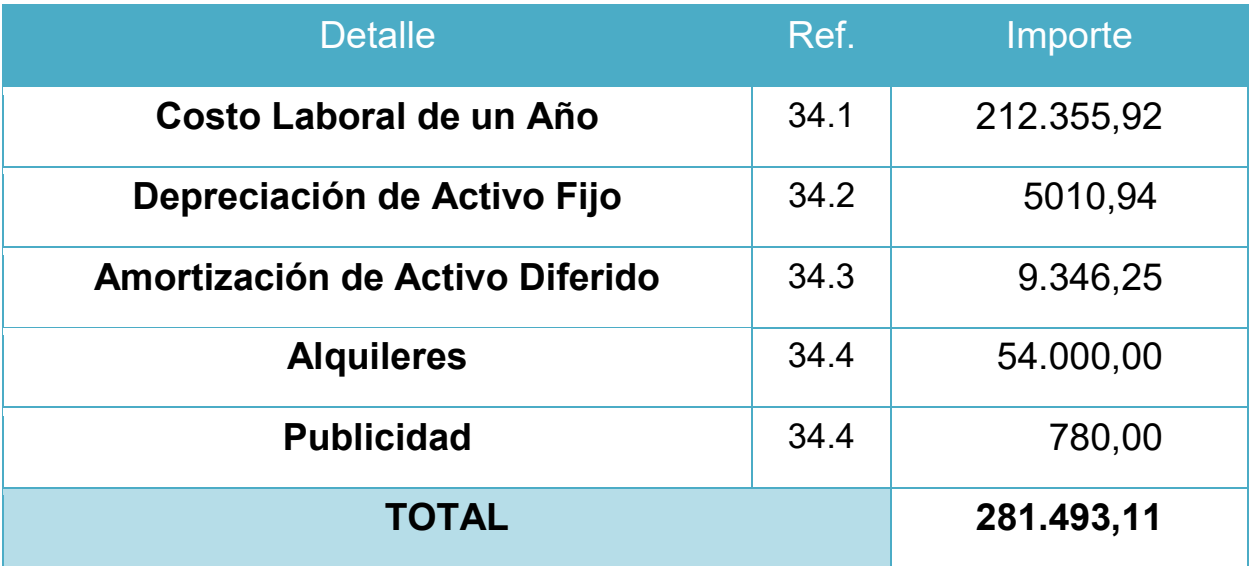

### **Gráfico Nº 12 Costo Fijo de Producción Normal de un Año En Bolivianos**

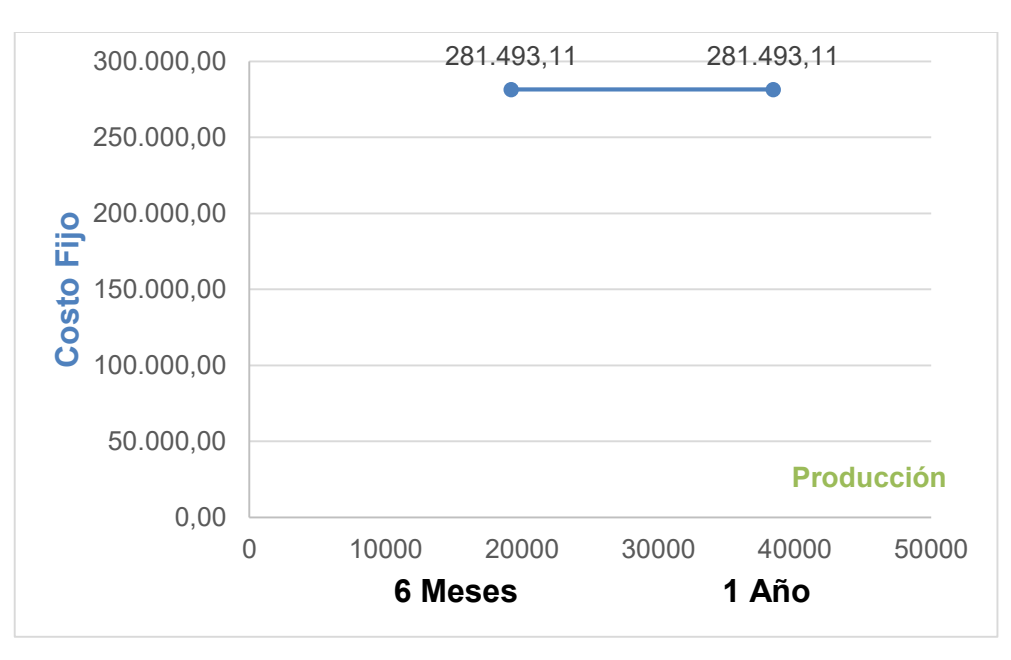

**NOTA:** El Costo Fijo obtenido representa los costos que se incurrirán durante el año independientemente de la producción.

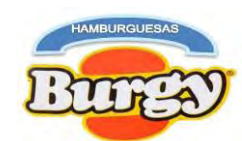

**34.1:**Son los Costos Laborales Anuales según Tabla Nº 28

### **6.3.1. Activo Fijo y su Depreciación**

**34.2:** El Activo Fijo son los bienes tangibles que formaran parte de la inversión para el funcionamiento del proyecto

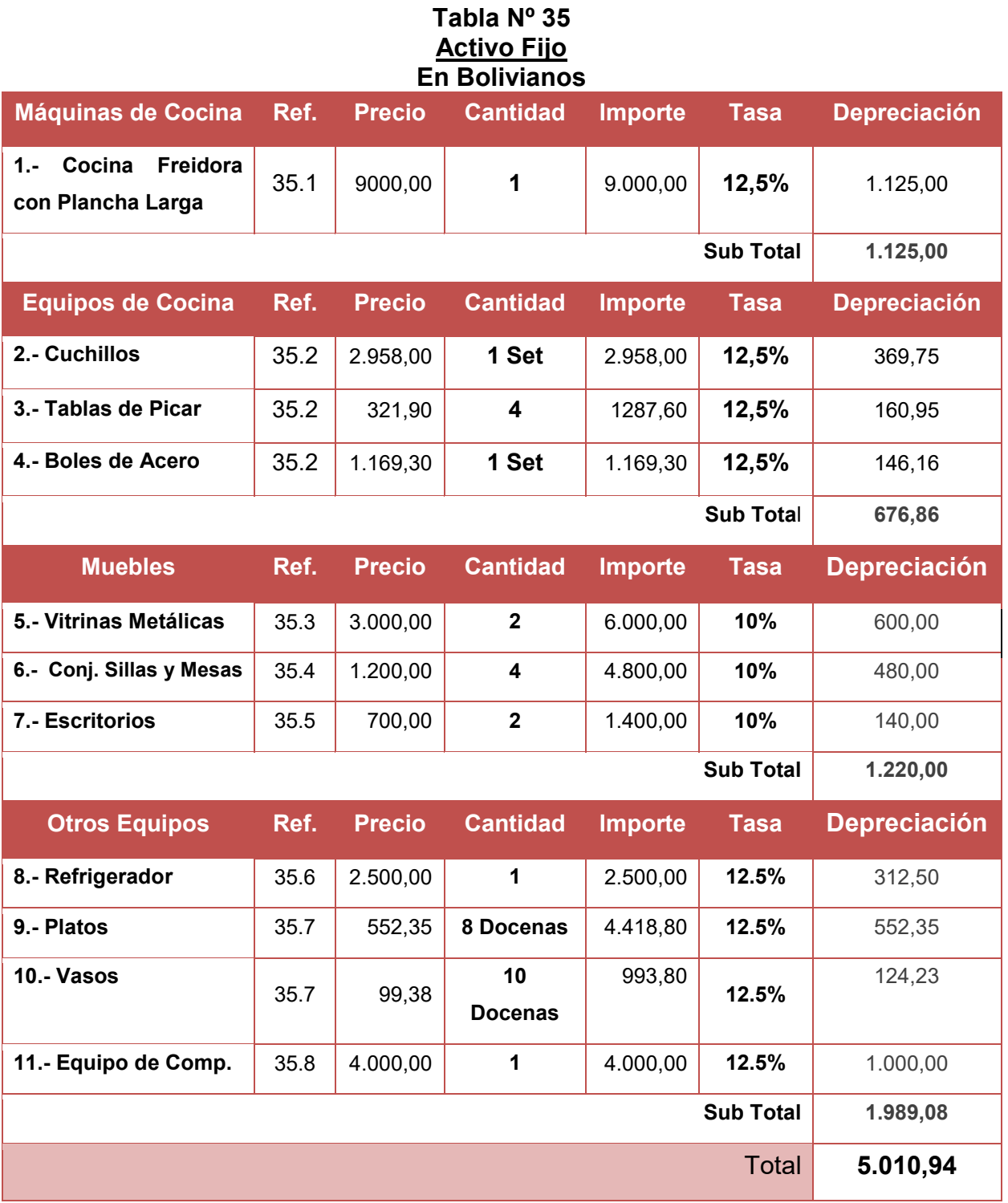

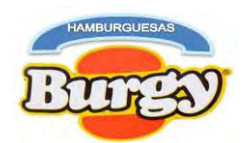

Esta tabla va acompañada con un sondeo de mercado para cada máquina y equipo de cocina, asimismo se adjunta una foto de ellas en anexos.

### **Tabla Nº 35.1 Sondeo de Mercados de Máquinas de Cocina Cocina Freidora con Plancha Larga**

#### **En Bolivianos**

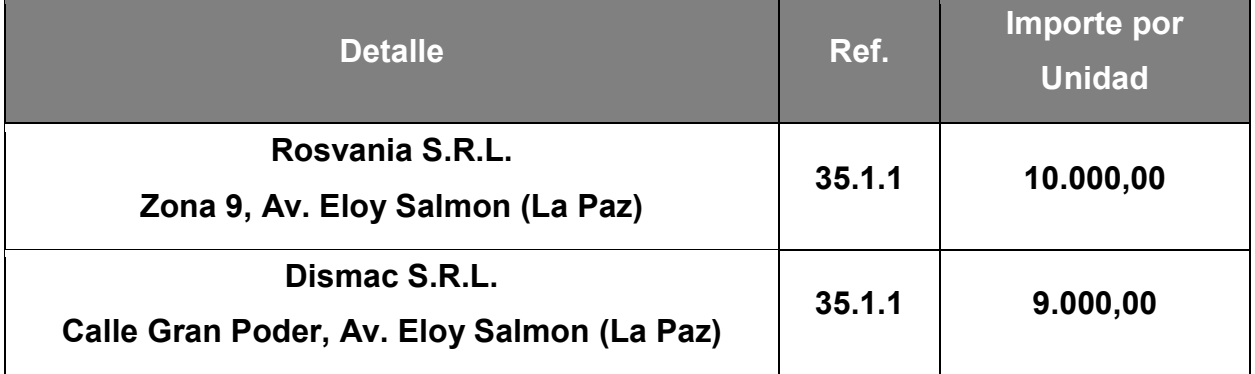

**35.1.1** El sondeo de mercado se realizó a grandes empresas que venden productos por mayor y de buena calidad sin embrago no dan referencia escrita y una imagen del producto la encontramos en Hoja de Anexo Nº 25.

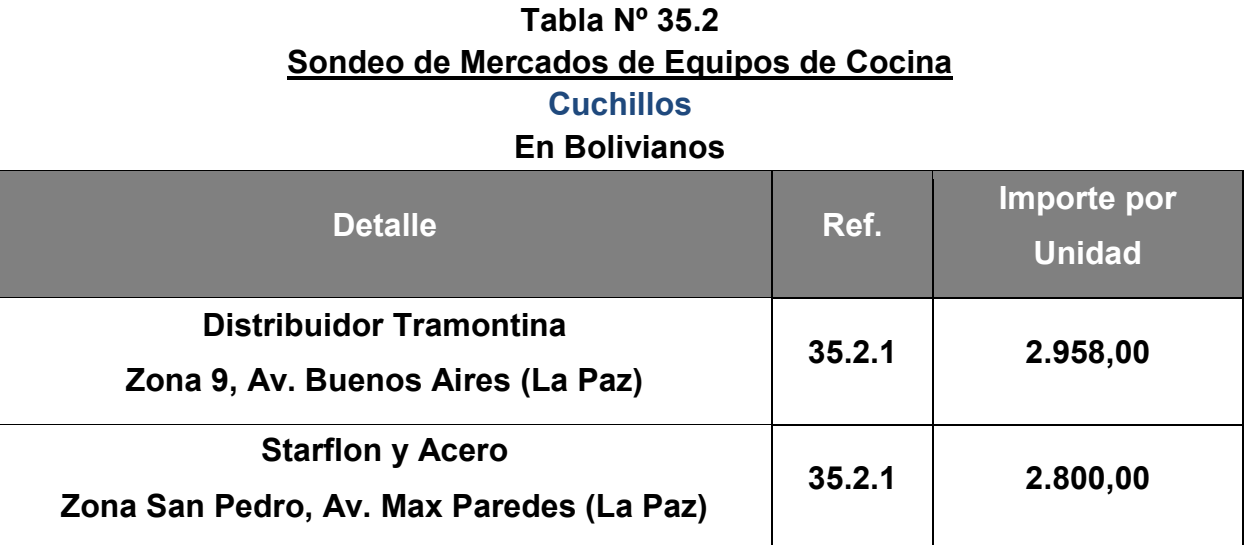

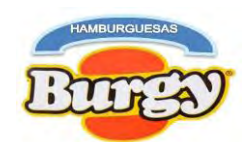

### **Tabla Nº 35.2 Sondeo de Mercados de Equipos de Cocina Tabla de Picar En Bolivianos**

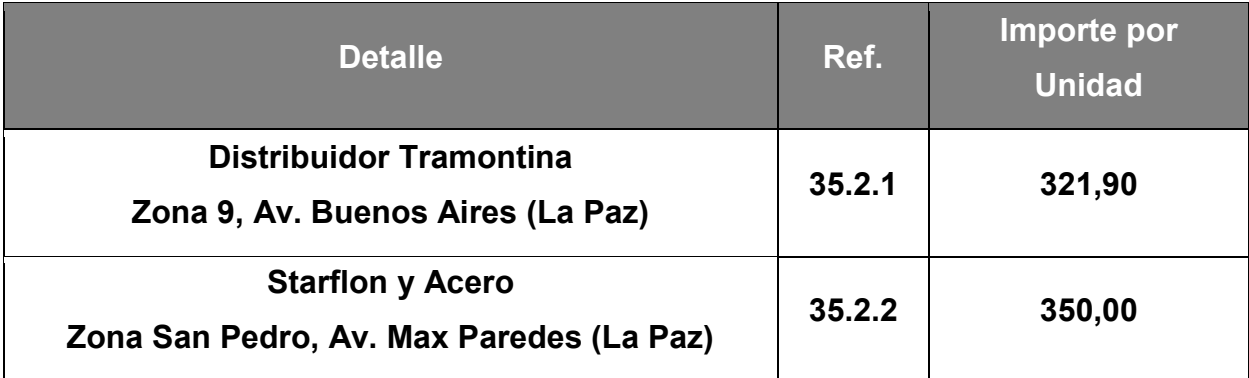

## **Tabla Nº 35.2 Sondeo de Mercados de Equipos de Cocina Boles En Bolivianos**

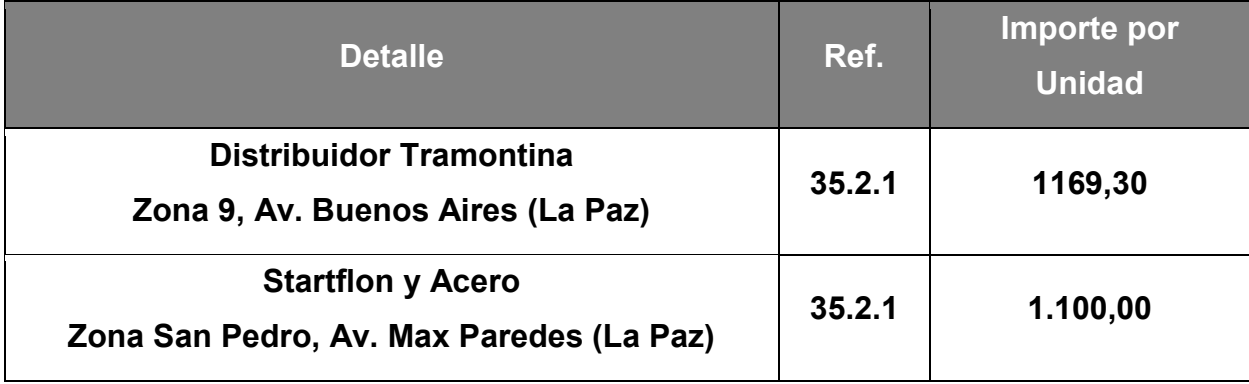

**35.2.1:** El sondeo de mercado se realizó a distribuidoras de productos de buena calidad como "Tramontina" el cual posee productos de acero durable que evita su deterioro y por procedimientos de la empresa no dan referencia escrita por tanto las imágenes de los productos se encuentran en Hoja de Anexo Nº 25.
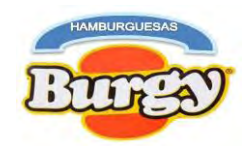

#### **Tabla Nº 35.3 Sondeo de Mercados de Muebles Vitrinas**

### **En Bolivianos**

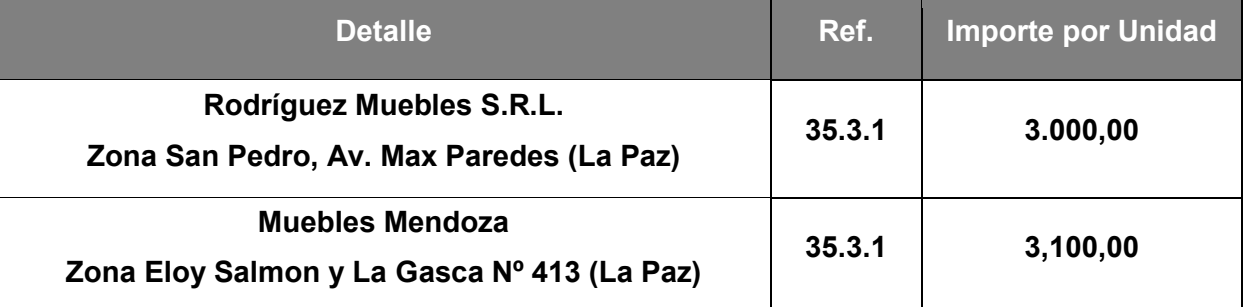

#### **Tabla Nº 35.4 Sondeo de Mercados de Muebles Conjunto de Mesas y Sillas En Bolivianos**

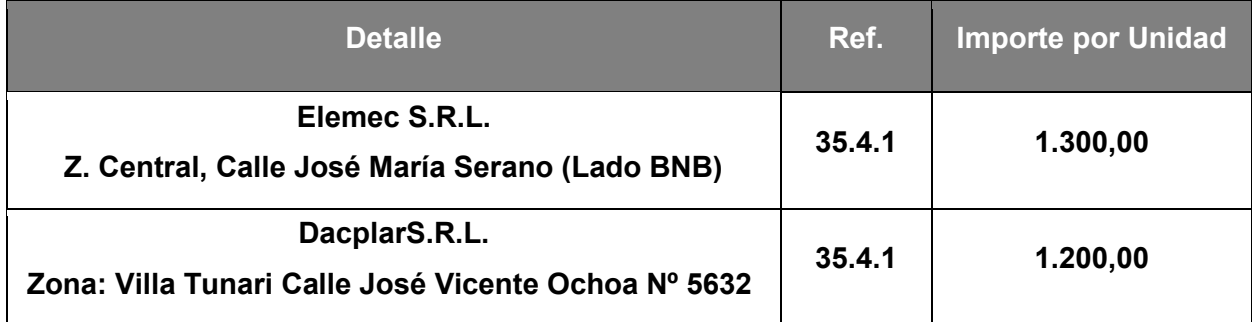

#### **Tabla Nº 35.5 Sondeo de Mercados de Máquinas de Cocina Escritorio En Bolivianos**

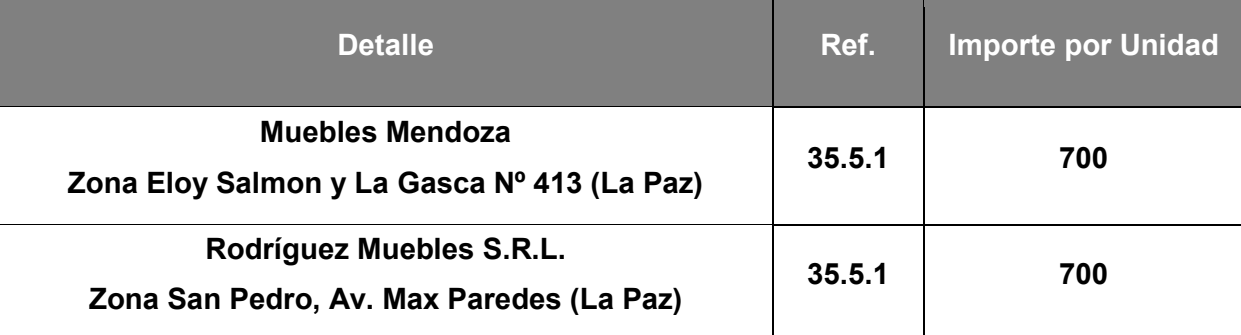

**36.3.1:** Imagen del Producto en Hoja de Anexo Nº 26

**36.4.1:** Referencias Escritas e Imágenes del Producto en Hoja de Anexo Nº 26

**36.5.1:** Imágenes del Producto en Hoja de Anexo Nº 26

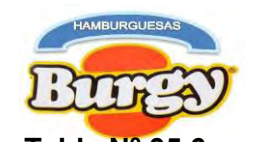

#### **Tabla Nº 35.6 Tabla Nº 35.6 Sondeo de Mercados de Otros Artículos Refrigerador**

### **En Bolivianos**

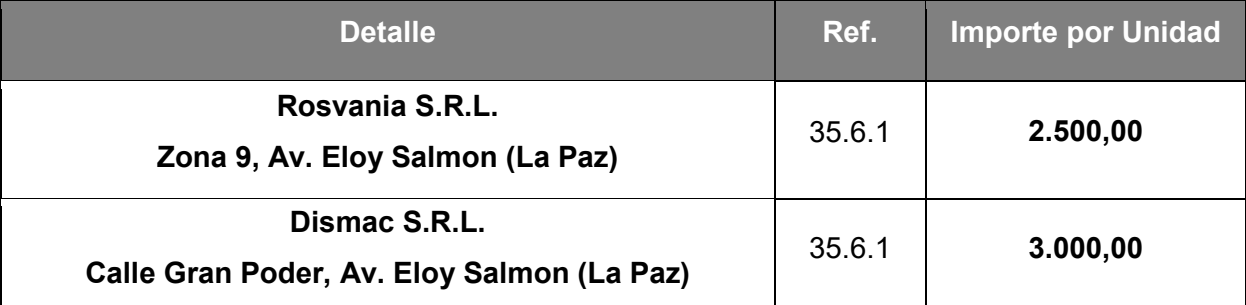

#### **Tabla Nº 35.7 Sondeo de Mercados de Otros Artículos Platos En Bolivianos**

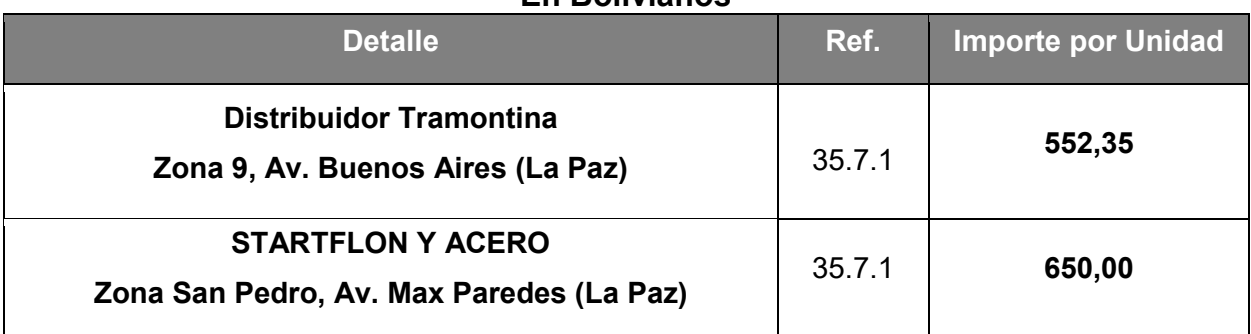

#### **Tabla Nº 35.7 Sondeo de Mercados de Otros Artículos Vasos En Bolivianos**

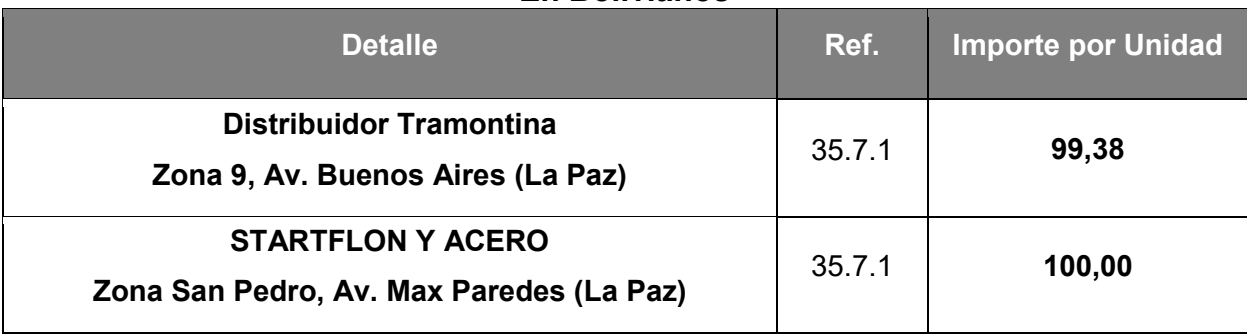

**36.6.1:** Imágenes del producto en Hoja de Anexo Nº 27

**36.7.1:** Imágenes del producto en Hoja de Anexo Nº 27

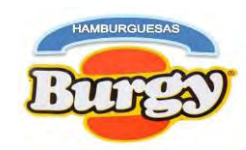

#### **Tabla Nº 35.8 Sondeo de Mercados de Otros Artículos Equipo de Computación En Bolivianos**

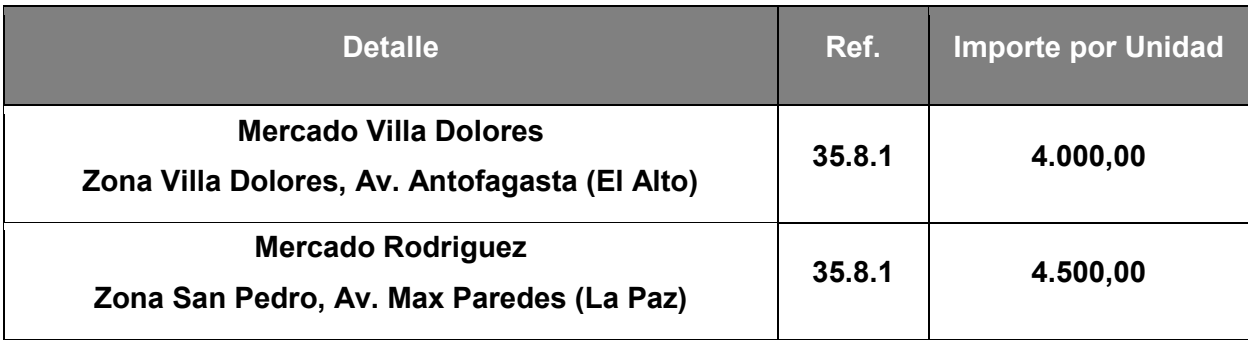

**35.8.1:** Referencia escrita e Imágenes del producto en Hoja de Anexo Nº 28

## **6.3.2. Activo Diferido**

**34.3:** El activo diferido se refiere a los gastos ya pagados pero que todavía no han sido usados. El principal objetivo de todo esto es no alterar las cuentas financieras de las compañías en los periodos en los que no se han utilizado por tanto esos desembolsos catalogados como gastos que serán devueltos en un futuro al inversor.

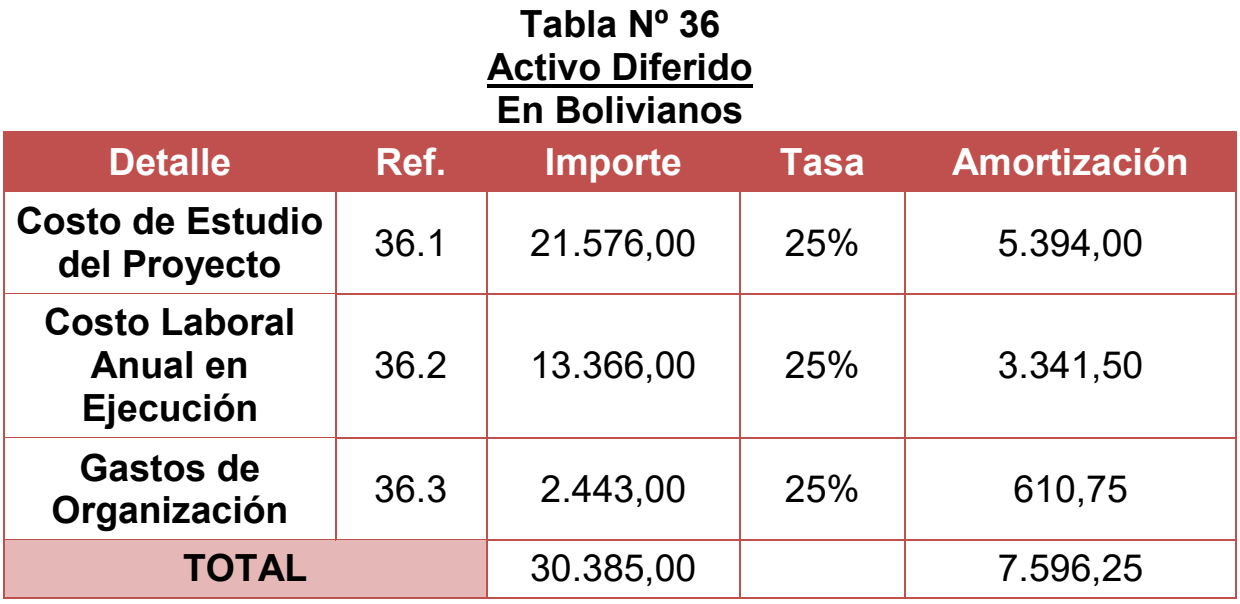

**36.1:** El Costo de Estudio del Proyecto representa el Salario de los profesionales y otros gastos que se realizaron durante los Estudios de Mercado (**Tabla Nº 8**).

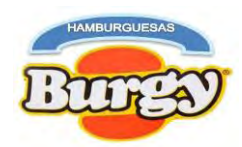

**36.2:** ElCosto Laboral Anual en Ejecución representa el Salario de tres meses para el Administrador y el salario del Constructor durante Tiempo de Ejecución según (**Tabla Nº 28**).

**36.3:** Los gastos de organización son los costos iniciales en los que se incurre para crear una compañía. En estos gastos generalmente están incluidas las tarifas legales con el gobierno de Ingreso a Mercado y promocionales para establecer la empresa que se representara en la siguiente tabla:

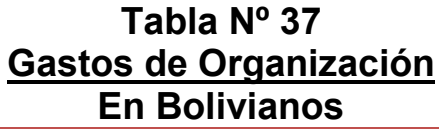

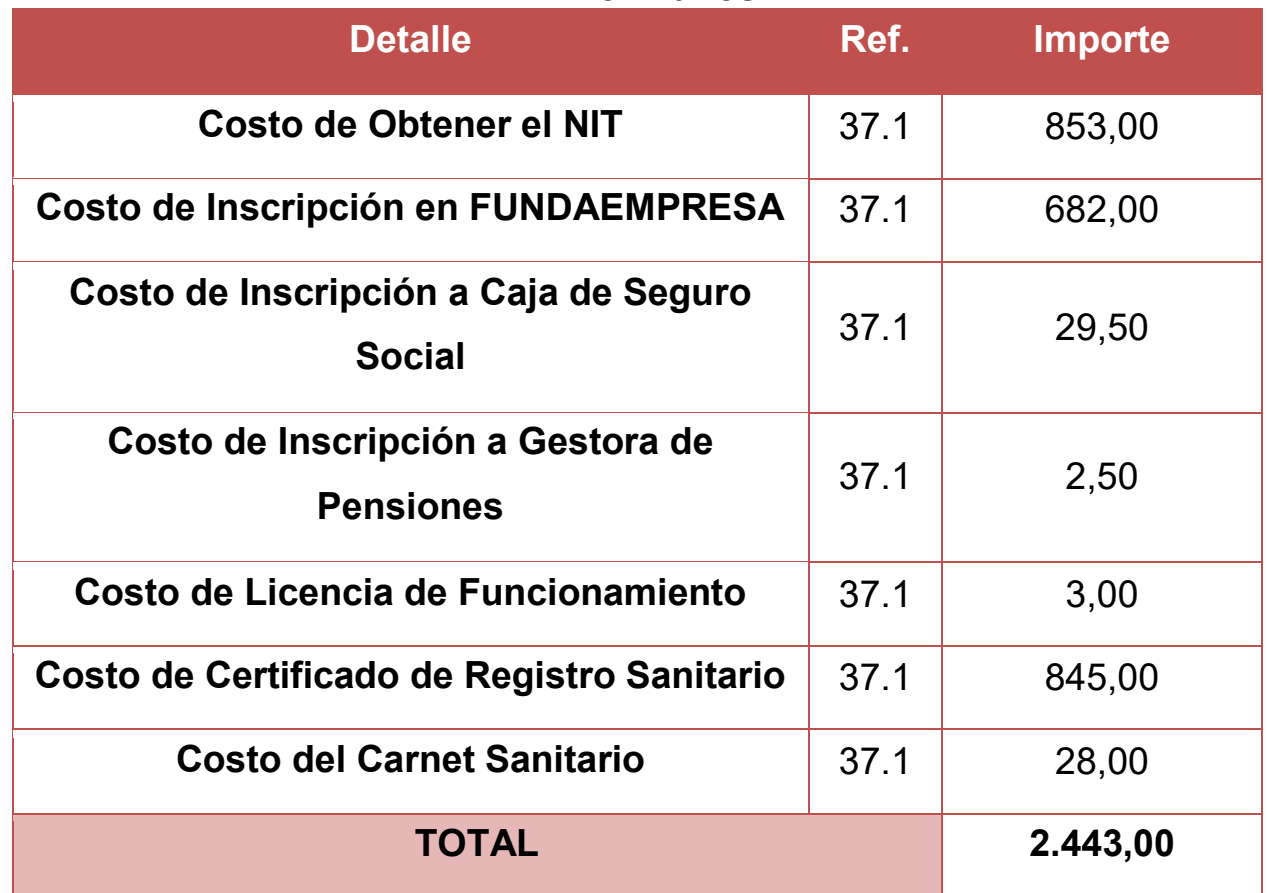

**37.1:** Son los Estudios de Mercado hechos durante el estudio del proyecto que se encuentra en las **Tabla Nº 1, 2, 3, 4, 5, 6 y 7**.

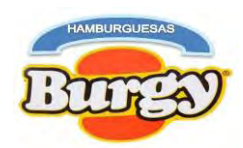

## **6.4. Costo Medio Fijo del Proyecto**

**Tabla Nº 38**

## **Costo Medio Fijo de "Hamburguesas Burgy"**

## **En Bolivianos**

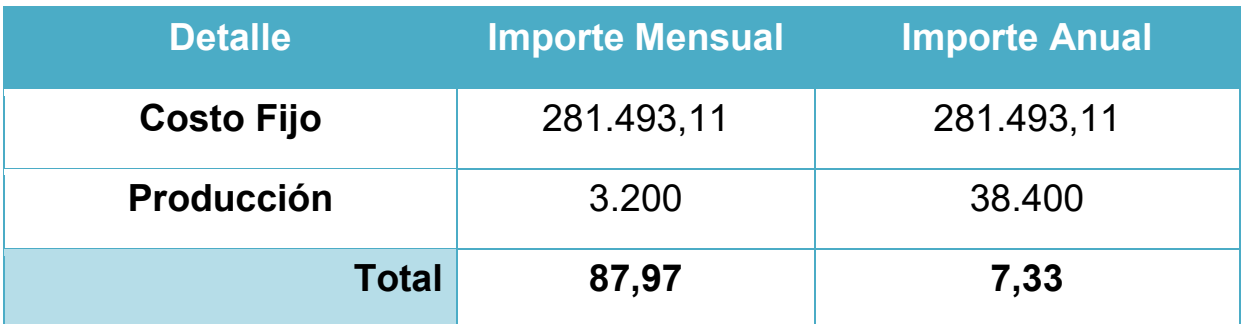

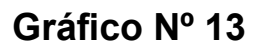

## **Costo Medio Fijo de Producción Normal de un Año**

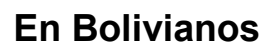

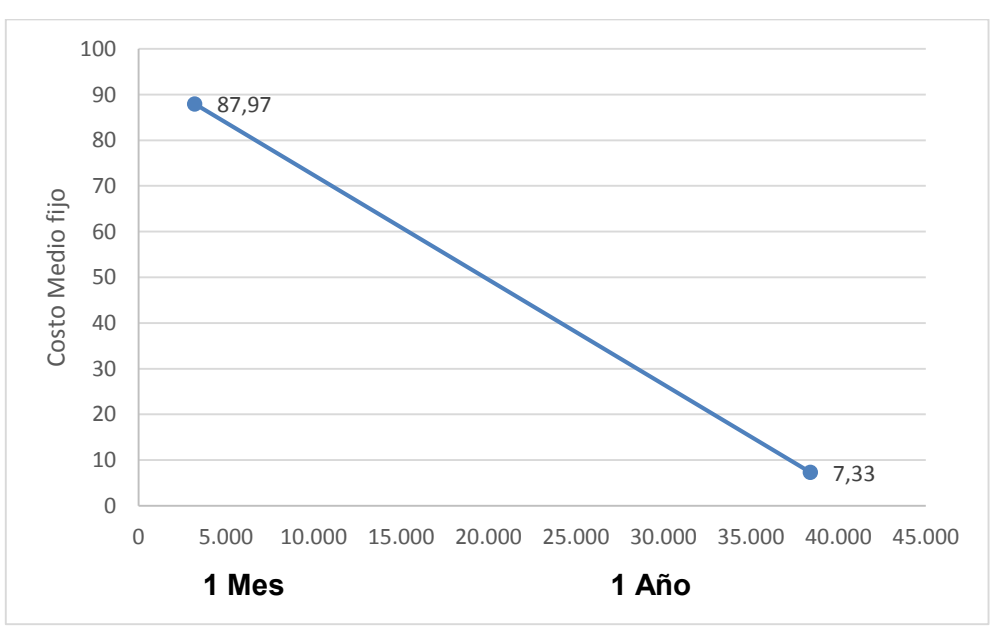

**NOTA:** Tanto como el Costo Medio Fijo y Costo medio Variable formaran parte del Costo Unitario.

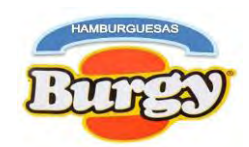

## **6.5. Costo Total del Proyecto**

**Tabla Nº 39**

## **Costo Total de "Hamburguesas Burgy"**

## **En Bolivianos**

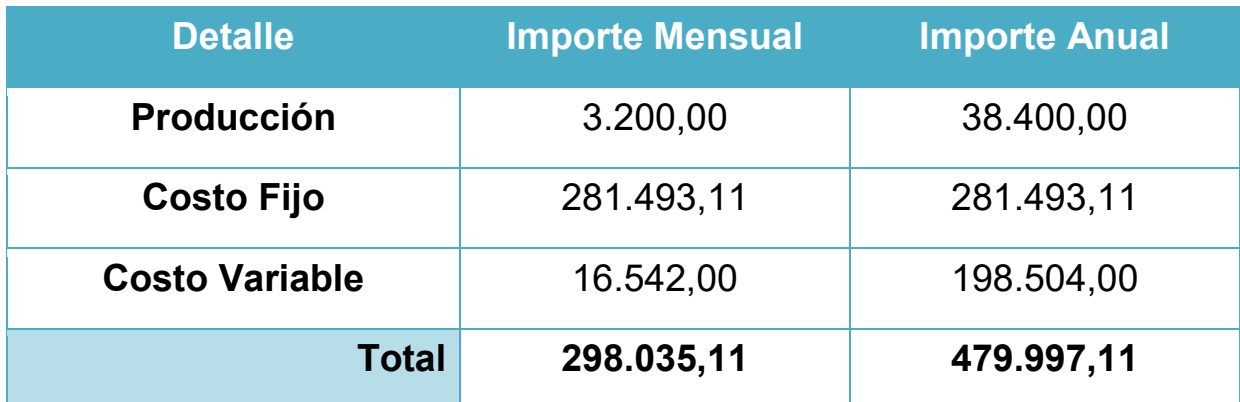

**Gráfico Nº 14**

# **Costo Total de Producción Normal de un Año**

# **En Bolivianos**

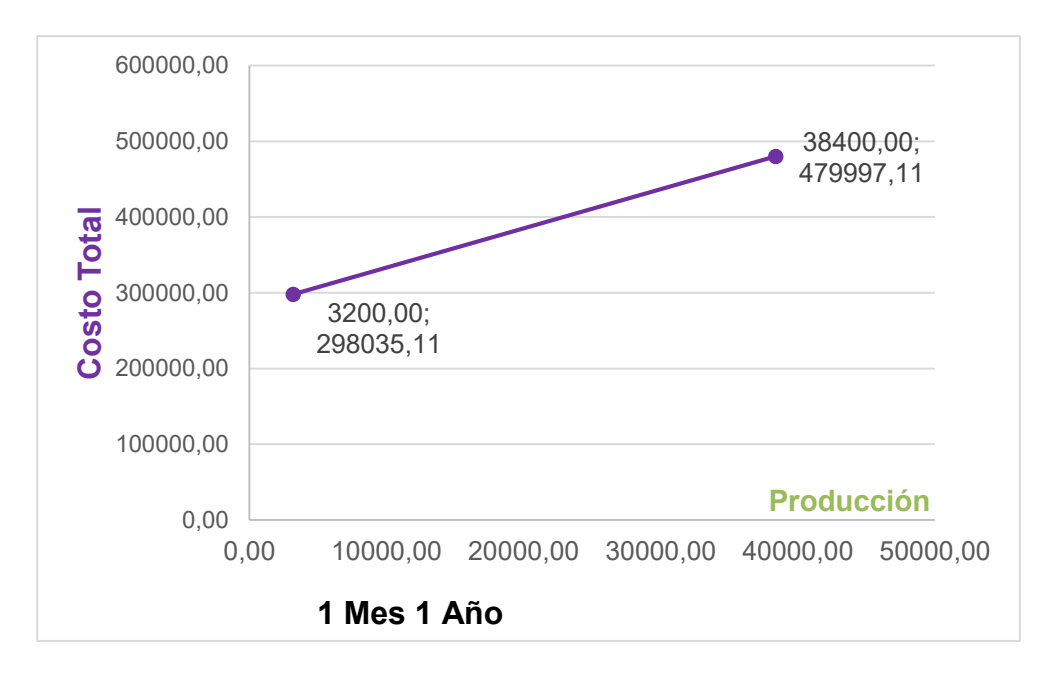

**NOTA:** Los datos obtenidos representan los Costos Totales que la Empresa en Operaciones debe incurrir al Año.

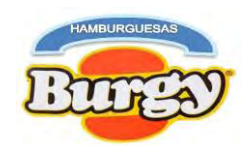

## **6.6. Costo Unitario del Proyecto**

**Tabla Nº 40**

## **Costo Unitario de "Hamburguesas Burgy"**

## **En Bolivianos**

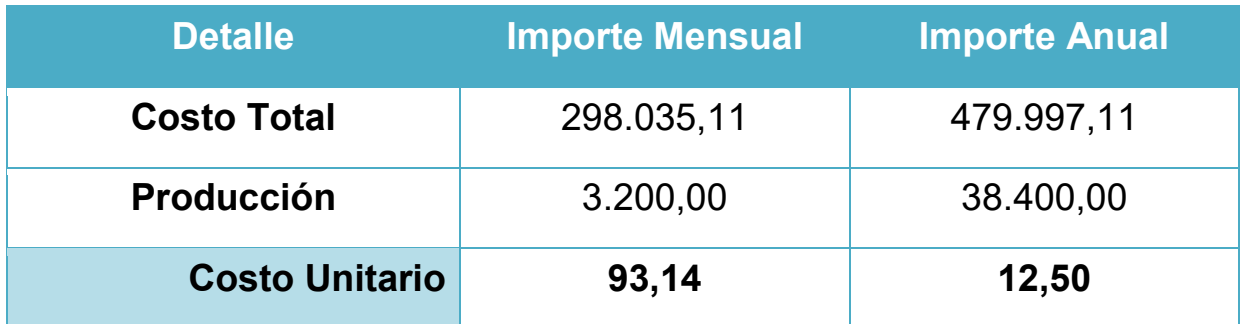

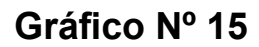

## **Costo Unitario de Producción Normal de un Año**

## **En Bolivianos**

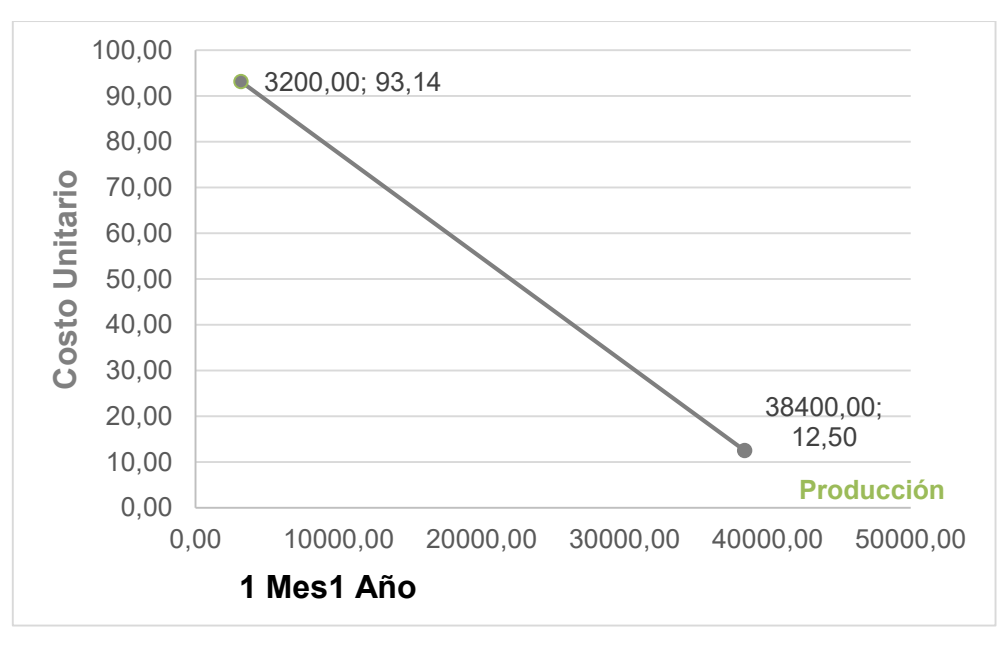

**NOTA:** El Costo Unitario representa el valor por cada unidad producida mensualmente se obtuvo Bs 93,14 y por cada unidad producida anualmente es de Bs 12,50.

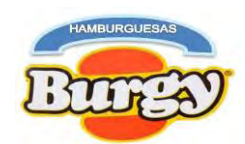

## **6.7. Umbral de Rentabilidad**

Si: Umbral de Rentabilidad  $=\frac{\cscos\theta}{\cscos\theta}$ Precio – Costo Medio Variable

> Umbral de Rentabilidad = 281.493,11  $15 - 5,17$

## Umbral de Rentabilidad =  $28.636,13$

Para: **Porcentaje de Umbral** =  $\frac{Umbral de Rentabilidad}{Drad version Anuel}$ **Produccion Anual** 

Porcentaje de Umbral = 
$$
\frac{15270,30}{38400} * 100
$$

Porcentaje de Umbral =  $74,57\%$ 

## **Tabla Nº 41**

## **Umbral de Rentabilidad de "Hamburguesas Burgy"**

## **En Bolivianos**

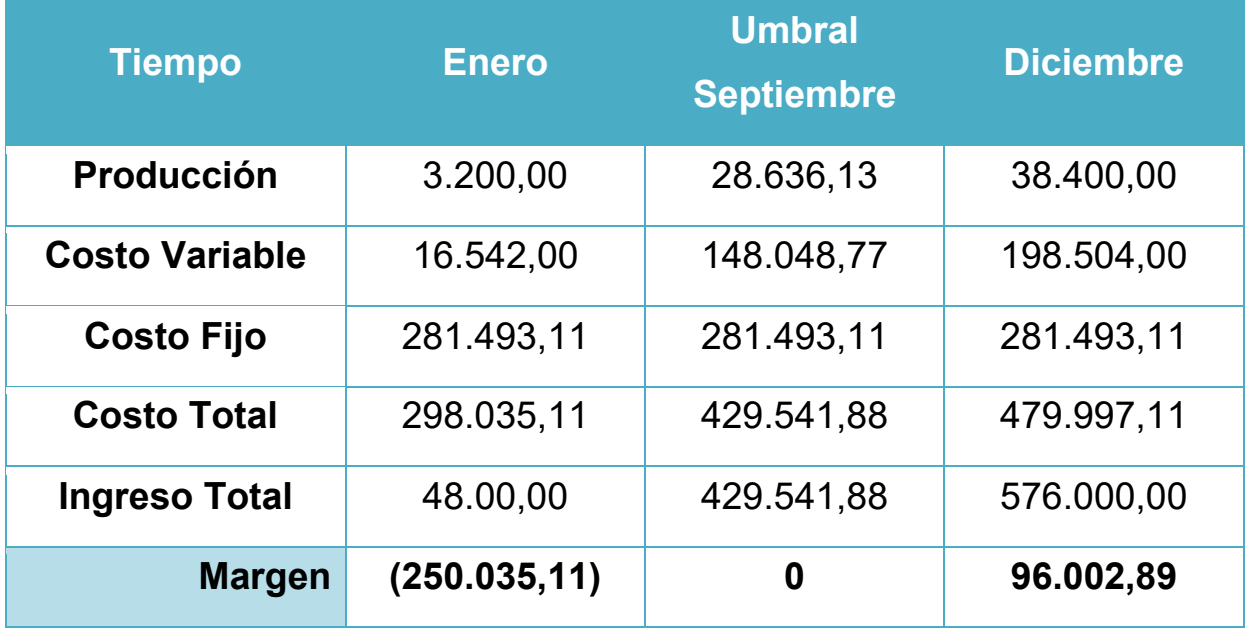

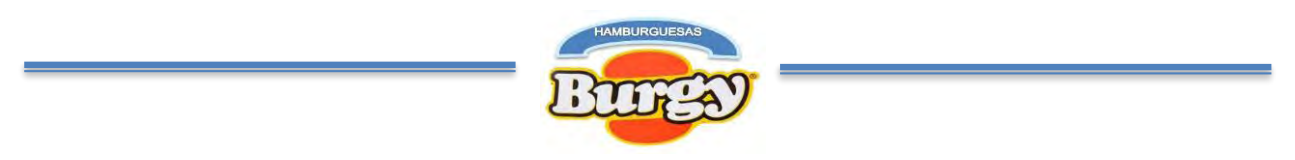

**Gráfico Nº 16**

**Umbral de Rentabilidad de Producción Normal de un Año**

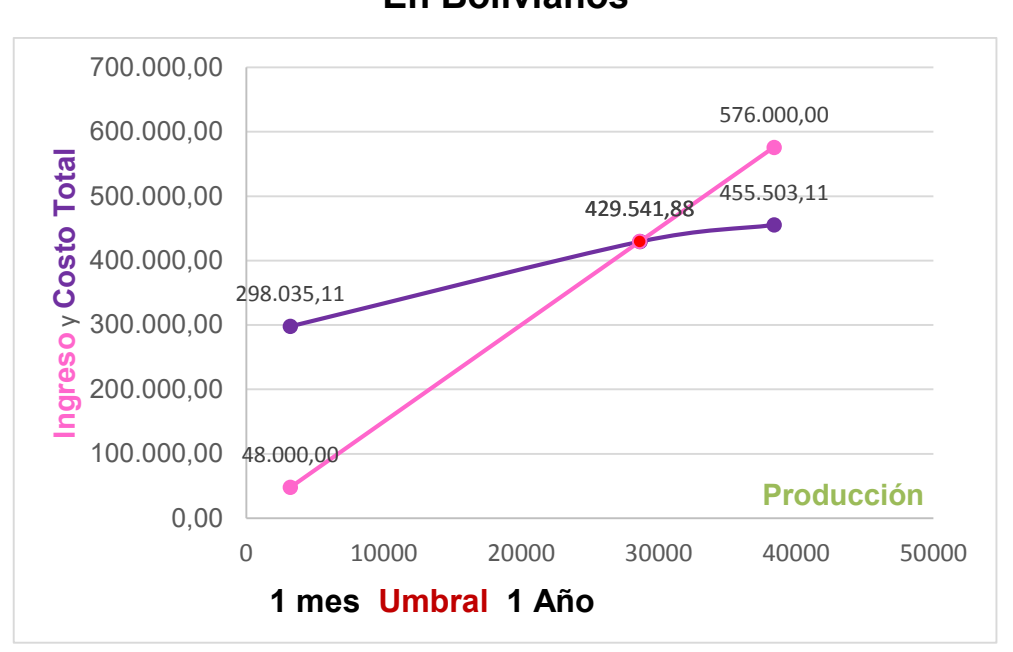

**En Bolivianos**

**NOTA:** El Umbral de Rentabilidad nos indica cual producción es nuestro Punto de Equilibrio donde el Costo Total y el Ingreso Total llegan a igualar por tanto no existe ni perdida ni ganancia. En este caso es la producción de 28.636,13 Hamburguesas a Bs 15,00.

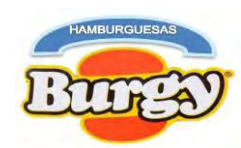

# **Capítulo 7**

# **Presupuesto de Inversión**

## **7. Inversión del Proyecto**

# **7.1. Presupuesto de Inversión**

# **Tabla Nº 42**

## **Presupuesto de Inversión de "Hamburguesas Burgy"**

## **En Bolivianos**

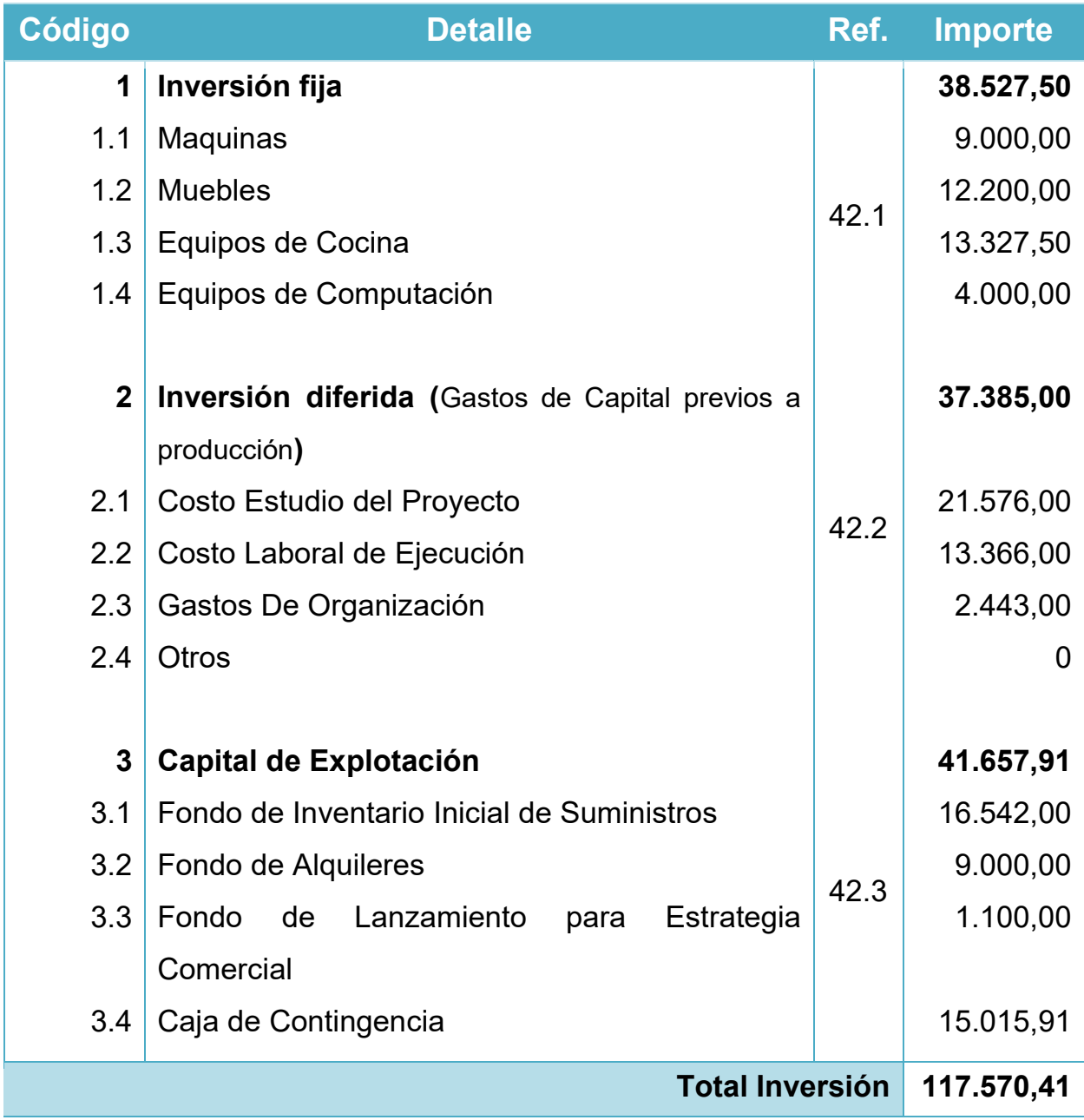

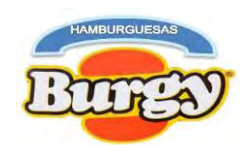

## **7.2. Notas al Presupuesto de Inversión**

**44.1** Las **Tablas Nº 35** (Activo Fijo) muestra la Inversión Fija que se debe realizar para poner en marcha al proyecto junto a la Depreciación Anual que formara parte del Costo Fijo.

**44.2** La **Tabla Nº 36** (Activo Diferido) este refleja los gastos previos durante la ejecución del proyecto que serán devueltos al inversor en un futuro.

**44.3** La **Tabla Nº 43** (Capital de Explotación Hamburguesas Burgy) este capital es un fondo para futuras contingencias al ejecutar el proyecto, para pagar al personal, publicidad, la garantía requerida para los alquileres y la compra de suministros que se detallara a continuación:

## **Tabla Nº 43**

## **Capital de Explotación Hamburguesas Burgy**

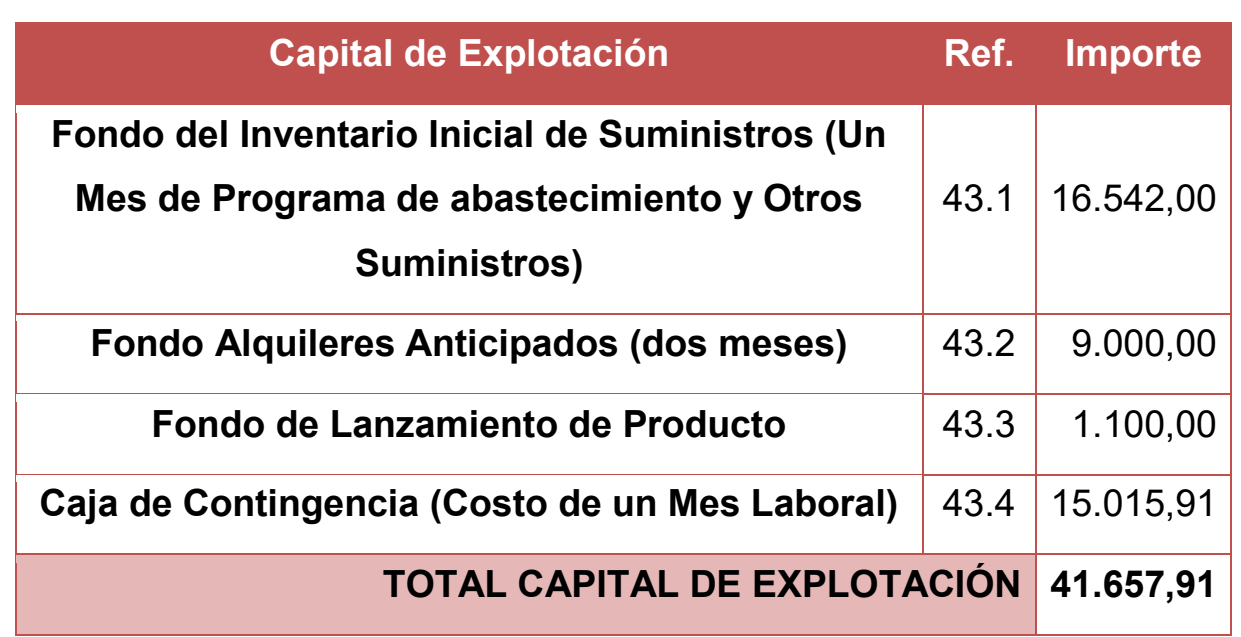

## **En Bolivianos**

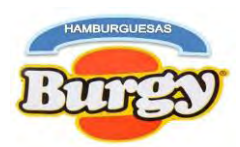

**43.1** Para Fondo de Inventario Inicial de Suministros de Hamburguesas Burgy se tomó en cuenta los suministros con oferta permanente debido a que se adquieren productos al mayoreo según **Tablas Nº 25 y 26** (Programa de Abastecimiento y Tabla de Otros Suministros).

Datos:

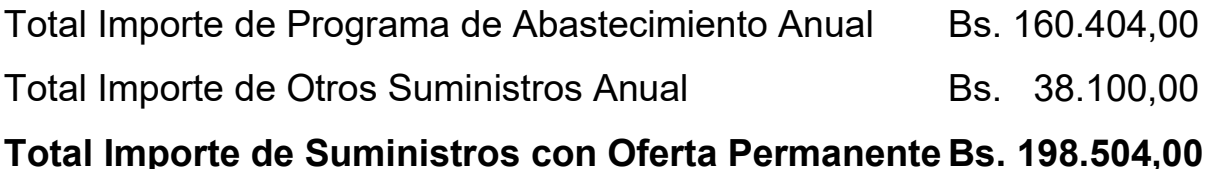

Si: 
$$
F I I S = \frac{Imports \, de \, Suministros \, con \, Oferta \, Permanente}{12}
$$

\n
$$
F I S = \frac{198.504,00}{12}
$$

\n
$$
F I S = 16.542,00
$$

**43.2** La **Tabla Nº 31** (Aplicación del Método de puntaje para la Microlocalización del Proyecto) muestra la mejor alternativa para el ambiente del proyecto con un Costo de alquiler de Bs. 4.500,00, con una garantía de dos meses que se acordara en el momento de la suscripción del Contrato de Alquiler.

**43.3** La **Tabla Nº 18** (Fondo de Lanzamiento) parte de una de las Tácticas de la Estrategia Comercial para la publicidad del producto alcanzo a Bs. 1.100,00 para la impresión de 5000 volantes.

**43.4** La **Tabla Nº 27** (Costo Laboral Mensual de Hamburguesas Burgy) refleja el importe de 15.015,91 que incluye las cargas sociales para los trabajadores.

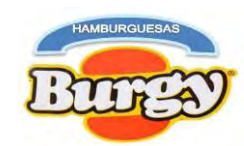

# **7.3. Balance de Apertura Versión Económica**

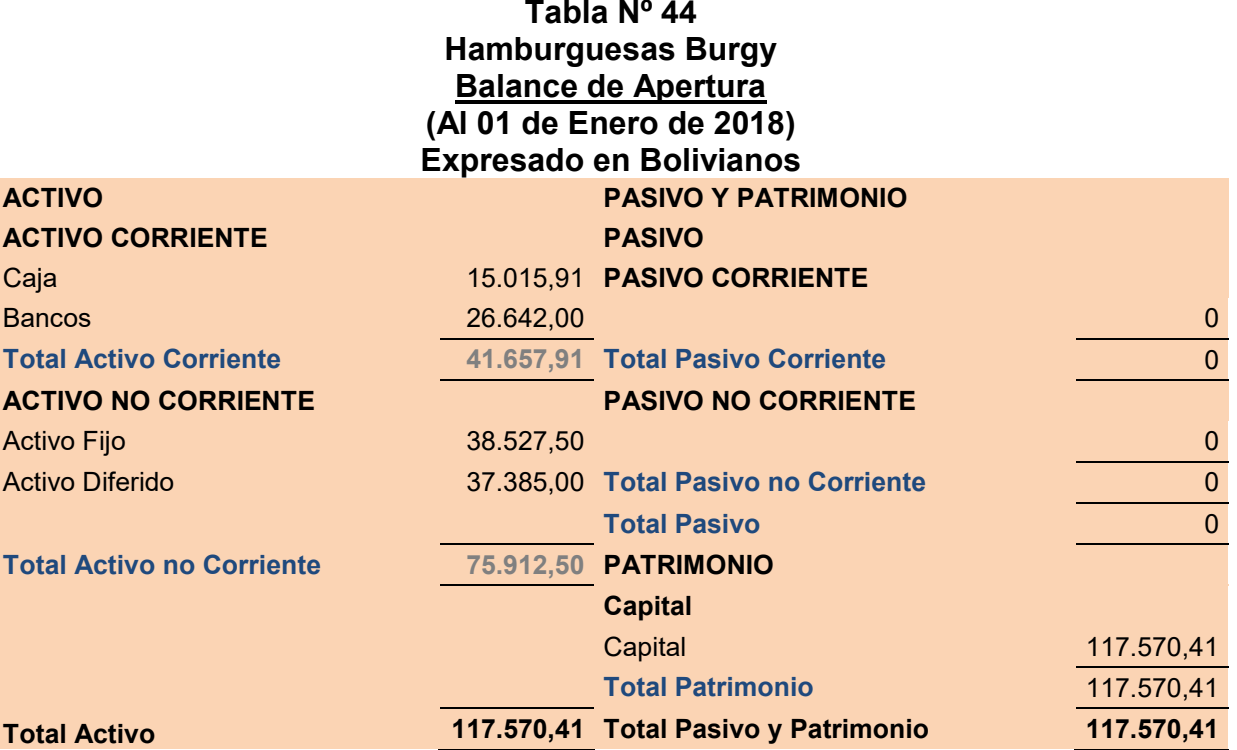

# **7.4. Balance de Apertura Versión Financiera**

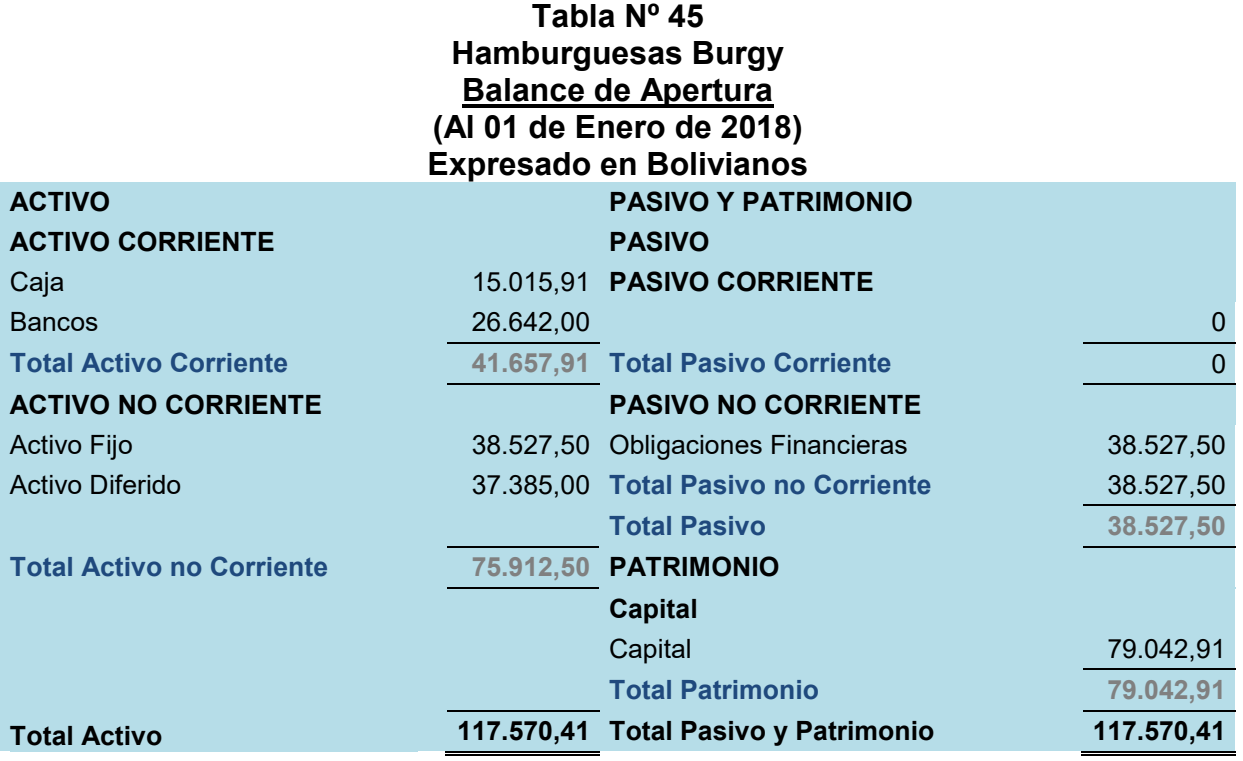

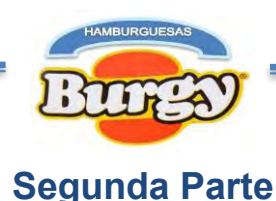

## **Capítulo 8**

## **Evaluación Económica**

# **8. Significado de Evaluación Económica**

Una vez que los "Estudio de Mercado e Ingeniería" hayan concluido con el requerimiento de la inversión, se plantea el problema del aporte de los recursos presupuestados para ejecutar el proyecto.

Durante Evaluación Económica los recursos del Presupuesto de Inversión son aportados por los emprendedores del proyecto.

Por tanto, la inversión será:

# **INVERSION (I) = CAPITAL (K)**

## **8.1. Balance de Apertura Versión Económica convertido a UFVs**

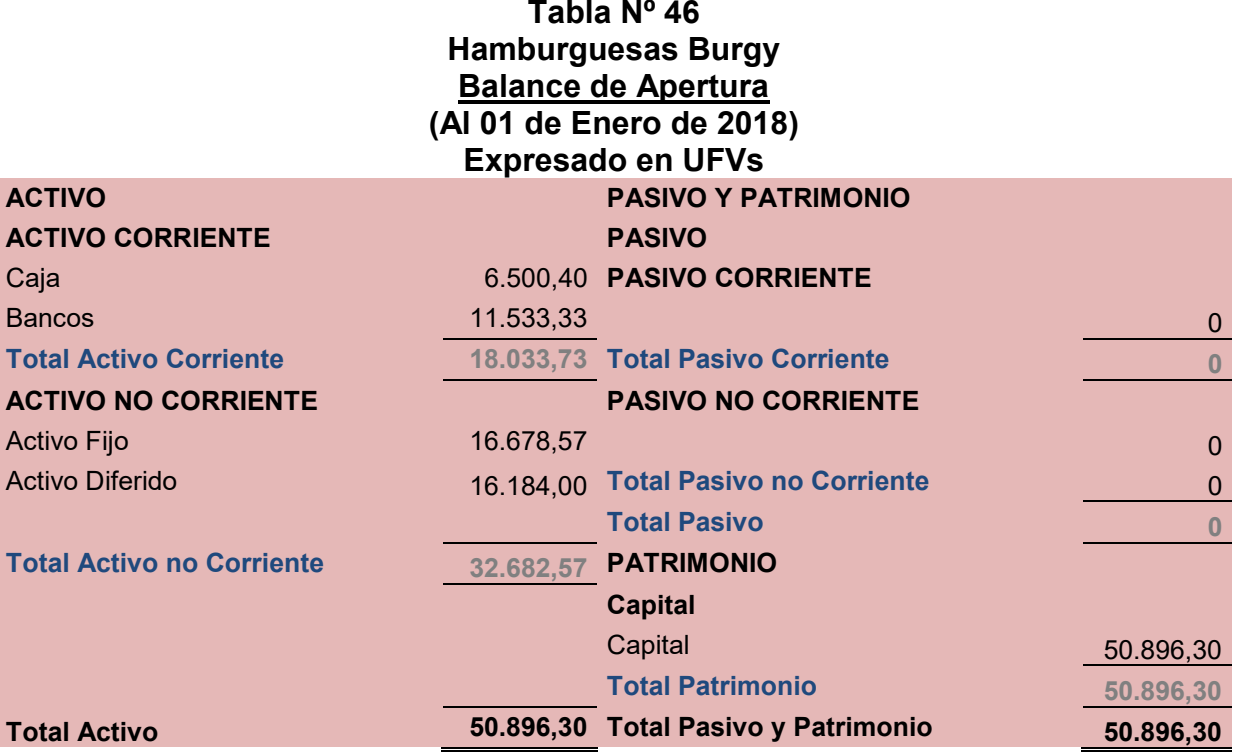

**NOTA:** Se convirtió a UFVs el Balance de Apertura Versión Económica según Tabla Nº 44.

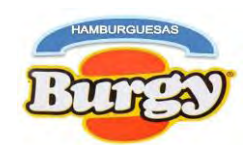

## **8.2. Registros Contables de Ejercicio 1**

### **Asiento de Apertura**

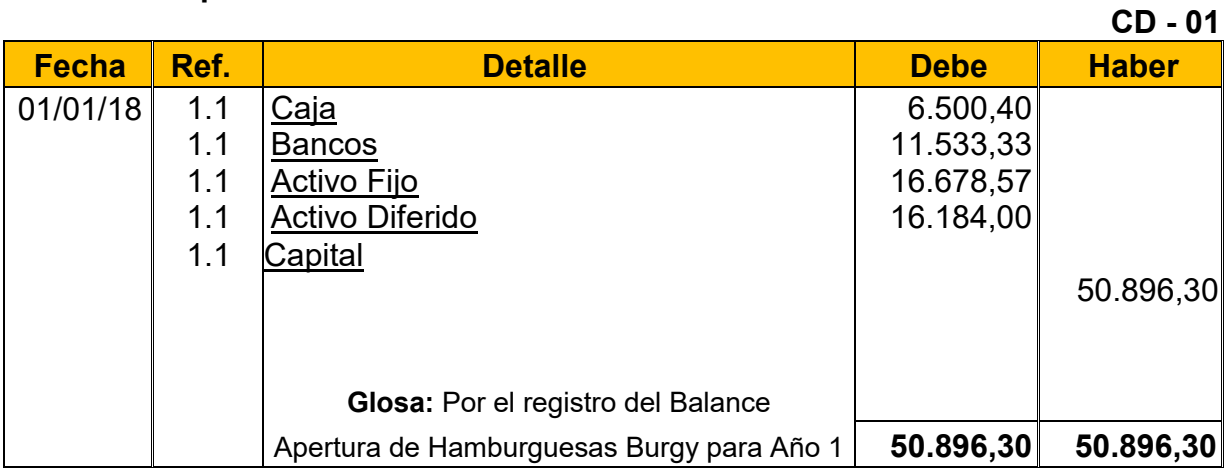

**1.1:** Para el primer asiento se adjunta la Tabla Nº 42 convertida en UFVs

**Tabla Nº 42 Presupuesto de Inversión de Hamburguesas Burgy**

| Código                 | <b>Detalle</b>                                 | Ref. | Importe en<br><b>Bs</b> | Importe en<br><b>UFVs</b> |
|------------------------|------------------------------------------------|------|-------------------------|---------------------------|
| 1                      | Inversión fija                                 | 42.1 | 38.527,50               | 16.678,57                 |
| 1.1                    | Maquinas                                       |      | 9.000,00                | 3.896,10                  |
| 1.2                    | <b>Muebles</b>                                 |      | 12.200,00               | 5.281,39                  |
| 1.3                    | Equipos de Cocina                              |      | 13.327,50               | 5.769,48                  |
| 1.4                    | Equipos de Computación                         |      | 4.000,00                | 1.731,60                  |
| $\mathbf{2}$           | Inversión diferida o Gastos de Capital Previos |      | 37.385,00               | 16.184,00                 |
| 2.1                    | Costo Estudio del Proyecto                     | 42.2 | 21.576,00               | 9.340,26                  |
| 2.2                    | Costo Laboral de Ejecución                     |      | 13.366,00               | 5.786,16                  |
| 2.3                    | Gastos De Organización                         |      | 2.443,00                | 1.057,58                  |
| 2.4                    | Otros                                          |      | 0                       | 0                         |
| 3                      | Capital de Explotación                         | 42.3 | 41.657,91               | 18.033,73                 |
| 3.1                    | Fondo de Inventario Inicial de Suministros     |      | 16.542,00               | 7.161,04                  |
| 3.2                    | Fondo de Alquileres                            |      | 9.000,00                | 3.896,10                  |
| 3.3                    | Fondo de Lanzamiento para Estrategia Comercial |      | 1.100,00                | 476,19                    |
| 3.4                    | Caja de Contingencia                           |      | 15.015,91               | 6.500,40                  |
| <b>Total Inversión</b> |                                                |      | 117.570,41              | 50.896,30                 |

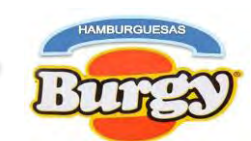

### **Asiento de Capital de Explotación menos caja**

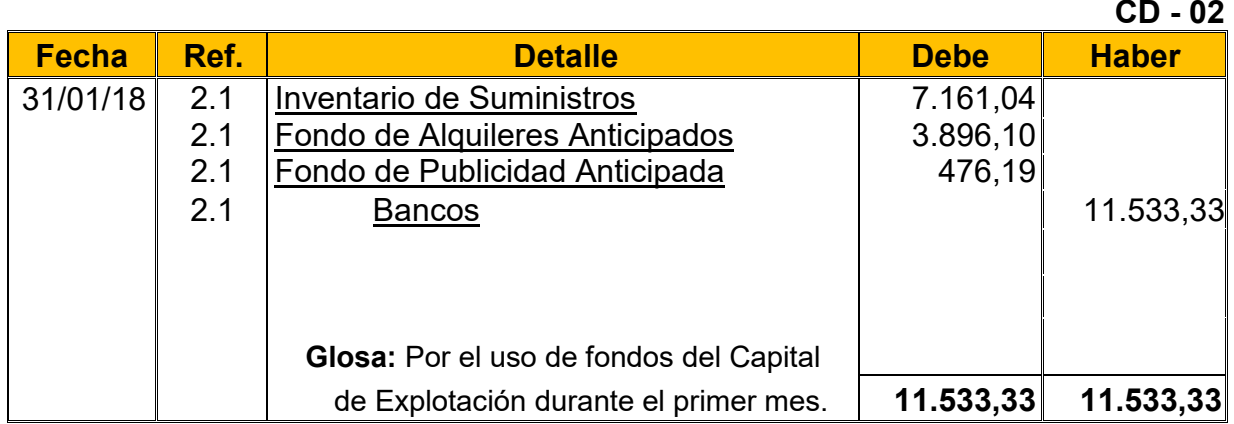

**2.1:** Para el segundo asiento se adjunta la Tabla Nº 43 convertida en UFVs

### **Tabla Nº 43 Capital de Explotación Hamburguesas Burgy**

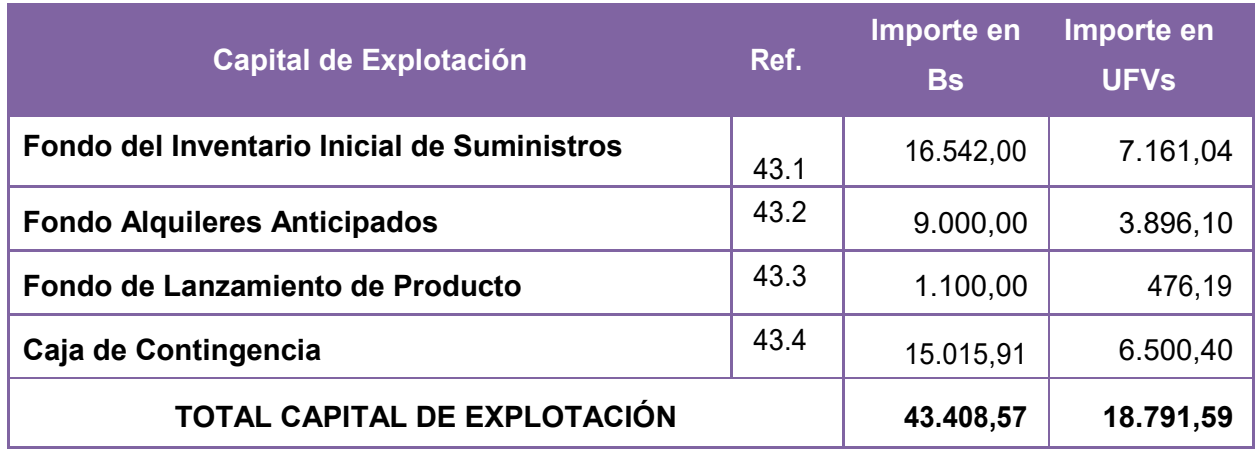

#### **Tabla Nº47 Hoja de Kardex de Inventario Inicial de Suministros de Ejercicio 1 En UFVs**

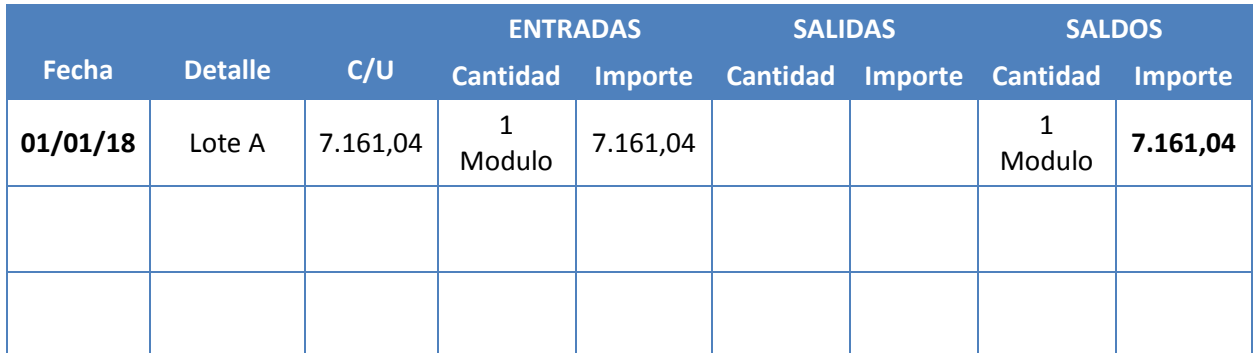

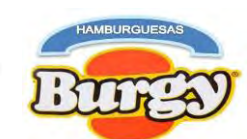

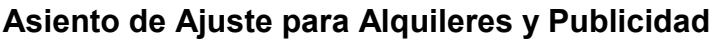

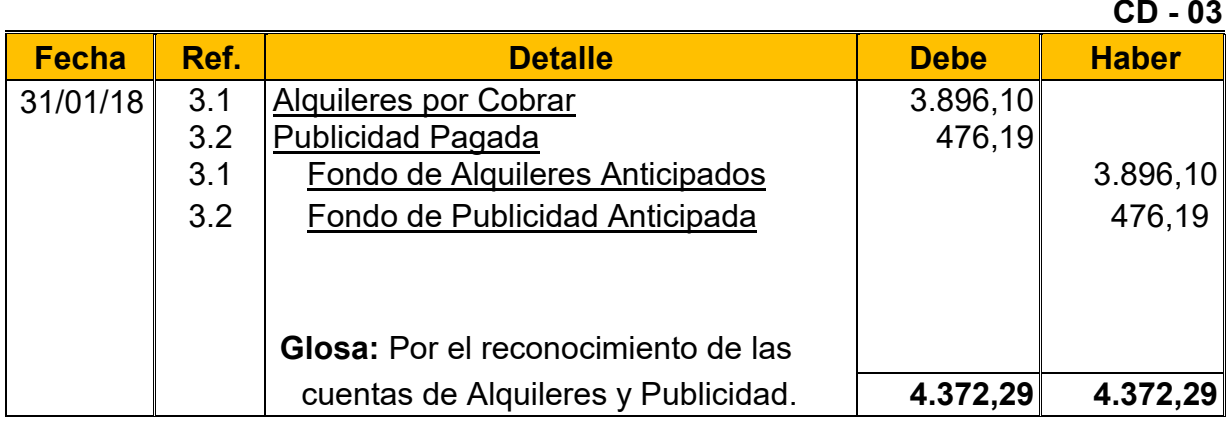

**3.1:***"Fondo de Alquileres Anticipados***"** es la garantía dejada al dueño del local rentado pactada durante el contrato y esta no es reconocida como gasto debido a que es recuperable y formara parte del activo.

**3.2:** *"Fondo de Publicidad Anticipado o Fondo de Lanzamiento del Producto"* es reconocido como gasto e ira directamente al Estado de Resultados

### **Asiento de Costo Fijo**

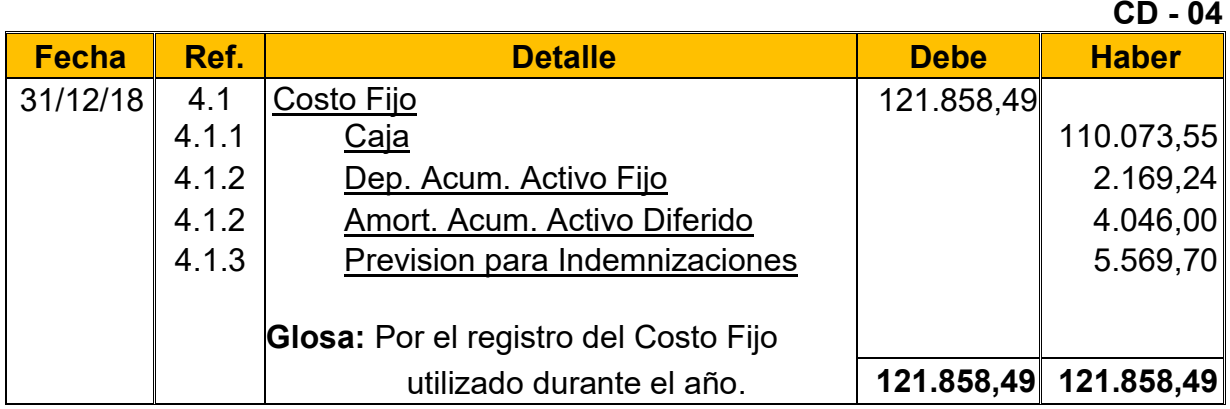

**4.1:** Para el Cuarto asiento se requirió la Tabla Nº 28 y 34 convertidas en UFVs.

### **Tabla Nº 34 Costo Fijo de Hamburguesas Burgy**

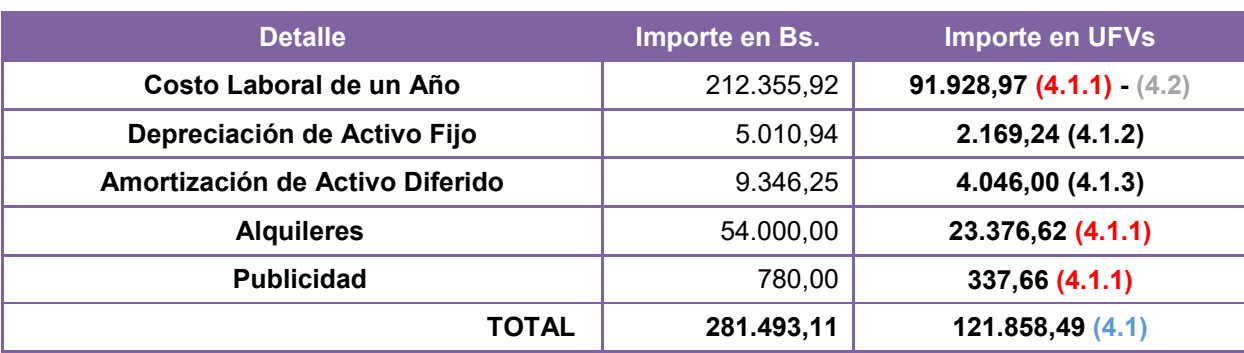

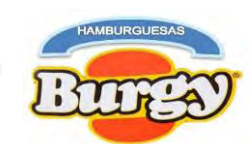

#### **Tabla Nº 28 Costo Laboral Anual de Hamburguesas Burgy durante Empresa de Operaciones**

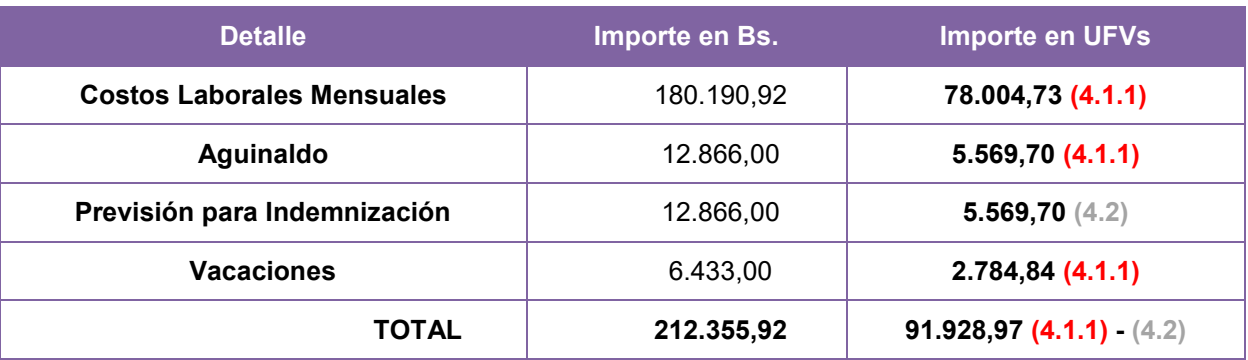

**4.1.1:** Son los gastos incurridos durante el año demostrados en las anteriores tablas **4.1.2:** Hacen referencia sobre el valor castigado que forman parte del gasto por el uso de los activos fijos y diferidos durante el Año.

**4.1.3:** Las Previsiones son obligaciones a largo plazo con los empleados los cuales no son pagados en el primer año.

### **Asiento de Costo Variable**

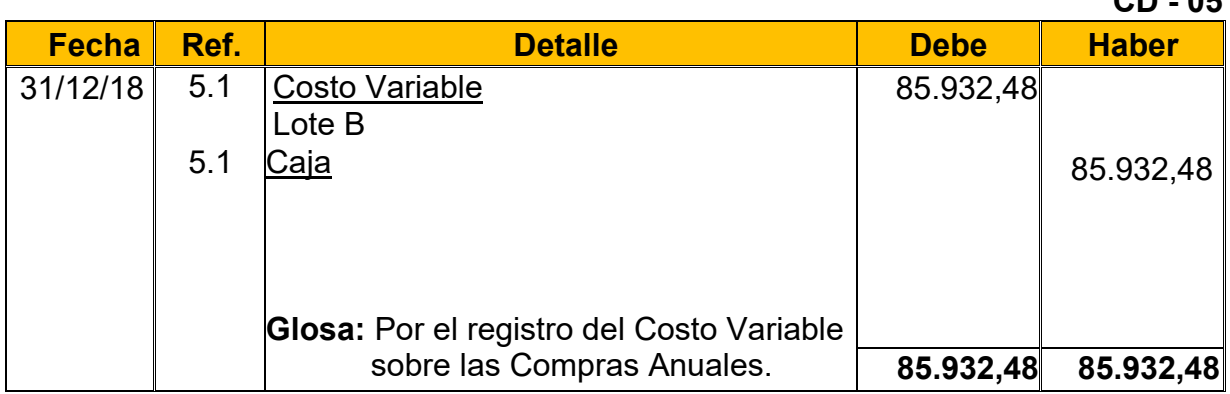

**5.1:** Para el Quinto Asiento se requirió la Tabla Nº 32 convertida en UFVs.

### **Tabla Nº 32 Costo Variable de Hamburguesas Burgy**

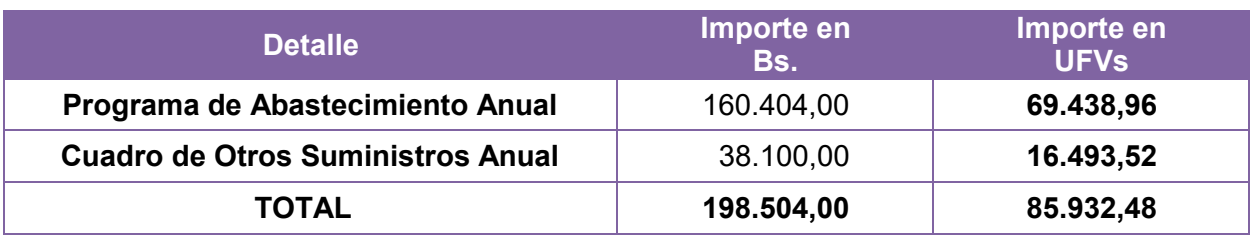

**CD - 05**

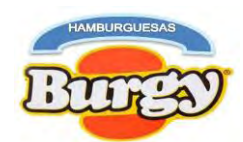

#### **Tabla Nº 48 Hoja de Kardex de Inventario Suministros de Ejercicio 1 En UFVs**

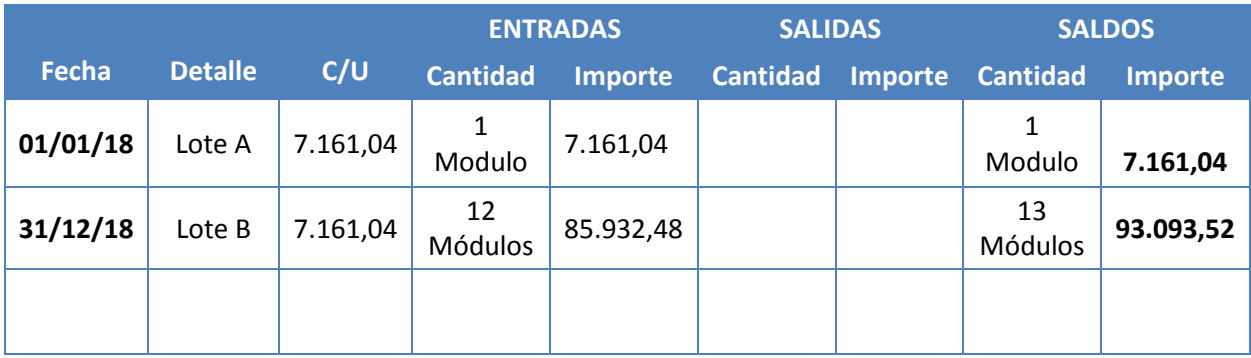

### **Asiento de Ventas**

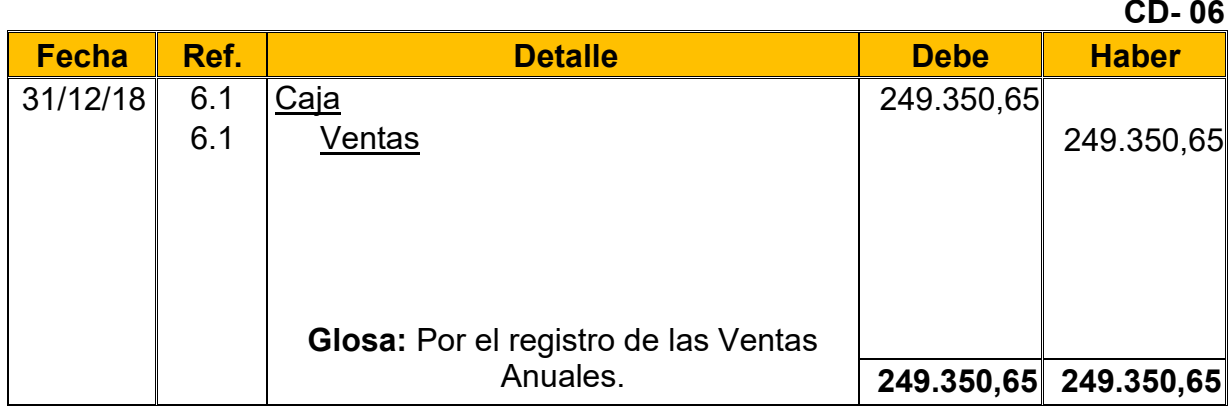

**6.1:** Para el Sexto Asiento se requirió la Tabla Nº 24 para la determinación de las ventas anuales.

#### **Tabla Nº 24 Capacidad de Producción Normal Anual en la Producción de Hamburguesas con secuencia Paralela**

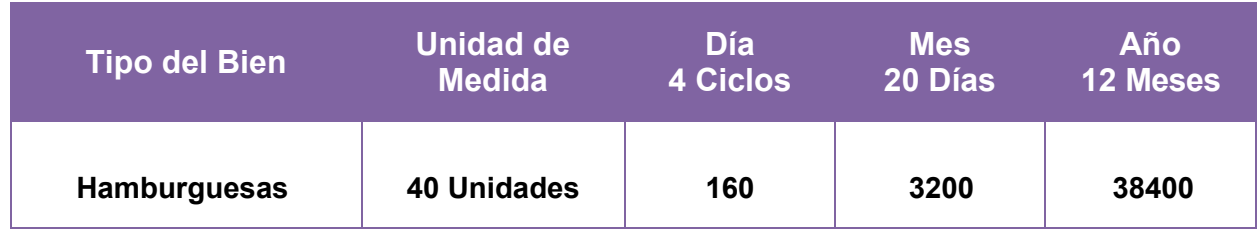

Ventas Anuales en  $Bs = 38400 * Bs.15 = Bs.576.000,00$ 

Ventas Anuales en UFVs = Bs. 576.000  $\div$  2.31 = 249.350,65

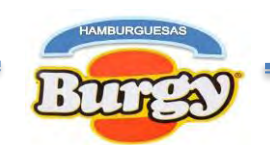

### **Asiento de Ajuste para los Inventarios**

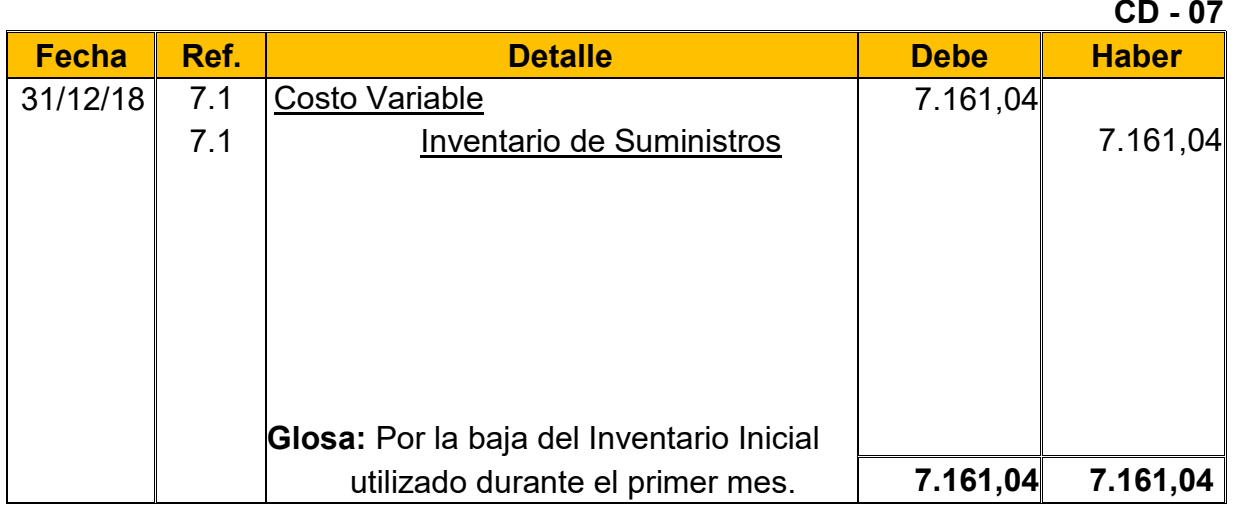

**7.1:** El Séptimo Asiento muestra la baja el Inventario Inicial de Suministros determinado en el capital de explotación según Tabla Nº 46 (Hoja de Kardex de Inventario inicial de Suministros).

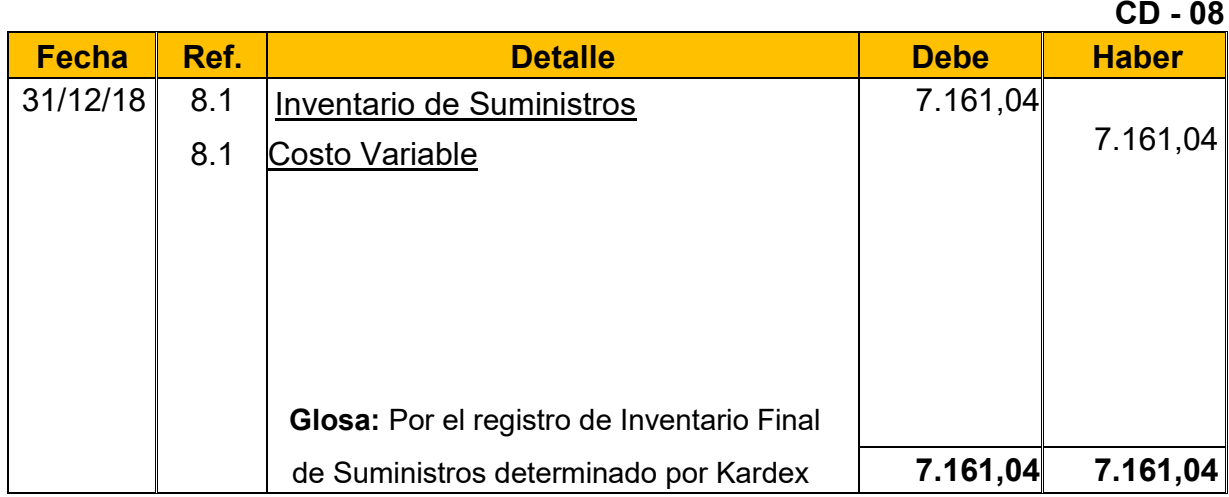

**8.1:** El Octavo Asiento es explicado con la siguiente tabla, donde se muestra el movimiento de los Inventarios (Compras y Ventas del Año) quedando solo un Módulo de Suministros como el "*Inventario Final de Suministros*".

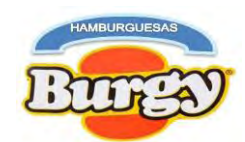

### **Tabla Nº 49 Hoja de Kardex de Inventario Final de Suministros de Ejercicio 1 En UFVs**

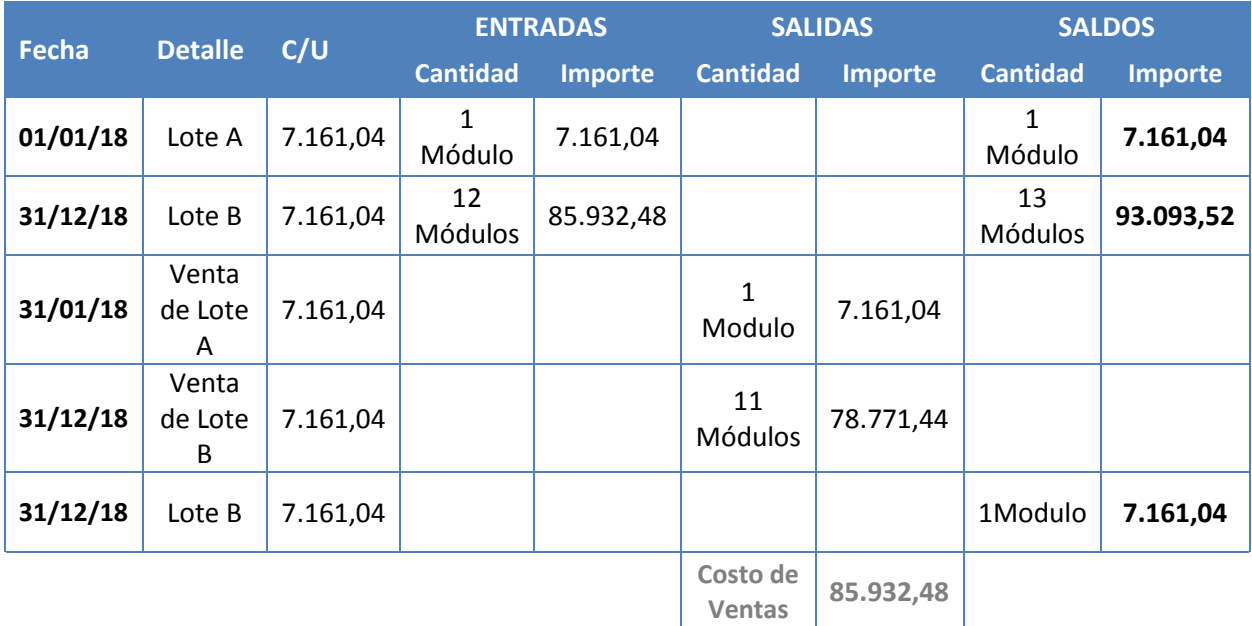

#### **Tabla Nº 50 Mayor Analítico de la Cuenta Caja de Ejercicio 1 En UFVs**

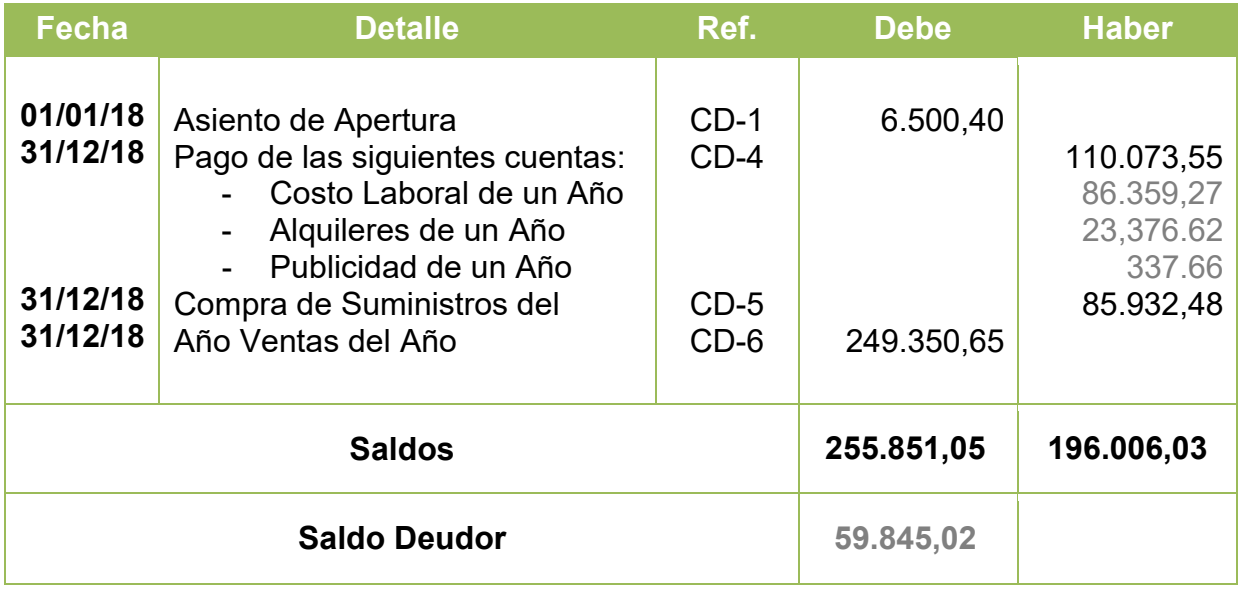

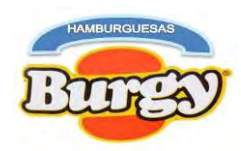

### **Tabla Nº 51 Hoja de Comprobación de Sumas y Saldos En UFVs**

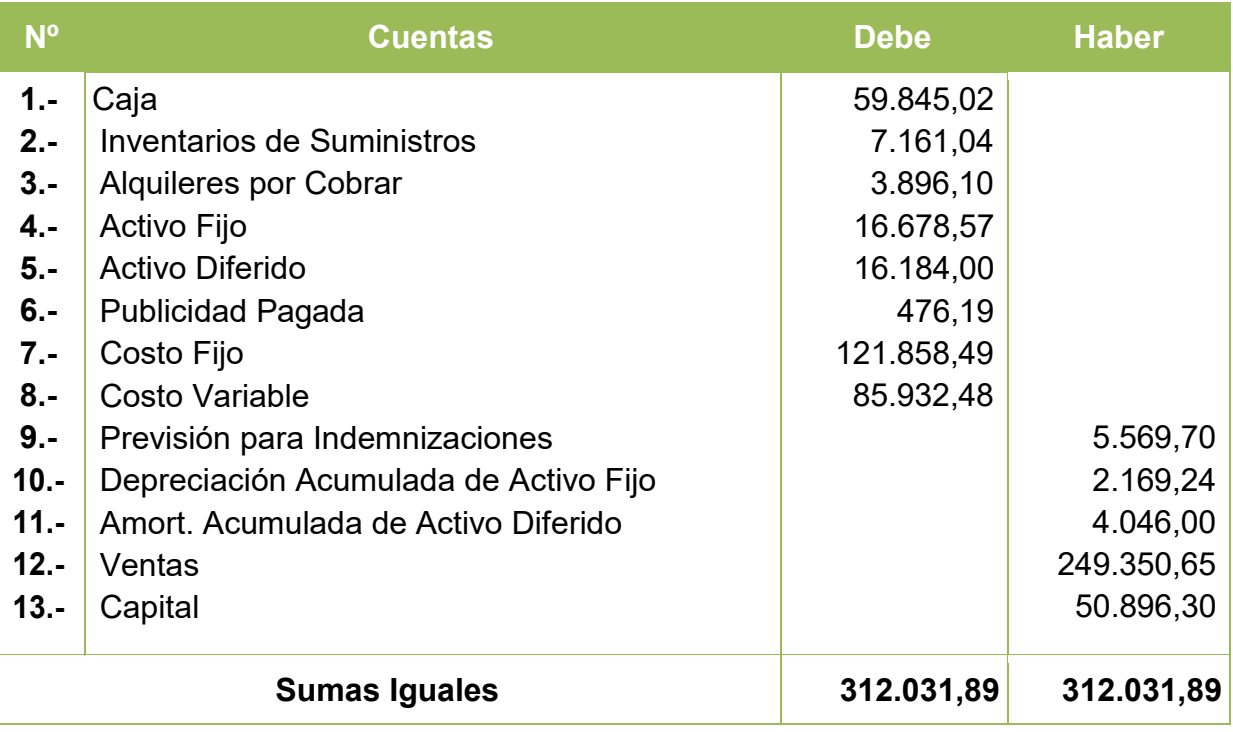

### **Tabla Nº 52 "Hamburguesas Burgy" Estado de Resultados de Ejercicio 1 Por el Ejercicio Terminado de 31 de Diciembre de 2018 (Expresado en UFVs)**

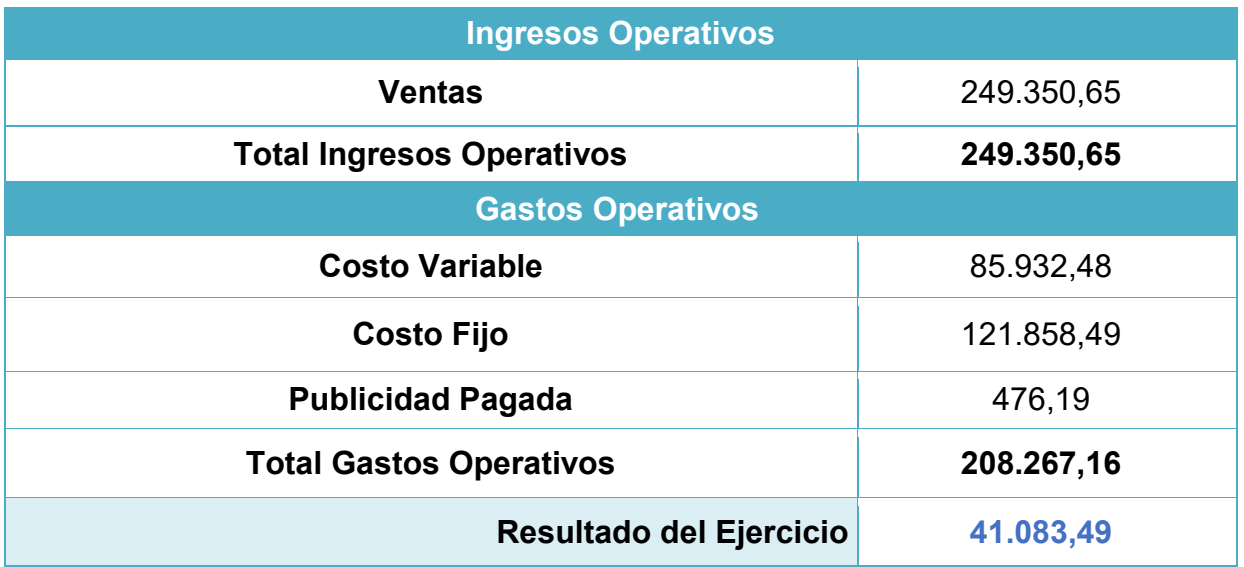

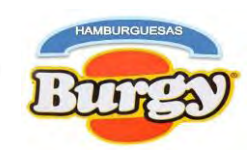

### **Asientos de Cierre**

#### **CD-09**

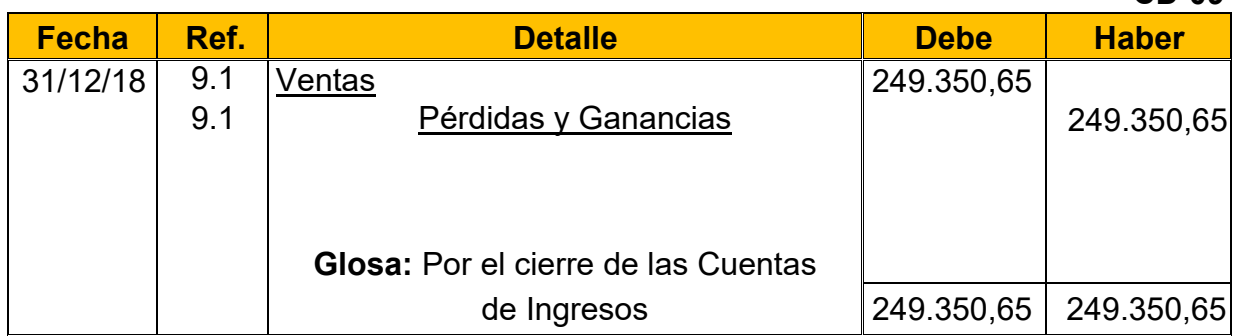

#### **CD-10**

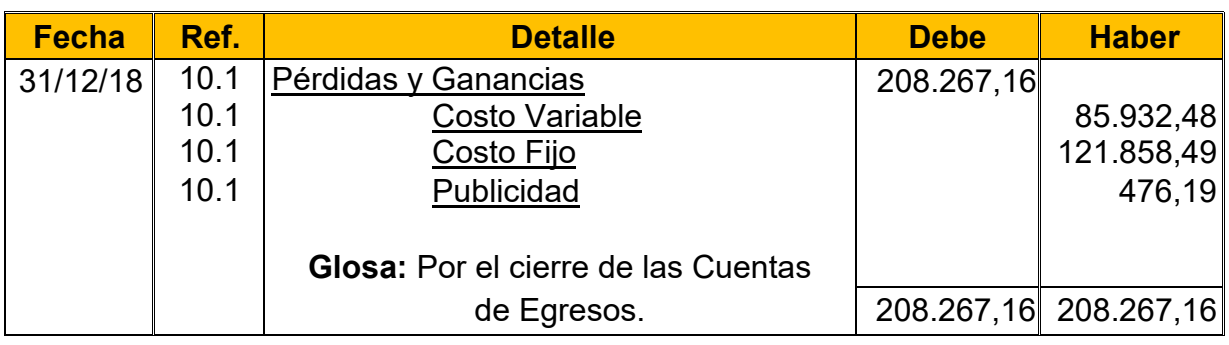

#### **Tabla Nº 53 Hamburguesas Burgy Balance General de Ejercicio1 Al 31 de Diciembre de 2018 (Expresado en UFVs)**

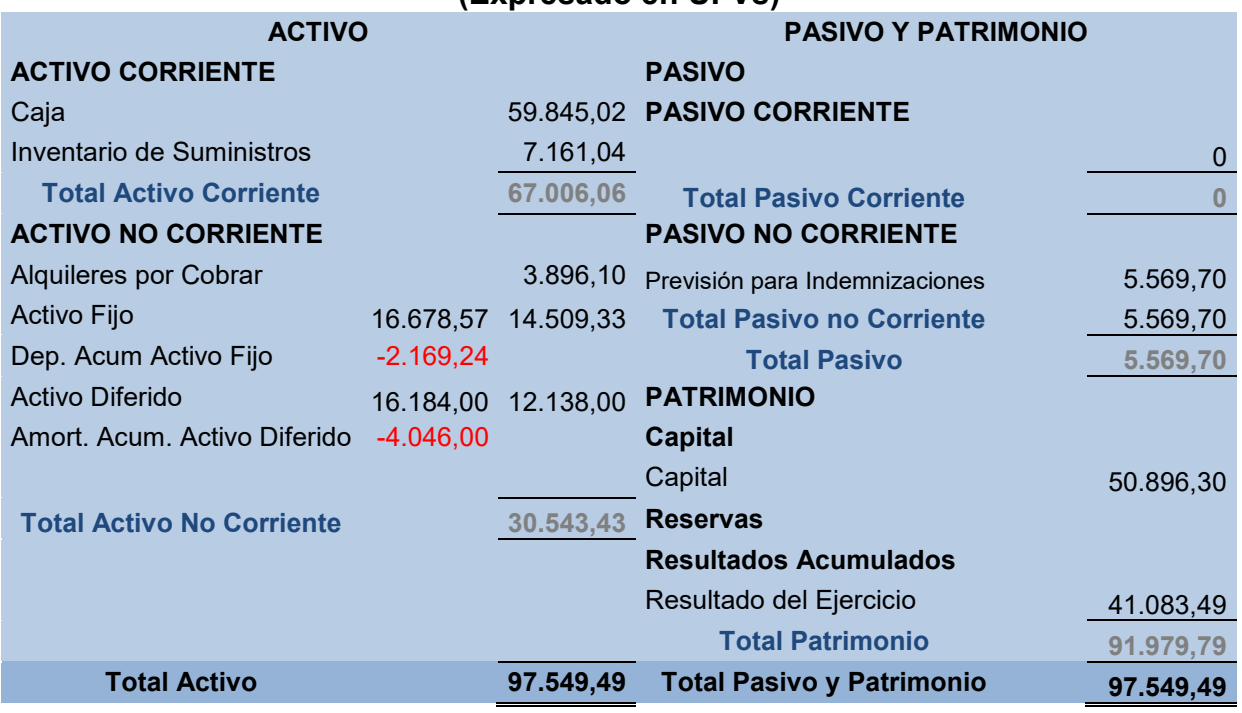

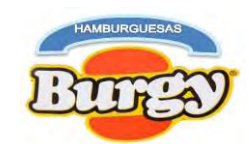

## **8.3. Registros Contables de Ejercicio 2**

### **Asiento de Apertura**

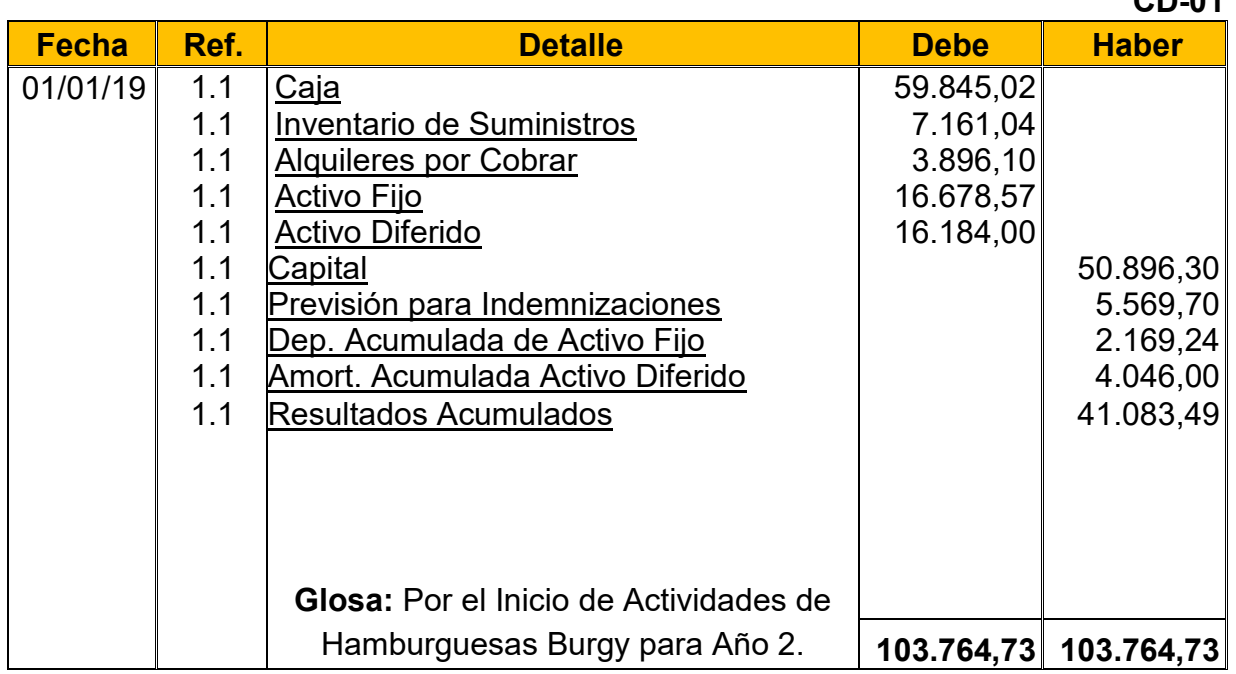

**1.1:** Los datos fueron obtenidos del Balance General de Ejercicio Uno

#### **Tabla Nº 54 Hoja de Kardex de Inventario Inicial de Suministros de Ejercicio 2 En UFVs**

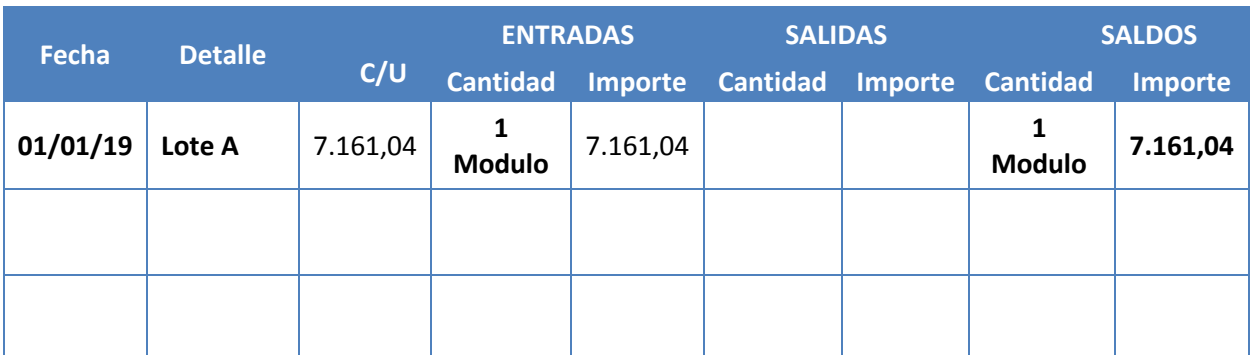

**NOTA:** Este Kardex refleja el Inventario Inicial de Suministros para Ejercicio 2 mientras que el año anterior era el Inventario Final de Suministros.

**CD-01**

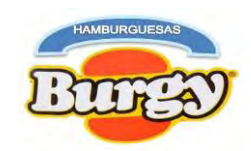

### **Asiento de Costo Fijo**

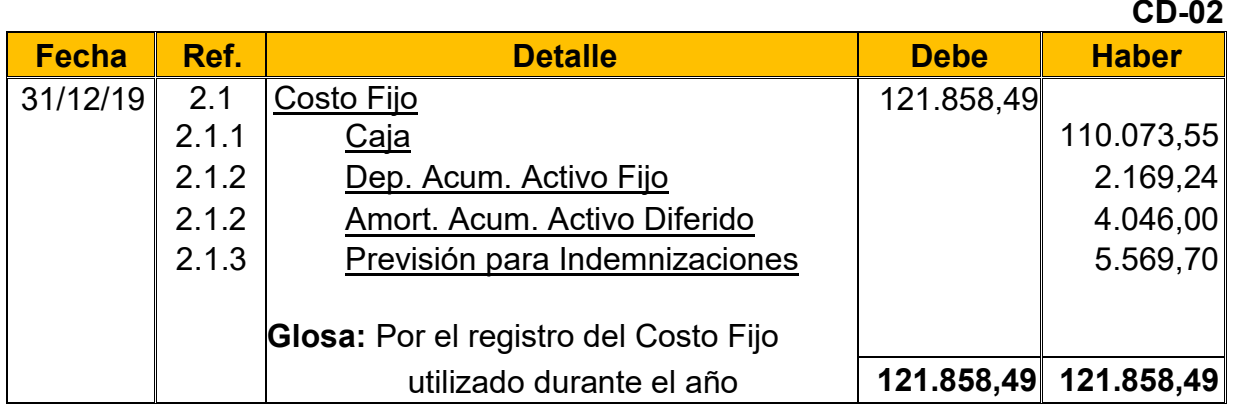

**2.1:** Para el Cuarto asiento se requirió la Tabla Nº 28 y 38 convertidas en UFVs.

Detalle Importe en Bs. Importe en DFVs **Costo Laboral de un Año** 212.355,92 91.928,97 **(2.1.1) (2.2) Depreciación de Activo Fijo**  $\vert$  5.010,94  $\vert$  2.169,24 **(2.1.2) Amortización de Activo Diferido** 9.346,25 4.046,00 **(2.1.3) Alquileres** 54.000,00 23.376,62 **(2.1.1) Publicidad Publicidad Publicidad** 780,00 337,66 **(2.1.1) TOTAL 281.493,11 121.858,49(2.1)**

### **Tabla Nº 38 Costo Fijo de Hamburguesas Burgy**

#### **Tabla Nº 28 Costo Laboral Anual de Hamburguesas Burgy durante Empresa de Operaciones**

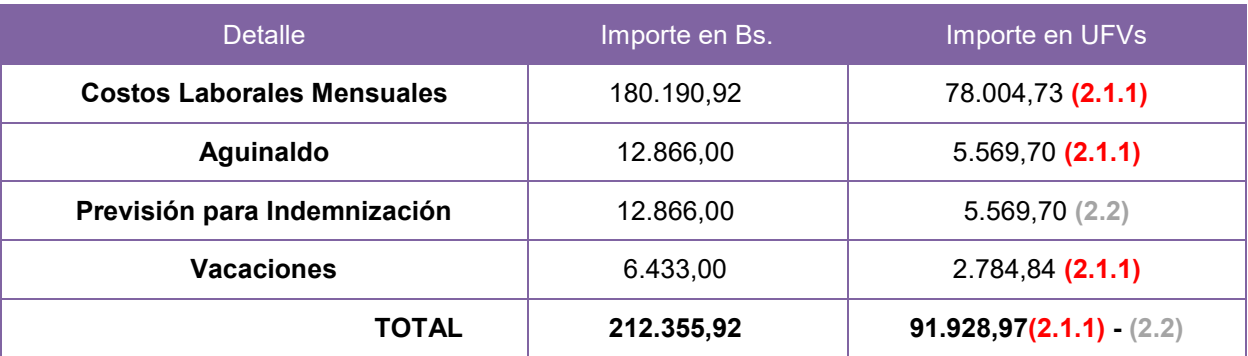

**2.1.1:** Son los gastos incurridos durante el año demostrados en las anteriores tablas **2.1.2:** Hacen referencia sobre el valor castigado que forman parte del gasto por el uso de los activos fijos y diferidos durante el Año.

**2.1.3:** Las Previsiones son obligaciones a largo plazo con los empleados los cuales no son pagados en el primer año.

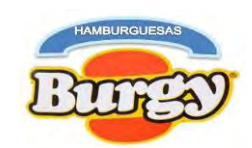

### **Asiento de Costo Variable**

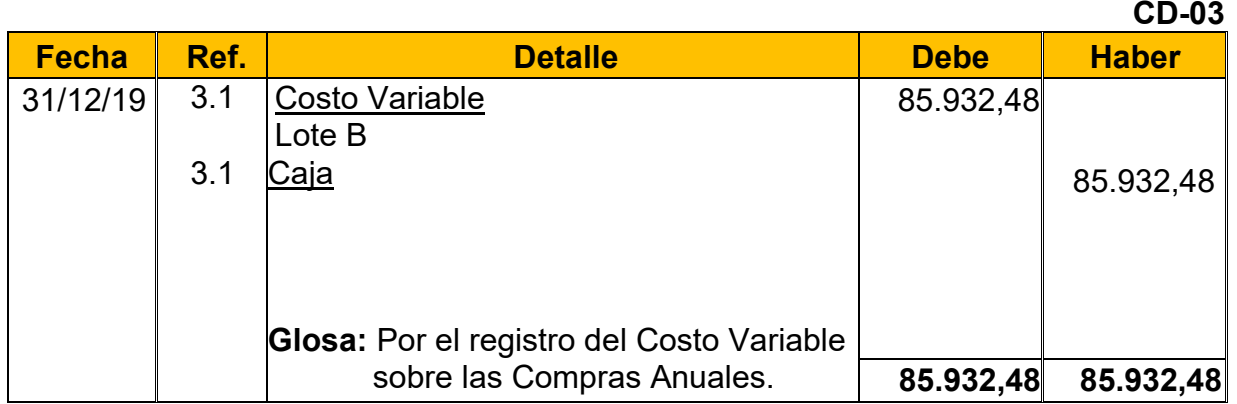

**3.1:** Para el Quinto Asiento se requirió la Tabla Nº 32 convertida en UFVs.

### **Tabla Nº 32 Costo Variable de Hamburguesas Burgy**

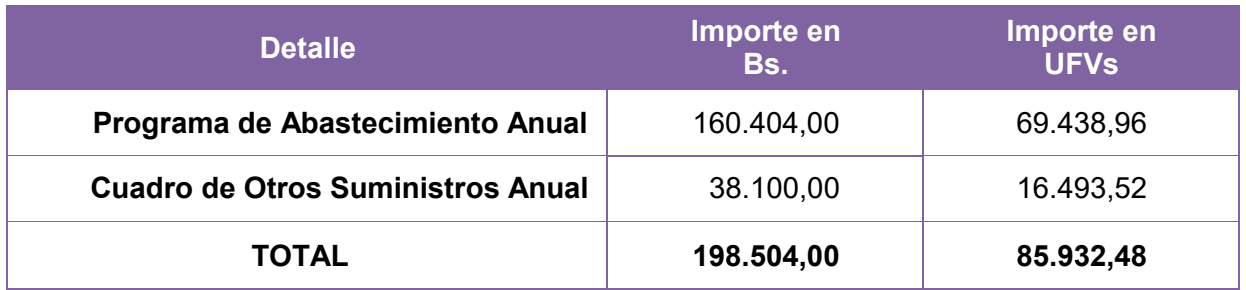

### **Tabla Nº 55 Hoja de Kardex de Inventario Suministros de Ejercicio 2 En UFVs**

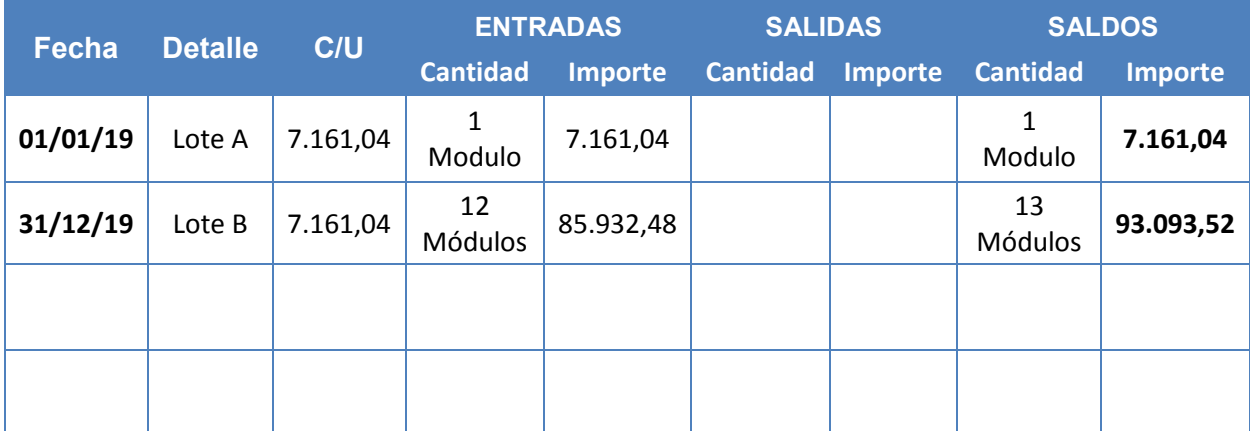

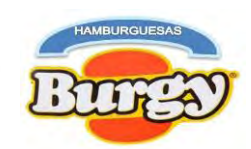

### **Asiento de Ventas**

**CD-04**

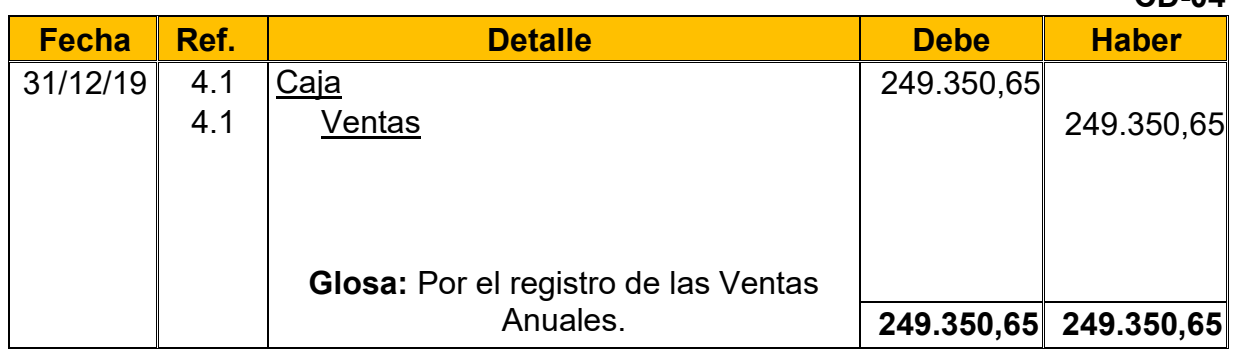

**4.1:** Para el Sexto Asiento se requirió la Tabla Nº 24 para la determinación de las ventas anuales.

#### **Tabla Nº 24 Capacidad de Producción Normal Anual en la Producción de Hamburguesas con secuencia Paralela**

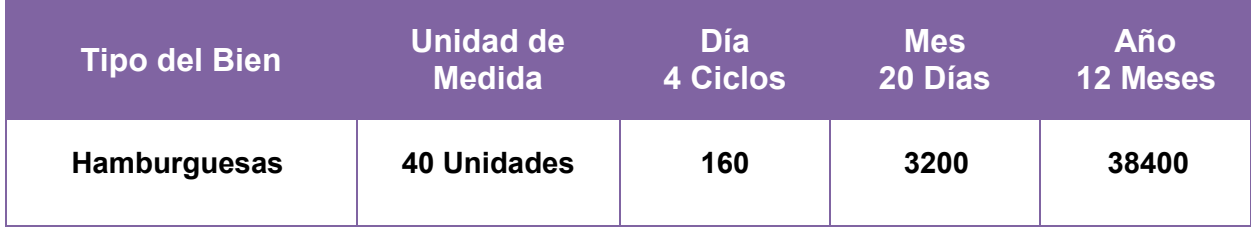

 $Ventas$  Anuales en  $Bs = 38400 * Bs.15 = Bs.576.000,00$ Ventas Anuales en  $U F V s = B s. 576.000 \div 2.31 = 249.350,65$ 

### **Asiento de Ajuste para los Inventarios**

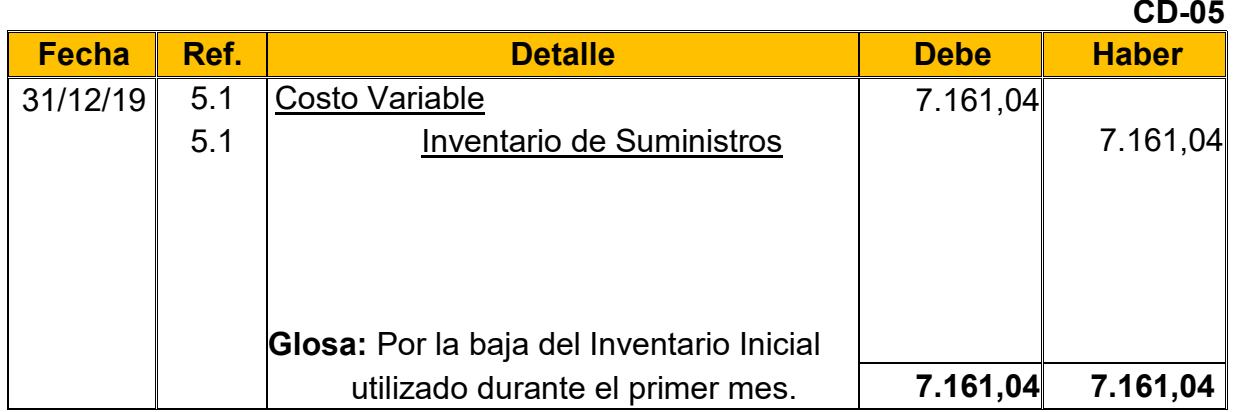

**5.1:** El Séptimo Asiento muestra la baja el Inventario Inicial de Suministros determinado en el capital de explotación según Tabla Nº 46 (Hoja de Kardex de Inventario inicial de Suministros).

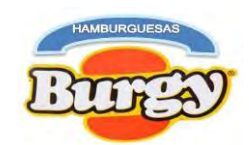

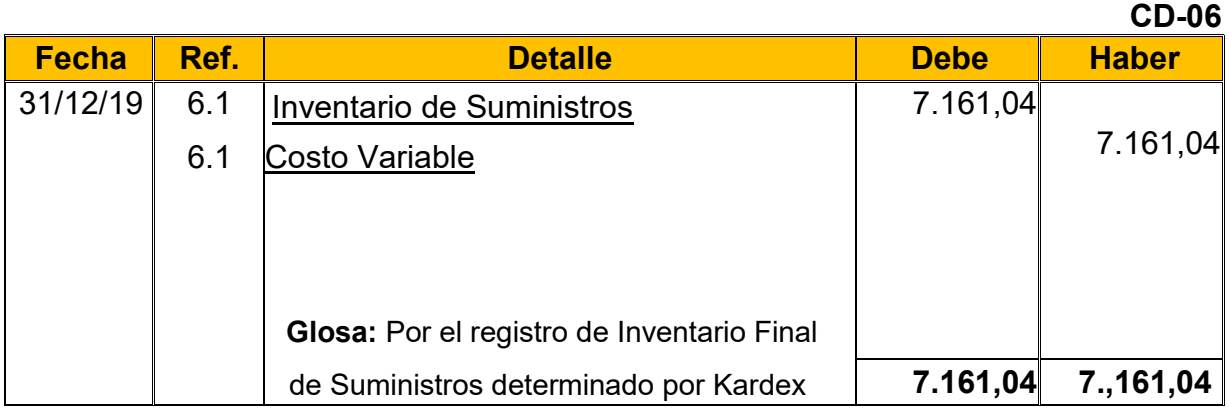

**6.1:** El Octavo Asiento es explicado con la siguiente tabla, donde se muestra el movimiento de los Inventarios (Compras y Ventas del Año) quedando solo un Módulo de Suministros como el "*Inventario Final de Suministros*".

#### **Tabla Nº 56 Hoja de Kardex de Inventario Final de Suministros de Ejercicio 2 En UFVs**

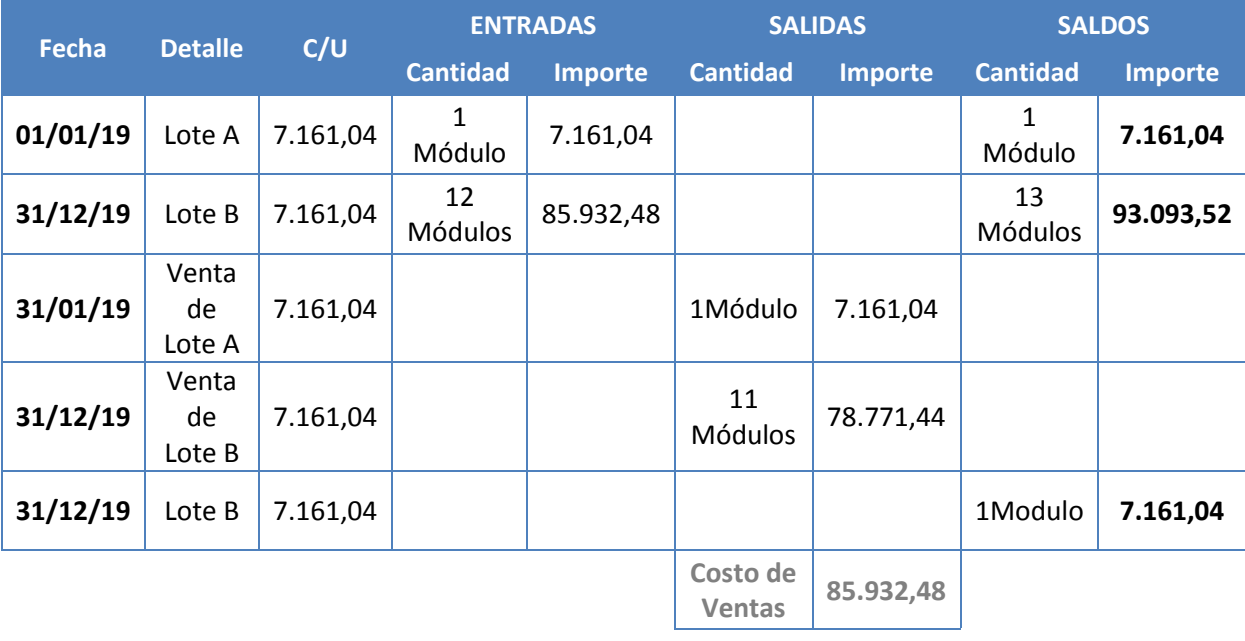

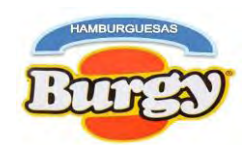

**Tabla Nº 57 Mayor Analítico de la Cuenta de Caja de Ejercicio 2**

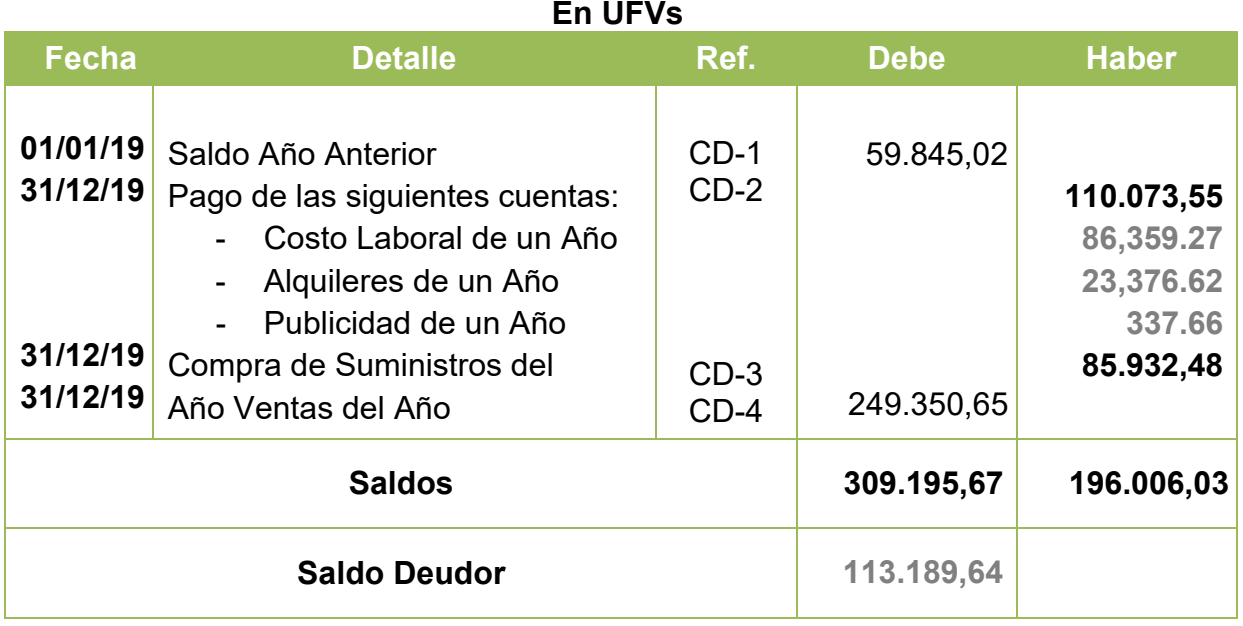

### **Tabla Nº 58 Hoja de Comprobación de Sumas y Saldos de Ejercicio 2 En UFVs**

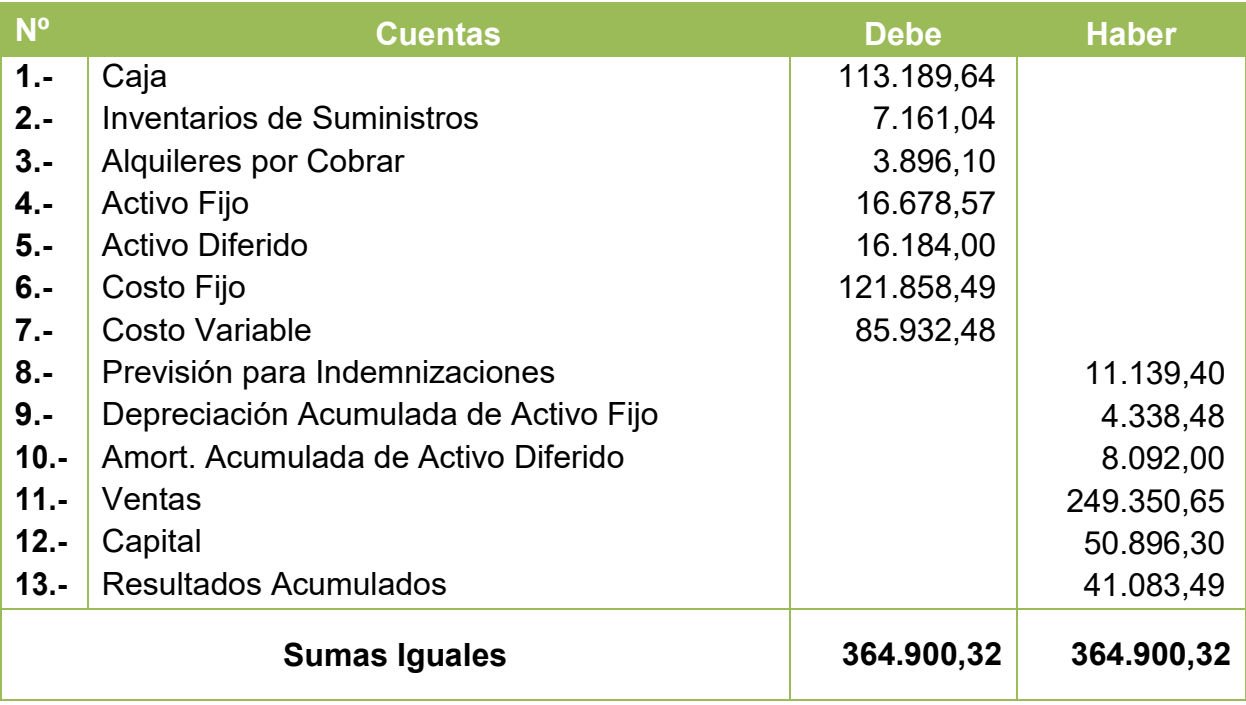

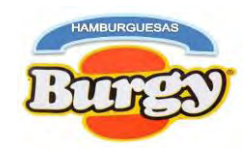

### **Tabla Nº 59 "Hamburguesas Burgy" Estado de Resultados de Ejercicio 2 Por el Ejercicio Terminado de 31 de Diciembre de 2019 (Expresado en UFVs)**

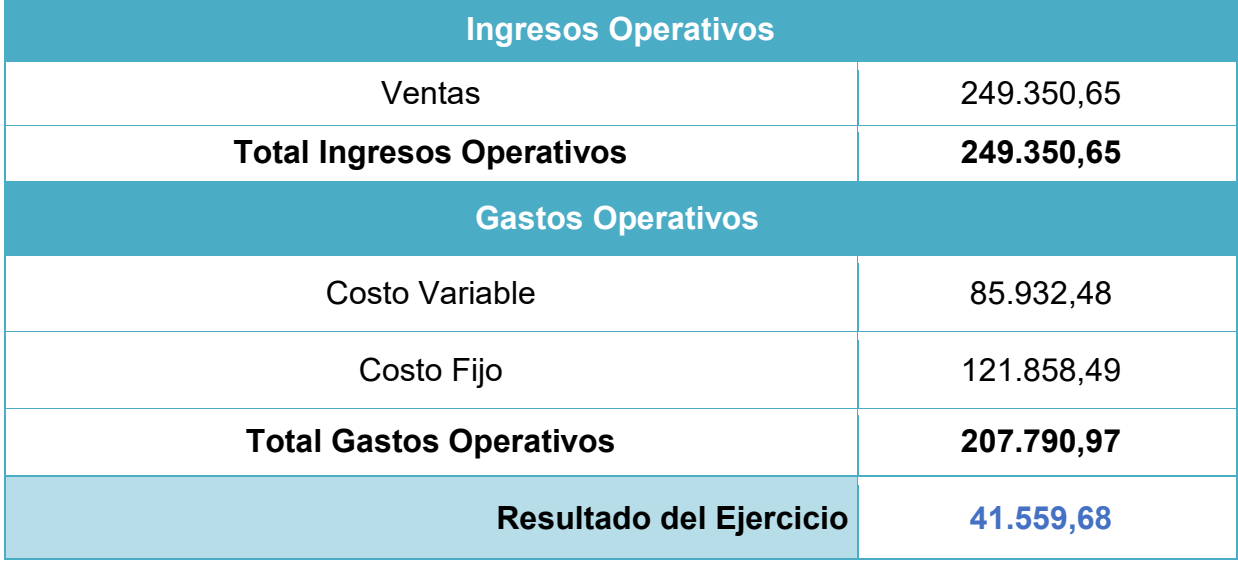

### **Asientos de Cierre**

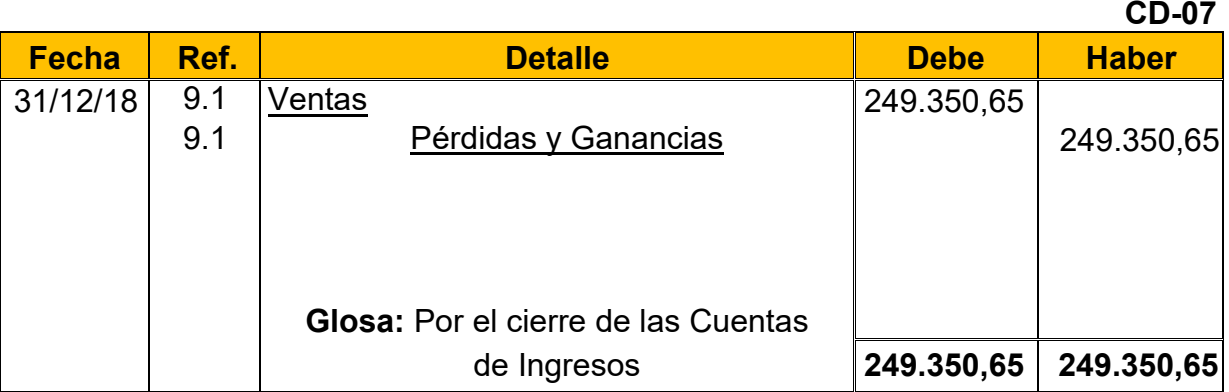

**CD-08**

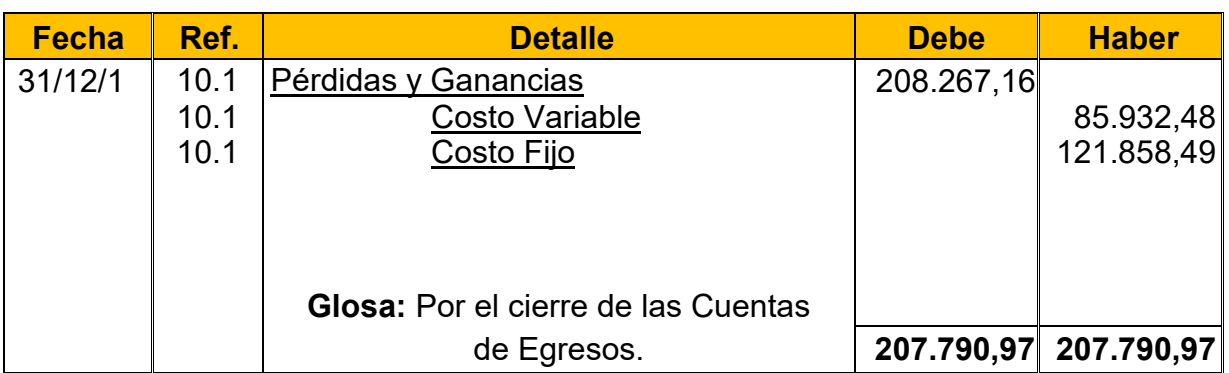

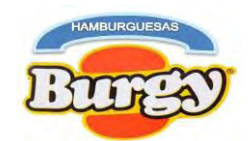

#### **Tabla Nº 60 Hamburguesas Burgy Balance General de Ejercicio2 Al 31 de Diciembre de 2019 (Expresado en UFVs)**

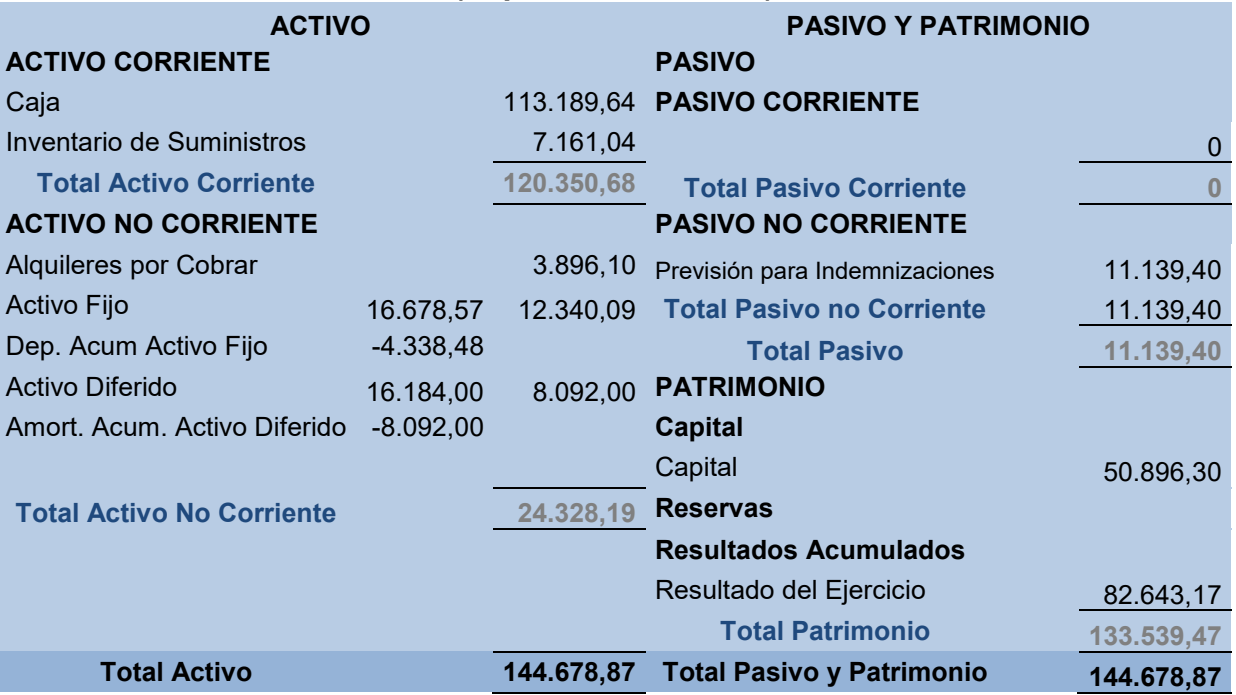

# **8.4. Registros Contables de Ejercicio 3**

### **Asiento de Apertura**

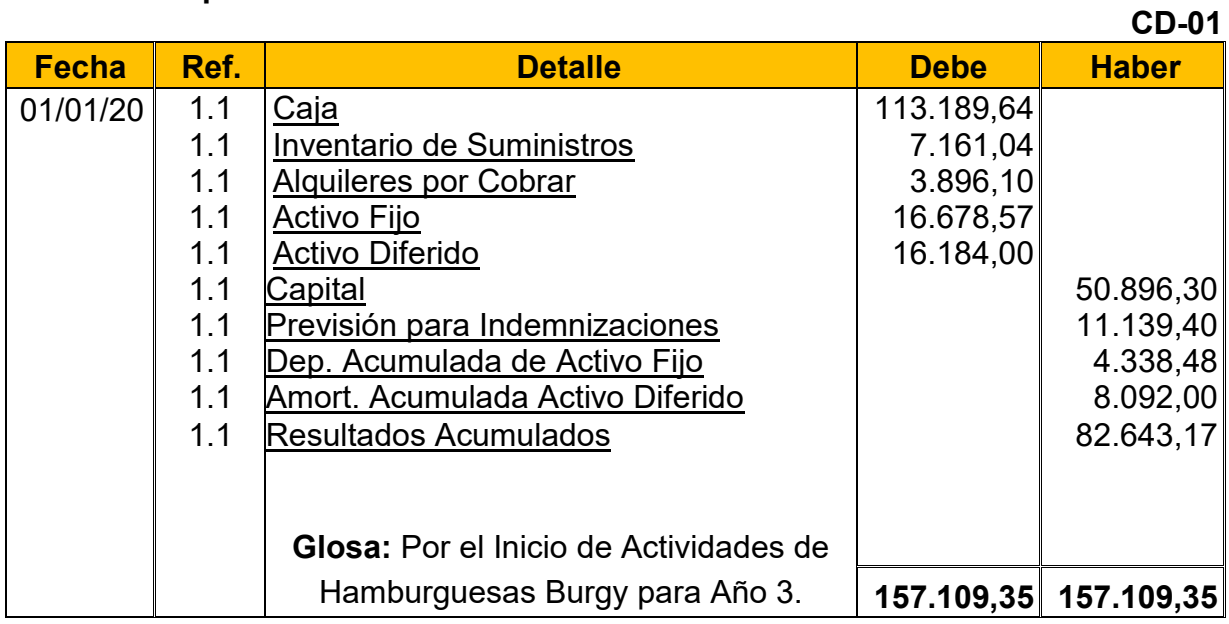

**1.1:** Los datos fueron obtenidos del Balance General de Ejercicio Dos

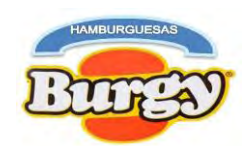

#### **Tabla Nº 61 Hoja de Kardex de Inventario Inicial de Suministros de Ejercicio 3 En UFVs**

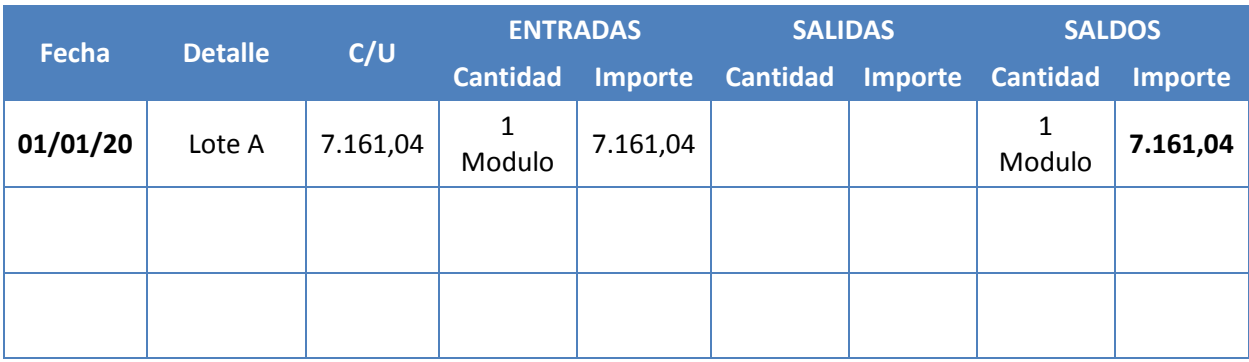

**NOTA:** Este Kardex refleja el Inventario Inicial de Suministros para Ejercicio 3 mientras que el año anterior era el Inventario Final de Suministros.

**Asiento de Costo Fijo**

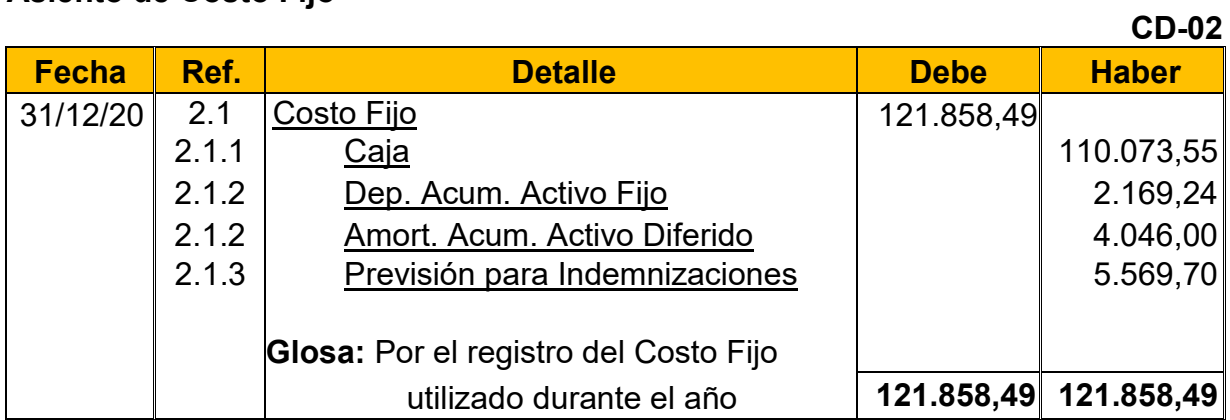

**2.1:** Para el Cuarto asiento se requirió la Tabla Nº 28 y 38 convertidas en UFVs.

### **Tabla Nº 38 Costo Fijo de Hamburguesas Burgy**

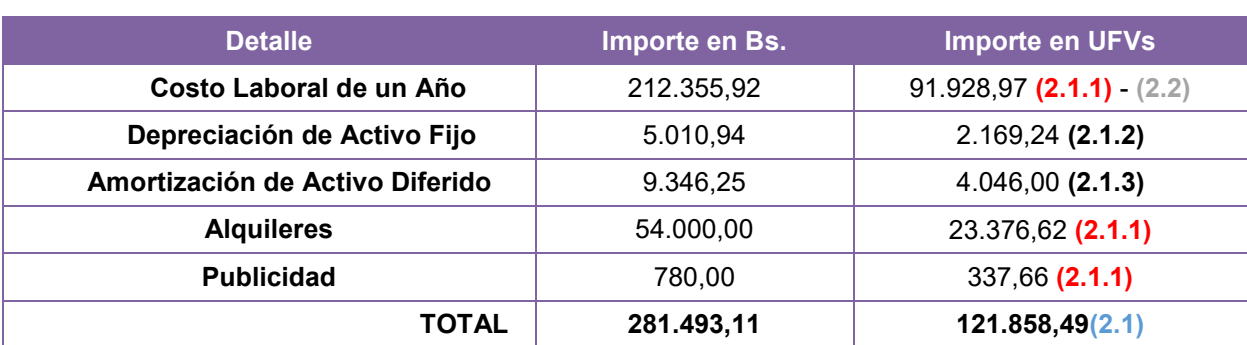

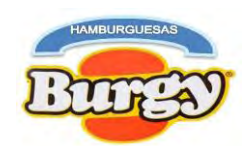

#### **Tabla Nº 28 Costo Laboral Anual de Hamburguesas Burgy durante Empresa de Operaciones**

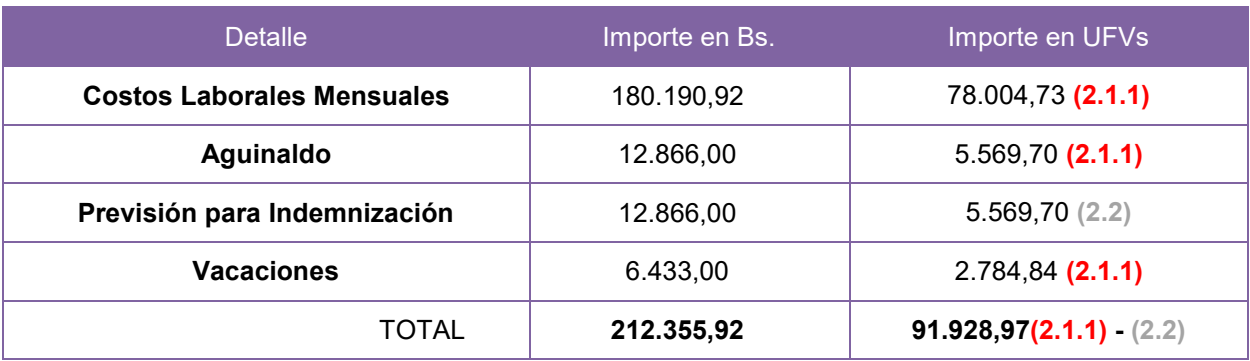

**2.1.1:** Son los gastos incurridos durante el año demostrados en las anteriores tablas **2.1.2:** Hacen referencia sobre el valor castigado que forman parte del gasto por el

uso de los activos fijos y diferidos durante el Año.

**2.1.3:** Las Previsiones son obligaciones a largo plazo con los empleados los cuales no son pagados en el primer año.

### **Asiento de Costo Variable**

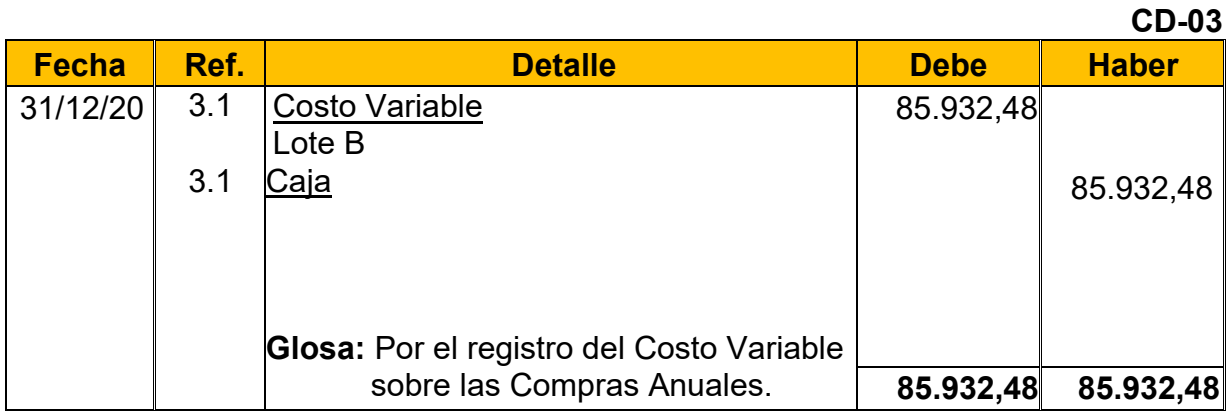

**3.1:** Para el Quinto Asiento se requirió la Tabla Nº 32 convertida en UFVs.

### **Tabla Nº 32 Costo Variable de Hamburguesas Burgy**

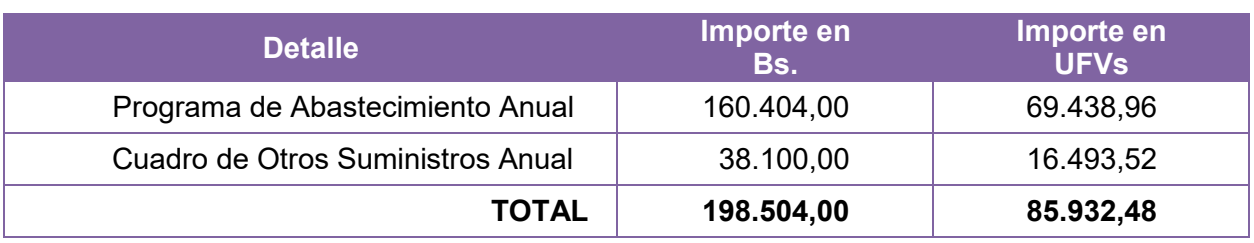

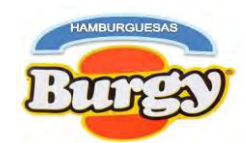

#### **Tabla Nº 62 Hoja de Kardex de Inventario Suministros de Ejercicio 3 En UFVs**

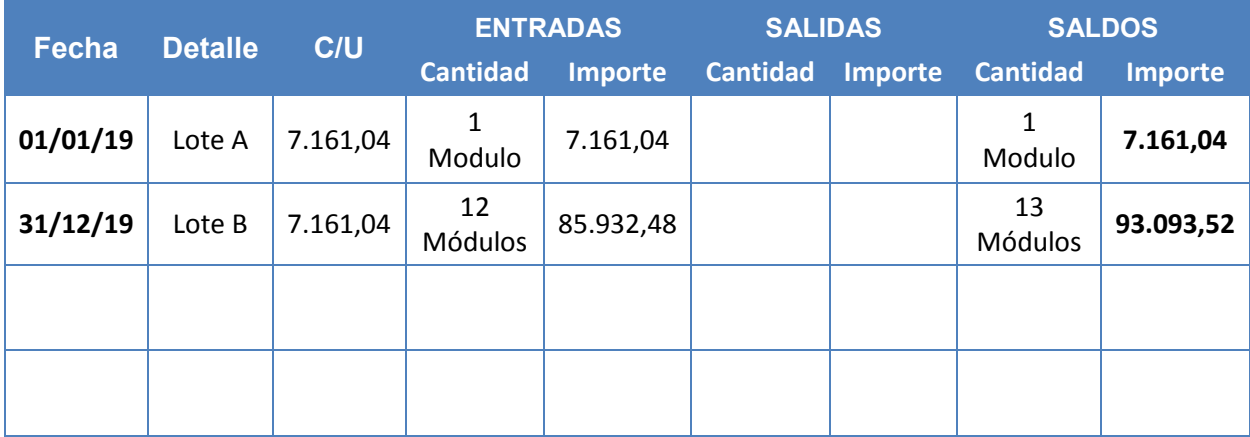

### **Asiento de Ventas**

**CD-04 Fecha Ref. Detalle Debe Haber** 31/12/20 4.1 Caja 249.350,65 4.1 Ventas 249.350,65 **Glosa:** Por el registro de las Ventas Anuales. **249.350,65 249.350,65**

**4.1:** Para el Sexto Asiento se requirió la Tabla Nº 24 para la determinación de las ventas anuales.

### **Tabla Nº 24 Capacidad de Producción Normal Anual en la Producción de Hamburguesas con secuencia Paralela**

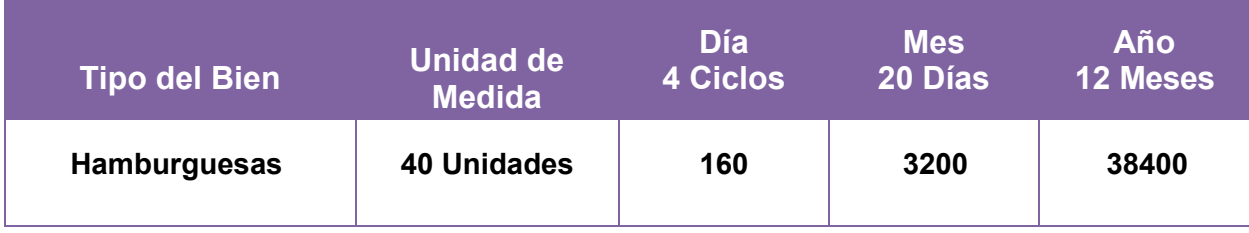

 $Ventas$  Anuales en  $Bs = 38400 * Bs.15 = Bs.576.000,00$ Ventas Anuales en UFVs = Bs. 576.000  $\div$  2.31 = 249.350,65

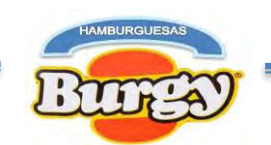

### **Asiento de Ajuste para los Inventarios**

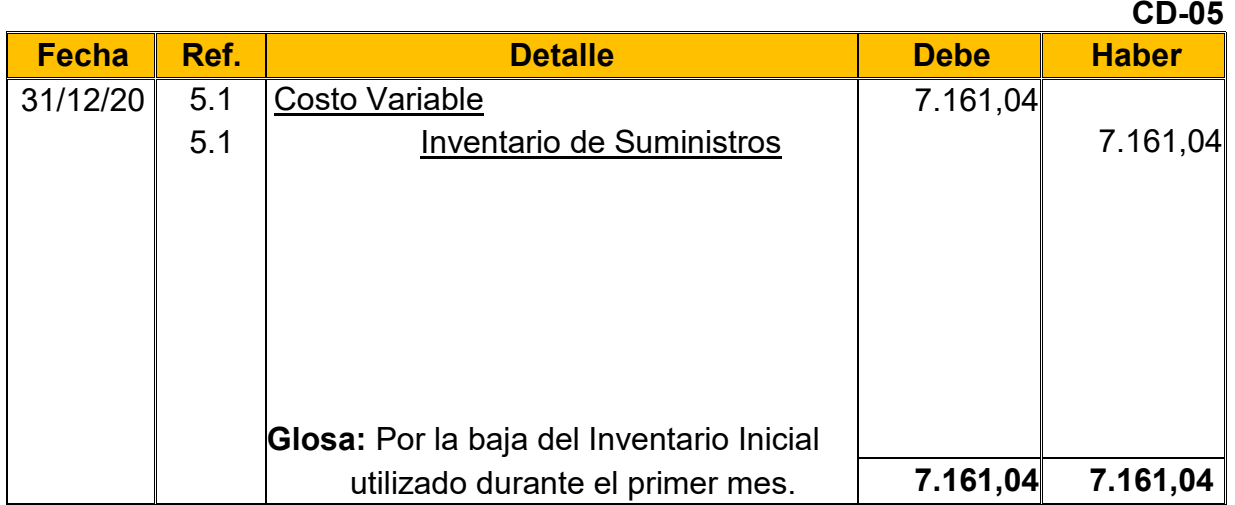

**5.1:** El Séptimo Asiento muestra la baja el Inventario Inicial de Suministros determinado en el capital de explotación según Tabla Nº 46 (Hoja de Kardex de Inventario inicial de Suministros).

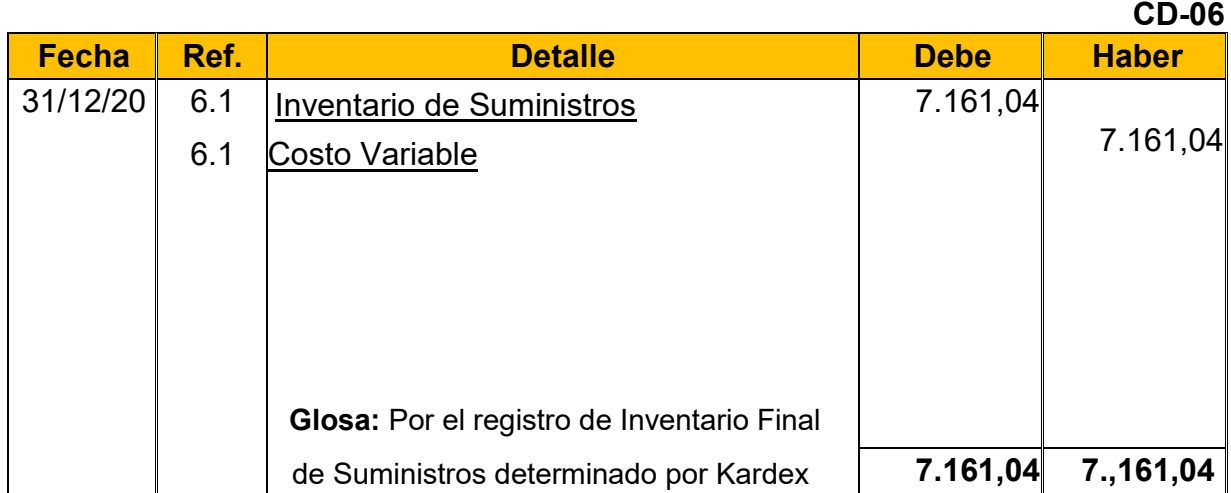

**6.1:** El Octavo Asiento es explicado con la siguiente tabla, donde se muestra el movimiento de los Inventarios (Compras y Ventas del Año) quedando solo un Módulo de Suministros como el "*Inventario Final de Suministros*".

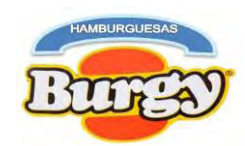

#### **Tabla Nº 63 Hoja de Kardex de Inventario Final de Suministros de Ejercicio 3 En UFVs**

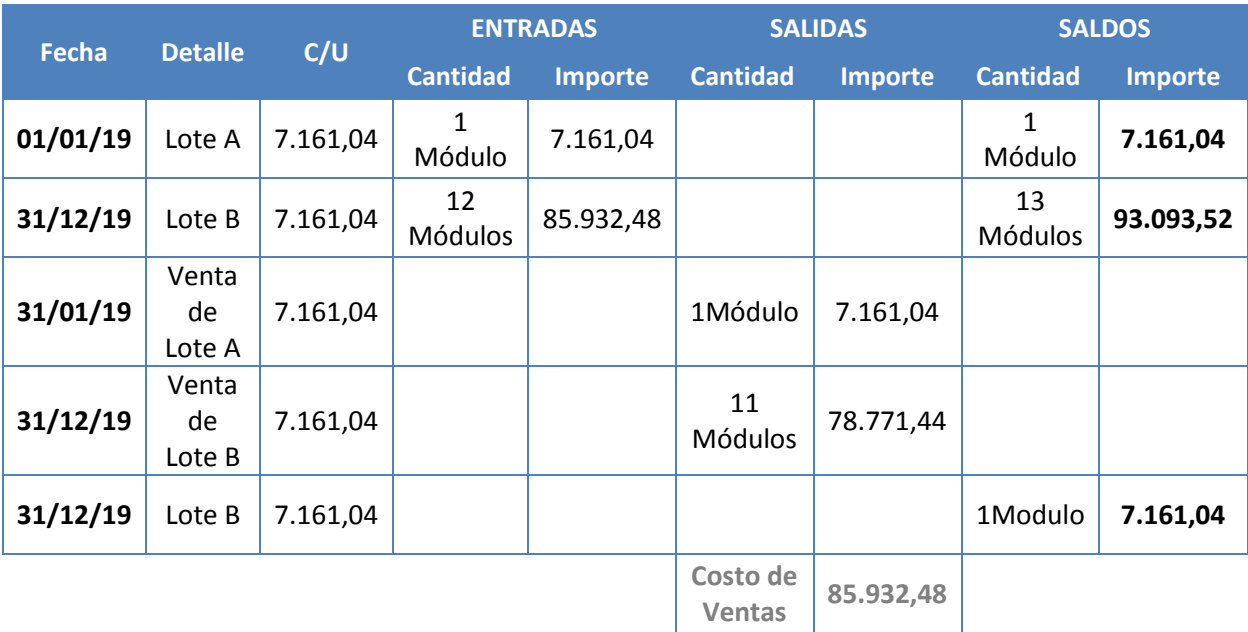

#### **Tabla Nº 64 Mayor Analítico de la Cuenta de Caja de Ejercicio 3 En UFVs**

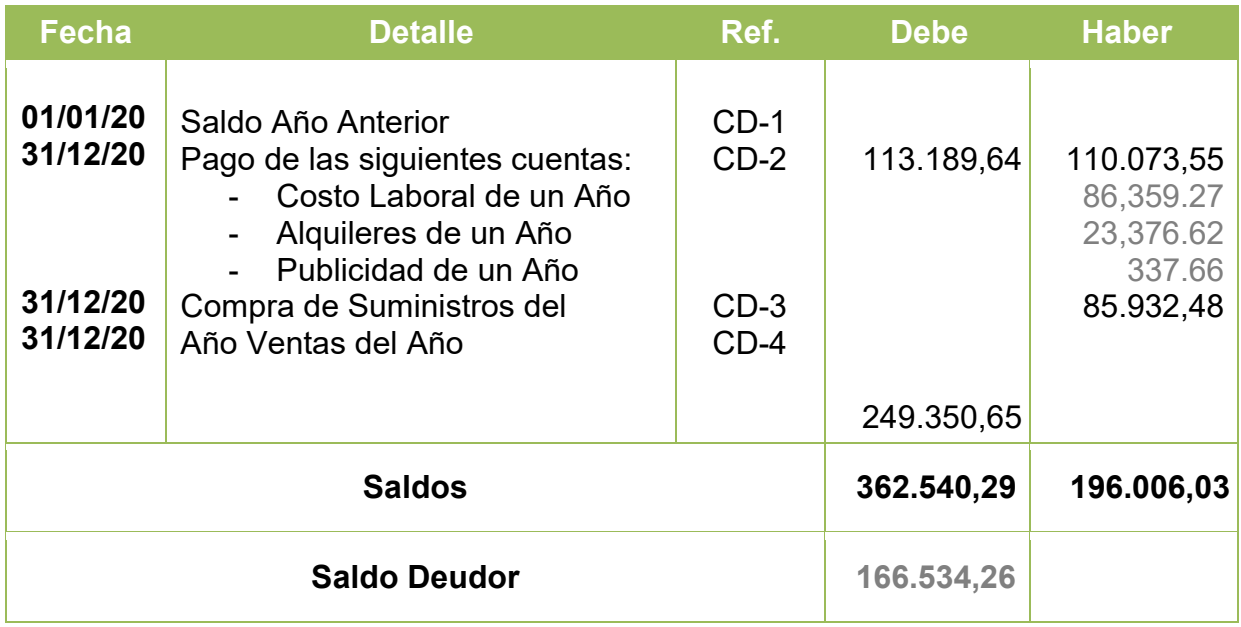
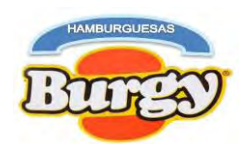

### **Tabla Nº 65 Hoja de Comprobación de Sumas y Saldos de Ejercicio 3 En UFVs**

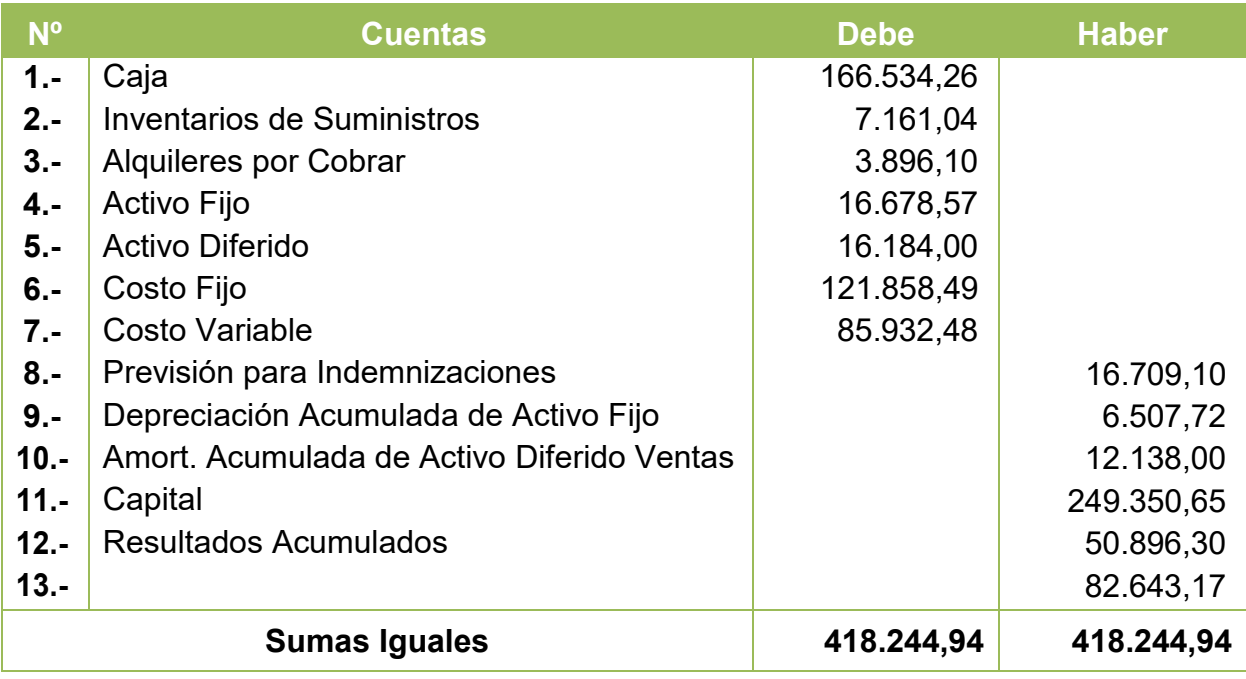

### **Tabla Nº 66 "Hamburguesas Burgy" Estado de Resultados de Ejercicio 2 Por el Ejercicio Terminado de 31 de Diciembre de 2020 (Expresado en UFVs)**

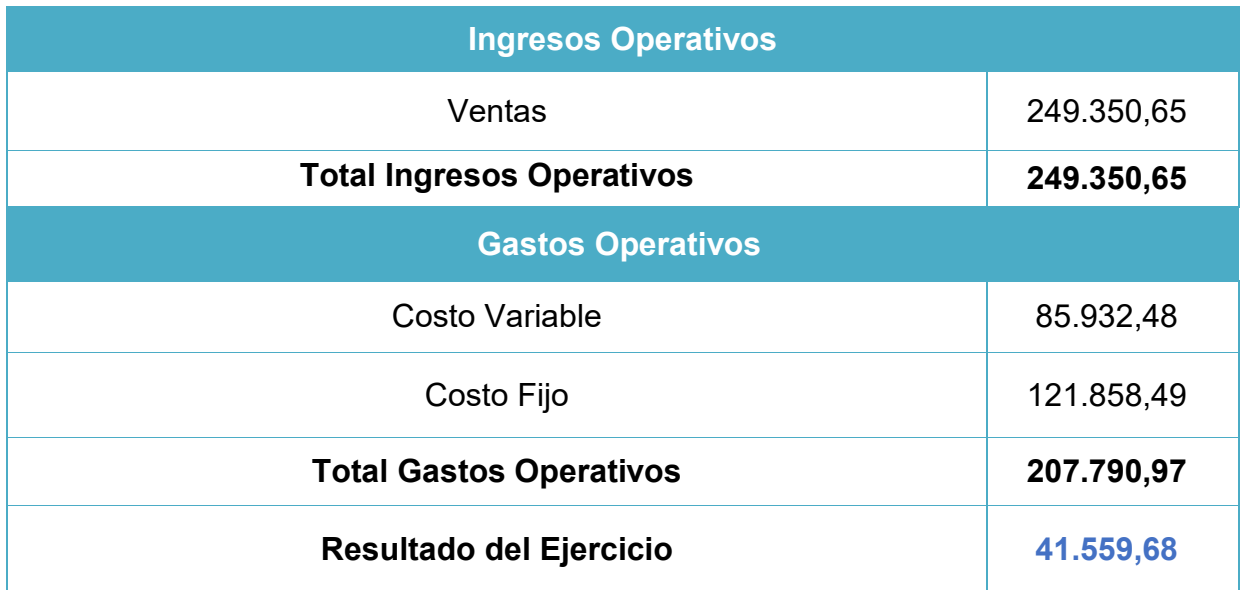

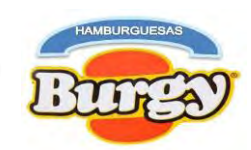

### **Asientos de Cierre**

#### **CD-07**

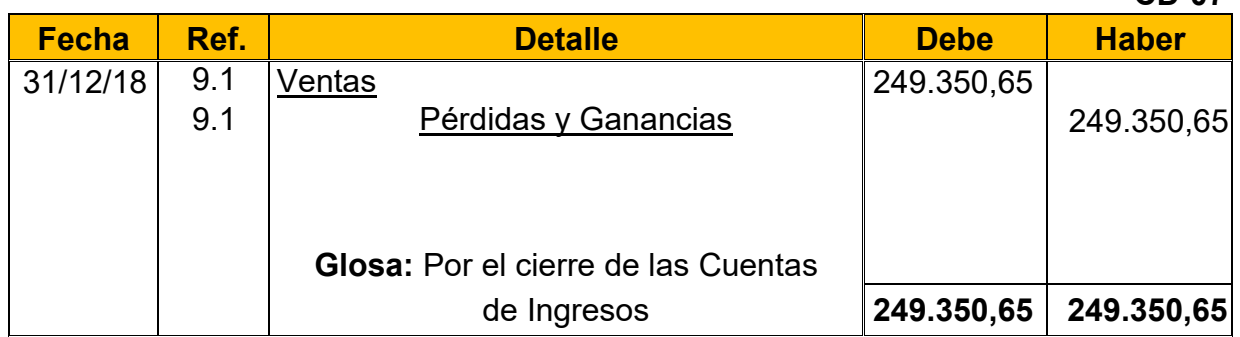

#### **CD-08**

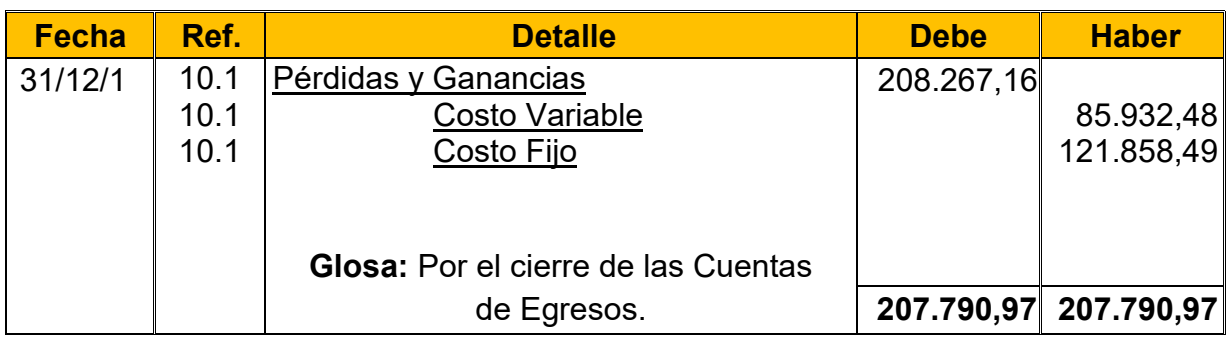

#### **Tabla Nº 67 Hamburguesas Burgy Balance General de Ejercicio3 Al 31 de Diciembre de 2020 (Expresado en UFVs)**

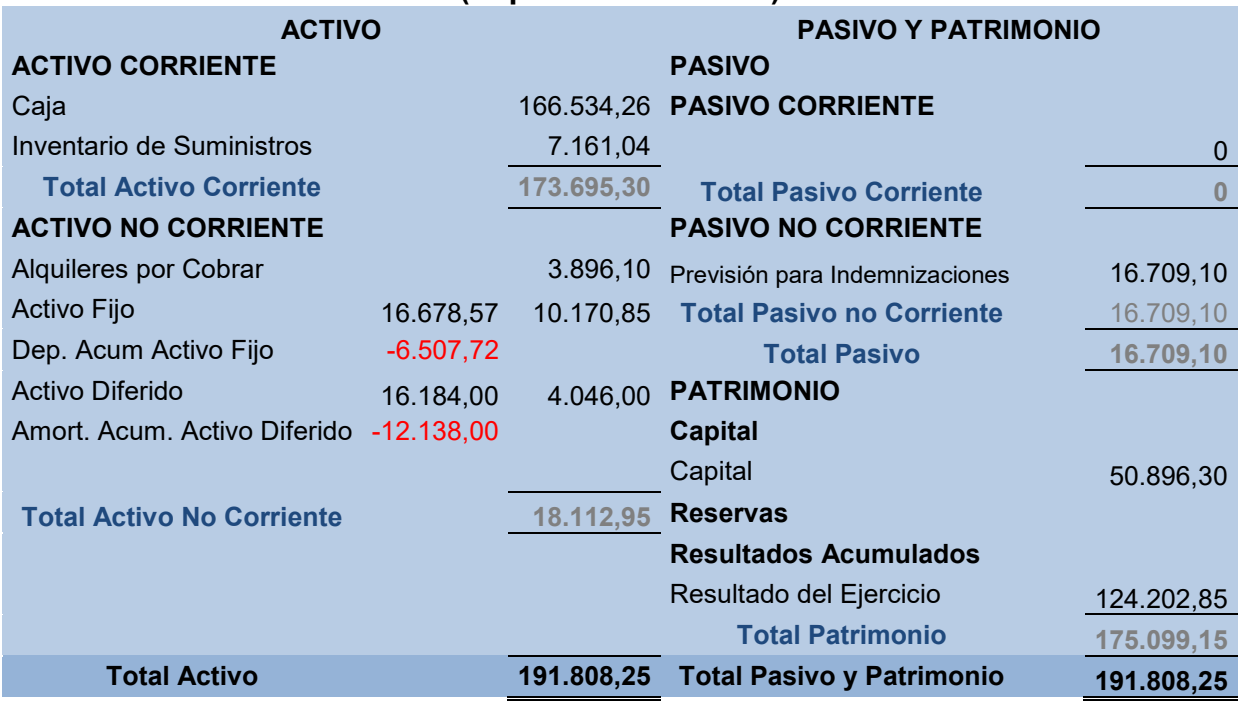

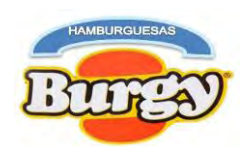

## **8.5. Resumen de Balances Generales de Ejercicios Terminados**

### **Tabla Nº 68 Cuadro de Balances Generales En UFVs**

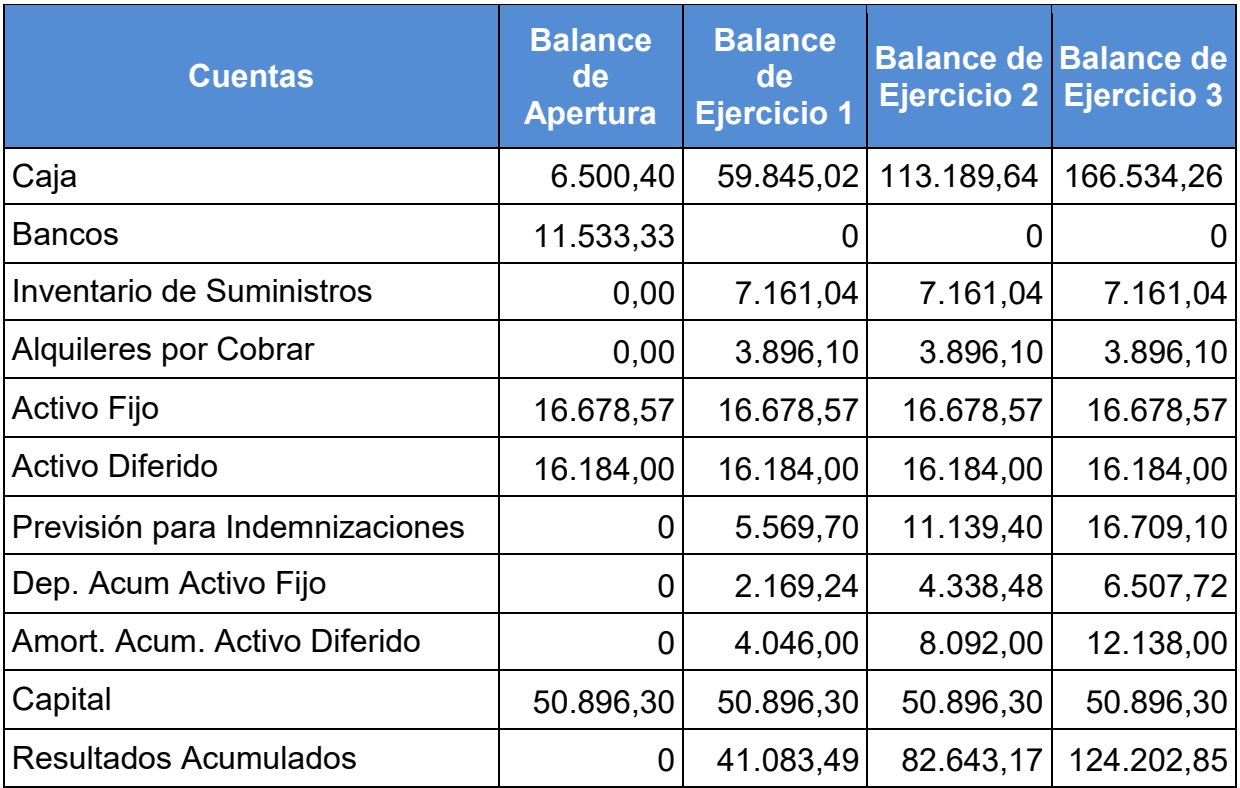

# **8.6. Saldos de Caja**

### **Tabla Nº 69 Cuadro de Origen y Uso de Fondos En UFVs**

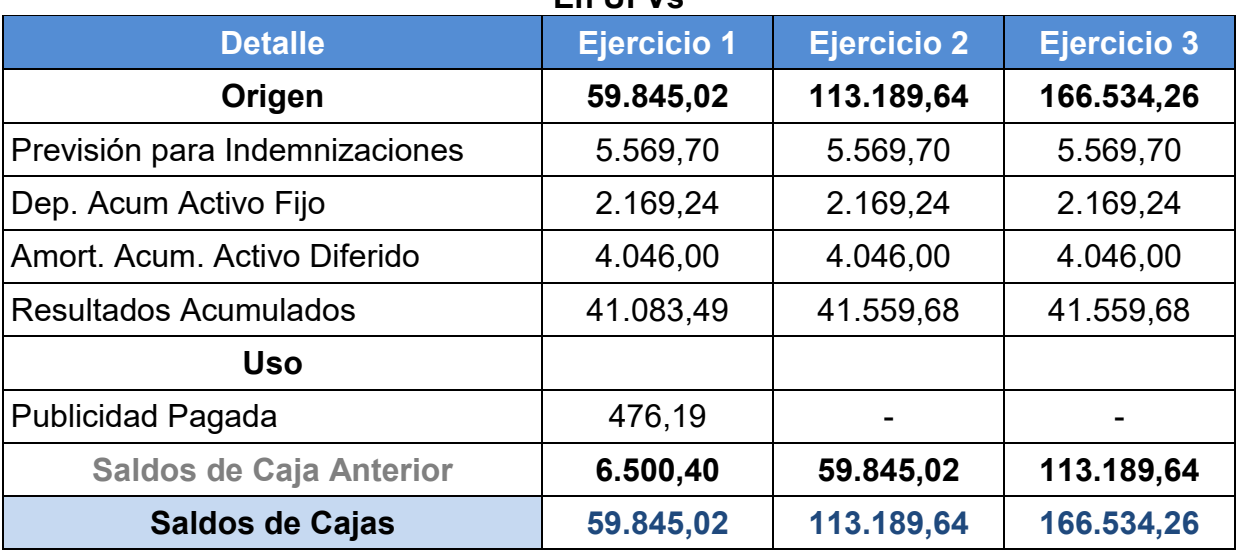

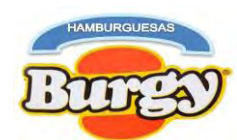

# **8.7. Valor Actual Neto (VANs Económicos)**

Si:

$$
VANS = SCA - K
$$

VAN Positivo a Tasa del 90%

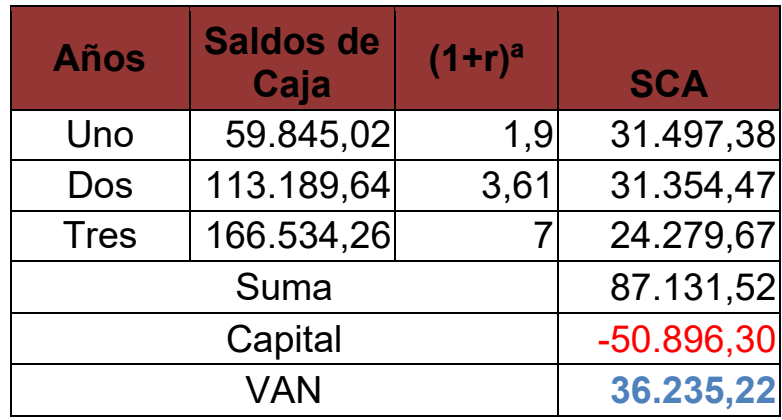

# VAN Cero a Tasa 155,066%

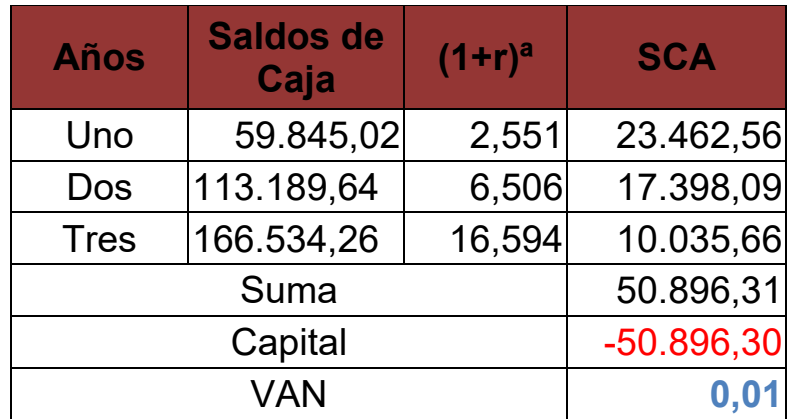

# VAN Negativo a Tasa del 190%

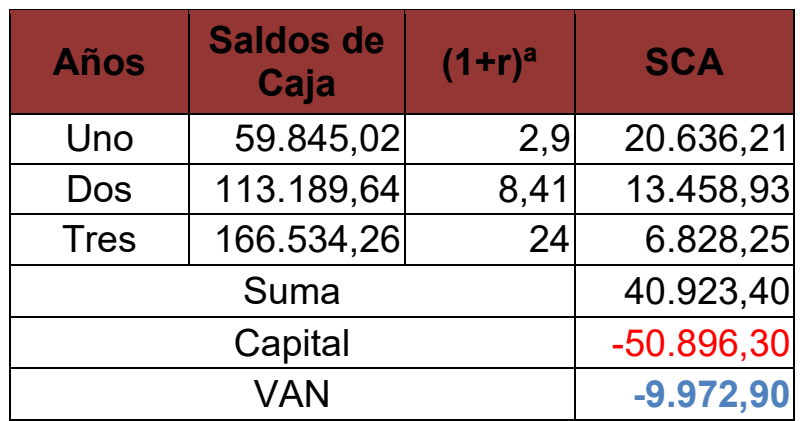

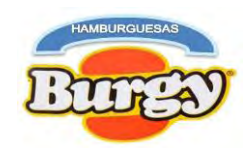

### **Tabla Nº 70 VANs de Evaluación Económica En UFVs**

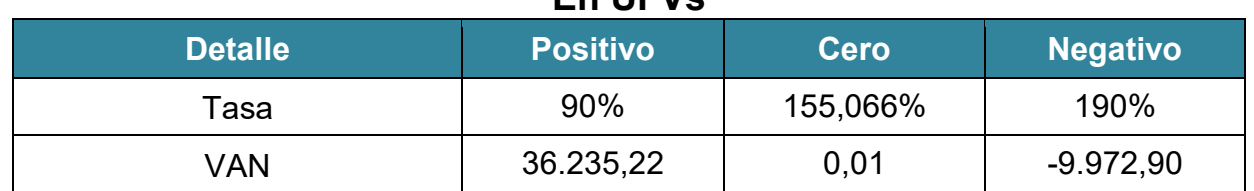

**Gráfico Nº 17 VANs Económicos**

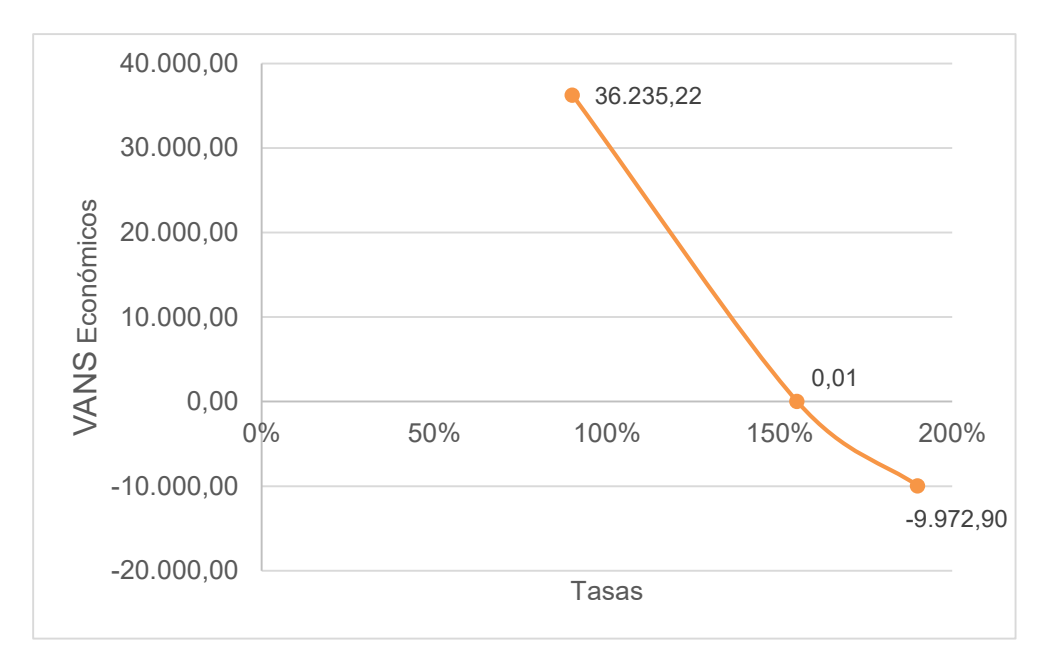

## **8.8. Tasa Interna de Retorno Económico o sin Financiamiento**

Si:

 $TIR = Tasa$  de Actualizacion de VAN Cero

Por tanto:

## Tasa Interna de Retorno Economico =  $155,066\%$

**NOTA:** De acuerdo a las Tablas de deducción del VAN se obtuvo que la "TIR" es de 155,066% y se demuestra que el proyecto es debería ejecutar porque esta es mayor a una Tasa de Costo de Oportunidad Perdida.

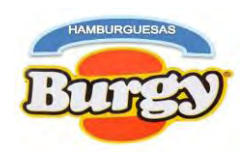

# **8.9. Saldo de Inversión a Capital**

## **Tabla Nº 71**

# **Saldo de Inversión a Capital**

## **En UFVs**

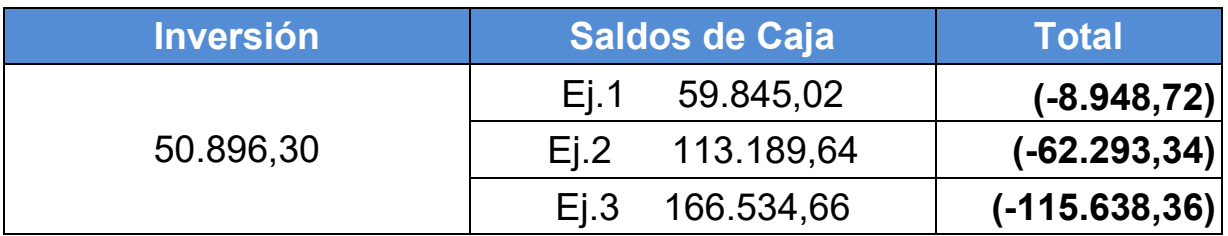

**NOTA:** El saldo de caja a los tres años es de 115.638,36 llegando a cubrir toda la inversión durante el primer Año y a la misma vez generando buenas utilidades para los inversores.

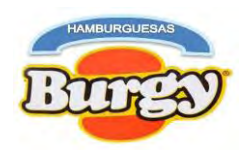

## **Capítulo 9**

## **Evaluación Financiera**

## **9. Significado de la Evaluación Financiera**

Con este tipo de Evaluación se pretende establecer si conviene o no contraer una obligación Financiera para financiar una parte de la inversión; en ese contexto se tomara en cuenta los resultados de la evaluación económica que serán sensibilizados con un modelo que incorpora los efectos del servicio de la deuda, gastos financieros y amortización del capital prestado para obtener la nueva Tasa Interna de Retorno.

Por tanto, la inversión será:

**INVERSION (I) = CAPITAL (K)+ OBLIGACION FINANCIERA (OF)**

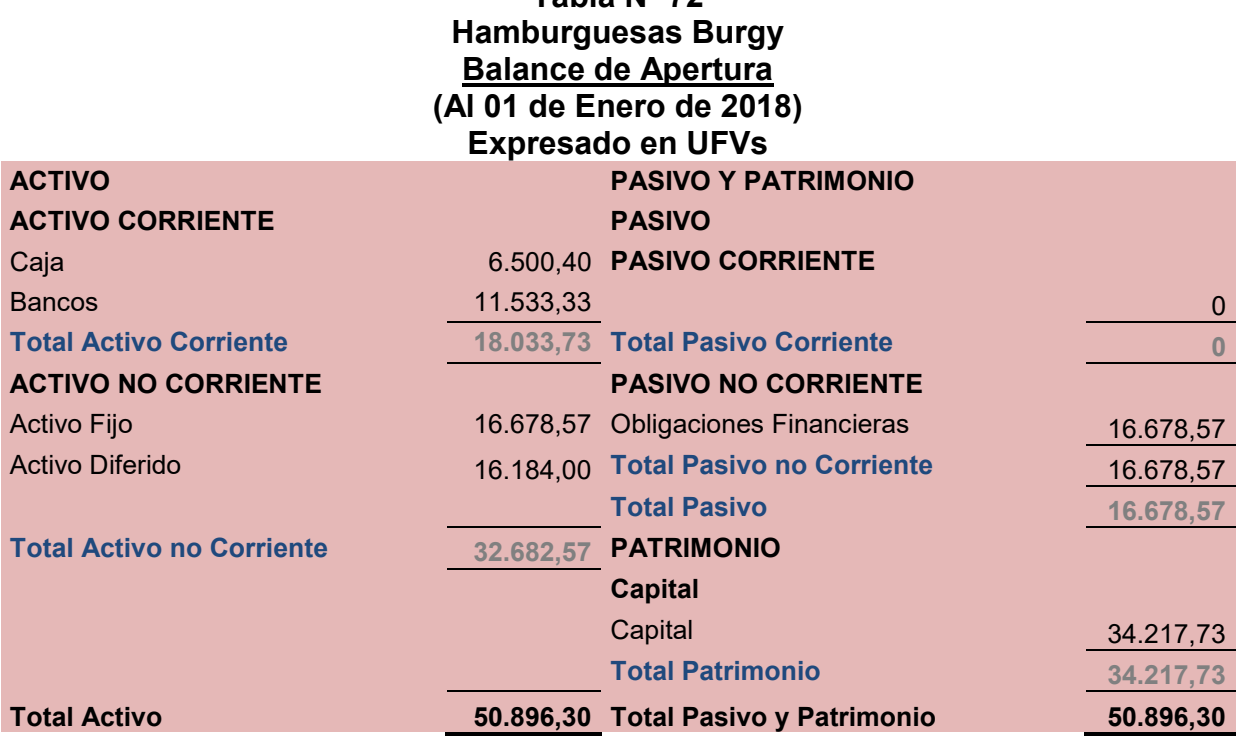

## **9.1. Balance de Apertura Versión Financiera convertido a UFV**

**Tabla Nº 72**

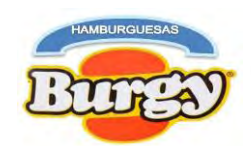

- **9.2. Calculo de la Deuda**
	- **9.2.1. Método Alemán (**Amortización Constante**)**

## **Tabla Nº 73**

## **Método de Amortización Constante o Alemán**

## **En UFVs**

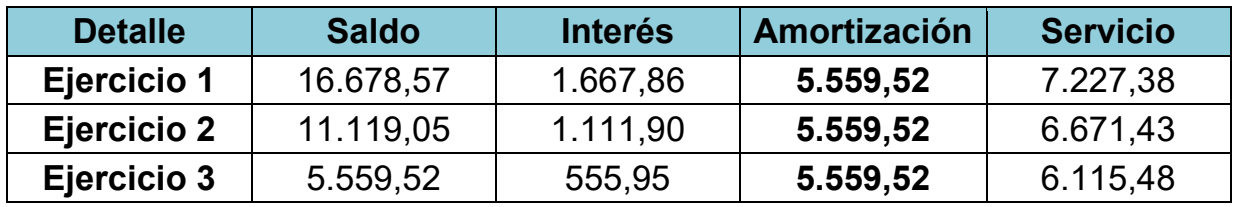

Amortización a Capital = Oblig.Financiera **Plazo** 

Amortización de Capital = 16.678,57 3

Amortización de Capital =  $5.559,52$ 

**9.2.2. Método Francés (**Servicio Constante**)**

## **Tabla Nº 74**

## **Método de Servicio Constante o Francés**

## **En UFVs**

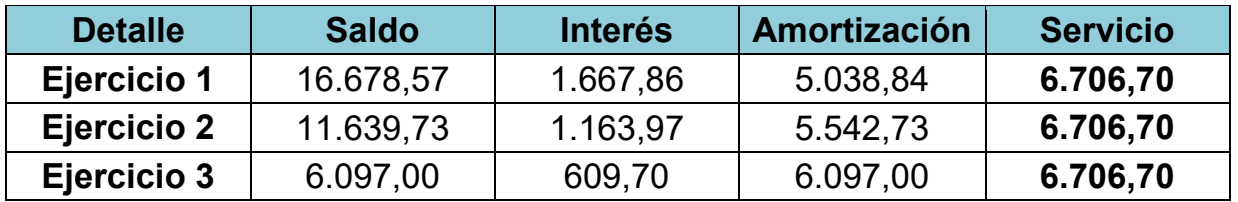

Servicio Constante =  $0F * i * (1 + i)^n$  $(1 + i)^n - 1$ Servicio Constante = 16.678, 57  $*$  0, 1  $*$   $(1 + 0, 1)^3$  $(1 + 0, 1)^3 - 1$ 

Servicio Constante =  $6.706,70$ 

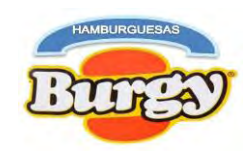

## **9.2.3. Efecto del Servicio de la Deuda**

### **Tabla Nº 75 Efecto del Servicio de la Deuda sobre los Saldos de Caja En UFVs**

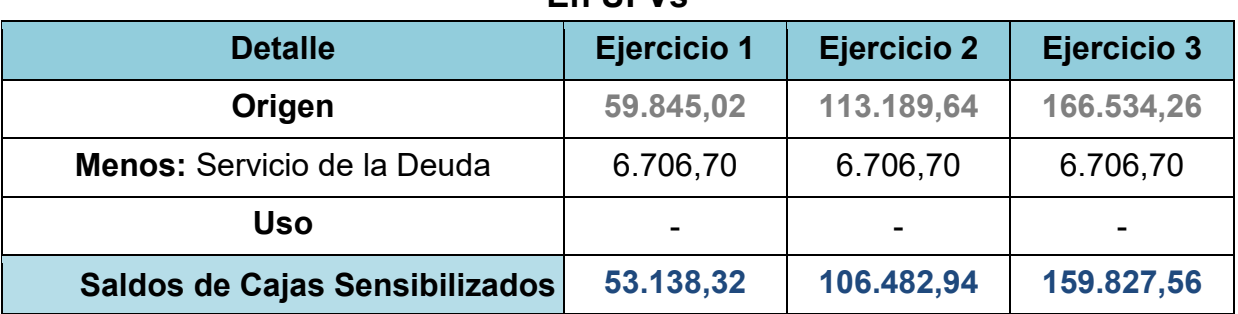

**NOTA:** El pago de la amortización de capital más los intereses determinaran nuevos saldos de caja y en consecuencia modifican la tasa interna de retorno.

# **9.3. Valor Actual Neto (VANs Financieros)**

Si:

$$
VANS = SCA - K
$$

VAN Positivo a tasa de 110%

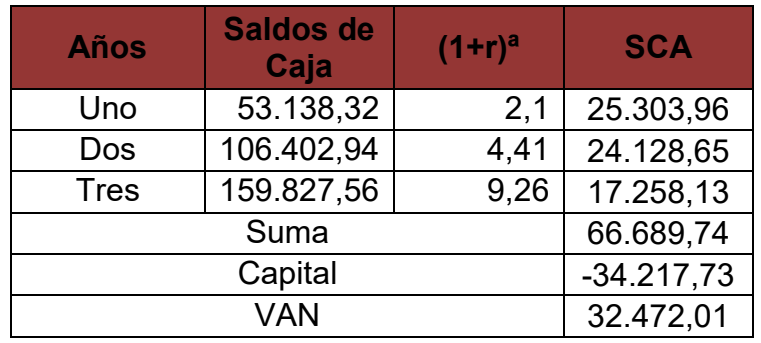

VAN Cero a tasa de 206,482%

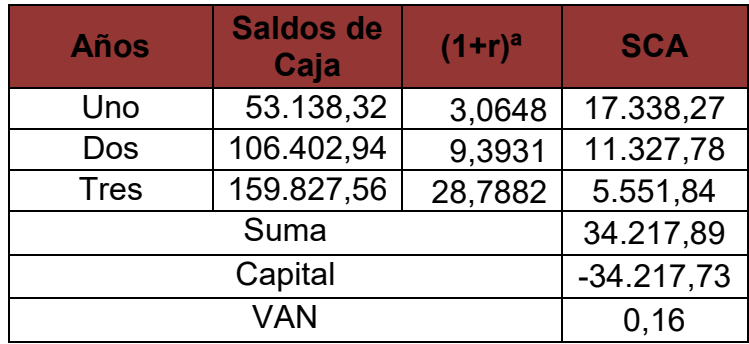

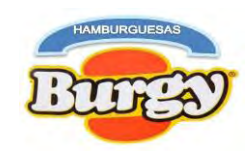

## VAN Negativo a tasa de 250%

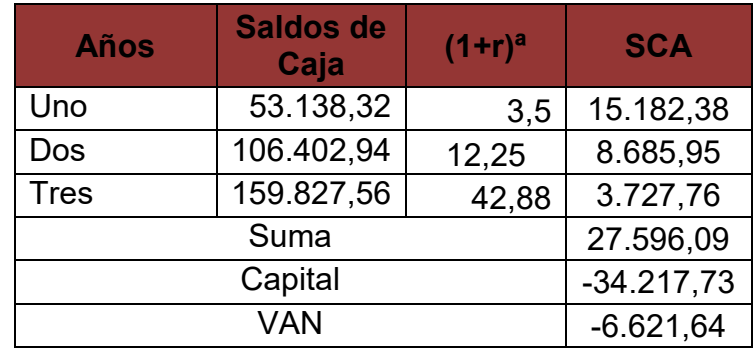

## **Tabla Nº 76**

# **VANs de Evaluación Financiera**

## **En UFVs**

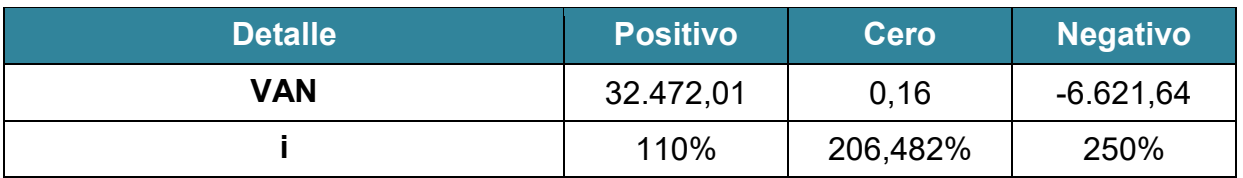

## **Gráfico Nº 18**

# **VANs Financieros**

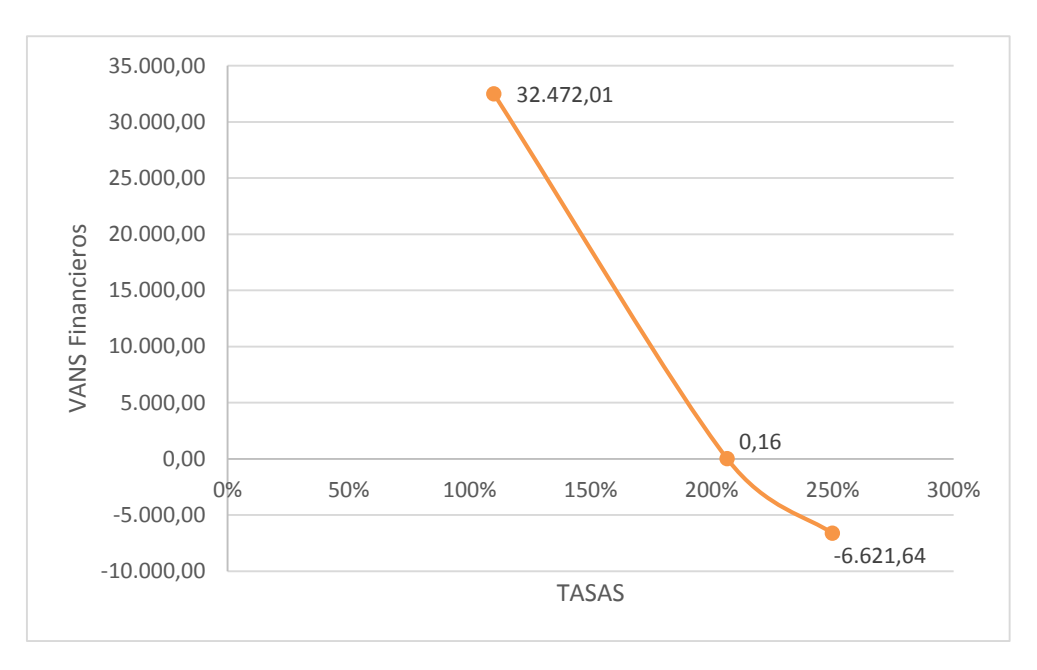

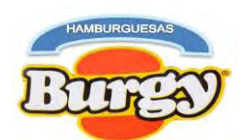

# **9.4. Tasa Interna de Retorno Financiero o con Financiamiento**

Si:

TIR = Tasa de Actualizacion de VAN Cero

Por tanto:

Tasa Interna de Retorno Financiero = 206, 482%

**9.5. Influencia del Apalancamiento** 

Si:  $Influencia del Apalancamiento = TIR con FIN - TIR sin FIN$ 

Por tanto:

# Influencia del Apalancamiento =  $206,48 - 155,066$ Influencia del Apalancamiento =  $51,414$

**NOTA:** Debido a la Obligación financiera la TIR incrementa 51,414 puntos por lo tanto adquirir un préstamo podría ser beneficioso y este no afectara a las utilidades futuras, además reducir el capital propio a invertir será muy favorable para los inversionistas.

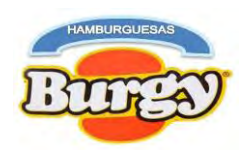

## **Capítulo 10**

## **Evaluación Sensibilizada**

## **10. Significado de Evaluación Sensibilizada**

Sensibilizar es considerarlos cambios en algunos de los parámetros o indicadores que afectan a variables de "Stock" o de "flujo" en el diseño del proyecto.

Para el proyecto existirán modificaciones en las variables de flujo tales como:

- Incorporación de la tributación

Por tanto se observaran los cambios que sufrirán los Saldos de Cajas por el pago de los tributos vigentes y el cumplimiento de Normativa Tributaria.

## **10.1. Registros Contables de Ejercicio 1**

### **Asientos Contables**

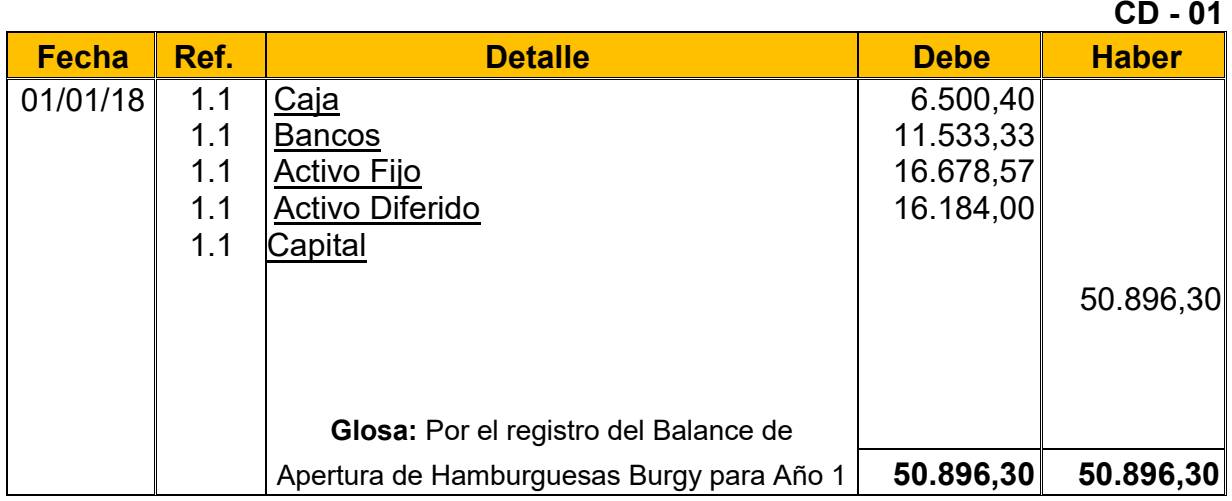

**NOTA:** El Asiento de Apertura se obtuvo de la Tabla Nº 46 "Balance de Apertura Versión Económica convertido en UFVs" pues no existe cambio alguno ya que partimos del supuesto que la inclusión de la tributación solo se realizará a partir del ingreso a operaciones.

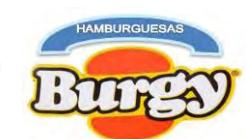

### **Asiento de Capital de Explotación menos caja**

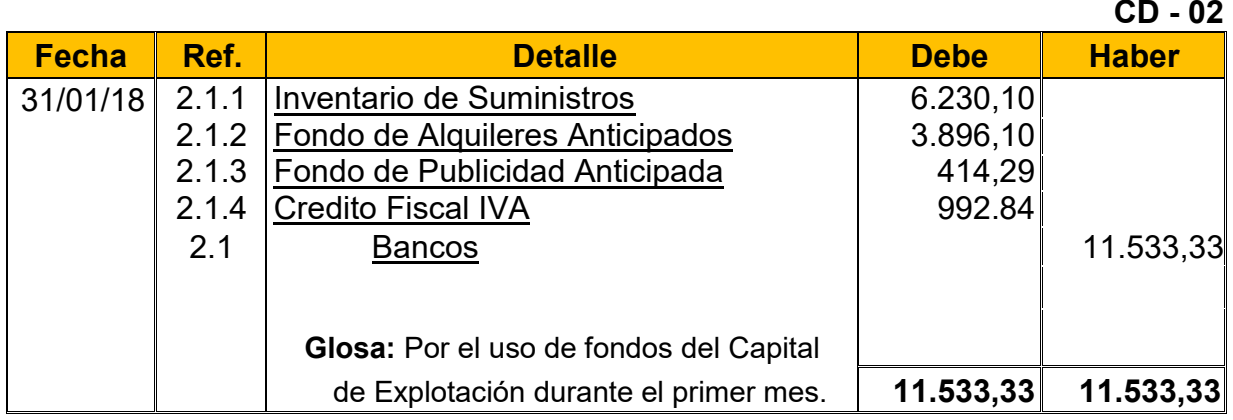

**2.1:** Para el segundo asiento se adjunta la Tabla Nº 43 convertida en UFVs

**Tabla Nº 43**

### **Capital de Explotación Hamburguesas Burgy**

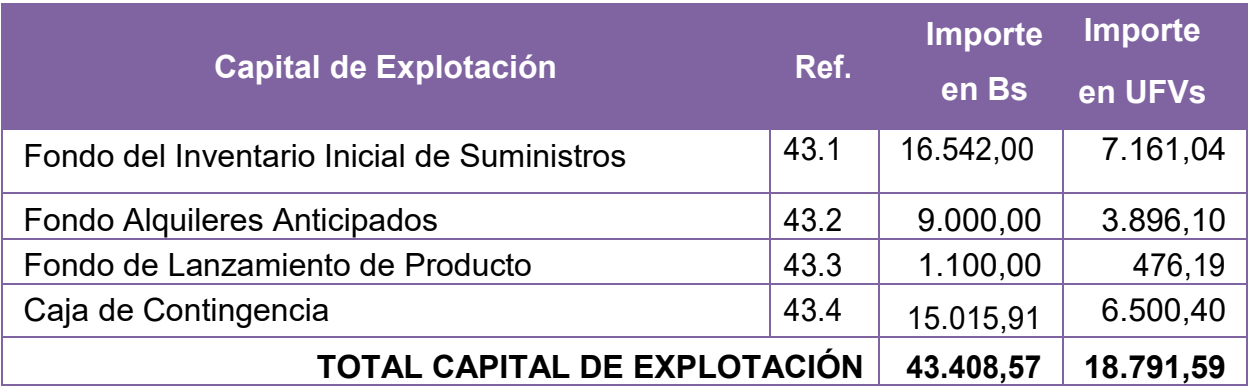

**2.1.1:** El valor de Inventario de suministros se obtuvo de la Siguiente manera: *Valor de Inventario de Suministros* =  $7.161,04 * 87\% = 6.230,1048$ 

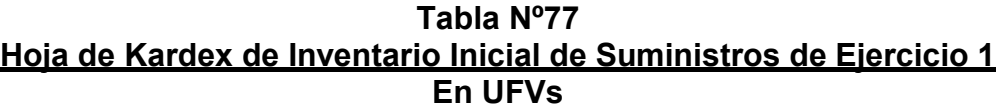

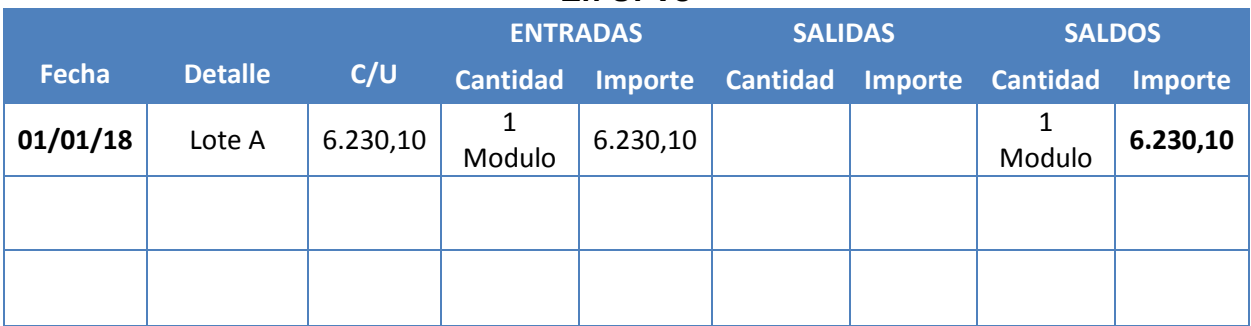

**NOTA:** Debido a la incorporación de tributos el monto de los inventarios cambiara dentro la Hoja de Kardex.

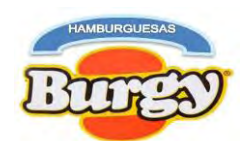

- **2.1.2:** El Valor del Fondo de Alquileres se mantiene por no tener factura.
- **2.1.3:** El valor de Fondo de Publicidad anticipada se obtuvo de la siguiente manera: Valor de Fondo de Publicidad Anticipada =  $476,19 * 87% = 414,29$
- **2.1.4:** El Valor del Credito Fiscal IVA se obtuvo de la siguiente manera: Valor de Inventario de Suministros =  $7161,04 * 13\% = 930,94$ Valor de Fondo de Publicidad Anticipada =  $476,19 * 13\% = 61,90$ *Valor de Credito Fiscal IVA* =  $930,94 + 61,90 = 992.84$

### **Asiento de Ajuste para Alquileres y Publicidad**

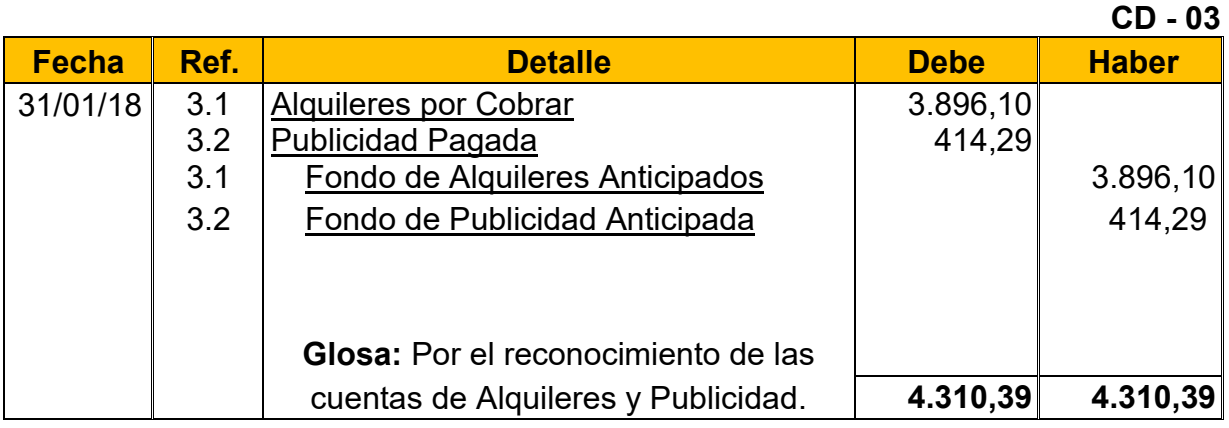

**3.1:***"Fondo de Alquileres Anticipados***"** es la garantía dejada al dueño del local rentado pactada durante el contrato y esta no es reconocida como gasto debido a que es recuperable y formara parte delactivo.

**3.2:** *"Fondo de Publicidad Anticipado o Fondo de Lanzamiento del Producto"* es reconocido como gasto e ira directamente al Estado de Resultados

**NOTA:** Para los Asientos de Costo Fijo primeramente se debe reconocer a cuales de las cuentas se deberán incorporar los tributos para ello adjuntamos la Tabla Nº 34 de Costo Fijo convertido en UFVs.

**Tabla Nº 34 Costo Fijo de Hamburguesas Burgy**

| <b>Detalle</b>                  | Importe en<br>Bs. | <b>Importe en UFVs</b>        |             |
|---------------------------------|-------------------|-------------------------------|-------------|
| Costo Laboral de un Año         | 212.355,92        | $91.928,97$ (4.1.1) $- (4.2)$ | Sin Factura |
| Depreciación de Activo Fijo     | 5.010,94          | 2.169,24(4.1.2)               | Sin Factura |
| Amortización de Activo Diferido | 9.346,25          | $4.046,00$ (4.1.3)            | Sin Factura |
| <b>Alquileres</b>               | 54.000,00         | 23.376,62 (4.1.1)             | Con Factura |
| Publicidad                      | 780,00            | $337,66$ (4.1.1)              | Con Factura |
| <b>TOTAL</b>                    | 281.493,11        | 121.858,49 (4.1)              |             |

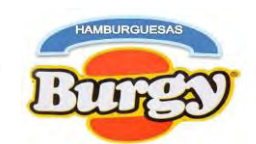

### **Asiento de Costo Fijo sin Factura**

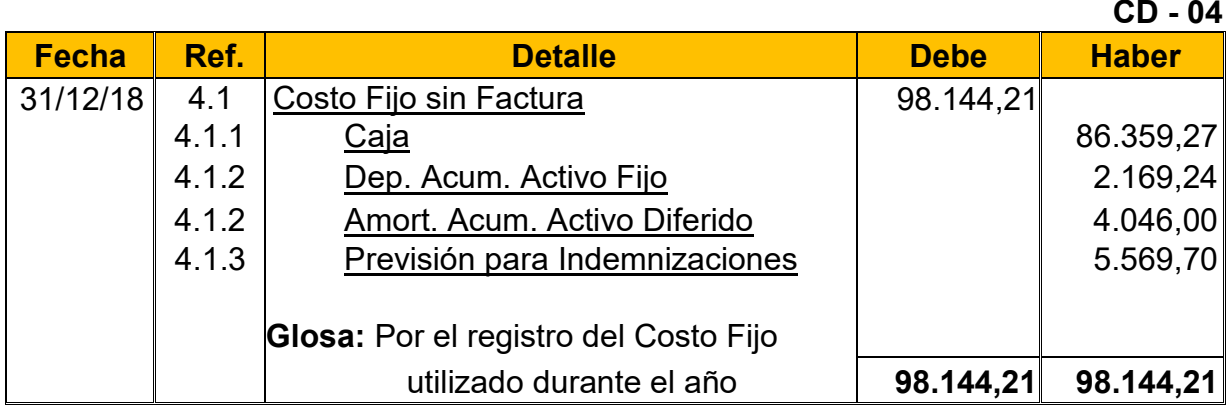

**4.1:** Para el Cuarto asiento se requirió una nueva Tabla del Costo Fijo y la Tabla Nº 28 convertidas enUFVs.

### **Tabla Nº 78 Costo Fijo de Hamburguesas Burgy sin Factura**

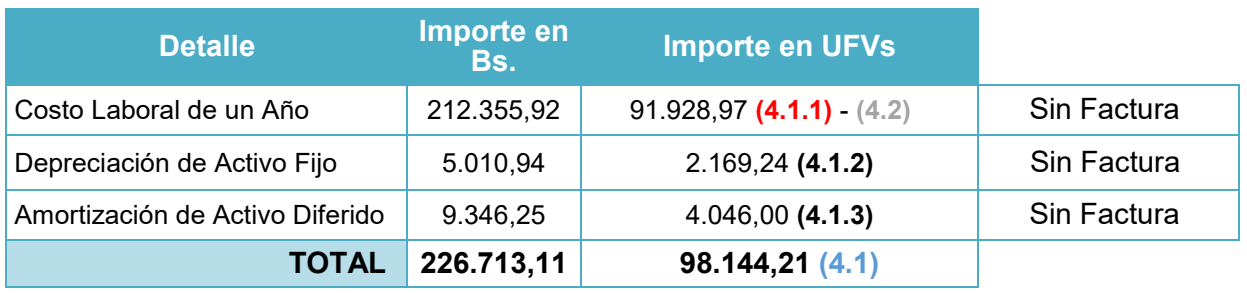

### **Tabla Nº 28 Costo Laboral Anual de Hamburguesas Burgy durante Empresa de Operaciones**

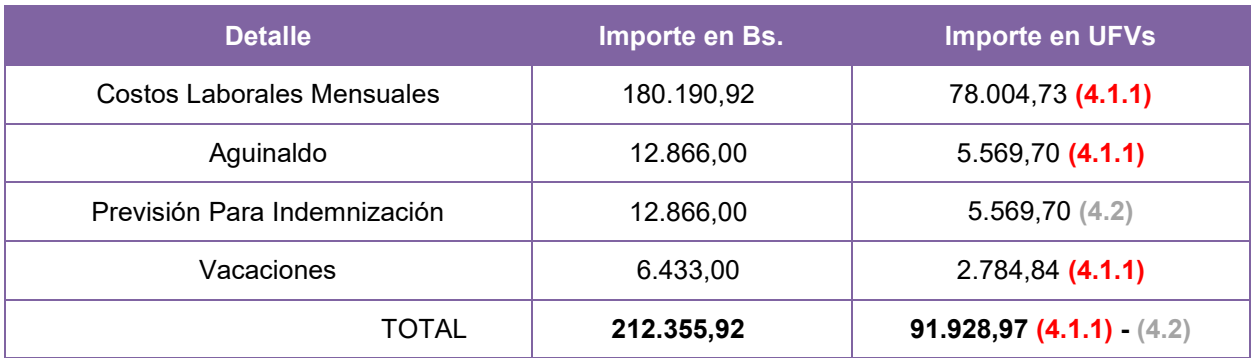

**4.1.1:** Son los gastos incurridos durante el año demostrados en las anteriores tablas **4.1.2:** Hacen referencia sobre el valor castigado que forman parte del gasto por el uso de los activos fijos y diferidos durante el Año.

**4.1.3:** Las Previsiones son obligaciones a largo plazo con los empleados los cuales no son pagados en el primer año.

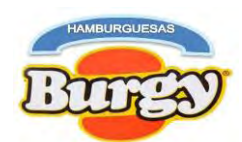

**NOTA:** Como se está dividiendo el Costo fijo (Sin Factura o Con Factura) obtendremos un nuevo Costo Medio Fijo.

> Nuevo Costo Medio Fijo sin Factura = 226.713,11  $\frac{38.400}{38.400} = 5,90$

### Nuevo Costo Medio Fijo sin Factura =  $5,90$

### **Asiento de Costo Fijo con Factura**

**CD - 05 Fecha Ref. Detalle Debe Haber** 31/12/18 5.1.1 Costo Fijo con Factura 20.631,42 5.1.2 Credito Fiscal IVA 3.082,86 5.1 Caja 23.714,28 **Glosa:** Por el registro del Costo Fijo utilizado durante el año **23.714,28 23.714,28**

**5.1:** Para el Quinto asiento se requirió la nueva Tabla del Costo Fijo convertida enUFVs.

### **Tabla Nº 79 Costo Fijo de Hamburguesas Burgy con Factura**

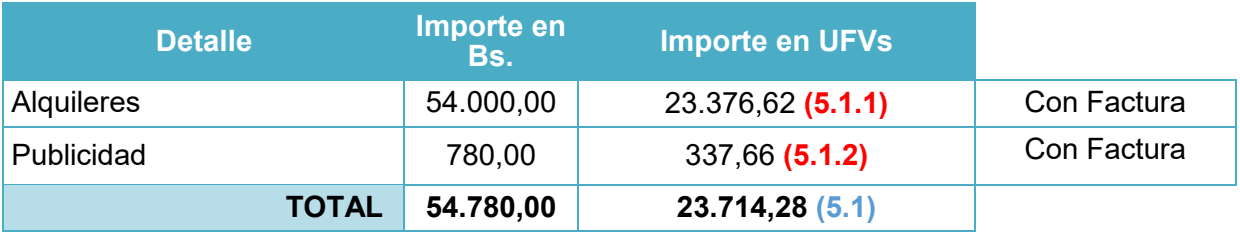

**NOTA:** Como se está dividiendo el Costo fijo (Sin Factura o Con Factura) obtendremos un nuevo Costo Medio Fijo.

> Nuevo Costo Medio Fijo con Factura = 54.780,00  $\frac{38.400}{38.400} = 1,43$ Nuevo Costo Medio Fijo con Factura =  $1,43$

Sumando los Nuevos Costos Medios fijos se obtiene el mismo Costo Medio Fijo de Evaluación Económica

Costo Medio Fijo de Evaluación Económica =  $5,90 + 1,43 = 7,33$ 

**5.1.1:** El valor de costo fijo se obtuvo de la siguiente manera: *Valor de Costo Fijo con Factura* =  $23.714,28 * 87\% = 20.631,42$ **5.1.2:** El valor del Credito Fiscal se obtuvo de la siguiente manera: *Valor del Credito Fiscal IVA* =  $23.714,28 * 13\% = 3.082,86$ 

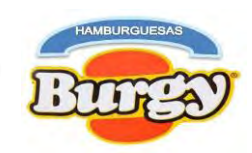

## **Asiento de Costo Variable**

**CD - 06**

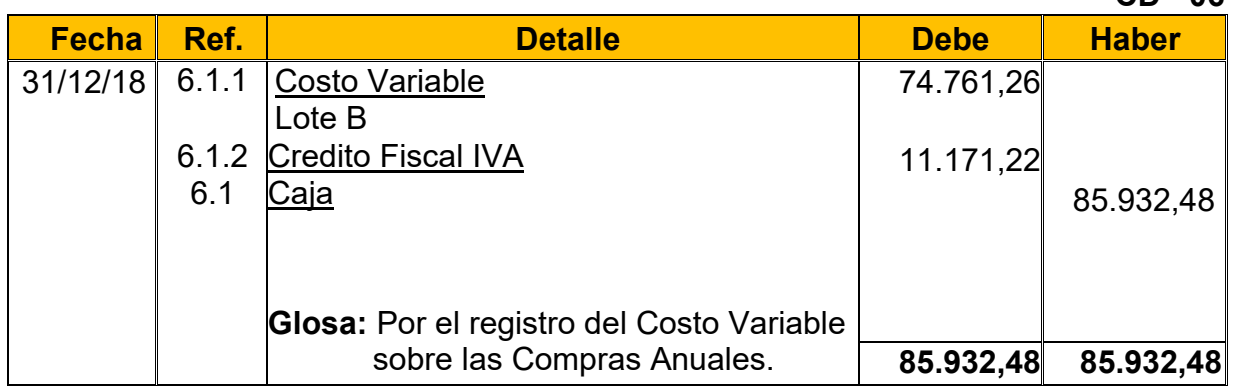

**6.1:** Para el Sexto Asiento se requirió la Tabla Nº 32 convertida en UFVs.

### **Tabla Nº 80 Costo Variable de Hamburguesas Burgy con Factura**

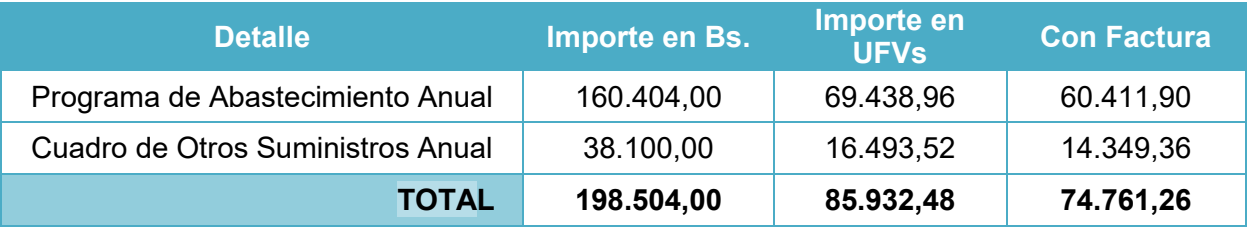

**NOTA:** Al incorporar los tributos al Costo Variable obtendremos un nuevo Costo Medio Variable

Nuevo *Costo Medio Variable* = 
$$
\frac{172.698,48}{38.400}
$$
 = 4, 50

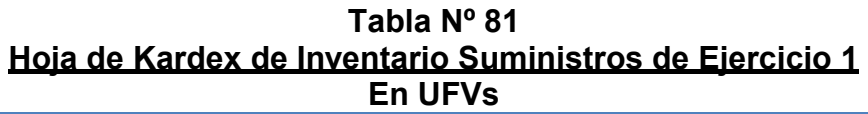

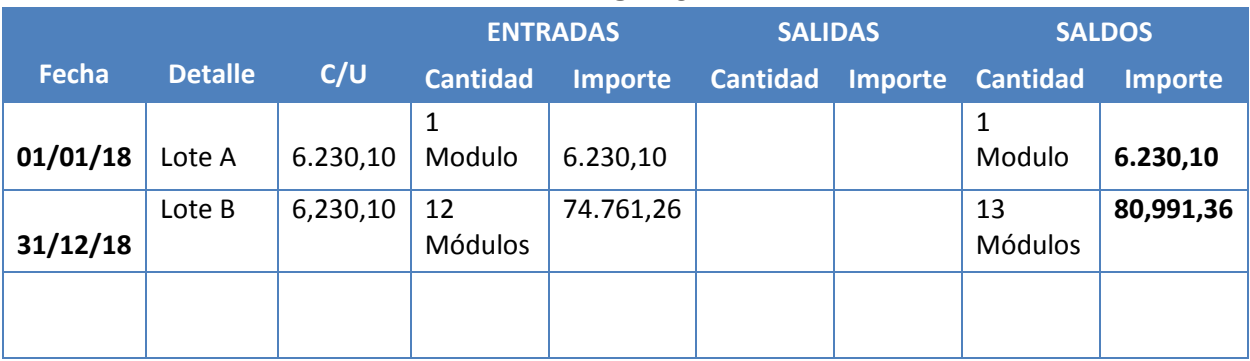

**6.1.1:** El valor del Costo Variable se obtuvo de la siguiente manera: *Valor de Costo Variable* =  $85.932,48 * 87\% = 74.761,26$ **6.1.2:**El valor del Credito Fiscal IVA se obtuvo de la siguiente manera: *Valor del Credito Fiscal IVA* =  $85.932,48 * 13\% = 11.171,22$ 

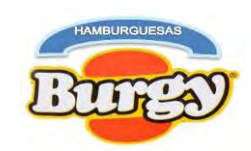

### **Asiento de Ventas**

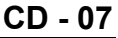

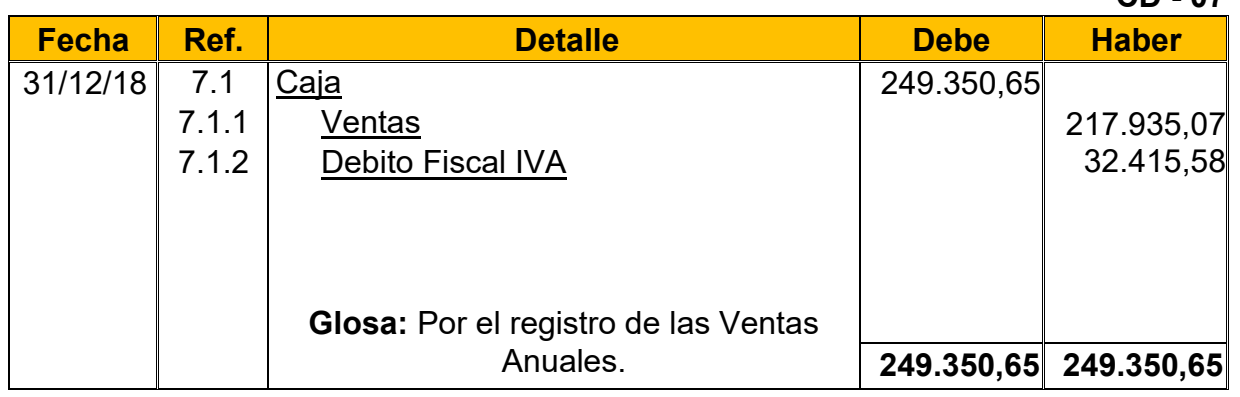

**7.1:** Para el Séptimo Asiento se requirió la Tabla Nº 24 para la determinación de las ventas anuales.

### **Tabla Nº 24 Capacidad de Producción Normal Anual en la Producción de Hamburguesas con secuencia Paralela**

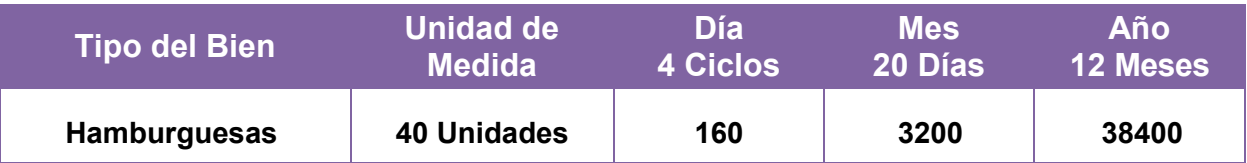

 $Ventas Anuales en Bs = 38400 * Bs. 15 = Bs. 576.000,00$ Ventas Anuales en UFVs = Bs. 576.000,00  $\div$  2.31 = 249.350,65

**7.1.1:** El valor de la Ventas se obtuvo de la siguiente manera:

*Valor de Ventas* =  $249.350,65 * 87\% = 216.935.07$ 

**7.1.2:** El valor del Debito fiscal IVA se obtuvo de la siguiente manera:

*Valor del Debito Fiscal IVA* = 249.350,65  $*$  13% = 32.415,58

**7.1.3:** El valor del Impuesto a las Transacciones se obtuvo de la siguiente manera: *Valor del IT* = 249.350,65  $*$  3% = 7.480,52

### **Asiento de Ajuste para los Inventarios**

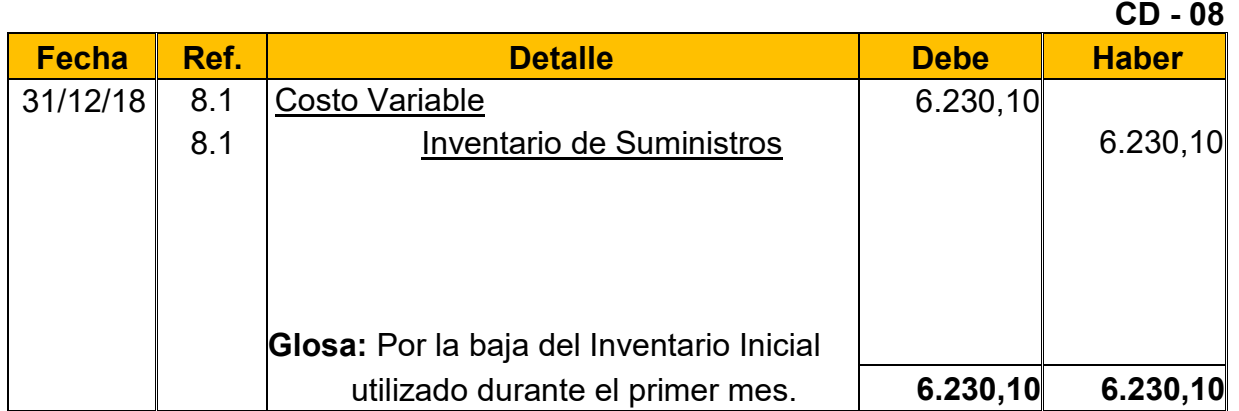

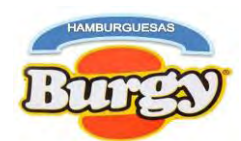

**8.1:** El Octavo Asiento muestra la baja el Inventario Inicial de Suministros determinado en el capital de explotación según Tabla Nº 46 (Hoja de Kardex de Inventario inicial de Suministros).

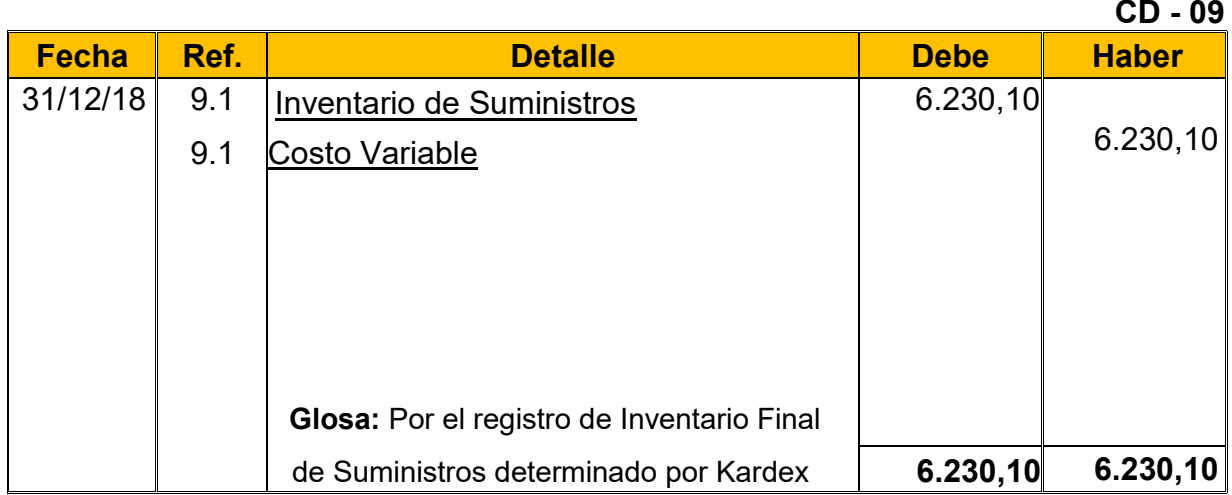

**9.1:** El Noveno Asiento es explicado con la siguiente tabla, donde se muestra el movimiento de los Inventarios (Compras y Ventas del Año) quedando solo un Módulo de Suministros como el "*Inventario Final de Suministros*".

#### **Tabla Nº 82 Hoja de Kardex de Inventario Final de Suministros de Ejercicio 1 En UFVs**

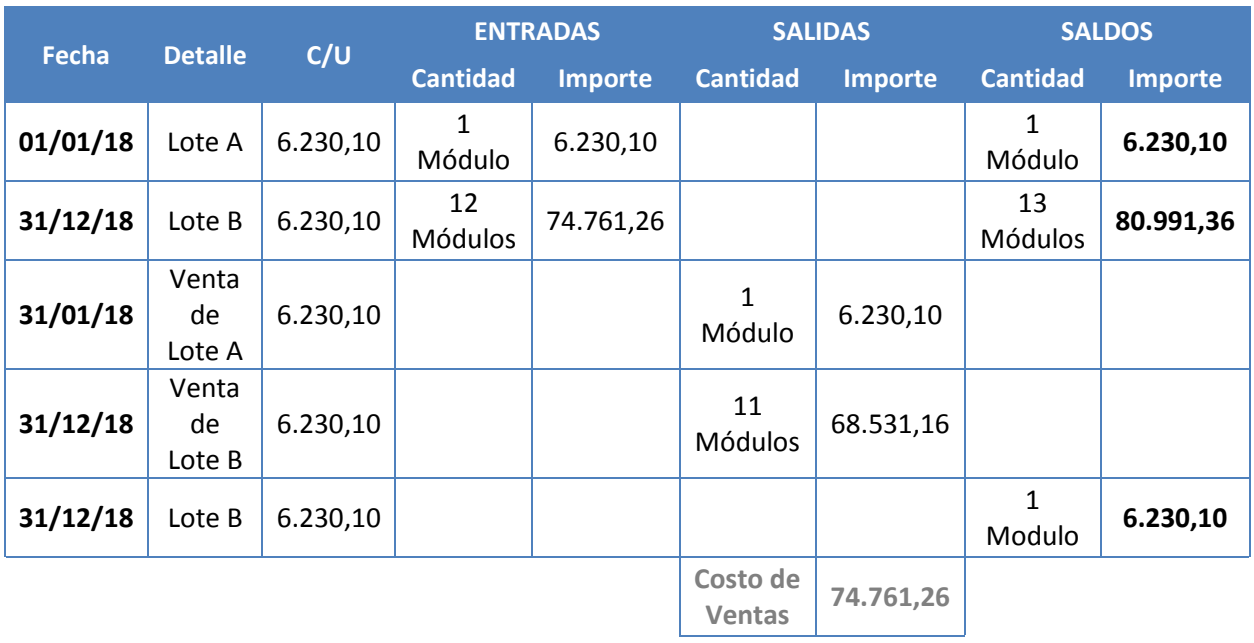

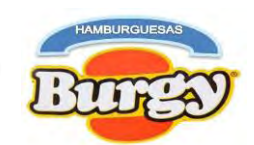

### **Asientos para Pago de Impuestos**

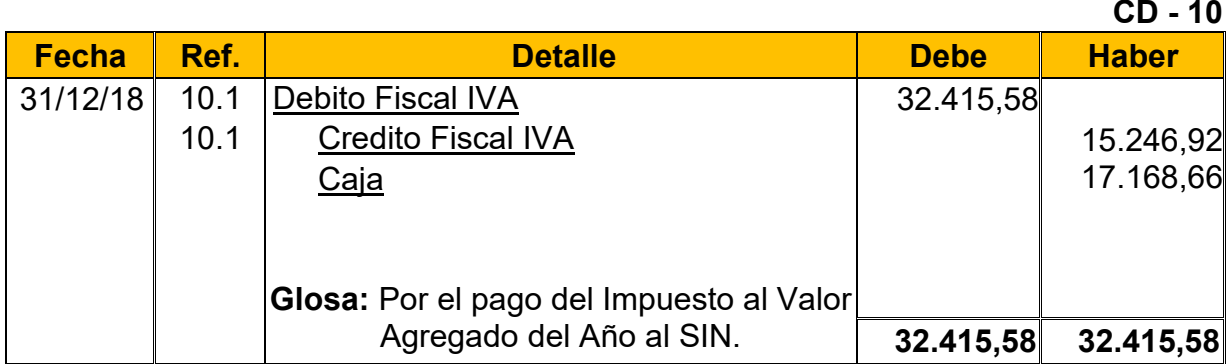

**10.1:** Este Asiento refleja el pago del IVA por las compras y ventas que realizamos durante el periodo, dando cumplimiento a la norma tributaria vigente.

### **Asiento de Ventas**

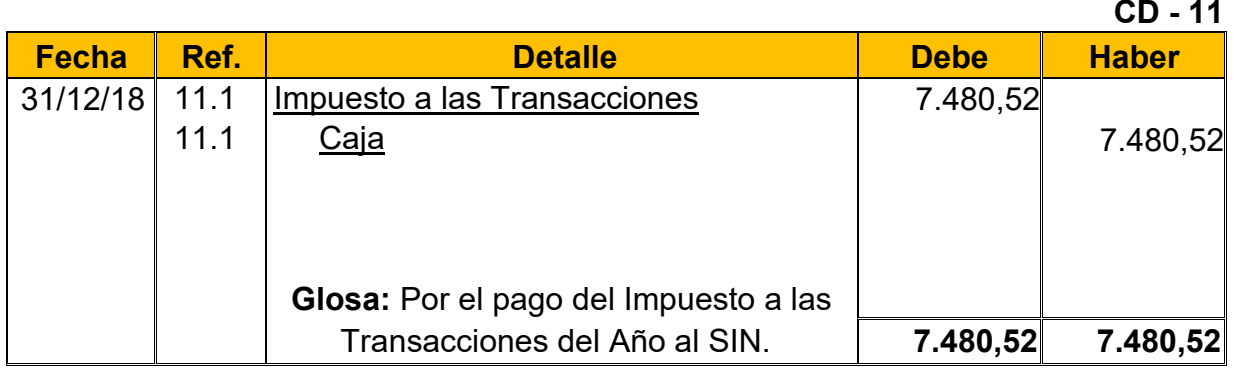

**11.1:** Este asiento refleja el Pago del IT por todo Ingreso Bruto de nuestra empresa, cumpliendo así la norma tributaria vigente.

#### **Tabla Nº 83 Mayor Analítico de la Cuenta Caja de Ejercicio 1 En UFVs**

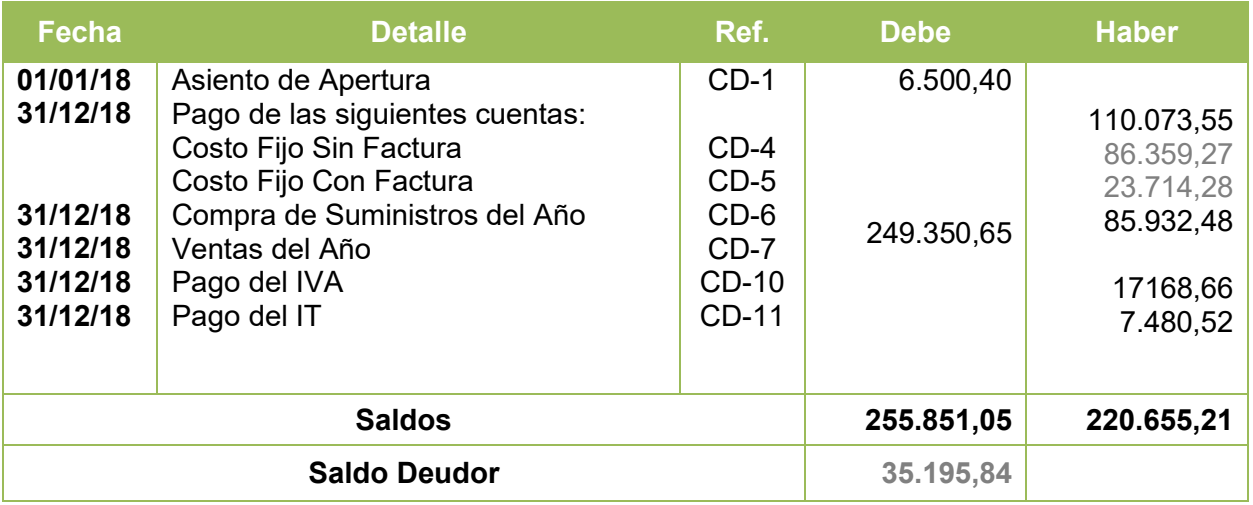

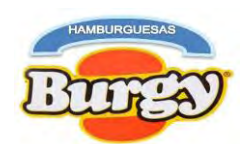

## **Tabla Nº 84 Hoja de Comprobación de Sumas y Saldos de Ejercicio 1**

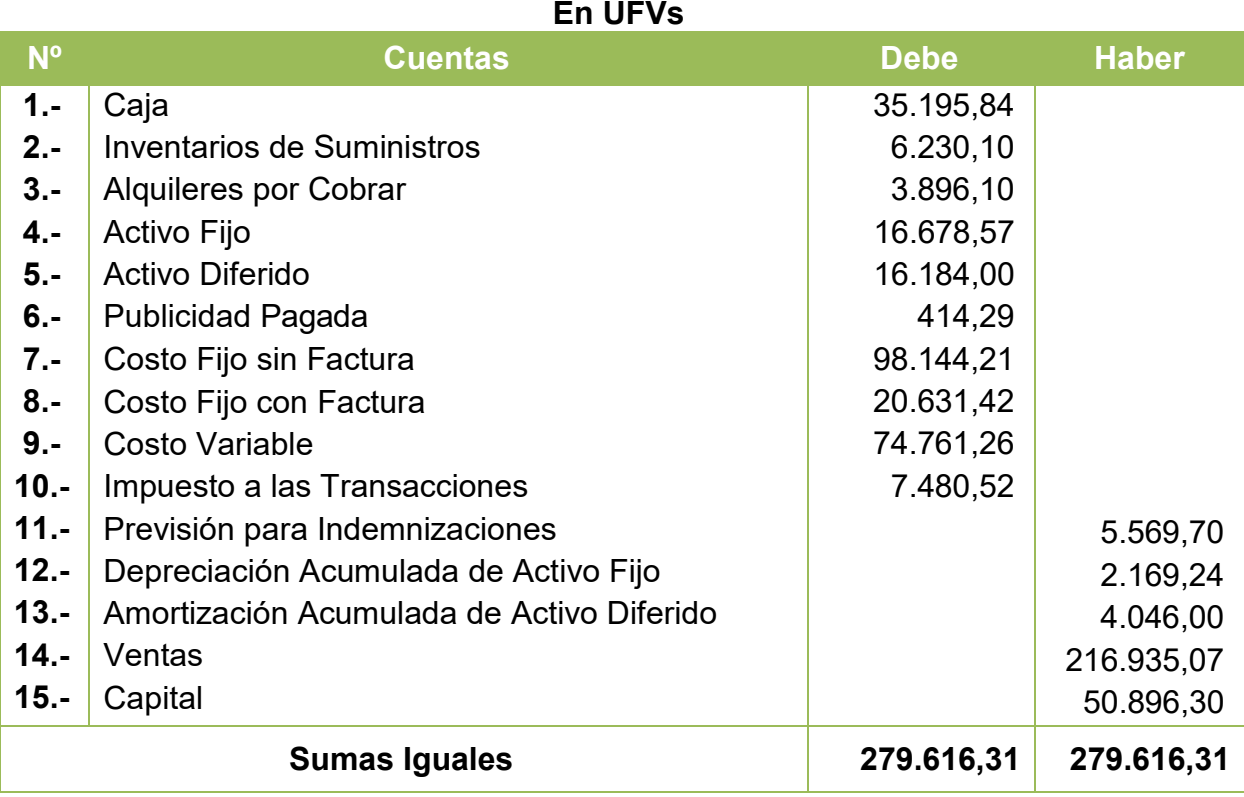

#### **Tabla Nº 85 "Hamburguesas Burgy" Estado de Resultado Sensibilizado de Ejercicio 1 Por el Ejercicio Terminado al 31 de Diciembre de 2018 (Expresado en UFVs)**

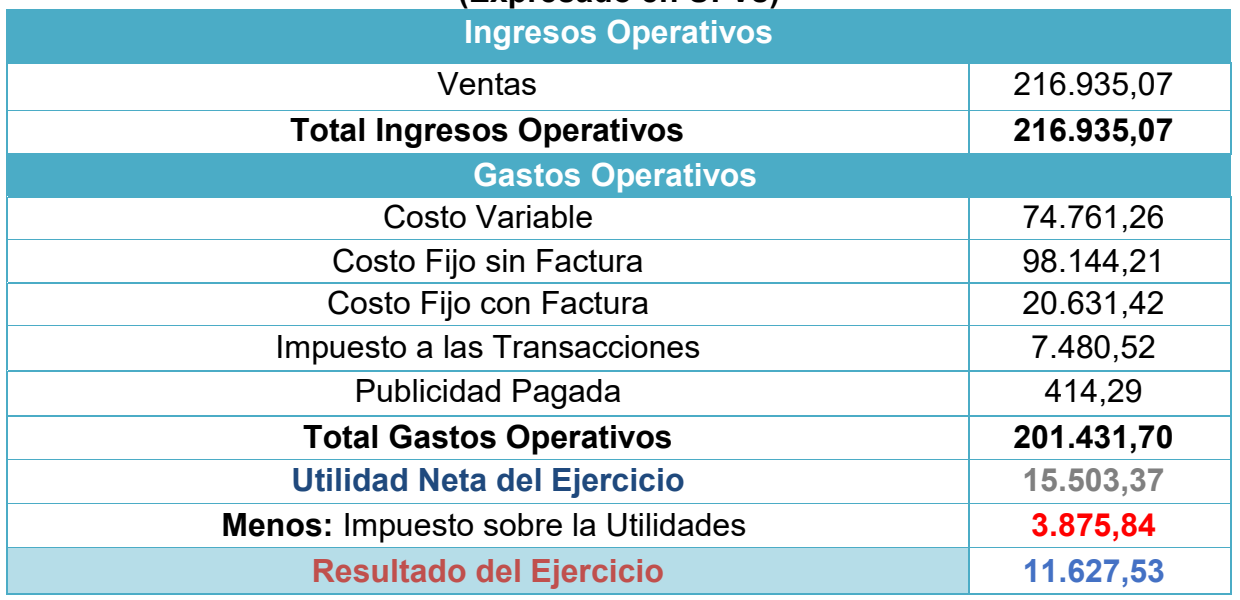

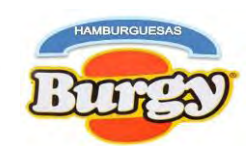

#### **CD - 12**

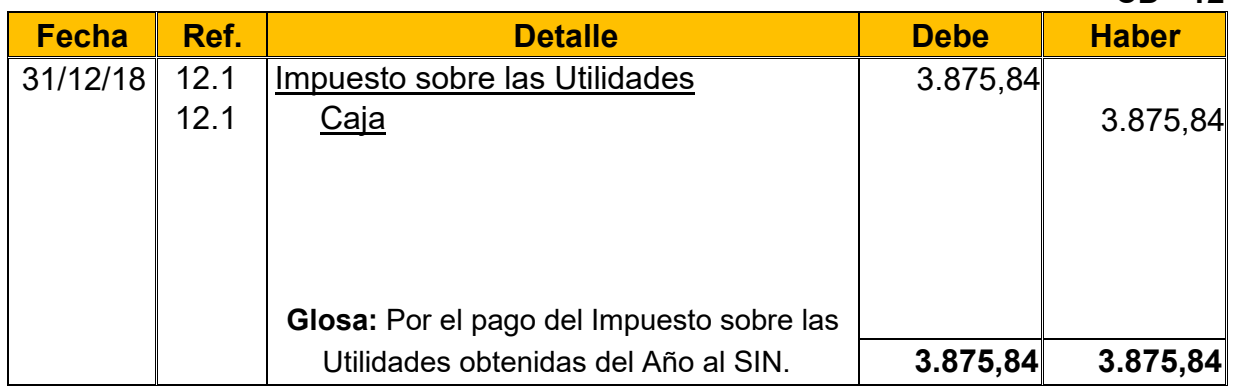

**12.1:** El IUE grava el 25% de las utilidades obtenidas al año según normativa tributaria vigente y el pago de este modificara el saldo en cajas

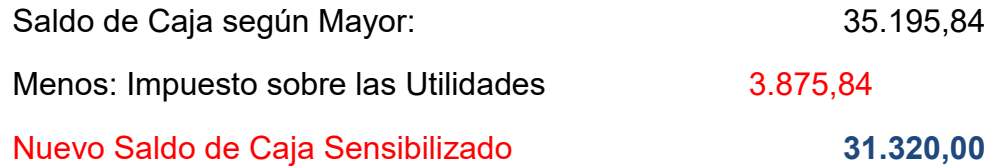

### **Asientos de Cierre**

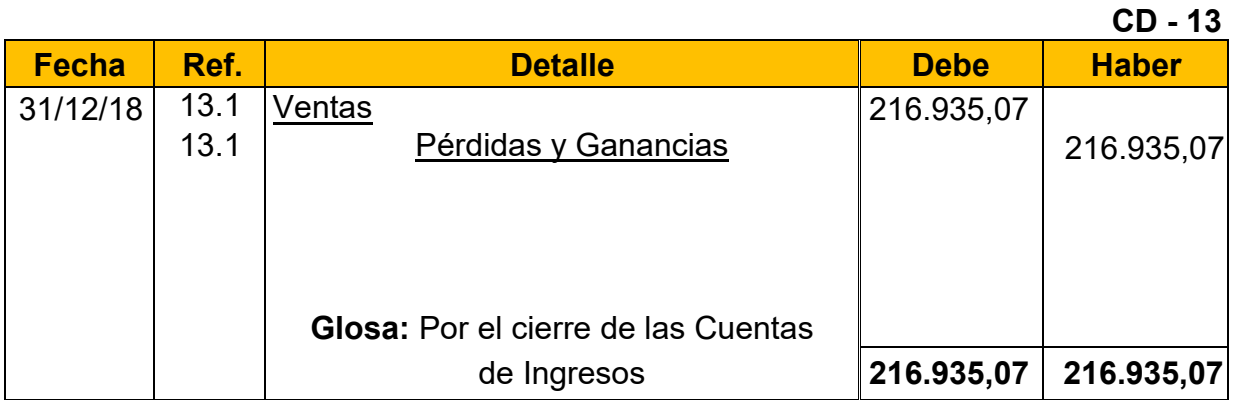

### **CD -14**

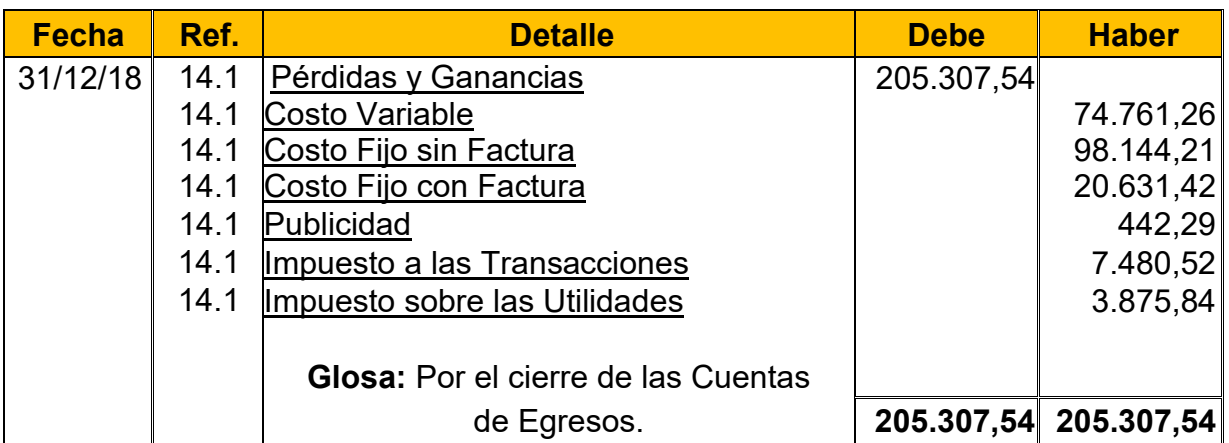

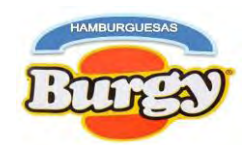

#### **Tabla Nº 86 Hamburguesas Burgy Balance General Sensibilizado de Ejercicio1 Al 31 de Diciembre de 2018 (Expresado en UFVs)**

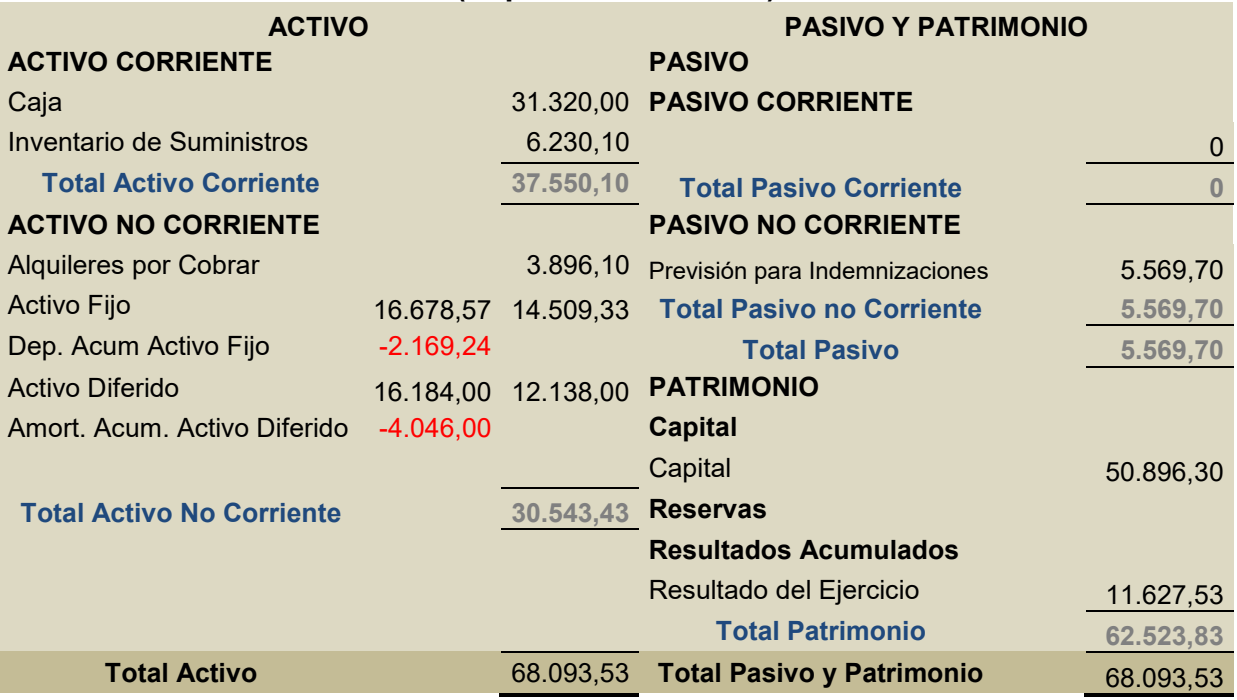

## **10.2. Registros Contables para Ejercicio 2**

### **Asiento de Apertura**

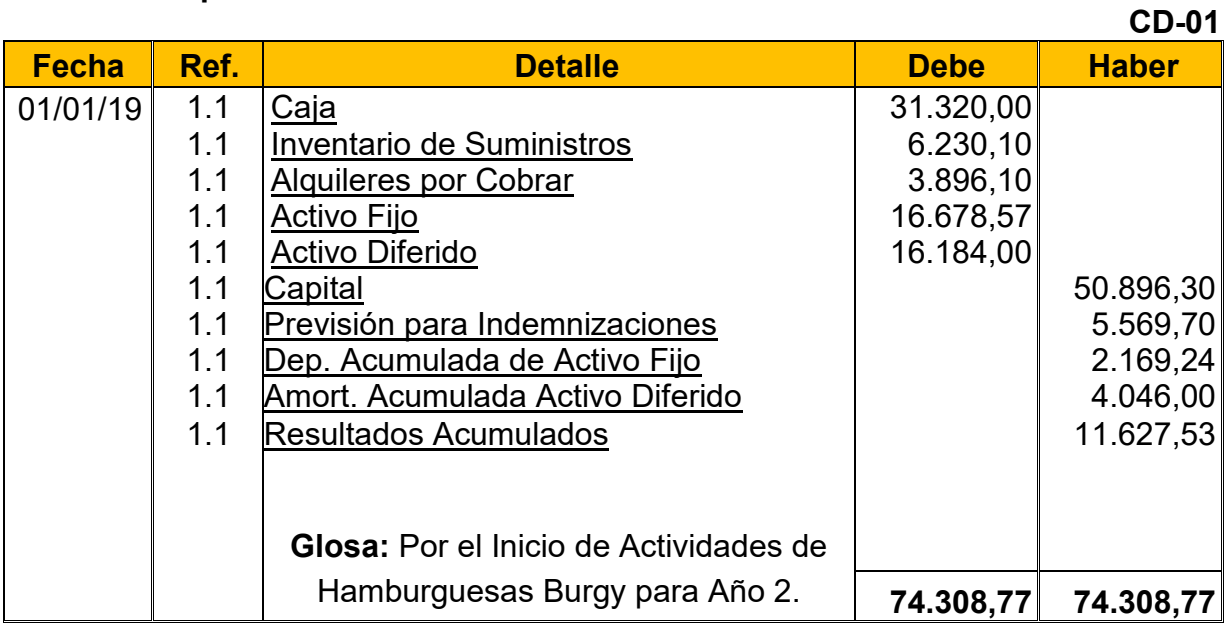

**1.1:** Los datos fueron obtenidos del Balance General de Ejercicio Uno

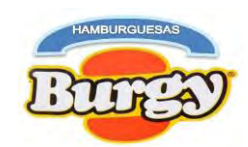

#### **Tabla Nº 87 Hoja de Kardex de Inventario Inicial de Suministros de Ejercicio 2 En UFVs**

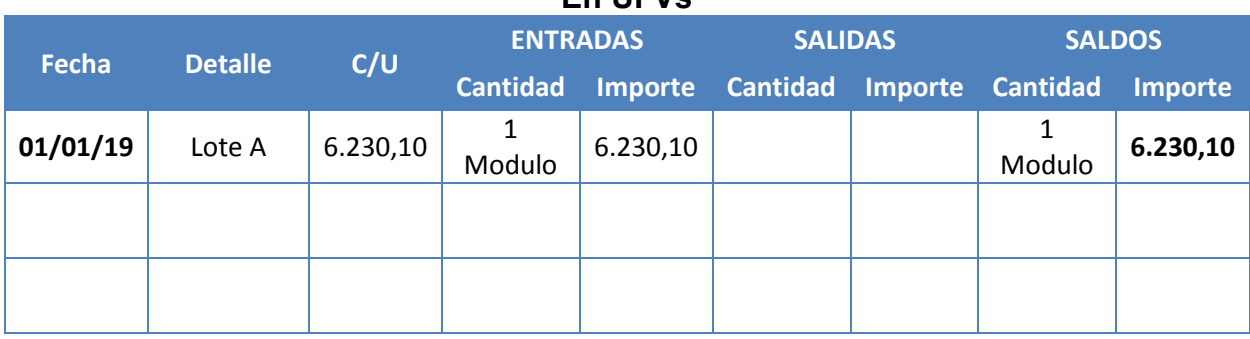

**NOTA:** Este Kardex refleja el Inventario Inicial de Suministros para Ejercicio 2 mientras que el año anterior era el Inventario Final de Suministros.

### **Asiento de Costo Fijo sin Factura**

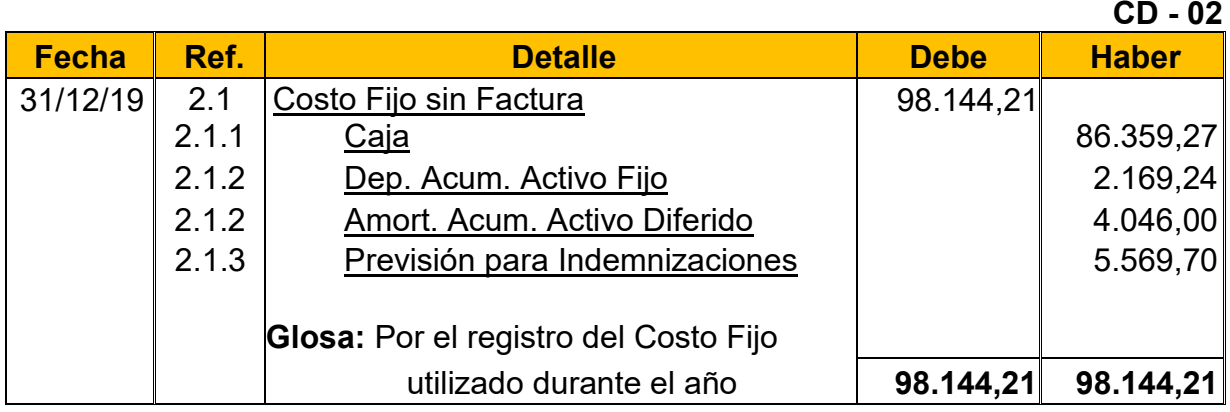

**2.1:** Para el Cuarto asiento se requirió la nueva Tabla del Costo Fijo y la Tabla Nº 28 convertidas enUFVs.

**Tabla Nº 78 Costo Fijo de Hamburguesas Burgy sin Factura**

| <b>Detalle</b>                  | Importe en<br>Bs. | <b>Importe en UFVs</b>       |             |
|---------------------------------|-------------------|------------------------------|-------------|
| Costo Laboral de un Año         | 212.355,92        | $91.928,97$ (2.1.1) $-(2.2)$ | Sin Factura |
| Depreciación de Activo Fijo     | 5.010,94          | $2.169,24$ (2.1.2)           | Sin Factura |
| Amortización de Activo Diferido | 9.346,25          | $4.046,00$ (2.1.3)           | Sin Factura |
| <b>TOTAL</b>                    | 226.713,11        | 98.144,21 (2.1)              |             |

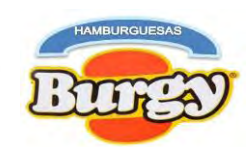

**Tabla Nº 28 Costo Laboral Anual de Hamburguesas Burgy durante Empresa de Operaciones**

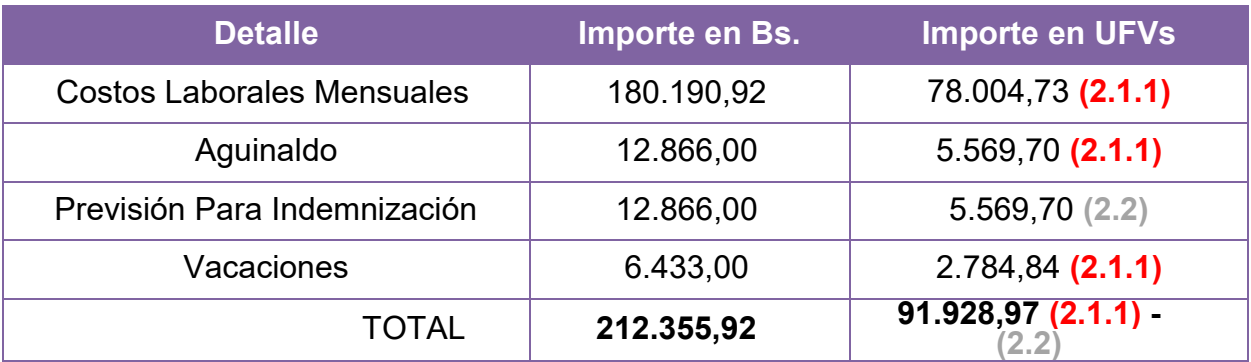

**2.1.1:** Son los gastos incurridos durante el año demostrados en las anteriores tablas **2.1.2:** Hacen referencia sobre el valor castigado que forman parte del gasto por el uso de los activos fijos y diferidos durante el Año.

**2.1.3:** Las Previsiones son obligaciones a largo plazo con los empleados los cuales no son pagados en el primer año.

**NOTA:** Como se está dividiendo el Costo fijo (Sin Factura o Con Factura) obtendremos un nuevo Costo Medio Fijo.

*Nuevo Costo Medio Fijo sin Factura* = 
$$
\frac{226.713,11}{38.400}
$$
 = 5,90

### Nuevo Costo Medio Fijo sin Factura =  $5,90$

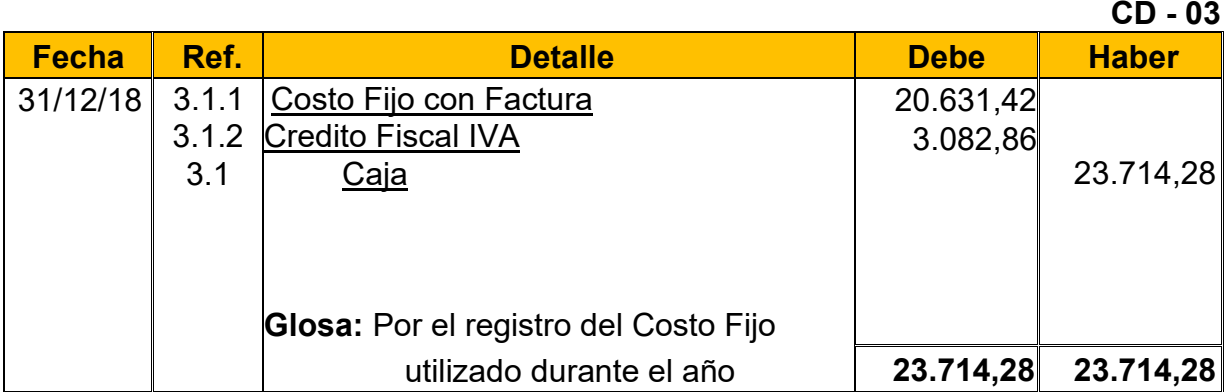

### **Asiento de Costo Fijo con Factura**

**3.1:** Para el Quinto asiento se requirió la nueva Tabla del Costo Fijo convertida en UFVs.

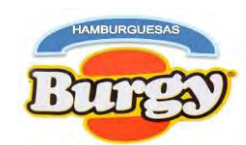

**Tabla Nº 79 Costo Fijo de Hamburguesas Burgy con Factura**

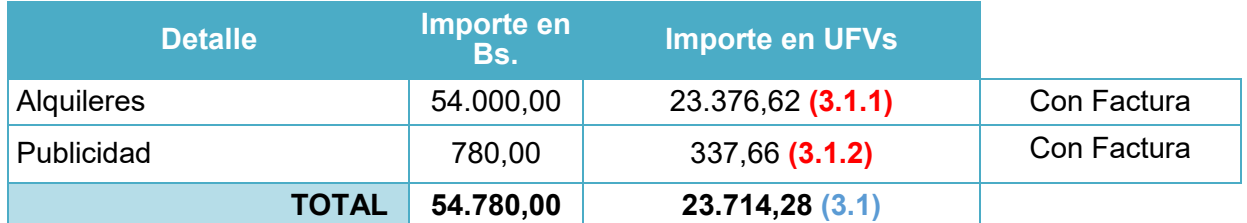

**NOTA:** Como se está dividiendo el Costo fijo (Sin Factura o Con Factura) obtendremos un nuevo Costo Medio Fijo.

> Nuevo Costo Medio Fijo con Factura = 54.780,00  $\frac{38.400}{38.400} = 1,43$

Nuevo Costo Medio Fijo con Factura =  $1,43$ 

Sumando los Nuevos Costos Medios fijos se obtiene el mismo Costo Medio Fijo de Evaluación Económica

Costo Medio Fijo de Evaluación Económica =  $5,90 + 1,43 = 7,33$ 

**3.1.1:** El valor de costo fijo se obtuvo de la siguiente manera:

*Valor de Costo Fijo con Factura* =  $23.714,28 * 87\% = 20.631,42$ 

**3.1.2:** El valor del Credito Fiscal se obtuvo de la siguiente manera:

*Valor del Credito Fiscal IVA* =  $23.714,28 * 13\% = 3.082,86$ 

### **Asiento de Costo Variable**

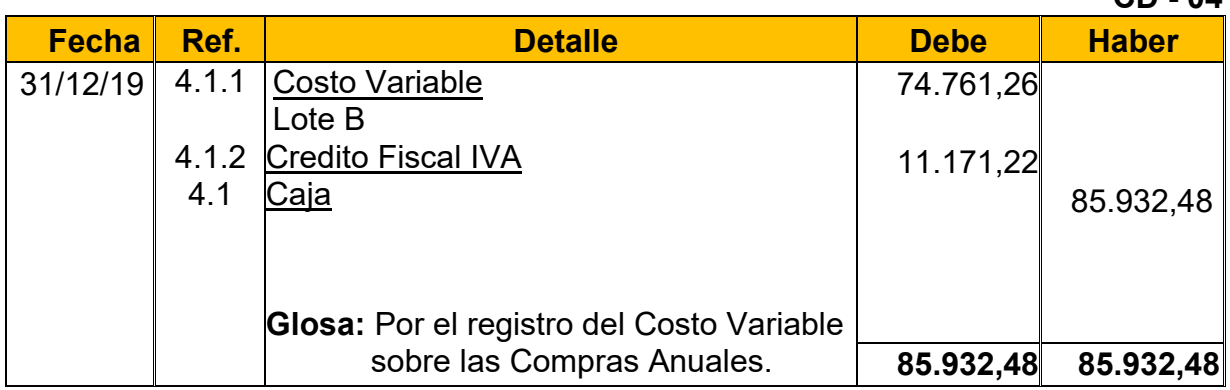

**4.1:** Para el Sexto Asiento se requirió la Tabla Nº 32 convertida en UFVs.

### **Tabla Nº 80 Costo Variable de Hamburguesas Burgy con Factura**

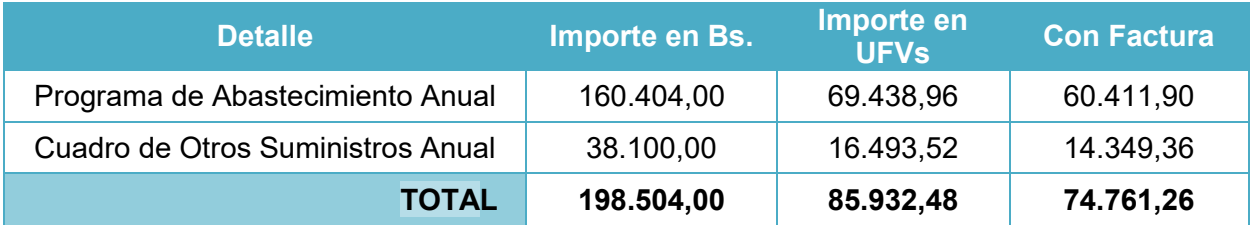

**CD - 04**

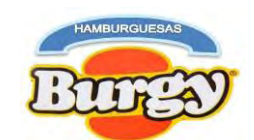

**NOTA:** Al incorporar los tributos al Costo Variable obtendremos un nuevo Costo Medio Variable

#### Nuevo Costo Medio Variable = 172.698,48  $\frac{38.400}{38.400} = 4,50$

#### **Tabla Nº 88 Hoja de Kardex de Inventario Suministros de Ejercicio 2 En UFVs**

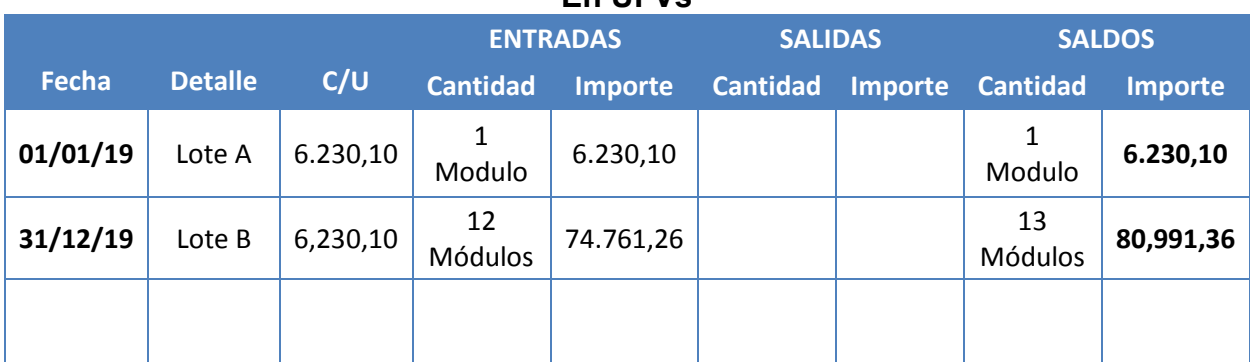

**4.1.1:** El valor del Costo Variable se obtuvo de la siguiente manera: *Valor de Costo Variable* =  $85.932,48 * 87\% = 74.761,26$ **4.1.2:**El valor del Credito Fiscal IVA se obtuvo de la siguiente manera: *Valor del Credito Fiscal IVA* =  $85.932,48 * 13\% = 11.171,22$ 

### **Asiento de Ventas**

**CD - 05 Fecha Ref. Detalle Debe Haber** 31/12/19 5.1 Caja 249.350,65 217.935,07 32.415,58 5.1.1 Ventas 5.1.2 Debito Fiscal IVA **Glosa:** Por el registro de las Ventas Anuales. **249.350,65 249.350,65**

**5.1:** Para el Séptimo Asiento se requirió la Tabla Nº 24 para la determinación de las ventas anuales.

### **Tabla Nº 24 Capacidad de Producción Normal Anual en la Producción de Hamburguesas con secuencia Paralela**

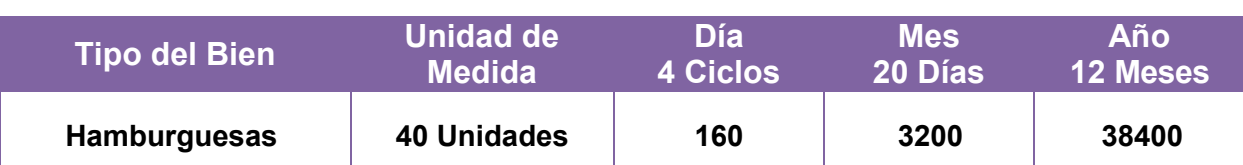

**123**

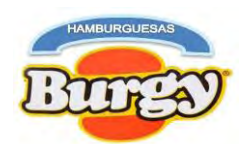

 $Ventas$  Anuales en  $Bs = 38400 * Bs.$  15 =  $Bs.576.000$ Ventas Anuales en UFVs = Bs. 576.000  $\div$  2.31 = 249.350.65

**5.1.1:** El valor de la Ventas se obtuvo de la siguiente manera: *Valor de Ventas* =  $249.350,65 * 87\% = 216.935.07$ **5.1.2:** El valor del Debito fiscal IVA se obtuvo de la siguiente manera: *Valor del Debito Fiscal IVA* =  $249.350,65 * 13\% = 32.415,58$ **5.1.3:** El valor del Impuesto a las Transacciones se obtuvo de la siguiente manera: *Valor del IT* = 249.350,65  $*$  3% = 7.480,52

### **Asiento de Ajuste para los Inventarios**

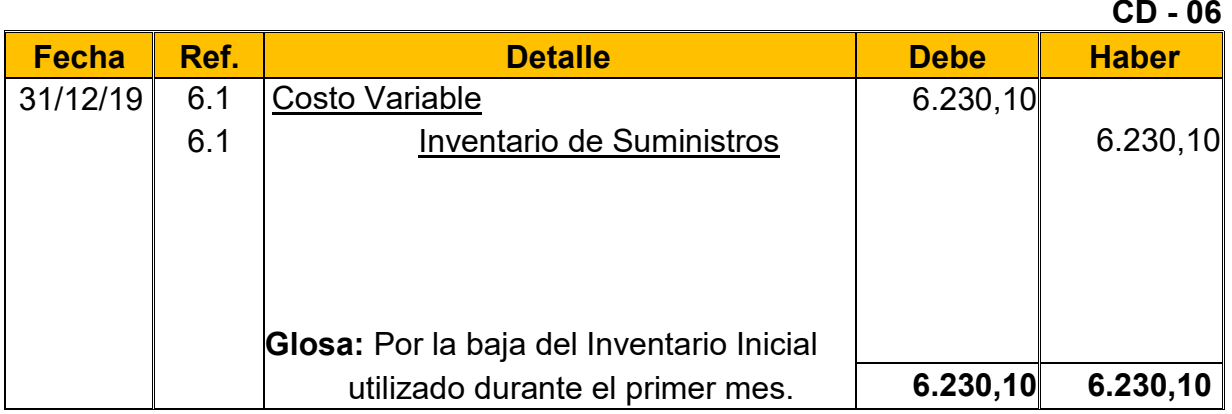

**6.1:** El Octavo Asiento muestra la baja el Inventario Inicial de Suministros determinado en el capital de explotación según Tabla Nº 46 (Hoja de Kardex de Inventario inicial de Suministros).

**CD - 07**

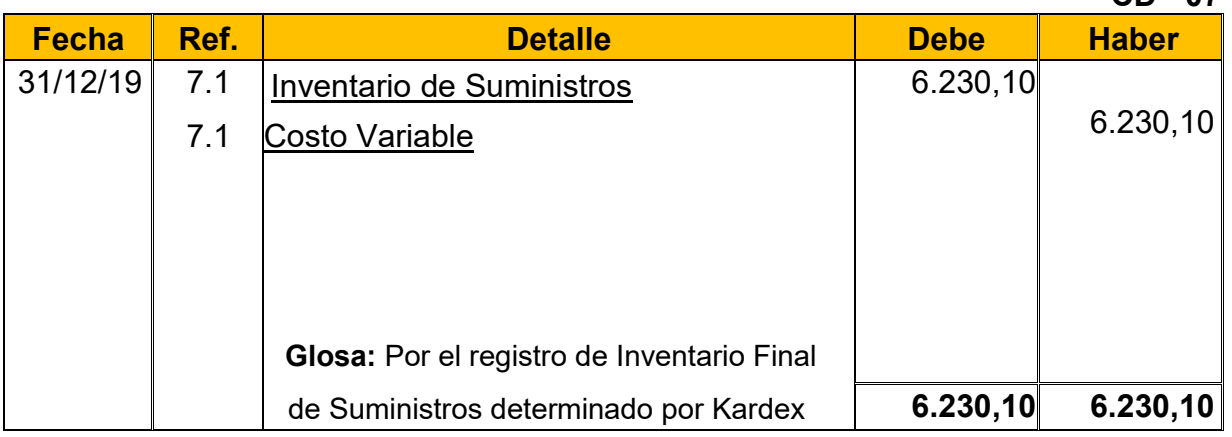

**7.1:** El Noveno Asiento es explicado con la siguiente tabla, donde se muestra el movimiento de los Inventarios (Compras y Ventas del Año) quedando solo un Módulo de Suministros como el "*Inventario Final de Suministros*".

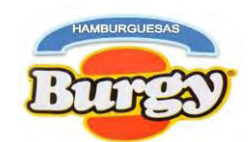

#### **Tabla Nº 89 Hoja de Kardex de Inventario Final de Suministros de Ejercicio 2 En UFVs**

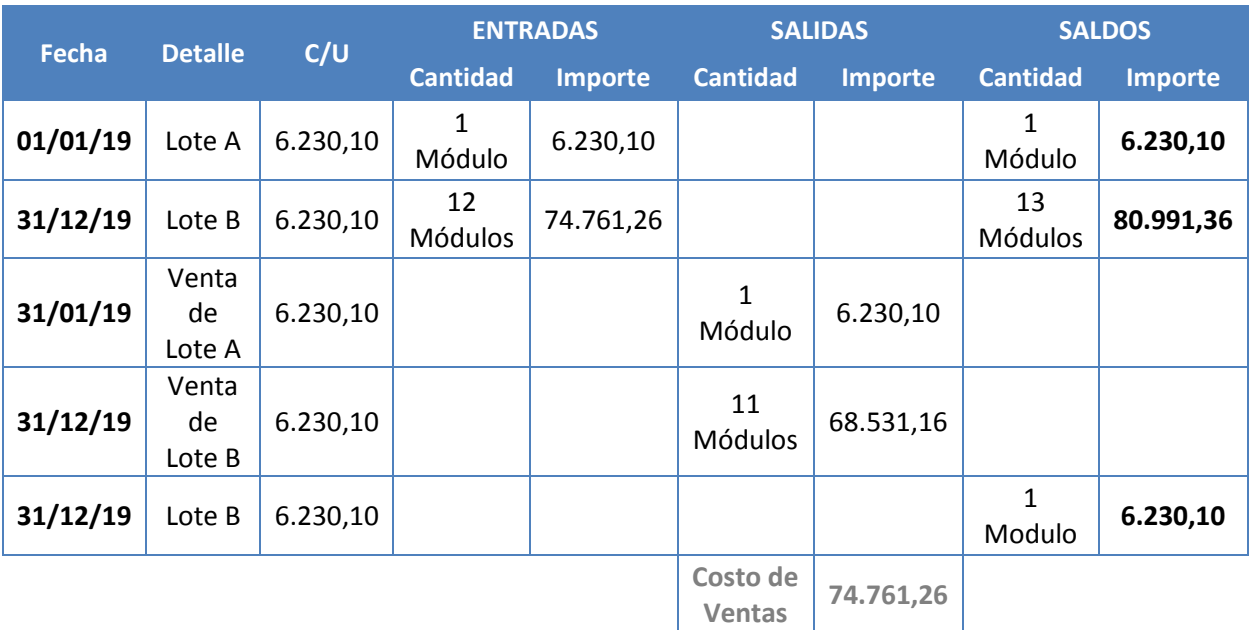

### **Asientos para Pago de Impuestos**

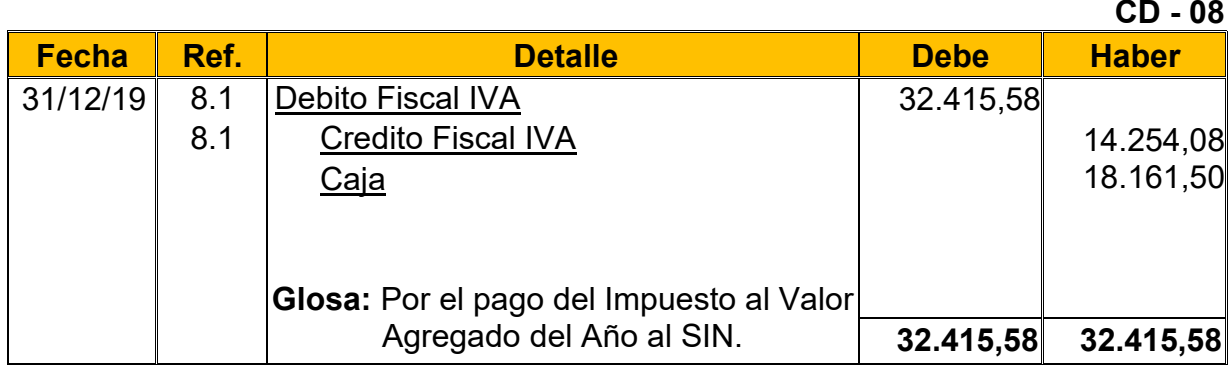

**8.1:** Este Asiento refleja el pago del IVA por las compras y ventas que realizamos durante el periodo, dando cumplimiento a la norma tributaria vigente.

### **Asiento de Ventas**

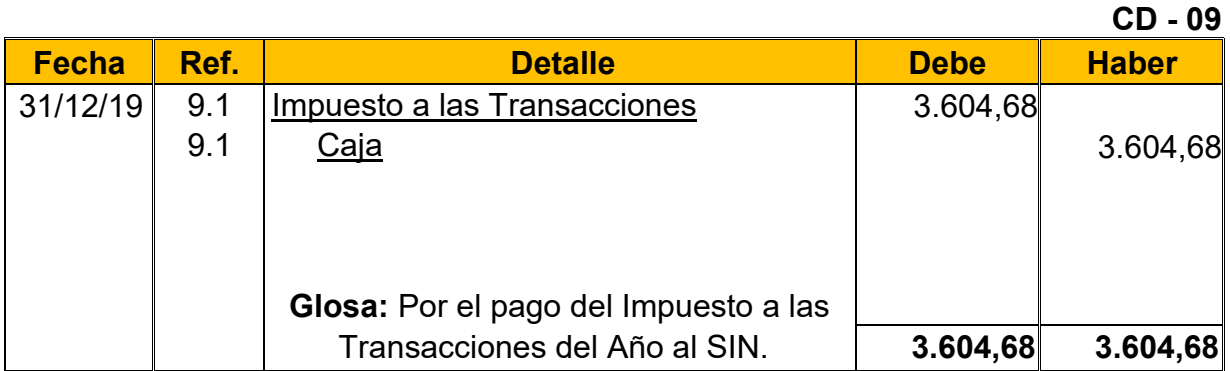

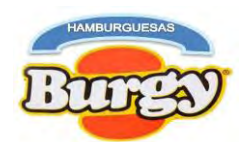

**9.1:** Este asiento refleja el Pago del IT por todo Ingreso Bruto de nuestra empresa, cumpliendo así la norma tributaria vigente.

**NOTA:** Para el pago del IT de Ejercicio 2 este se compensara con el IUE pagado el año anterior y se calculó de la siguiente manera:

### IT de Ejercicio  $2 = IT$  Actual – IUE Pagado Anterior Año **IT de Ejercicio 2** = 7.480,52 - 3.875,84 **IT de Ejercicio 2 = 3.604,68**

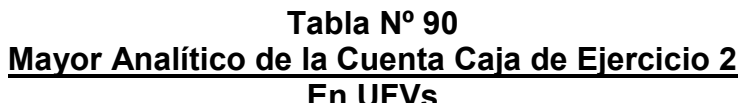

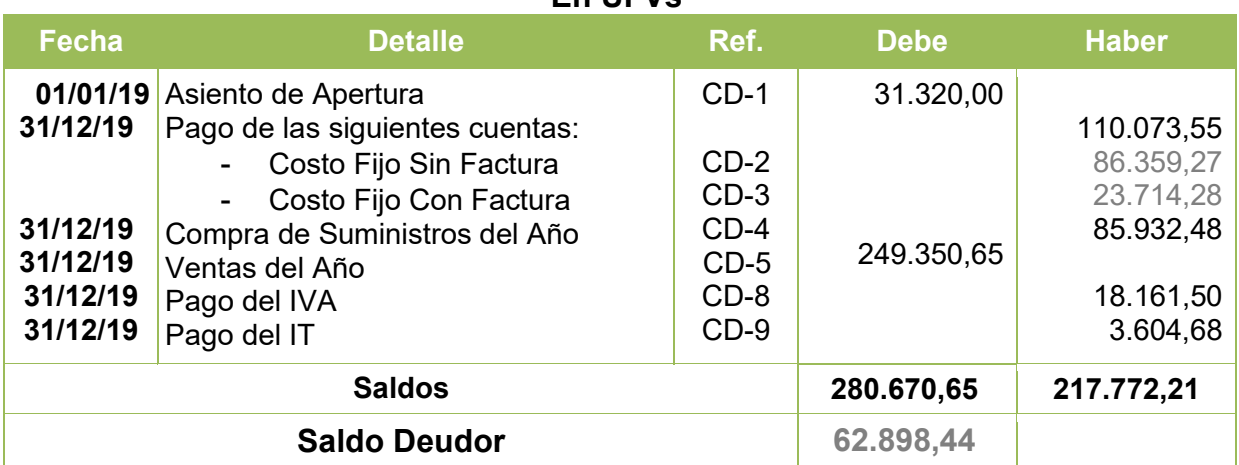

#### **Tabla Nº 91 Hoja de Comprobación de Sumas y Saldos de Ejercicio 2 En UFVs**

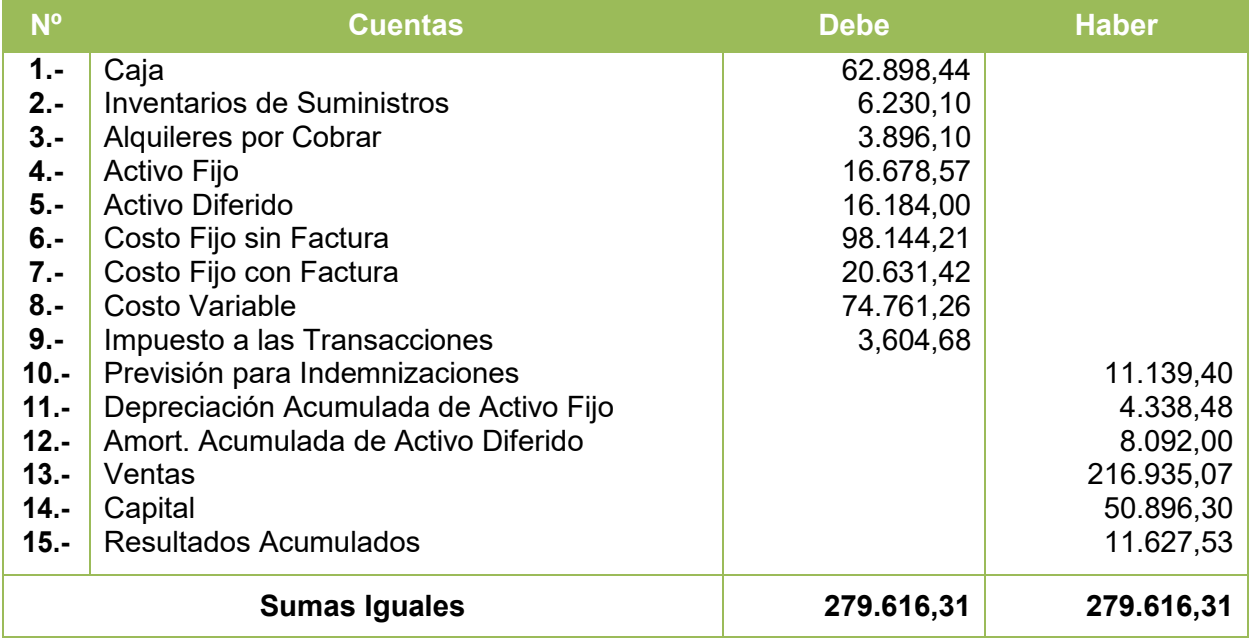

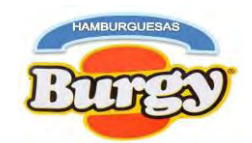

### **Tabla Nº 92 "Hamburguesas Burgy" Estado de Resultado Sensibilizado de Ejercicio 2 Por el Ejercicio Terminado al 31 de Diciembre de 2019 (Expresado en UFVs)**

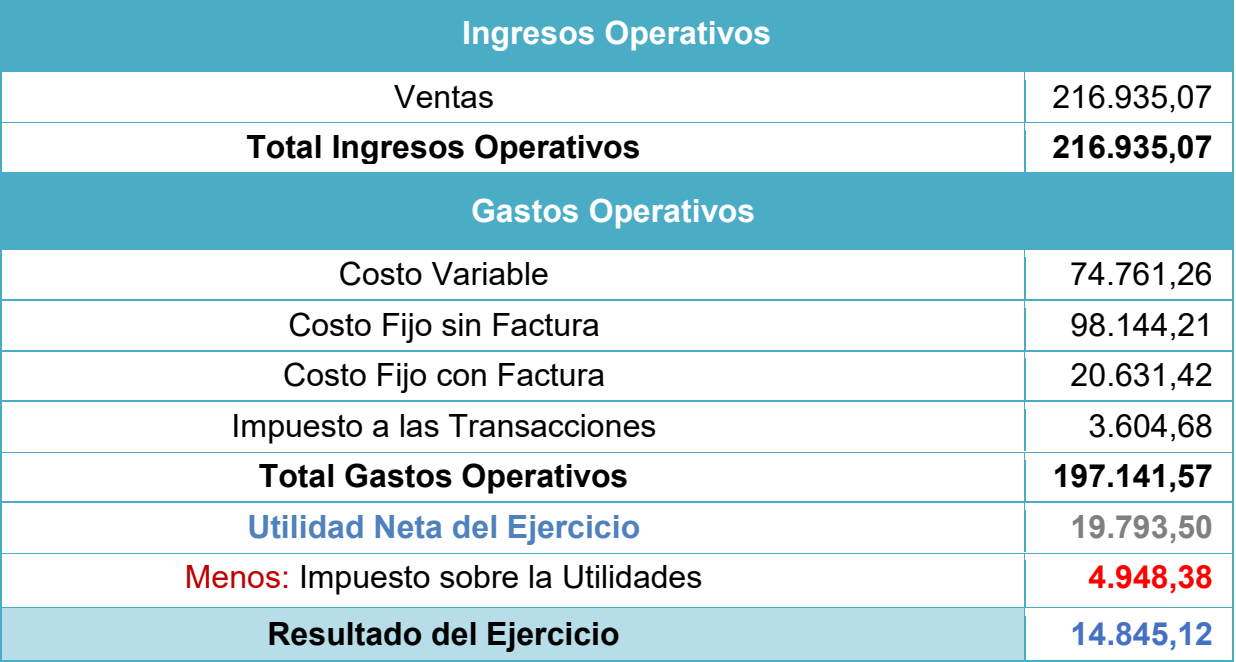

**CD - 10**

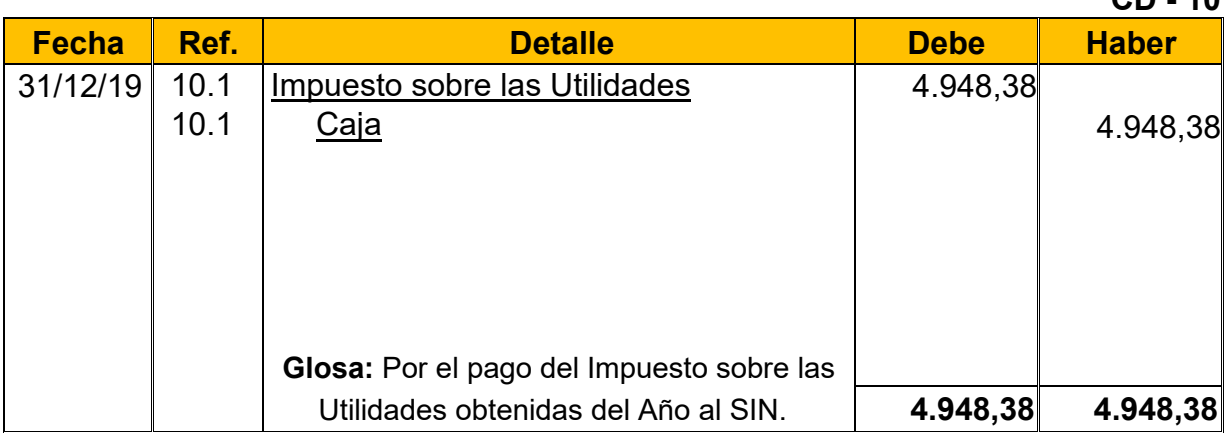

**12.1:** El IUE grava el 25% de las utilidades obtenidas al año según normativa tributaria vigente y el pago de este modificara el saldo en cajas

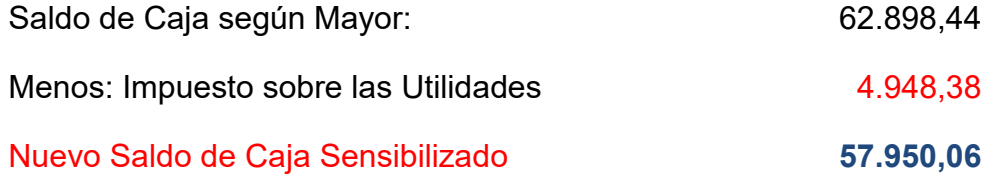

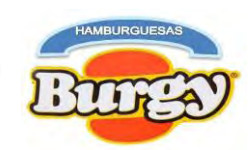

### **Asientos de Cierre**

### **CD - 11**

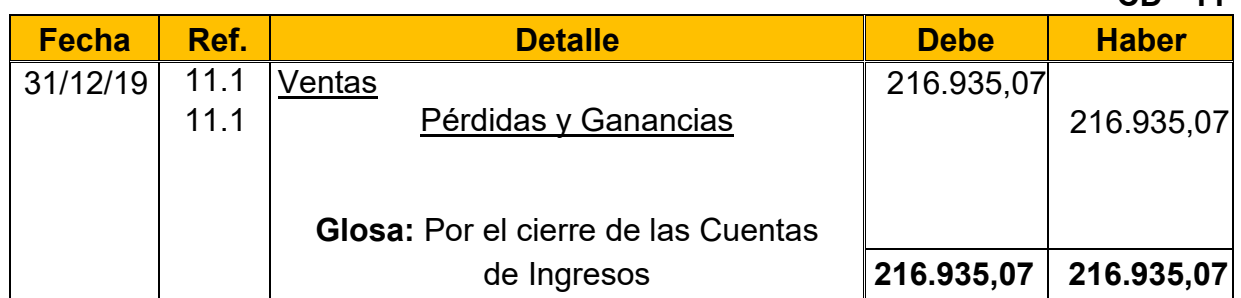

### **CD -12**

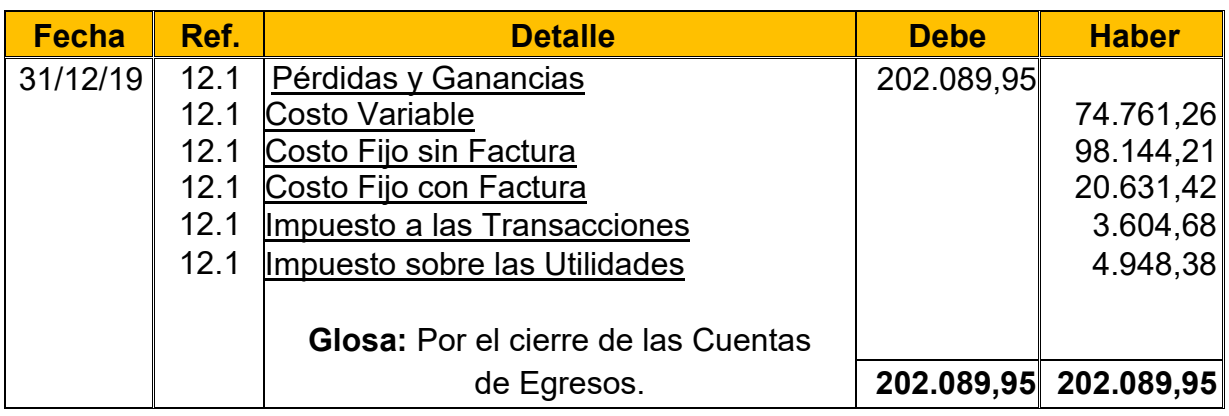

#### **Tabla Nº 93 Hamburguesas Burgy Balance General Sensibilizado de Ejercicio2 Al 31 de Diciembre de 2019 (Expresado en UFVs)**

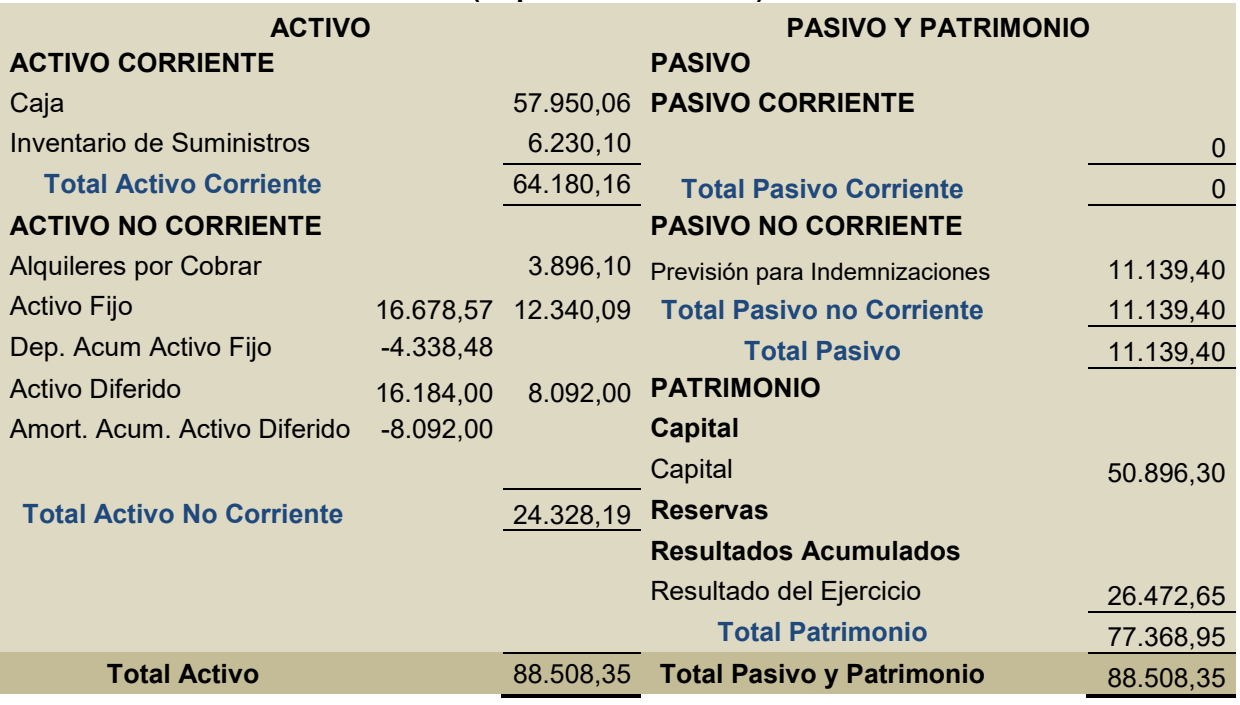

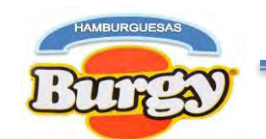

# **10.3. Registros Contables para Ejercicio 3**

### **Asiento de Apertura**

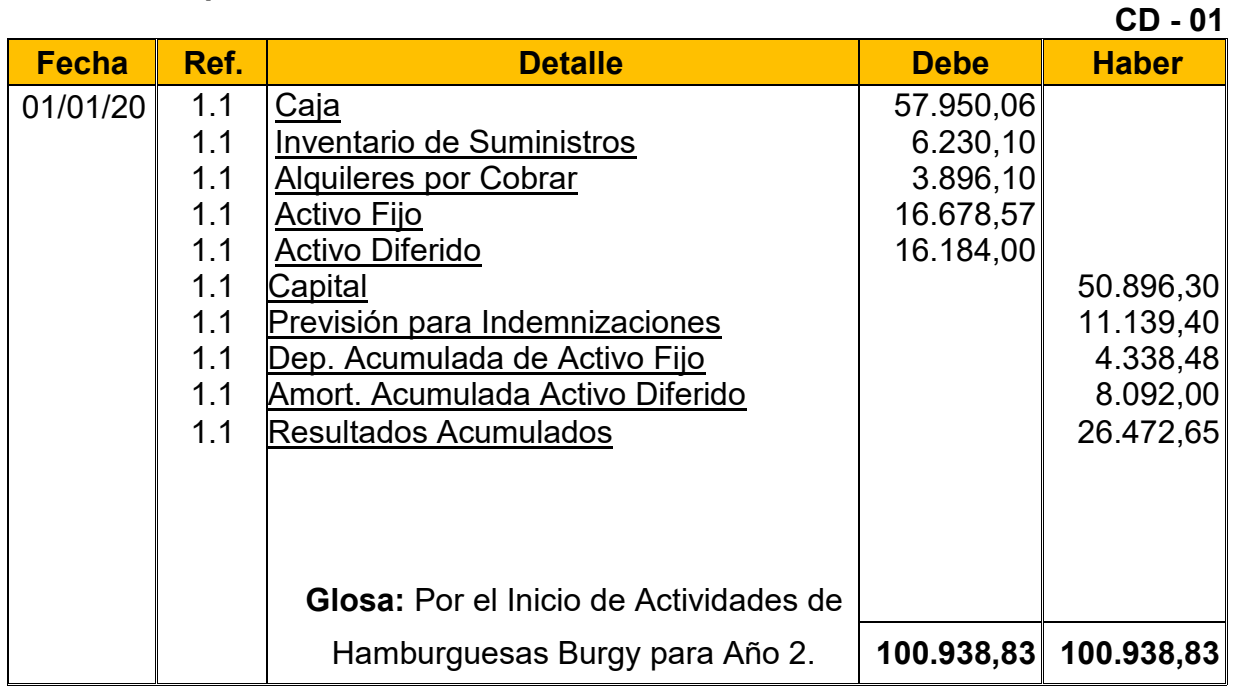

**1.1:** Los datos fueron obtenidos del Balance General de Ejercicio Dos

#### **Tabla Nº 94 Hoja de Kardex de Inventario Inicial de Suministros de Ejercicio 3 En UFVs**

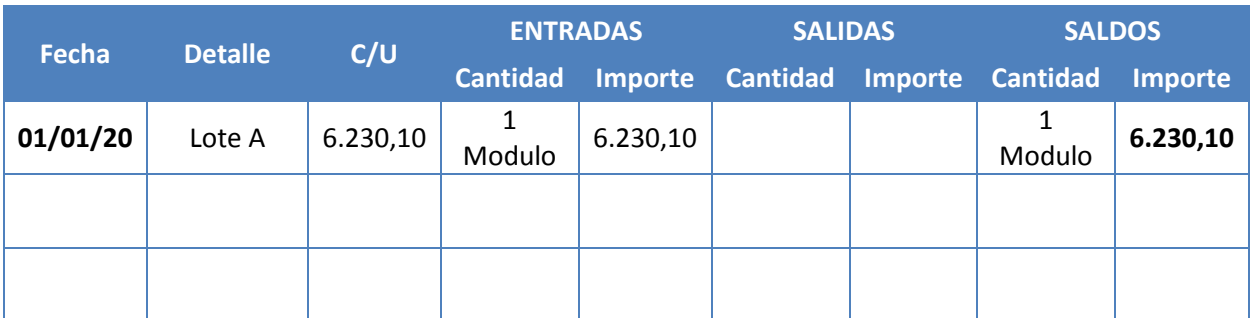

**NOTA:** Este Kardex refleja el Inventario Inicial de Suministros para Ejercicio 2 mientras que el año anterior era el Inventario Final de Suministros.

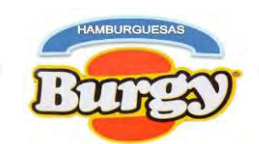

### **Asiento de Costo Fijo sin Factura**

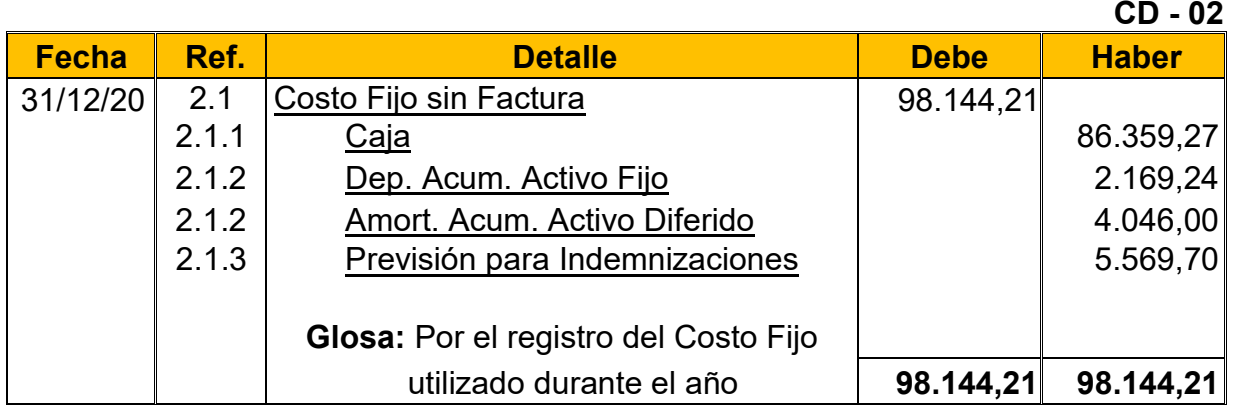

**2.1:** Para el Cuarto asiento se requirió la nueva Tabla del Costo Fijo y la Tabla Nº 28 convertidas enUFVs.

**Tabla Nº 78 Costo Fijo de Hamburguesas Burgy sin Factura**

| <b>Detalle</b>                  | Importe en<br>Bs. | <b>Importe en UFVs</b>      |             |
|---------------------------------|-------------------|-----------------------------|-------------|
| Costo Laboral de un Año         | 212.355,92        | $91.928,97$ (2.1.1) - (2.2) | Sin Factura |
| Depreciación de Activo Fijo     | 5.010,94          | $2.169,24$ (2.1.2)          | Sin Factura |
| Amortización de Activo Diferido | 9.346,25          | $4.046,00$ (2.1.3)          | Sin Factura |
| <b>TOTAL</b>                    | 226.713,11        | 98.144,21 (2.1)             |             |

#### **Tabla Nº 28 Costo Laboral Anual de Hamburguesas Burgy durante Empresa de Operaciones**

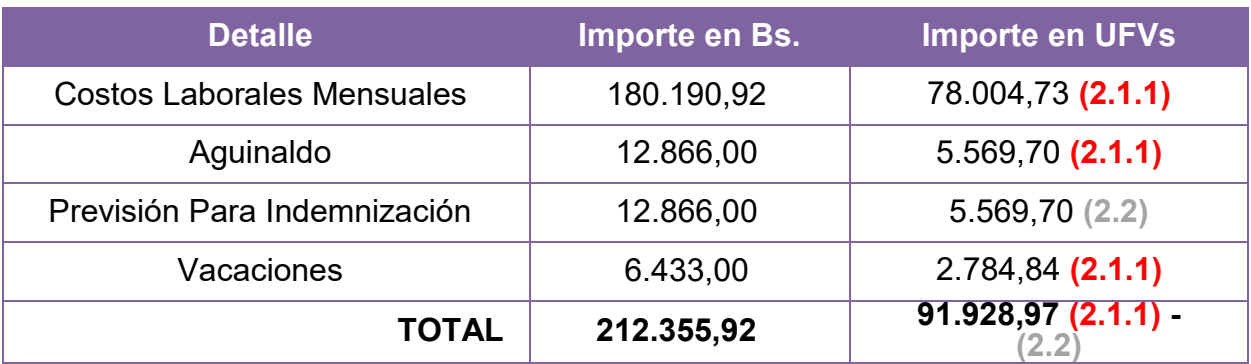

**2.1.1:** Son los gastos incurridos durante el año demostrados en las anteriores tablas **2.1.2:** Hacen referencia sobre el valor castigado que forman parte del gasto por el uso de los activos fijos y diferidos durante el Año.

**2.1.3:** Las Previsiones son obligaciones a largo plazo con los empleados los cuales no son pagados en el primer año.

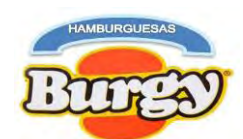

**NOTA:** Como se está dividiendo el Costo fijo (Sin Factura o Con Factura) obtendremos un nuevo Costo Medio Fijo.

> Nuevo Costo Medio Fijo sin Factura = 226.713,11  $\frac{38.400}{38.400} = 5,90$

### Nuevo Costo Medio Fijo sin Factura =  $5,90$

### **Asiento de Costo Fijo con Factura**

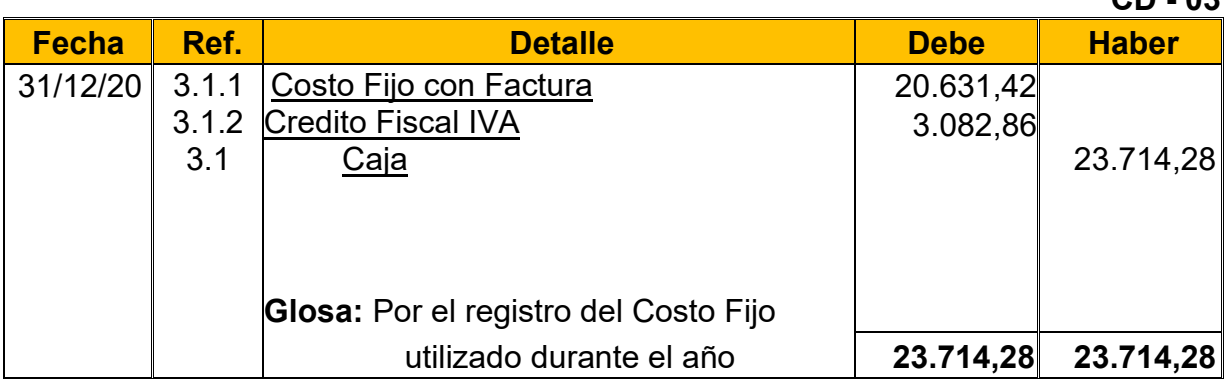

**3.1:** Para el Quinto asiento se requirió la nueva Tabla del Costo Fijo convertida en UFVs.

### **Tabla Nº 79 Costo Fijo de Hamburguesas Burgy con Factura**

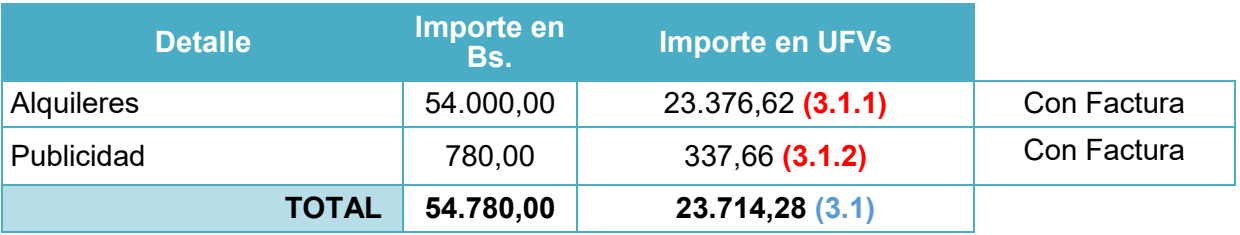

**NOTA:** Como se está dividiendo el Costo fijo (Sin Factura o Con Factura) obtendremos un nuevo Costo Medio Fijo.

> Nuevo Costo Medio Fijo con Factura = 54.780,00  $\frac{38.400}{38.400} = 1,43$ Nuevo Costo Medio Fijo con Factura =  $1,43$

Sumando los Nuevos Costos Medios fijos se obtiene el mismo Costo Medio Fijo de Evaluación Económica

Costo Medio Fijo de Evaluación Económica =  $5,90 + 1,43 = 7,33$ 

**3.1.1:** El valor de costo fijo se obtuvo de la siguiente manera:

*Valor de Costo Fijo con Factura* =  $23.714,28 * 87\% = 20.631,42$ 

**3.1.2:** El valor del Credito Fiscal se obtuvo de la siguiente manera: *Valor del Credito Fiscal IVA* =  $23.714,28 * 13\% = 3.082,86$  **CD - 03**

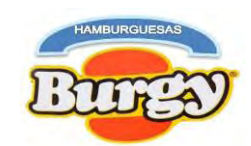

## **Asiento de Costo Variable**

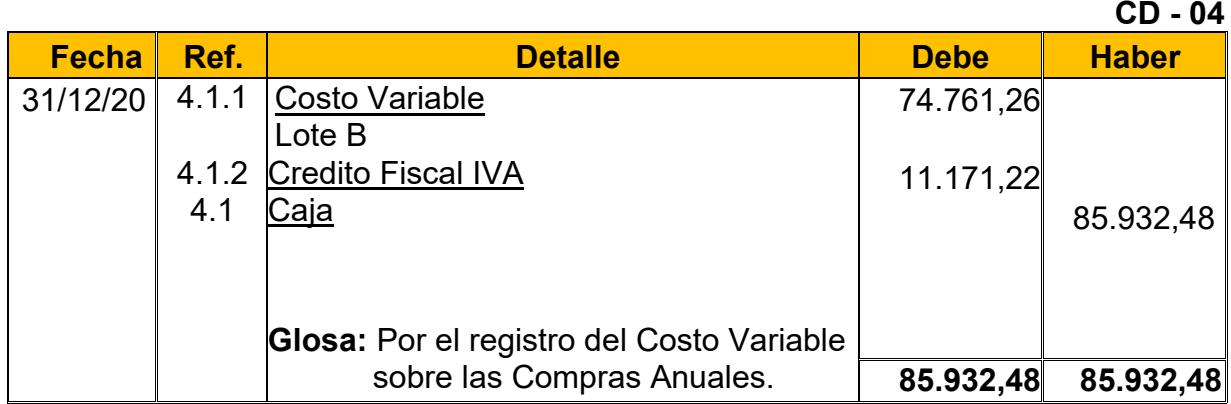

**4.1:** Para el Sexto Asiento se requirió la Tabla Nº 32 convertida en UFVs.

**Tabla Nº 80 Costo Variable de Hamburguesas Burgy con Factura**

| <b>Detalle</b>                    | Importe en Bs. | Importe en<br><b>UFVs</b> | <b>Con Factura</b> |
|-----------------------------------|----------------|---------------------------|--------------------|
| Programa de Abastecimiento Anual  | 160.404,00     | 69.438,96                 | 60.411,90          |
| Cuadro de Otros Suministros Anual | 38.100,00      | 16.493,52                 | 14.349,36          |
| <b>TOTAL</b>                      | 198.504,00     | 85.932,48                 | 74.761,26          |

**NOTA:** Al incorporar los tributos al Costo Variable obtendremos un nuevo Costo Medio Variable

*Nuevo Costo Medio Variable* = 
$$
\frac{172.698,48}{38.400}
$$
 = 4, 50

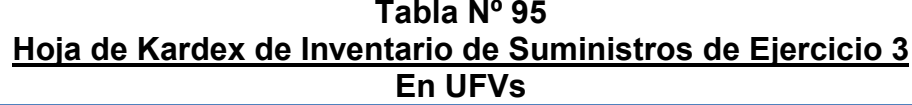

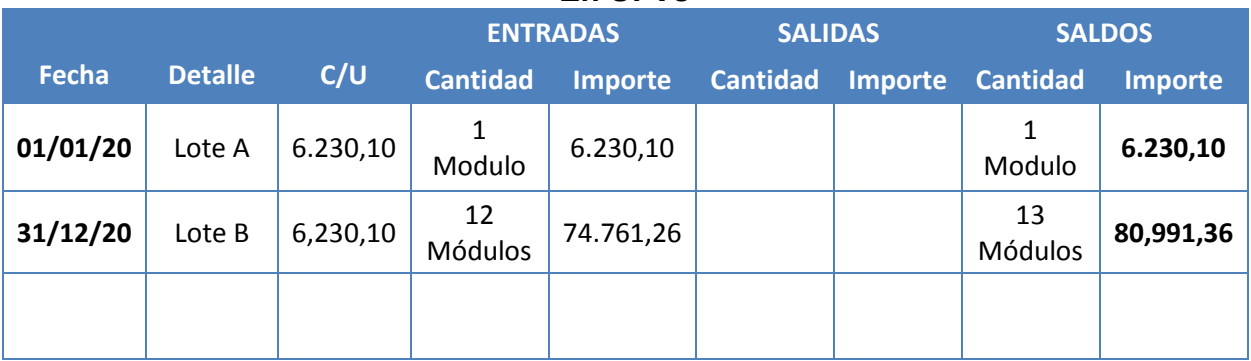

**4.1.1:** El valor del Costo Variable se obtuvo de la siguiente manera: *Valor de Costo Variable* =  $85.932,48 * 87\% = 74.761,26$ **4.1.2:**El valor del Credito Fiscal IVA se obtuvo de la siguiente manera: *Valor del Credito Fiscal IVA* =  $85.932,48 * 13\% = 11.171,22$
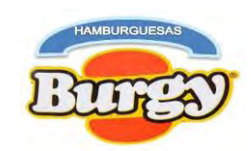

#### **Asiento de Ventas**

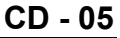

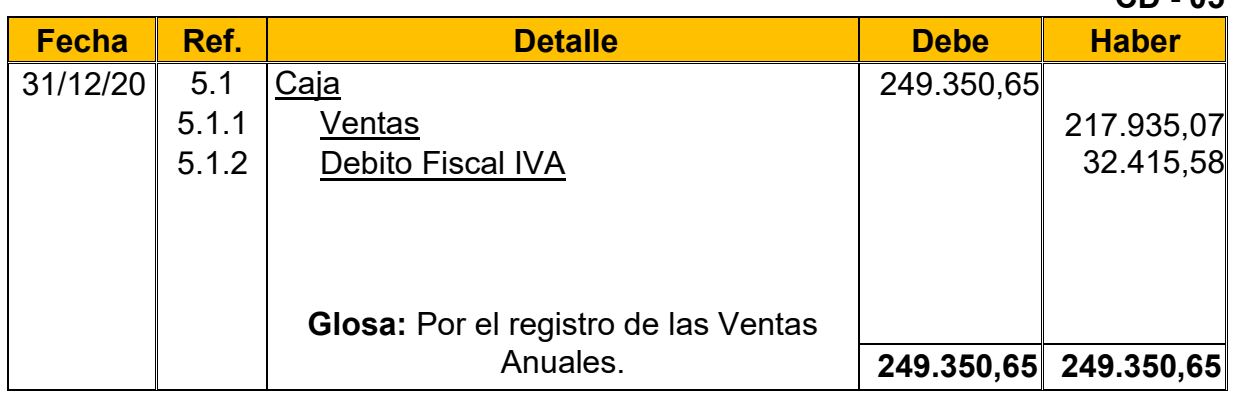

**5.1:** Para el Séptimo Asiento se requirió la Tabla Nº 24 para la determinación de las ventas anuales.

#### **Tabla Nº 24 Capacidad de Producción Normal Anual en la Producción de Hamburguesas con secuencia Paralela**

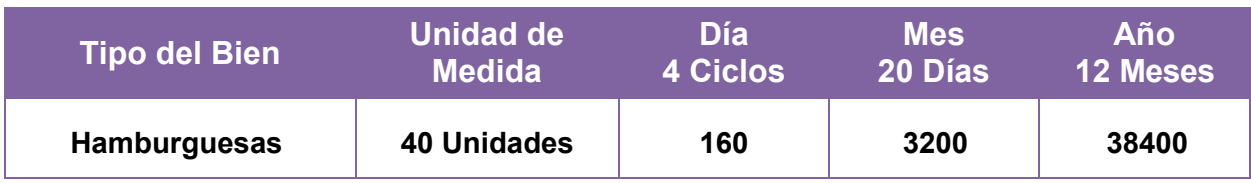

 $Ventas$  Anuales en  $Bs = 38400 * Bs$ . 15 = Bs. 576.000 Ventas Anuales en UFVs = Bs. 576.000  $\div$  2.31 = 249.350,65

**5.1.1:** El valor de la Ventas se obtuvo de la siguiente manera: *Valor de Ventas* =  $249.350,65 * 87\% = 216.935.07$ **5.1.2:** El valor del Debito fiscal IVA se obtuvo de la siguiente manera: *Valor del Debito Fiscal IVA* = 249.350,65  $*$  13% = 32.415,58 **5.1.3:** El valor del Impuesto a las Transacciones se obtuvo de la siguiente manera: *Valor del IT* = 249.350,65  $*$  3% = 7.480,52

#### **Asiento de Ajuste para los Inventarios**

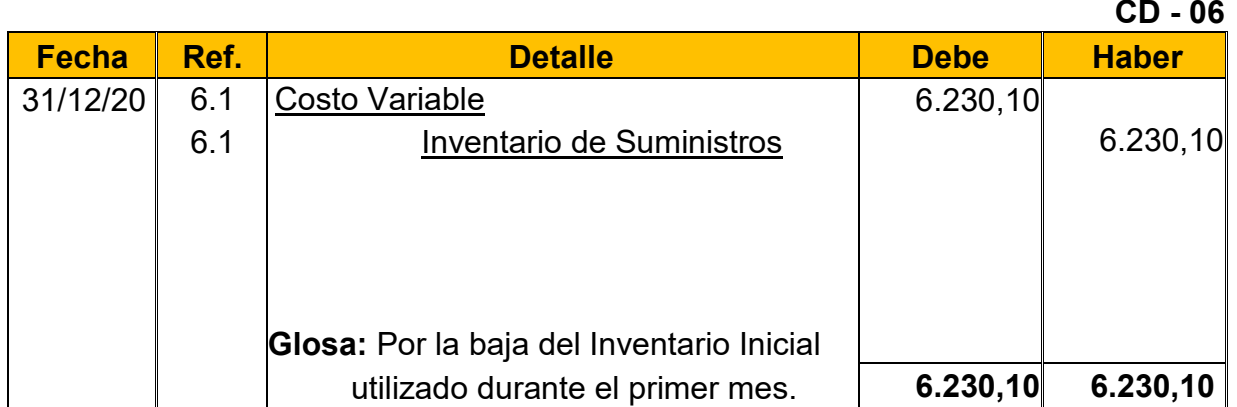

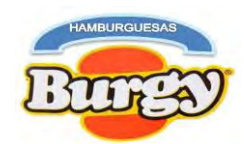

**6.1:** El Octavo Asiento muestra la baja el Inventario Inicial de Suministros determinado en el capital de explotación según Tabla Nº 46 (Hoja de Kardex de Inventario inicial de Suministros).

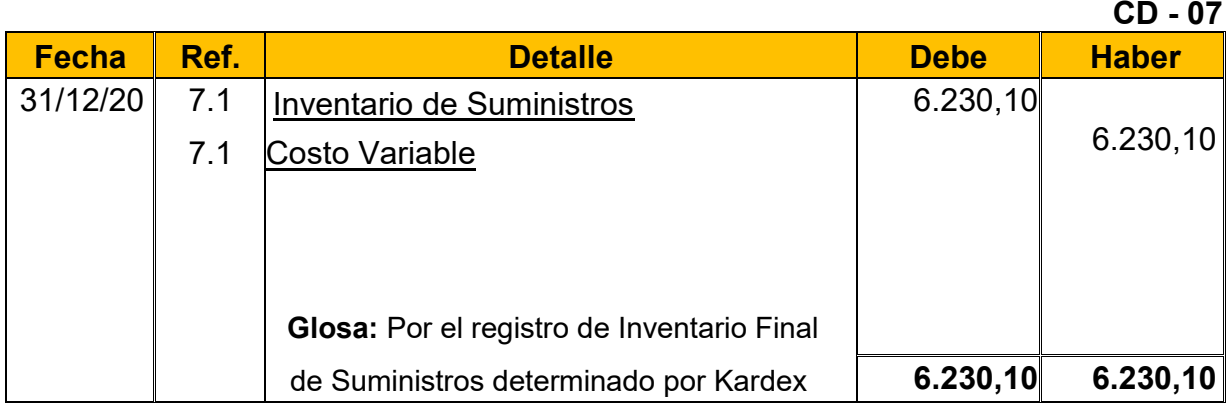

**7.1:** El Noveno Asiento es explicado con la siguiente tabla, donde se muestra el movimiento de los Inventarios (Compras y Ventas del Año) quedando solo un Módulo de Suministros como el "*Inventario Final de Suministros*".

#### **Tabla Nº 96 Hoja de Kardex de Inventario Final de Suministros de Ejercicio 3 En UFVs**

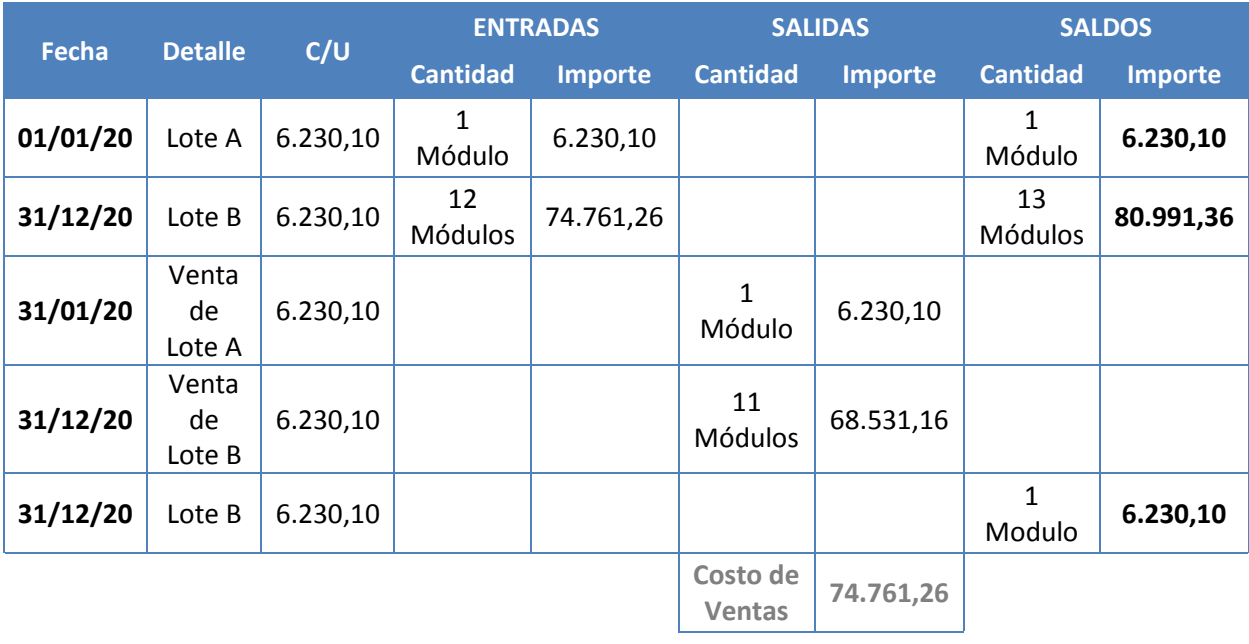

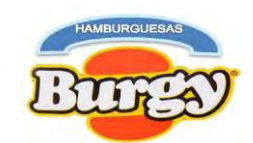

#### **Asientos para Pago de Impuestos**

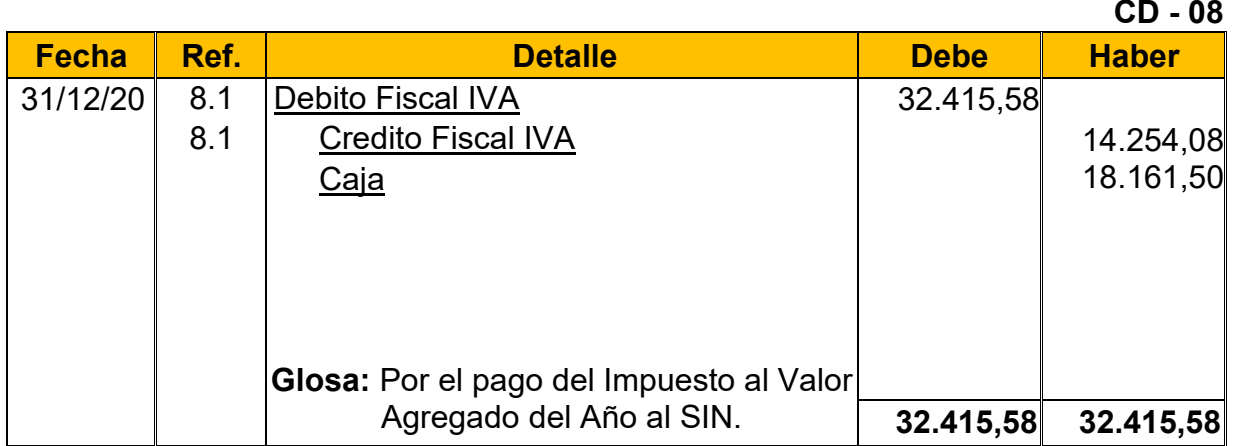

**8.1:** Este Asiento refleja el pago del IVA por las compras y ventas que realizamos durante el periodo, dando cumplimiento a la norma tributaria vigente.

#### **Asiento de Ventas**

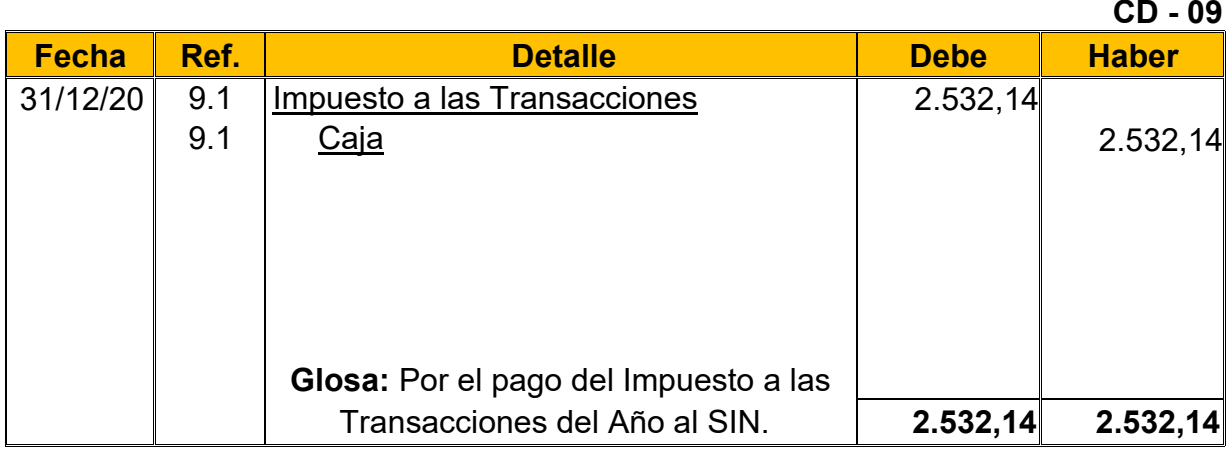

**9.1:** Este asiento refleja el Pago del IT por todo Ingreso Bruto de nuestra empresa, cumpliendo así la norma tributaria vigente.

**NOTA:** Para el pago del IT de Ejercicio 2 este se compensara con el IUE pagado el año anterior y se calculó de la siguiente manera:

## IT de Ejercicio 3 = IT Actual – IUE Pagado Anterior Año

#### **IT de Ejercicio 3** = 7.480,52 – 4.948,38 **IT de Ejercicio 3 = 2.532, 14**

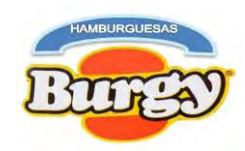

#### **Tabla Nº 97 Mayor Analítico de la Cuenta Caja de Ejercicio 3 En UFVs**

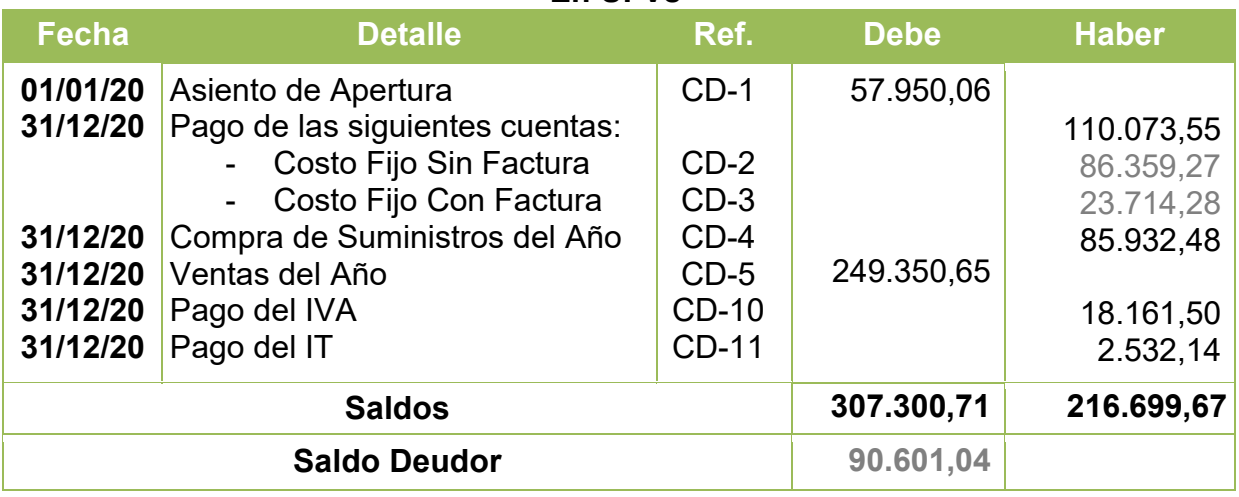

#### **Tabla Nº 98 Hoja de Comprobación de Sumas y Saldos de Ejercicio 3 En UFVs**

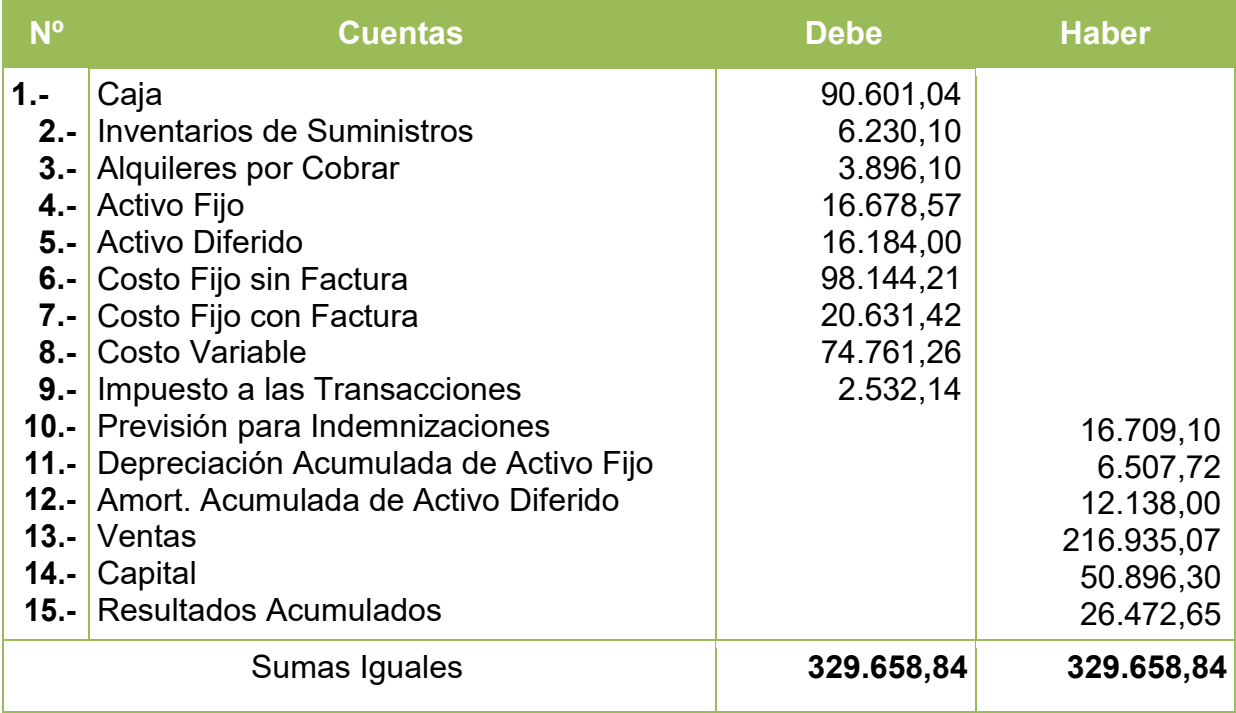

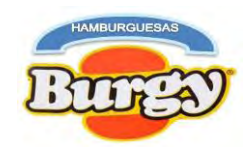

#### **Tabla Nº 99 "Hamburguesas Burgy" Estado de Resultado Sensibilizado de Ejercicio 3 Por el Ejercicio Terminado al 31 de Diciembre de 2020 (Expresado en UFVs)**

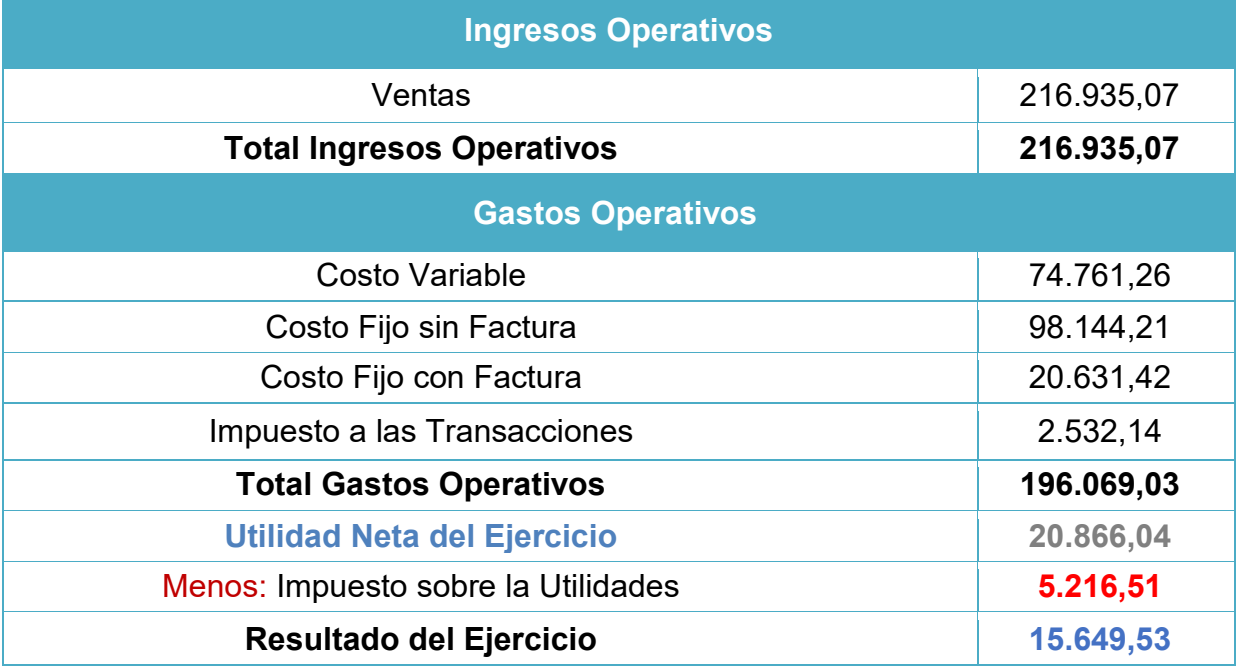

**CD - 10**

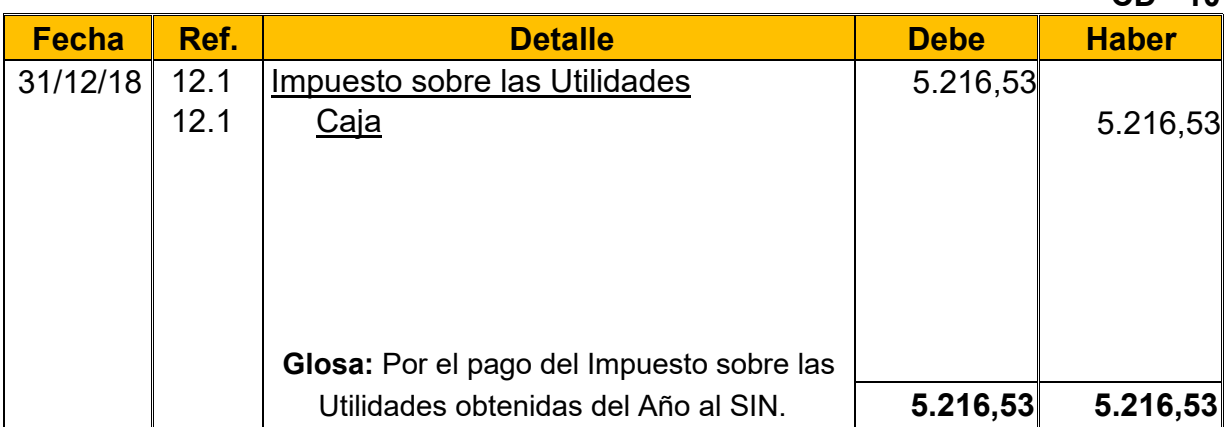

**12.1:** El IUE grava el 25% de las utilidades obtenidas al año según normativa tributaria vigente y el pago de este modificara el saldo en cajas

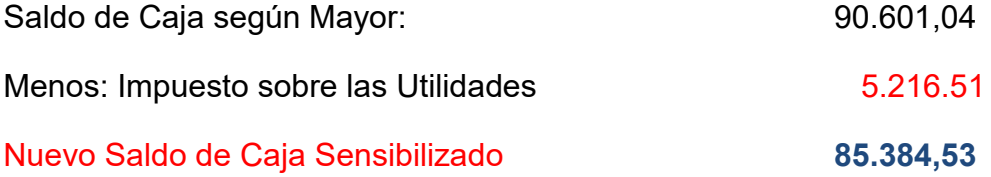

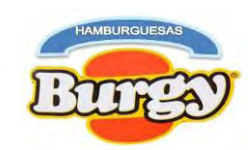

#### **Asientos de Cierre**

#### **CD - 11**

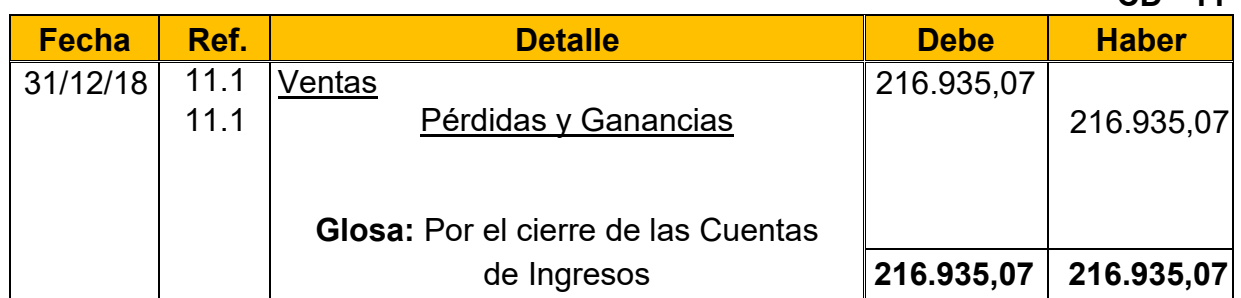

#### **CD -12**

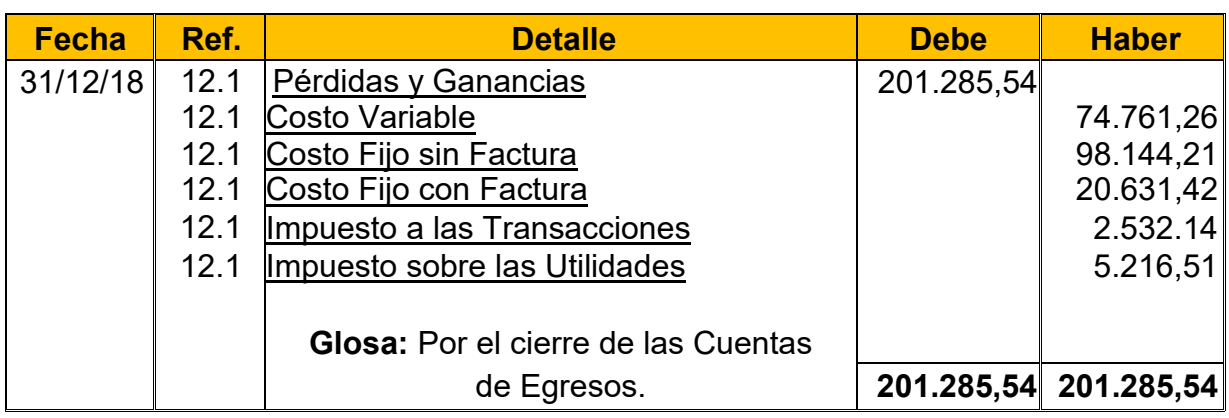

#### **Tabla Nº 100 Hamburguesas Burgy Balance General Sensibilizado de Ejercicio3 Al 31 de Diciembre de 2020 (Expresado en UFVs)**

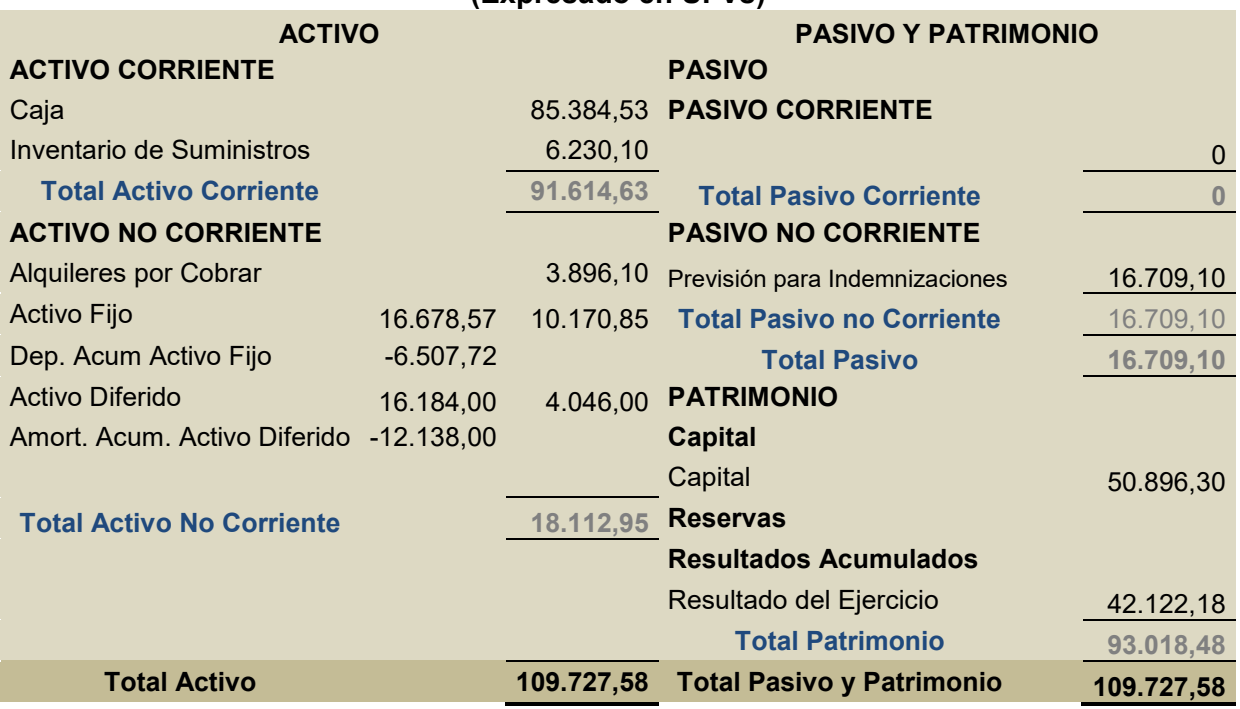

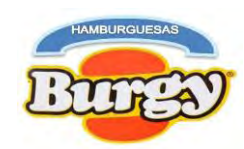

## **10.4. Saldos de Caja Sensibilizados**

# **Tabla Nº 101 Resumen de Saldo de Caja Sensibilizados**

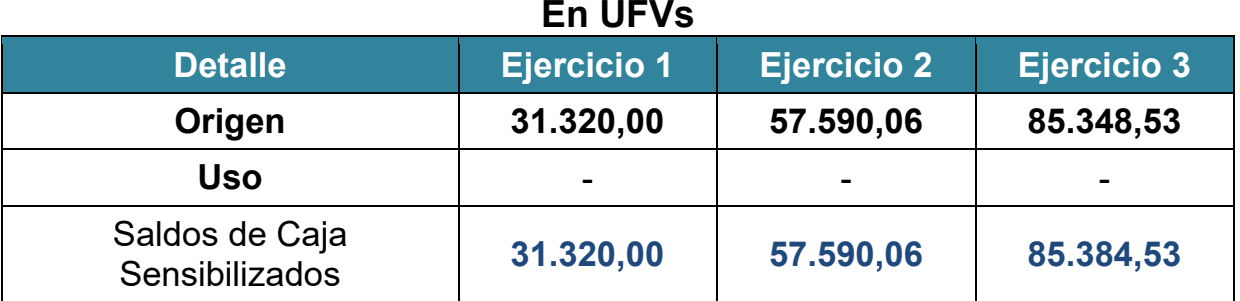

## **10.5. Valor Actual Neto (VANs Sensibilizados)**

Si:

 $VANS = SCA - K$ 

VAN Positivo con Tasa de 50%

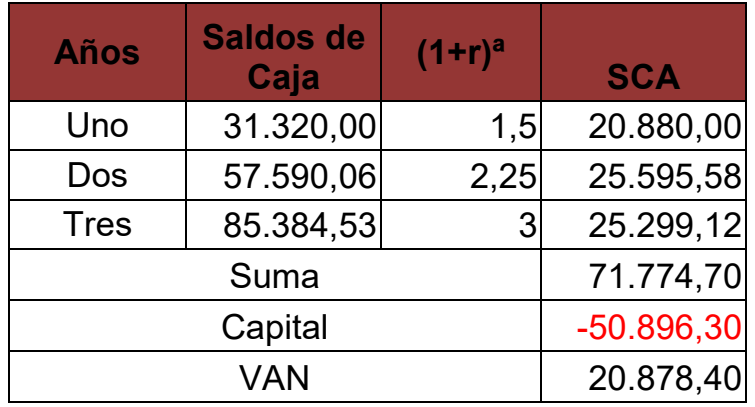

VAN Cero con Tasa 78,0275%

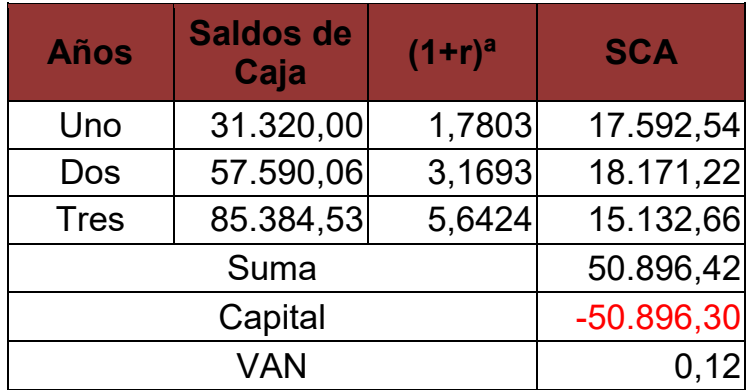

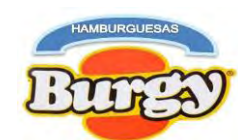

VAN Negativo con Tasa 155,066% (TIR de Evaluación Económica)

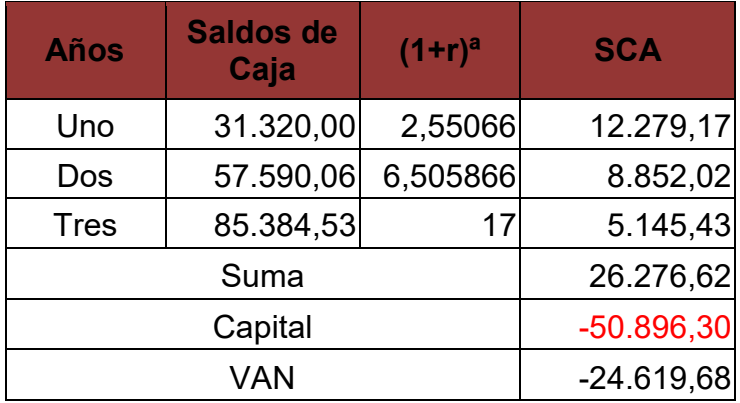

#### **Tabla Nº 102 VANs de Evaluación Sensibilizada En UFVs**

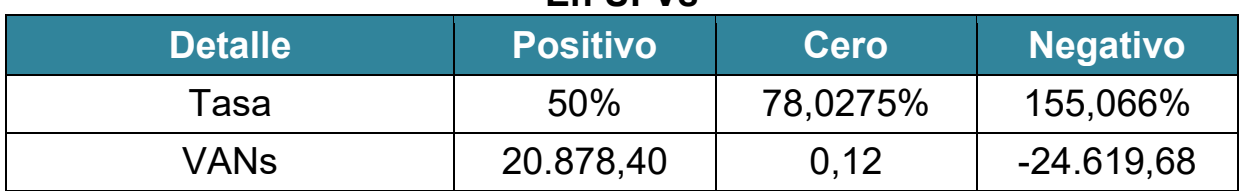

#### **Gráfico Nº 19 VANs Sensibilizados**

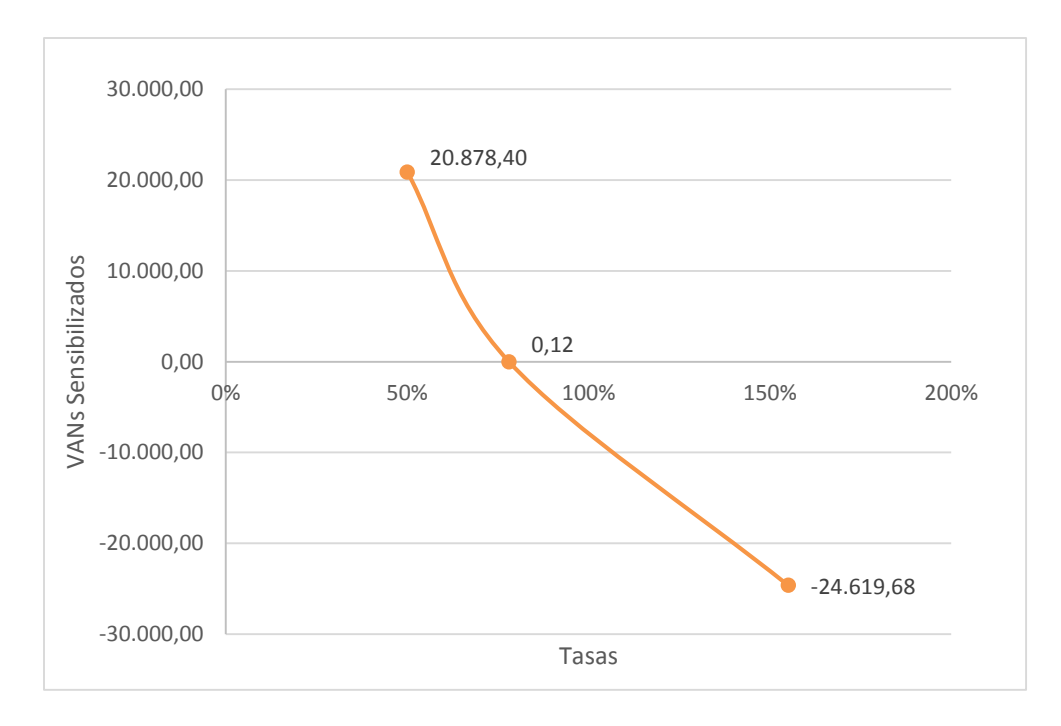

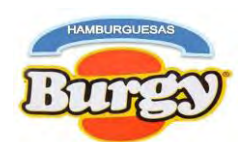

## **10.6. Tasa Interna de Retorno Sensibilizado**

Si:

 $TIR = Tasa$  de Actualizacion de VAN Cero

Por tanto:

## TIR Sensibilizado =  $78,0275\%$

**NOTA:** Este tipo de criterio de evaluación nos indica que luego de haber incorporado los Tributos Vigentes el proyecto aún es viable por tener una TIR igual a 78,0275% que es mayor a cualquier tasa que un servicio de un Banco podría ofrecernos. Además, se recuperara el capital tras haber transcurrido el segundo año y se generara utilidades desde esa instancia.

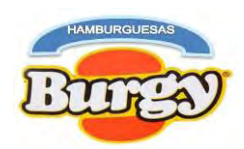

#### **Capítulo 11**

## **Planificación de Administración del Proyecto**

## **11. Campos de Actividad en Tiempo de Ejecución**

En el estudio de organización se han identificado los campos de actividad que tendrá a su cargo la unidad administradora del proyecto, habiendo definido el personal, su organigrama, su reglamento de funciones y el costo laboral de ejecución.

## **11.1. Cuadro de Identificación de Actividades con Objetivos**

## **11.1.1. Listado General de las Actividades**

## **Listado General de las Actividades**

#### **A.** Alquilar un local próximo al Nicho de Mercado.

**Objetivo:** Localizar el ambiente adecuado para el proyecto, tomando en cuenta los Factores de Localización.

- Sondeo de mercado de Alquileres de Locales alrededor de Nicho de Mercado
- Analizar las Propuestas
- Negociar el alquiler y los meses por el cual será la garantía
- Cancelación y firmas del contrato

**B.** Contratar constructor mano de obra vendida para un mes de trabajo. **Objetivo:** Contratar a un constructor el cual construirá la cocina y readecuara los baños.

- Sondeo de Mercado de Constructores
- Contratar al Constructor
- Supervisar al Constructor
- **C.** Realizar trámites para Ingreso de Mercado y Constitución de la empresa

**Objetivo:** Realizar los trámites necesarios para Ingreso de Mercado

- Sondeo de Mercado de Abogados y Notarios
- Sondeo de la Publicación del Testimonio en la Prensa
- Sondeo de Mercado de Contadores Públicos

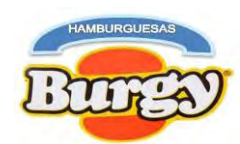

- Inscripción en FUNDEMPRESA, SIN, CNS y AFPs
- Obtención de la Licencia de Funcionamiento a la Alcaldía de La Paz
- Obtención del Registro de Sanitario y Licencia Sanitaria al **SENASAG**
- **D.** Contratar personal de tiempo de operación y evaluar sus capacidades.

**Objetivo:** Contratar empleados para Empresa de Operaciones según Manual de Funciones.

- Publicación de Requerimientos de personal
- Recibir los Perfiles de Profesionales
- Evaluar a los Profesionales
- Contratar personal para Empresa de Operaciones
- **E.** Compra de Suministros Iniciales y el activo Fijo (Equipos y Muebles)

**Objetivo:** Comprar los suministros principales, secundarios y otros suministros para la elaboración del producto juntamente con el Activo Fijo.

- Sondeo de Mercado Suministros Principales, Secundarios y Otros Suministros
- Sondeo de Mercados de Cocinas Freidoras con Plancha Larga
- Sondeo de Mercado de Equipos de Cocina
- Sondeo de Mercado de Muebles y enseres
- Sondeo de Mercado de Otros Equipos
- Recepción de Suministros e instalación de equipos
- **F.** Registros contables

**Objetivo:** Realizar la Contabilidad para el Proyecto.

- Registros Diarios, Mayores y Hojas de Comprobación
- Balance de Apertura
- **G.** Puesta en Marcha

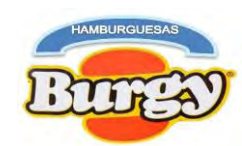

# **11.1.2. Cuadro Simplificado De Actividades**

## **Tabla Nº 103 Cuadro Simplificado de Actividades**

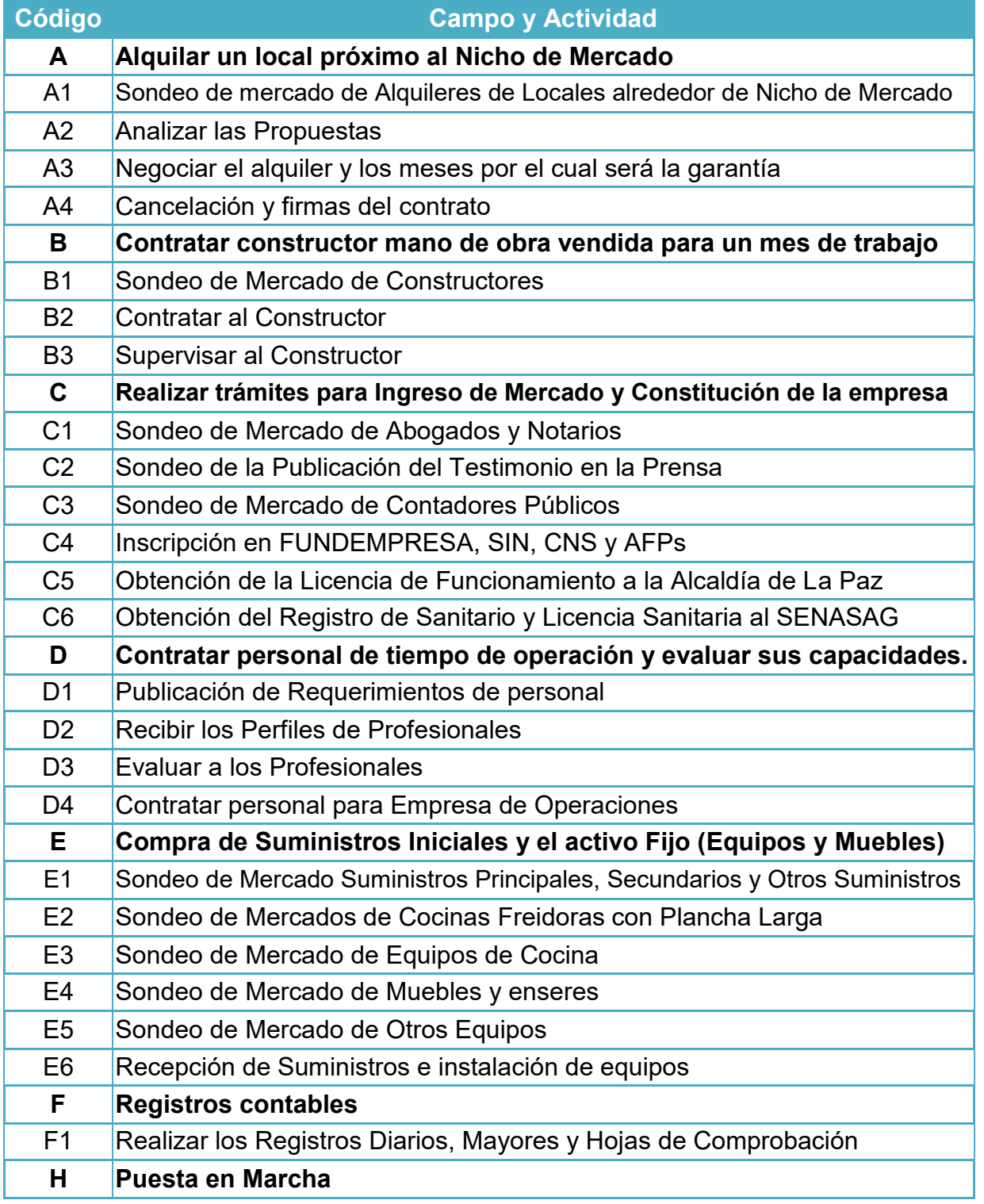

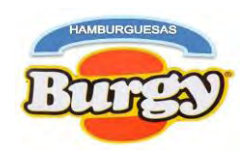

## **11.2. Cuadro de Secuencia de Actividades**

#### **Tabla Nº 104 Cuadro de Secuencia de Actividades**

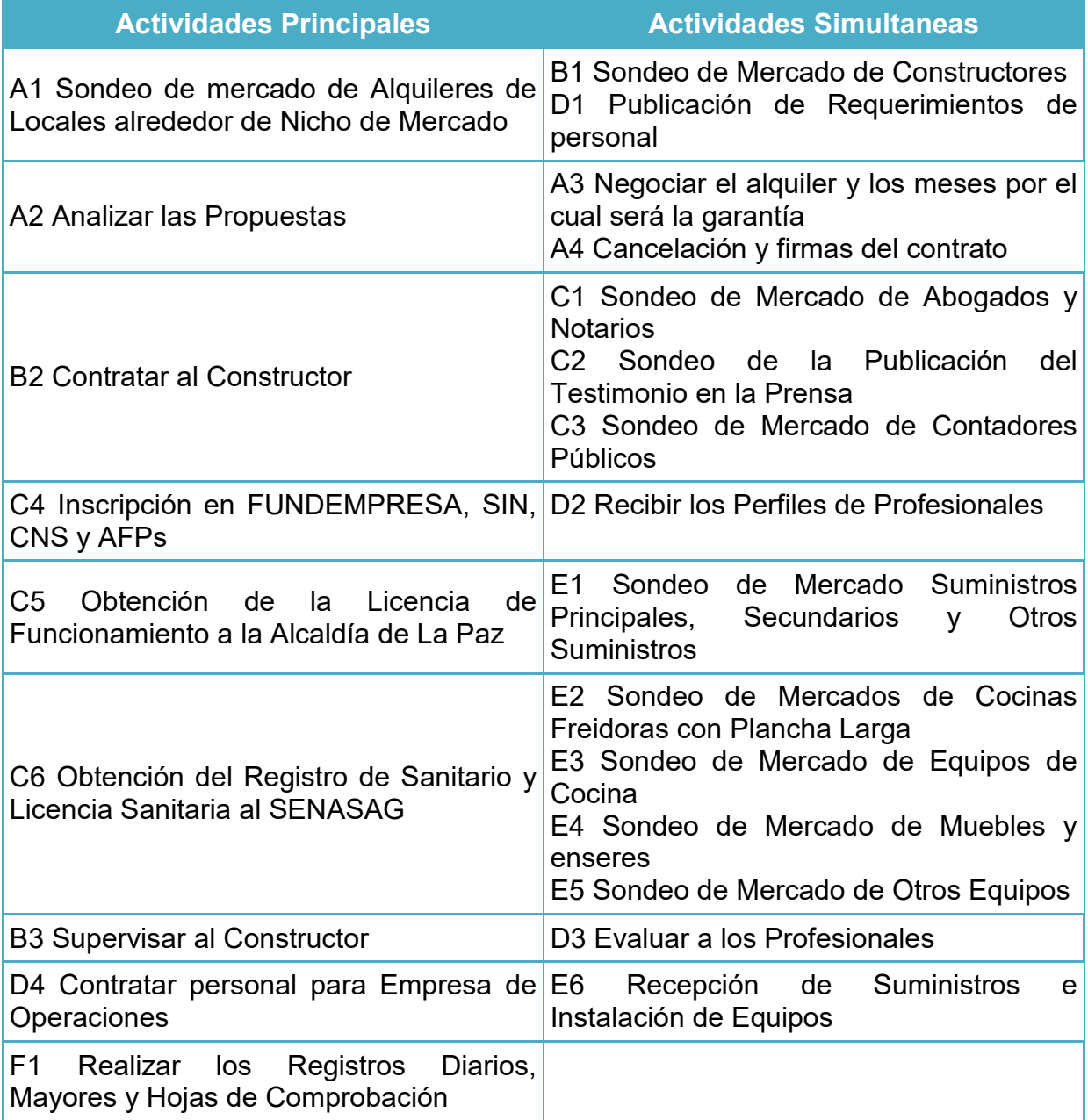

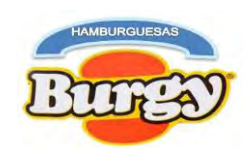

## **11.3. Red de Flechas**

**Gráfico Nº 20 Red de Flechas para la Planificación de Actividades en Tiempo de Ejecución**

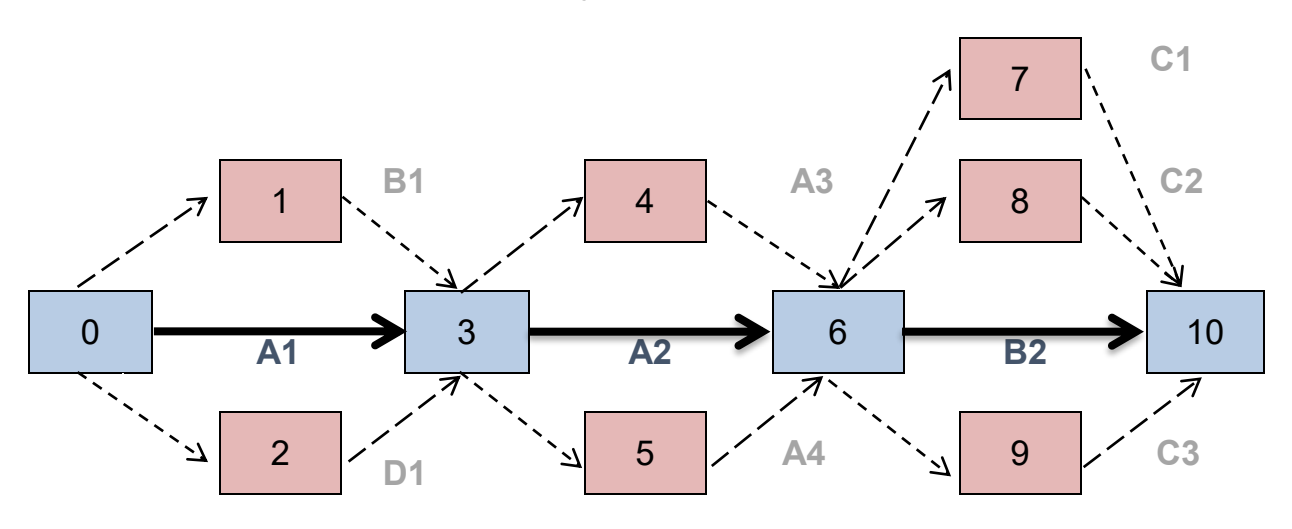

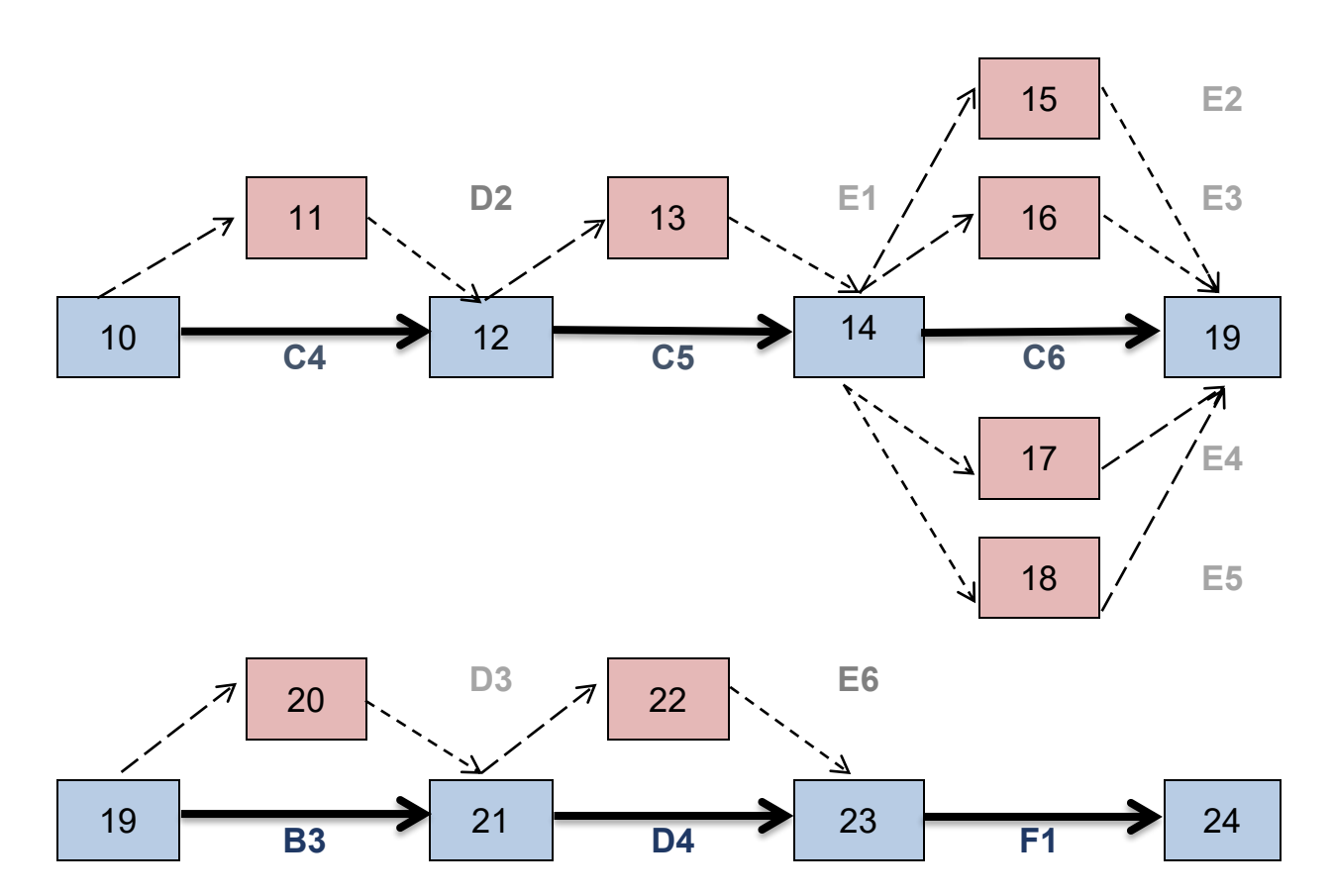

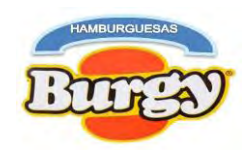

# **11.4. Programación de los Campos de Actividades**

#### **Tabla Nº 105 Cuadro de Secuencia de Actividades con Programación**

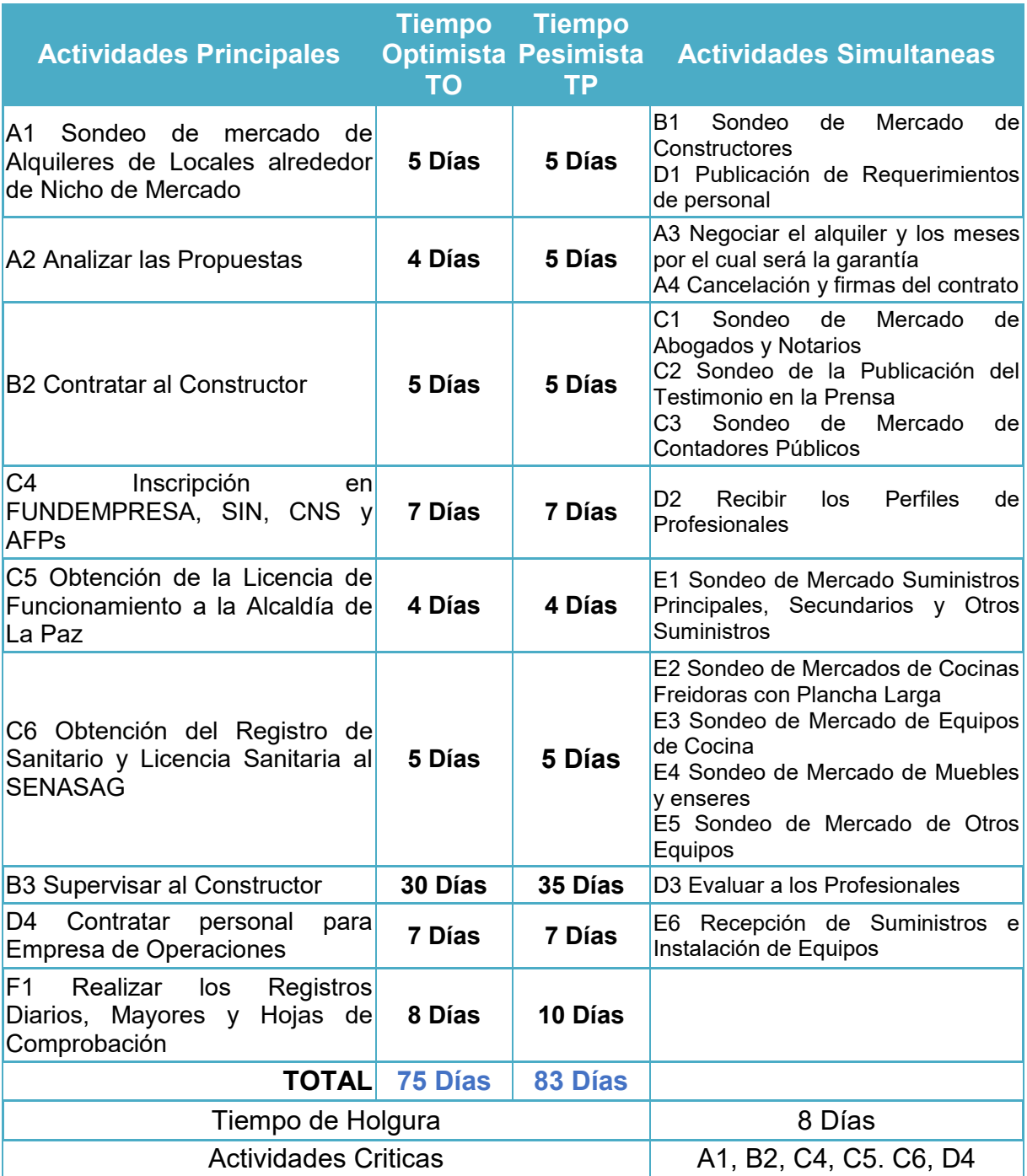

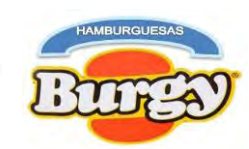

## **11.5. Red de Flechas con Programación**

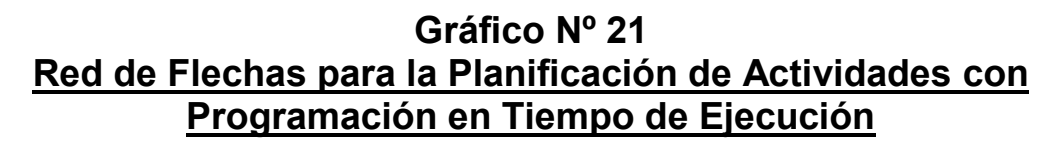

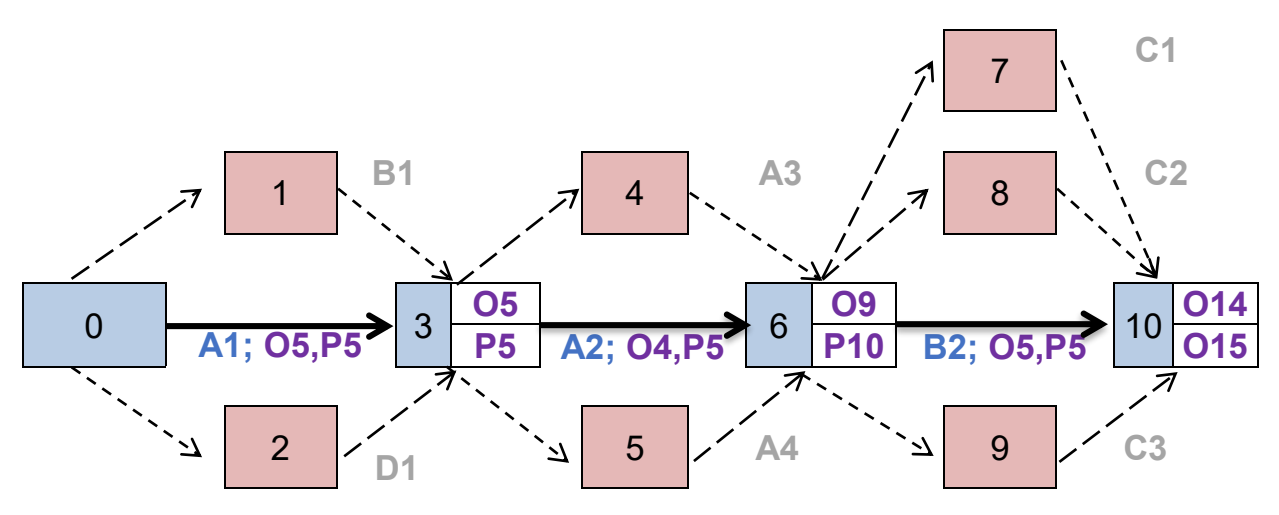

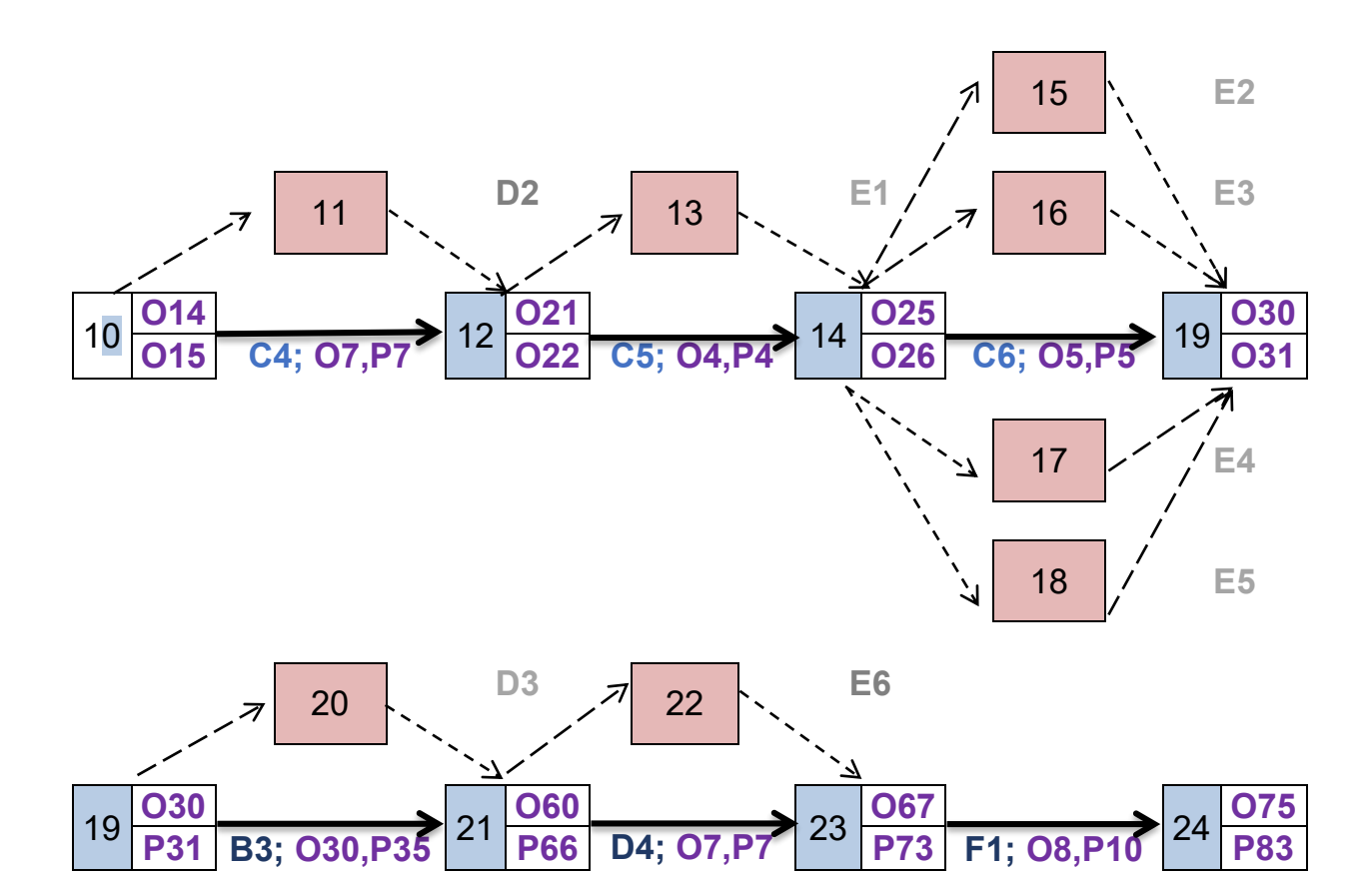

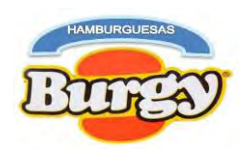

## **11.6. Cuadro de Doble Entrada**

#### **Tabla Nº 106**

#### **Cuadro de Doble Entrada con Tiempo Pesimista**

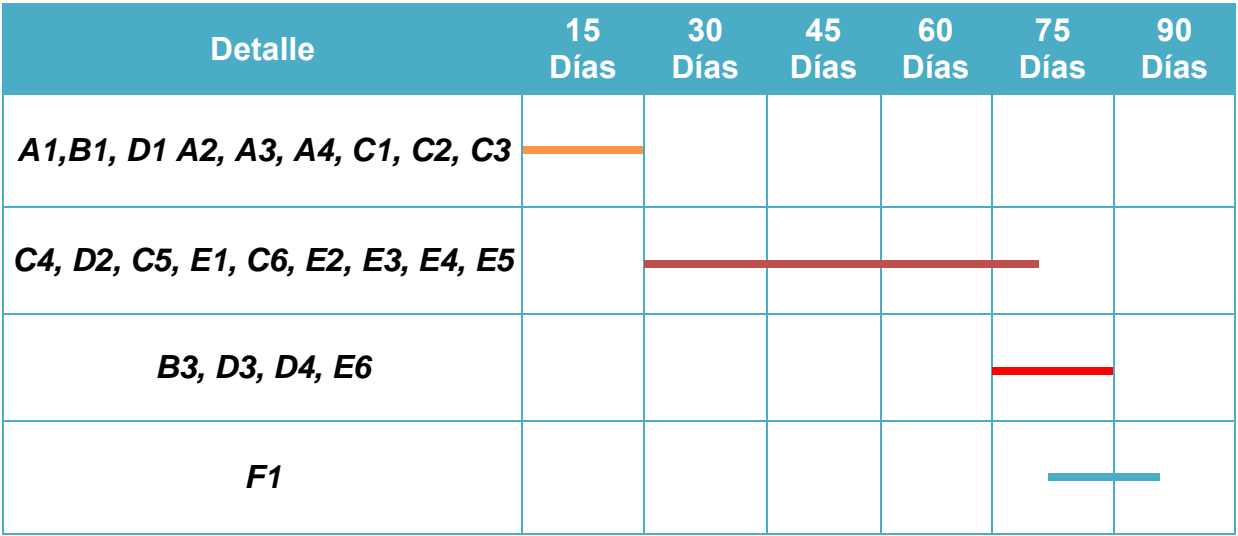

**NOTA:** El cuadro de doble entrada nos permite identificar las actividades principales junto a las actividades simultáneas.

Resumiendo, el administrador en tiempo de ejecución del proyecto buscara la ubicación del inmueble del Proyecto, instalara las máquinas, equipos, muebles, contratara y evaluara al personal de Empresa de Operaciones además proveerá el inventario inicial de suministros a estos; siguiendo una secuencia lógica de las actividades de planificación, programación y aplicación del presupuesto de inversión.

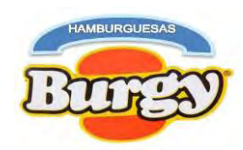

**Capítulo 12**

# **Anexos**